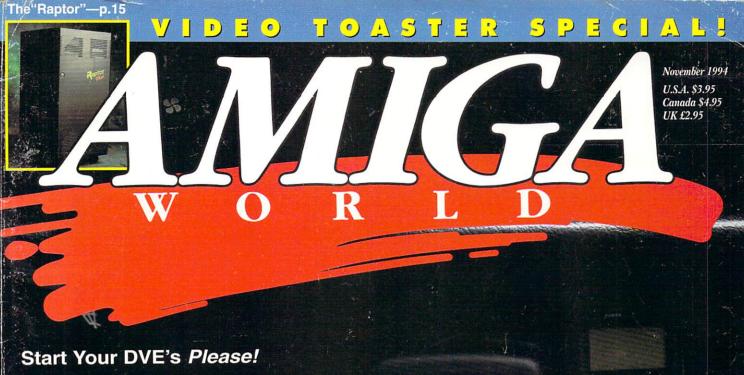

# VIDEO ENGINE.

Par Excellence!

- ▶ 15 Toaster Power Tips
- ► 3D Render Bender!
  The Raptor Unveiled

# Plus!

- The A-Z Amiga FAX Solution
- Head-2-Head: Emplant vs. A-Max IV
- Hi-Res Monitors—p.8
- Hey! Get a Life for Your Art—p.34

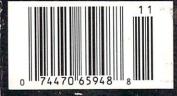

计一种符号

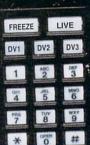

uniden

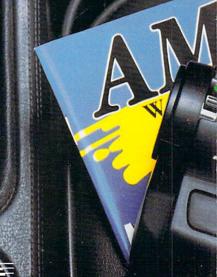

An IDG Communications Publication

# THE WRITE WAY HAS TWO DIRECTIONS.

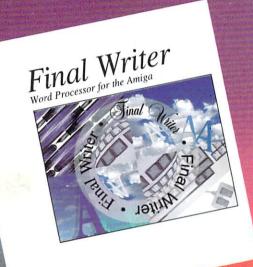

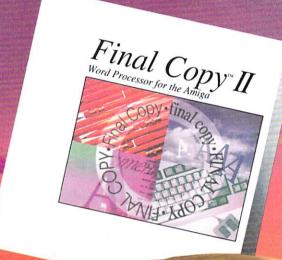

LOW PRICE

ROTATING

100 EPS IMAGES

120 OUTLINE FONTS

# Final Copy II Release 2

30 OUTLINE FONTS

WORKBENCH 1.3 COMPATIBLE

"Readers' Choice Award 1993", Amazing
Computing; "Award '93" Best Software Product',
Amiga Plus (Germany), "Product of the Year 1993",
Amiga Magazin (Germany). What more can we say'
This is the most popular and most used word
processor on the Amiga today. It features a 110,000
word speller; 1.4 million word thesaurus; auto
hyphenation; search and replace; tab stops;
adjustable margins; word and sentence counts;
paragraph sorting; on-screen math; ARexx port;
style sheets; drawing tools; imported IFF graphics;
master pages; Compugraphic, Type-1; and
NimbusQ outline font support, and the best printing
possible on any Workbench supported graphic printer or PostScript® device. Final Copy II works equally
well on Workbench 1.3, 2.0 and higher. All you need
is a minimum of 1 megabyte of RAM and 2 floppy
drives. A new low price now makes this top-rated
word processor an even better bargain than ever.

# Final Writer Release 2

Final Writer is arguably the best word processor of released for the Amiga.", Amiga World, March 994. "...Final Writer is the top Amiga word process d procesor to rival even the Mac and PC heavy Amiga (England), January 1994. Final all of Final Copy II's major features plus m It includes: Table of Contents, Table of ations, Endnotes, Bibliography, and Index genn; sections; multiple master pages; EPS ic support; movable text blocks; rotated text nd a user configured button strip for ization of the program's interface. des complete "Undo" capabili-Italic, and Underline es for tools, user buttons, and nat features drop font size; and down menu f the user additional interface. Fi a hard drive, and

# SoftWood, Inc.

P.O. Box 50178 Phoenix, Arizona 85076 **1 (800) 247-8314** 

PostScript is a registered trademark of Adobe Systems Incorporated.

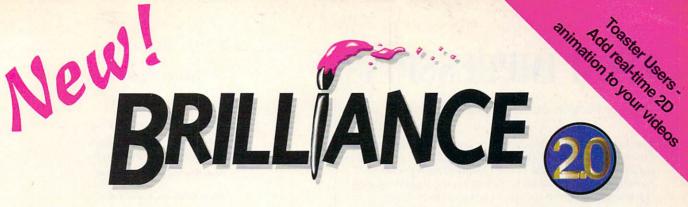

# The FASTEST Paint and Animation for the Amiga

Brilliance 2.0 is the Amiga's most powerful paint program and a sophisticated 2D animation system combined into one breakthrough tool. The award-winning creators of DeluxePaint ST, Deluxe PhotoLab and DCTV Paint dedicated over three years to one goal... redefining the state-of-the-art. The result is simply the best graphics tool ever created for any computer. If you're still using DeluxePaint IV, get your hands on Brilliance 2.0. It's fast... real fast, and it's got higher resolution, better anim tools, dozens of swap screens\*, true 24-bit editing, powerful brush manipulation, and multiple Undo/Redo levels (just for starters). Upgrade today to the ultimate paint and animation system.

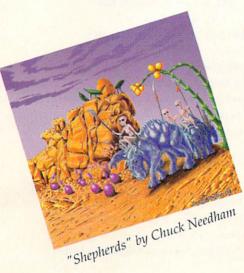

New low price \$99.95

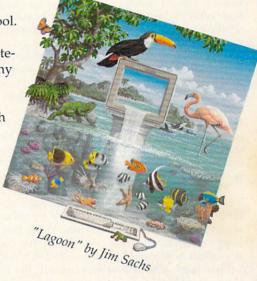

- ▶ "If you can afford only one paint program for the Amiga, this is the one to buy" - AmigaWorld
- If you're looking for the best AGA paint program on the Amiga, look no further" - Amazing Computing
- The number one paint and animation package for the Amiga"
   Amiga User International
- "Nothing out there can match it" Amiga Computing
- ▶ "The best art package available for the Amiga" C U Amiga

- Amiga Format

- ▶ "the Amiga's premiere paint package" Amiga Shopper
- ▶ "Excellent!"

# LIMITED TIME OFFER

Upgrade Any Paint Program to Brilliance 2.0

Upgrade only \$49.95

Credit Card and COD orders, call today - have your old paint program's manual handy. Overnight delivery available.

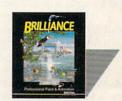

Call Today 800-645-1164

Works in PAL, international friends call +1 (916) 344-4825. \*Limited only by available RAM.
Digital Creations is a trademark of Play Inc. Deluxe Paint is a trademark of Electronic Arts. Shipping and handling extra.

DIGITAL

# **FIRST IMPRESSIONS**

Down to the wire in the Commodore Derby . . .

The Labor Day weekend has come and gone, which means I'm at my deadline for this column. And while I feel we are *this* close to a settlement of the Commodore liquidation, nothing has been decidied officially on the legal front (see "Overscan," p. 4, for a status report as of press time).

So, reduced to speculation, let me try a "best guess" stab at a likely outcome. If proven wrong by the time you get this issue, I'll gladly wear a facial layer of poultry products—at least we'll have *some* resolution.

Since during the past week I received "absolutely confirmed" reports that no less than four different groups had "officially" won the Commodore bidding sweepstakes (Philips/Amstrad, CEI, Samsung, and Commodore UK), it seems a propitious time for a little guessing and gambling. Having accidentally found myself at the racetrack a few hundred times over the last two decades, let's make the play in horse-racing terms: 50 Win on Commodore UK, 20 Place on CEI, and the rest of the field nowhere.

As reported in "Overscan," David Pleasance's "unconditional" bid for the company may be enough to tip the scales in favor of the UK group. Since both he and Alex Amor at CEI intend to resume immediate production of existing Amiga lines (as opposed to other bidders, who do not), this could wind up a good choice all around.

The negatives—as far as US and Canadian Amiga users are concerned—could be that since Pleasance's first goal is revitalizing the UK market, North American interests would receive only second priority. While that is definitely a legitimate fear, there are two factors that could mitigate the fallout here should Commodore UK win the prize.

First, there is no reason on earth why the UK group can't enter into distribution agreements with North American companies such as CEI, Creative Computers—or anyone else. In speaking with Pleasance, I found no objection on his part to exploring such possibilities.

Second, the timing of the liquidation resolution could play favorably to North American interests. It is no secret that Pleasance would like to see the resumption of *mass* production and distribution of CD32/A1200 systems in time for the '94 Holiday season, because those are the machines in demand in the more entertainment-oriented UK market. Such a rapid ramping-up of production on a mass scale will be difficult to pull off in the short run, however, and Pleasance has intimated that it may be easier and more feasible to first push ahead with the A4000 instead. And since the primary demand for A4000s is in North America, distribution in the States and Canada would receive high priority. Right on!

While all of this scenario-making may be an exercise in speculation on my part, there is every indication that a successful bid on the part of the UK group would serve the interests of the entire Amiga community. And if I've picked the wrong horse in this race, so be it—there's no reason why another successful contestant can't get us all to the winner's circle, too, if they follow the right path to the wire.

Laniel Sullivan
Daniel Sullivan
Editor-in-Chief

# AmigaWorld

Dale Strang, Publisher

Daniel Sullivan, Editor-in-Chief Barbara Gefvert, Senior Editor Tim Walsh, Senior Editor/Reviews Ann Record, Assistant Editor

Peter Olafson, Games Editor Denny Atkin, Paulo de Andrade, Joel Hagen, Contributing Editors

Howard G. Happ, Art Director
Laura Johnson, Assistant Art Director
Ann Dillon, Designer
Kim Edholm, Designer
Alana Korda, Manufacturing Manager

Michael McGoldrick, Advertising Director Heather Guinard, Sales Representative Advertising: 1-800-441-4403; 1-603-924-0100 FAX: 1-603-924-4066

Giorgio Saluti, Associate Publisher, West Coast Sales 600 Townsend St., Suite 170 East San Francisco, CA, 94103 1-415-522-2403; FAX: 1-415-522-2409

Wendie Haines Marro, Marketing Director Lisa Jaillet, Desktop Publishing Manager Johanna Rivard, Circulation Promotion Manager Debbie Bourgault, Circulation Fulfillment Manager Subscription Services: 1-800-827-0877 or 1-815-734-1109

## **TechMedia Publishing**

Dale Strang, President
Karen Peterson, Business Manager
Darlene Sweeney, Administrative Assistant
Nancy Mallette, Senior Credit Analyst
Kemco Publishers Services, Newsstand Circulation

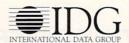

AmigaWorld (ISSN 0883-2390) is an independent journal not connected with Commodore Business Machines, Inc. AmigaWorld is published monthly by TechMedia Publishing, Inc., an IDG Company, 80 Elm St., Peterborough, NH 03458. US subscription rate is \$29.97, one year; \$57.97, two years; \$83.97, three years; Canada, \$41.97 (includes GST), and Mexico \$38.97. Foreign Surface \$49.97. Foreign Airmail \$84.97. US funds drawn on US bank. Prepayment is required on all foreign subscriptions. All foreign rates are one-year only. Second-class postage paid at Peterborough, NH, and at additional mailing offices. Phone: 603-924-0100. On-line on BIX: Amiga.World (in Amiga.exchange); CompuServe: 76376,2137; Portal: Go AmigaWorld. Entire contents copyright 1994 by TechMedia Publishing, Inc. No part of this publication may be printed or otherwise reproduced without written permission from the publisher. Postmaster: Send address changes to AmigaWorld, Subscription Services, PO Box 595, Mt. Morris, II. 61054-7901. Nationally distributed by Kable News Co. AmigaWorld makes every effort to ensure the accuracy of articles, listings, and diagrams published in the magazine. Amiga-World assumes no responsibility for damages due to errors or omissions. PRINTED IN THE USA. Posted under Canadian International Publication agreement # 0257478.

# COMMENTS

VOLUME 10, NUMBER 11, NOVEMBER 1994

# FEATURES

VIDEO TOASTER SPECIAL

| MACTERING THE VIDEO TOACTED | TOASTERMAN'S TIPS FOR   |      |
|-----------------------------|-------------------------|------|
| MASTERING THE VIDEO TOASTER | MASTERING THE VIDEO TOA | STER |

By Sheldon Leemon. 10
Whether you're a novice or more seasoned user, this tasty assortment of 15 top
Toaster tips is geared to increase your
Video Toaster proficiency and pay dividends on your next video project.

## ON THE FAST TRACK

# ARTICLES

# THE JOY OF FAX: AMIGA STYLE

By Dale Larson. 19
Everything you need to know to turn your
Amiga into a full-service fax setup that's
better, cheaper, and more convenient than
most dedicated fax machines.

# HEAD2HEAD: A-MAX IV VS. EMPLANT

By Denny Atkin. 23

A blow-by-blow comparison of how the two leading Macintosh emulators for the Amiga stack up on features, performance, convenience, and price.

# COLUMNS

#### DENNY ON DOS

### PRIME-TIME PD

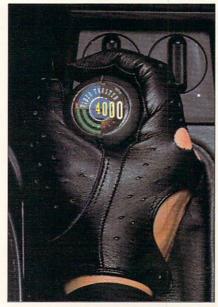

Rev up your engines, Video Toaster and Light-Wave fans, because we've got a slew of power tips under the hood this month to help you better harness the potential of the Amiga's favorite video/animation system.

## ACCENT ON GRAPHICS

# DEPARTMENTS

#### FIRST IMPRESSIONS

### 

News and new products covering the entire Amiga community.

# 

To contact the vendors of products mentioned in this issue of *AmigaWorld*, consult our all-in-one "Manufacturers'/Distributors' Addresses" list.

# REVIEWS

## RETTENO

POWER XL DRIVE (DKB).....9
Versatile, economical high-density floppy-drive upgrade for older Amiga systems.

## GAMESMITH DEVELOPMENT SYSTEM

## VIDEO ESCORT 2.5

summer's CES show.

# GAMES

## By Peter Olafson

CES REPORT.....
New Amiga games debut at this past

Eight new releases from the game giant, including Bram Stoker's Dracula, Last Action Hero, Cliffhanger, Innocent Until Caught, Puggsy, Wiz 'n' Liz, Glodule, and Brian the Lion. Plus previews of the upcoming Nova Storm, Benefactor, and Armour-Geddon.

# OVERSCAN

News, New Products and Networks

# AMIGA IN THE SPOTLIGHT AT ECTS

LONDON-The '94 autumn European Computer Trade Show was full of speculation concerning the Amiga's ability to continue in the marketplace. The fact that the UK management team has placed a bid to buy the company was the talk of the Commodore cognoscenti in the press room. Commodore UK is keen on keeping the platform alive, despite the difficulties of such an undertaking. In addition, several UK software houses and distributors have pledged support for the Amiga-everyone wants it to continue. The most pressing concern of Amiga developers is that Amiga production resume quickly. Most worried that no Amigas would be available for the vital run up to Christmas-the busiest sales period of the year.

Despite the recent turn of events, Amiga product development still looked healthy at ECTS. *Renegade Software*, developers of Sensible Soccer, showed **Sensible World of Soccer**, a sequel, as well as a great shoot-'em-up, **Ruff'n' Tumble**, which has already received positive reviews in British magazines. Also on display was **Flight of the Amazon Queen**, a graphics adventure set in the 1940s.

21st Century Entertainment is releasing versions of Pinball Illusions for CD32 and A500/1200, in response to the incredible success of Pinball Dreams and Pinball Fantasies. Another title, this one for CD32 only, Marvin's Marvellous Adventure is a 90-level platform game.

Microvalue/Flair Software showcased its versatility by offering various new titles from a wide range of categories. Some of the highlights included, Whizz, a platform game that features an isometric viewpoint (from above and the side), and Deadly Racer, a rally game in which you must drive a car over varying landscapes under different weather conditions.

Team 17 showed off Super Stardust, a sort of "Asteroids meets the 1990s" with great graphics and attention-grabbing gameplay, as well as Alien Breed—Tower Assault for A500/1200 and CD32. In the works for a later release are Kingpin Bowling, a ten-pin bowling simulator, and All-Terrain Racing, a 3-D motorsport game.

Gaming hardware wasn't exactly in short order, either. One high note: the new control pad for CD32 from *Power-Play Europe*. It is designed especially for adult-sized hands.

Support for current product is still increasing, although there's a noticable shift toward PC and console product development as more users are expanding their systems. The CD32, in particular, is receiving a lot of attention in the developer community. Despite the recent fallout at Commodore, it's clear that there's still a great deal of support for the platform in the UK, and if this fall's ECTS is any indication, a great deal of interest remains as well.

-Stuart Menges

# COMMODORE UPDATE

As this issue of AW was going to press, no official announcement on the fate of Commodore International had been issued by the Bahamian Supreme Court. While all parties connected with the liquidation proceedings had hoped for a resolution by the Labor Day weekend, no final settlement was reached by that date.

Frontrunners in the bidding process, CEI of Florida and the former management team at Commodore UK, were still involved in negotiations with the court-appointed liquidators. Both Alex Amor of CEI and David Pleasance of Commodore UK reaffirmed their commitment to resuming production, distribution, and further development of the Amiga line. Other bids, including those from Philips/Amstrad and Samsung, were also still on the table.

In a potentially pre-emptive move, Pleasance stated to AW that he had refined his group's bid to the liquidators as an "unconditional" one in order to increase the attractiveness of the bid and to move the negotiations to a speedier conclusion. It was believed that bids from the other groups did contain certain conditions that had to be met regarding the purchase of the company's assets and technology.

-DS

# New Commodore Hotline Number

AW regrets that it can no longer continue the present 1-800 Commodore update line. We have received more than 100,000 calls since the hotline was introduced. The expense has run into the tens of thousands of dollars and our switchboard has been crippled for other use. We were disappointed that quite a few people called the

hotline several times a day, every day for weeks on end simply because the call was free. It wasn't meant for that purpose.

We will, however, continue to provide update messages at 603/924-2195. This is a separate, direct-dial line. Our switchboard and the 1-800 number will *not* provide access to the new update line. —*DS* 

## CD-ROM CONTROL

You can add a Mitsumi LU005 or a double-speed FX001D CD-ROM drive to your Amiga 600 or 1200 with the CD1200 controller (\$99.99, MicroPace). ISO9600 and Rock Ridge filesystem software and a jukebox utility for audio CDs are included. The controller is compatible with CDFileSystem, ASIM CD-ROM FileSystem, and multisession Photo CDs. You'll need AmigaDOS 2.04 or later; in addition, to use the internal Mitsumi CD-ROM drive, you'll need a half-height, 5 1/4-inch chassis.

To locate the vendors of products mentioned, see the "Manufacturers'/Distributors' Addresses" list on p. 60.

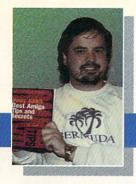

# Denny on DOS

# HINTS & TIPS FOR MASTERING THE OPERATING SYSTEM

# By Denny Atkin

# #6—Crossing the Tracks

he Amiga uses a custom disk format that lets it store more on a disk than any other mainstream computer. Low-density floppies, which store 720K or 800K respectively on a PC or Macintosh, hold 880K of data on the Amiga. High-density floppies, limited to 1.44MB on the PC and Mac, store 1.76MB when formatted on the Amiga. Because of these varying storage capacities, floppies created on one platform cannot automatically be read on another.

Macintoshes, however, can read PC disks by using Apple File Exchange, and PCs can read high-density Mac disks using commercial utilities such as Mac-in-DOS. Starting with Release 2.1, the Amiga operating system was bundled with a utility called CrossDOS that allows Amigas to read and write MS-DOS floppies. And with a little extra knowledge, you can use CrossDOS to do more than just read PC disks.

#### SETUP

Setting up CrossDOS is easy. First, you need to drag the PC0: icon into the Devs/DOS-Drivers drawer on your boot disk. (If your system has a hard drive, you'll find it in the Storage/DOSDrivers drawer; if you're running a floppy-based system, it's in the DOSDrivers directory on the Storage disk.) CrossDOS will now be active on DF0: whenever you boot your system. If you want to set CrossDOS up to work for a second drive, use the Workbench Icons/Copy function to create a duplicate of the PC0: icon. Rename it to PC1: (or

PC2: if you're setting it up for DF2:), click on it once, and select Information from the Workbench Icons menu. Click the UNIT=0 tool type and change it to UNIT=1 for PC1:, or UNIT=2 for PC2:; then click Save.

To activate CrossDOS for the first time, you can double-click the PC0: icon or reboot your Amiga. Now you'll actually have two devices that refer to your internal floppy drive. When performing operations on

# QUICK TIP

The commercial version of CrossDOS, available from Consultron, gives the same capabilities to AmigaDOS 1.3 and 2.04 users. Unlike the version bundled with 2.1 and 3.0, it also supports reading and writing to nonfloppy MS-DOS devices, such as SyQuest and Bernoulli cartridges. Included free of charge is CrossPC, a slow softwareonly PC emulator that's handy for running some simple MS-DOS programs.

Amiga disks, you'll refer to the drive as DF0:, as usual. When accessing MS-DOS floppies, you'll refer to the drive as PC0:. That's all there is to it! A standard Amiga floppy drive will read and write to 720K low-density PC disks; high-density drives will also read and write 1.44MB floppies.

# TRANSLATIONS AND DIFFERENCES

In the Commodities drawer in your Tools drawer, you'll find a utility called CrossDOS. This is used to toggle some of CrossDOS's special features. You'll see a list of available CrossDOS devices on the left; click the device whose settings you want to change. There are two toggle gadgets: Text Filtering and Text Translation. The Amiga and PC use slightly different formats for storing ascii text. While the Amiga ends each paragraph with a line feed, the PC uses a carriage-return/line-feed combination. With Text Filtering selected, CrossDOS will add carriage-return characters in appropriate places when you save ascii files to the floppy, and strip them when you load them into the Amiga.

Text Translation is more sophisticated, actually converting the differences between various character sets. The versions of Cross-DOS included with Amiga-DOS 2.1 and 3.0 will translate text files that use International and Danish character sets; the version included with AmigaDOS 3.1 also translates Macintosh text files. Make sure you have the text options selected only when you're working with text files. If you have them turned on when transferring data files or executables, the files will be ruined.

Along with the text-file settings, there are some other things to keep in mind when working with Cross-DOS disks. First and foremost, the MS-DOS disk format limits filenames to eight characters, a period, and a three-character extension, so any of your files with longer filenames will have

their names truncated. Also, remember that the storage on PC disks is a bit less, so you can't copy a full Amiga floppy to a CrossDOS disk and expect it all to fit.

# NOT JUST MS-DOS

CrossDOS is also useful for transferring files to and from Macintosh and Atari ST computers. Macs include a program called Apple File Exchange that permits the transfer of files to and from MS-DOS disks; more recent Macs include Macintosh PC Exchange, which works much like CrossDOS, letting PC floppies appear on the Finder screen. You can use MS-DOS disks as an intermediate format for transferring files between the Amiga and a Mac. Just remember that the filenames will be truncated to the 8.3 format. (You can work around this by using Insignia's Access-PC on the Mac side and Rainer Koppler's freeware APCNames utility on the Amiga.)

You can also use Cross-DOS to read and write files from Atari ST disks, as they use essentially the same 720K format as MS-DOS. There are some minor differences that can cause problems reading disks formatted on another computer when using early versions of the ST's operating system, so if possible you should format the file-transfer disks on the ST.

Denny Atkin is author of the book Denny Atkin's Best Amiga Tips and Secrets. Send suggestions to him via e-mail at DennyAmiga@aol.com, or write to him c/o AmigaWorld.

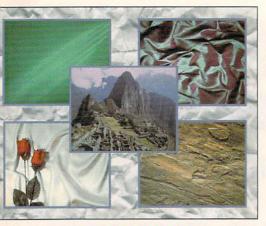

Nexxus Pro CD-ROM (\$49.99) from VideoWorld offers hundreds of images, fonts, sounds, plus various PD utilities.

# **CD-ROM CLIPS**

If variety is what you're looking for, you can't go wrong with the latest CD-ROMs from Syndesis and Better Concepts.

Syndesis 3D-ROM, Vol. II (\$99.95, Syndesis) offers more than 200 3-D models and includes demos of Caligari trueSpace, Visual Software's Visual Reality, Criterion's RenderWare, and Yost Group's IPAS plug-ins for 3D Studio. The 3D-ROM series features Syndesis' translation tool, InterChange, which exchanges data between 3-D file formats

What a concept: All of your desktoppublishing and word-processing needs on a single CD-ROM. That's just what Better Concepts claims with its Clip Art & Fonts disc. It contains more than 1500 IFF images, 2500 black-and-white EPS and more than 6000 PCX images. as well as 100 Adobe and PageStream fonts. What about something for the musically inclined, you ask? Better Concepts has got that covered, too, with its Music MOD and Sound Effects CD-ROM (\$29.95). It comprises more than 2800 music MODs and 6300 sound samples. The disc even includes several MOD and sound-sample players.

# VIRTUAL MEMORY

Are memory-intensive graphics applications eating up your RAM? Forget about expensive RAM chips, let GigaMem 3.12 (INOVAtronics) "refresh" your Amiga's memory. The virtual-memory software—it uses a free portion of your hard drive as RAM—works transparently with all of your operations and adds a maximum of 1.5 gigabytes (500 megs more than previous versions!). With an improved task-caching algorithm, it claims to be even faster than before, too. GigaMem 3.12 requires an accelerator with MMU and Workbench 2.04 or later. You can upgrade for \$15.

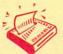

# UPDATE SCAN

Applied Magic of Vista, California, now handles distribution and development of the former Digital Micronics' product line, including Broadcaster 32, a nonlinear editing system. Contact Applied Magic at 1240 Activity Dr., Suite D, Vista, CA 92083; 619/599-2626 (phone).

Nova Design, original developers of ImageFX, is now the exclusive distributor of the image-processing program, which was formerly handled by Great Valley Products. In addition, Rusty Mills' Video Guide to ImageFX (\$49.95) is no longer available from GVP, but can be ordered directly from Nova Design.

Pixel 3D Professional 2 (\$299.95, Axiom Software) now supports AGA, Post-Script fonts, and ARexx. In addition, you can now load and save 17 different 3-D formats including LightWave, 3-D Studio, Wavefront, Imagine, and DFX AutoCAD. You can upgrade for \$99.99.

Start your engines. With HyperCache Professional 2.0 (\$59.95, Silicon Prairie Software), it'll be hard to keep up with your Amiga now that the software promises to increase your disk speed by as much as 3000 percent! It offers workstation-style I/O caching to any Amiga storage device. The new version sports

an improved interface, which displays preferences and statistics. Owners of 1.0 can upgrade for \$19.95.

Besides many enchancements to its functions, Sample Wrench 2.2 (\$299, dissidents), the 16-bit sound sample editor, promises to be faster than ever (and uses less memory, too). For example, the Digital Equalization function is reported to run about three times faster than previous versions, and Waveform drawing speed has been increased 5000 percent. Some new conveniences include default save/load paths, auto play, edit smoothing, and ARexx compatibility. Sample Wrench now supports 8- and 16-bit mono or stereo WAVE format files as well as various audio file formats, including AIFF, 8SVX, and Sound Designer Type 1. It requires 1MB of RAM, and AmigaDOS 1.3 or later (AmigaDOS 2.0 or later is recommended). Registered owners can upgrade for \$20.

DSS8+ 3.0 (Great Valley Products) sound-sampling software now features direct-to-disk recording and playback capability. Other improvements include: support for DBLNTSC and DBLPAL resolutions and for 16-bit AIFF and WAVE formats, and improved Tracker functions.

# MIX LIKE A PRO

Professional quality mixing is now as easy as Pro-Mix (\$399.99). Phantom Development offers a software controlled audio mixing board combining the capabilities of five stereo input channels with the versatility of an ARexx interface.

Each input channel is provided with controls for volume, bass, treble, mute and stereo/mono, while the Master output adds controls such as global stereo/mono, stereo reversal and tone defeat. On-screen oscilloscopes are provided with integrated

stereo sampler hardware, and any single channel or group of channels can be sampled concurrently with compatible software. Additional software features include a multispeed, multichannel cross fader/switcher, 8SVX sample playback, MOD file playback, and user-definable preset mixer configurations.

Pro-Mix requires 512K RAM and Kick-Start 2.04 or later, and attaches to the parallel port. A1000s require a special adapter.

# VISUAL DATABASE

GraphicRecall (\$50, Focus GbR) puts an end to frustrating searches through piles of video tapes and long scans of your hard disk to find that perfect graphic or sound file for your latest video project. It creates a "visual" database using minatures of your images. With GraphicRecall and a viewing utility (like View or VT), you can display a graphic from your library of images of various formats, including, IFF, Frame-

store, GIF, TIFF, TARGA, JPEG, PICT, and PCX. You can also store 8SVX/IFF and most MOD sound files. With the program, you can copy and paste images, as well as print them or export them to various paint or image processing programs. Combined with NoahJi's VLab digitizer, GraphicRecall can also catalog video clips, which play back as "mini-movies" when selected in the database.

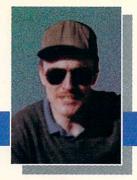

# Prime-Time PD

# ON-LINE SOURCES FOR FREELY DISTRIBUTABLE SOFTWARE

By Tim Walsh

couple of years ago, a neighbor deposited a recently purchased used A500 and boxes of disks on my kitchen table. I caught something about Gurus and system crashes. Yeah, I thought, the drive was likely out of alignment, the power supply had seen better days—you know, the usual stuff that baffles the neophyte.

Several exasperating hours later, no amount of realigning, swapping of drives, exchanging of power supplies, or diagnostic tests could reveal the problem. By chance, I happened to pop one of the A500's Workbench disks into my trusty A2000. A message appeared stating there was a virus on the disk and would I like it corrected. Another disk from the stack revealed the same message. Alas, there was never anything wrong with the A500—the disks were all infected with a virus.

# VIRUS TROUBLES

Although their notoriety has waned with time, computer viruses are still prevalent in Amiga's little corner of cyberspace. The program idling in the background on my A2000 that revealed the troublesome

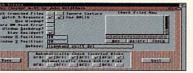

VC's business screen.

virus on the disks was Virus Checker (VC) by John Veldthuis. This \$20 shareware program was recently updated to version 6.43

VC, my favorite antivirus

program since its creation several years ago, detects an exhaustive list of viruses, including ominous-sounding ones like Disaster Master and Future Disaster. VC's new Learn mode writes a VCBrainFile file to the S: directory that records for future reference any non-standard bootblocks it may stumble upon.

VC scans RAM for viruses and either disables them or gives them the old heave-ho. Insert a floppy disk into any active drive, and its bootblock will be thoroughly checked. You can even configure VC to scan every file on the disk and display a window showing each file as it's scanned.

A hotkey combination reveals a rather extensive interface. It's equipped with an ARexx port, so you can send ARexx commands to VC, and interface options allow you to check an individual file for a virus without having to scan the entire disk. You can also skip directories during the scanning process by pressing Control-D.

#### VIRUSZ II

An excellent companion to Virus Checker is VirusZ II, by Georg Hörmann. Now residing at version 1.09, this \$15 shareware package thoroughly checks disks for viruses. Placing a small window on the Workbench, this program consists of a series of user-selected menus for file, sector, vector, and bootblock checking.

Selecting one of these in turn calls up control panels for analyzing and scanning files, directories, and boot-

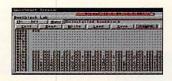

VirusZ checks each sector.

blocks. There's nothing particularly complicated about using it, and it works fast and effectively to rid your disks of those pesky viruses.

## ВоотХ

Another round of ammo for your antivirus arsenal is Peter Stuer's freeware program, BootX v5.23b. Like VirusZ II and Virus Checker, BootX has been recently updated to recognize a series of new, little-known viruses.

BootX is an elaborate collection of files that includes a BootX.Brain file and necessary libraries. Although BootX requires Nico François' ReqTools .library and the Explode .library for compressed files, it's still much of a plug-andplay program, as these libraries are thoughtfully included in the package. BootX can reside as an icon on the 2.0 or later Workbench, and it checks each disk as it's inserted in a drive.

BootX offers an interactive mode, with the program opening on its own custom window. Numerous menu options and screen buttons let BootX check the bootblock of a disk, scan memory for resident viruses, and peruse disks for link and file viruses. Its control panel is a tad confusing, so you should read all the accompanying AmigaGuide documentation

carefully to prevent any of the supplied bootblocks from inadvertently overwriting the existing bootblocks on valuable disks.

Like other programs of the genre, its "brain files" can save for posterity any unusual bootblocks that it encounters. When BootX detects in the bootblock a virus or something it suspects to be one, it operates in much the same manner as Virus Checker, displaying

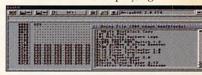

Analyze your disks' bootblocks with BootX.

a requester asking if you'd like to delete the virus. Click on the Yes gadget, and BootX will replace the disk's suspicious bootblock with a new one selected from its Bootblock library.

There you have it—a brief overview of files available on the nets for ridding your system of those nasty viruses. What are you waiting for? Go get one.

## **Network Voice Numbers**

BIX 800/695-4882 617/354-4137 CompuServe 614/457-0802 800/848-8199 Delphi 800/695-4005 GEnie 800/638-9636 Portal 408/973-9111 800/433-6444

**Alternatives to** the Commodore 1942 monitor.

# THREE AMIGA MONITORS TO GO, PLEASE

All 15-pin video-compatible Amigas. CD-1401, CD Solutions, \$549.00 A-1962, CEI, \$499.95

AD-1970, Creative Computers, \$489.95

f you, like many other frustrated Amiga users, have been trying without success to get your hands on an almost impossible-to-find Commodore 1942 monitor, take heart. Three independent Amiga companies, Creative Equipment International, CD Solutions, and Creative Computers, are all distributing high-quality replacements. But which one should you choose?

The foremost consideration in the selection process involves more than just clarity and screen borders; it's that each of these monitors is designed for high-resolution, noninterlaced output and therefore cannot plug directly into the Amiga's standard 23-pin monitor port. Owners of A3000-series computers have a 15-pin video port, while AGA machines come with a 23-to-15-pin port adapter. Amiga 2000 owners, however, need a flickerFixer or other deinterlacer type of video card to use any of these monitors.

Of equal concern, none of the three supports composite-video input, as do earlier Commodore monitors such as the venerable Commodore 1084, and most Video Toaster users need at least one composite monitor to use as a combination control and preview monitor. Of lesser importance, none of these three monitors support audio.

### A-1962

Manufactured by Electrohome and distributed by Creative Equipment International (CEI), the A-1962 has a stylish beige case that matches your Amiga's decor and a swivel stand that adds to its functionality. It accepts horizontal scan rates from 15 to 40 KHz., vielding a maximum of 800 (pixels) by 600 (lines) noninterlaced resolution.

## **Comparison Chart**

|                      | A-1962     | CD-1401    | AD-1970      |
|----------------------|------------|------------|--------------|
| Maximum noninter-    |            |            |              |
| laced resolution     | 800x600    | 1024x768   | 800x600      |
| Horizontal scan rate | 15-40 KHz. | 15-50 KHz. | 15.75-36 KHz |
| Dot pitch size       | 0.28mm     | 0.28mm     | 0.28mm       |
|                      | 20 20 200  |            |              |

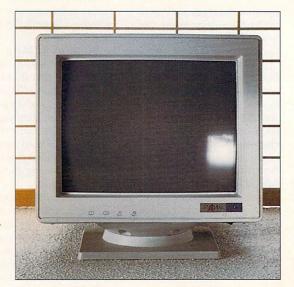

Front-panel controls include height adjustment, horizontal-display centering, brightness, and contrast. Two included cables are hardwired into the unit: a 15-pin signal cable and a power cable for the 3-prong female power outlet on the A3000 and A4000. To plug this monitor directly into a standard AC receptacle requires an alternative power cable.

The A-1962's display is crisp and accurate, both in terms of color reproduction and resolution. While it provides support for the A4000's Super72 modes, a black border appears on the right-hand side of the screen in Double-NTSC mode. According to tech support at CEI, there is a software fix available for this condition. Subjectively, I did not find that the A-1962 was quite as bright as I would have liked, but this is only a minor quibble.

## CD-1401

Manufactured by CTX, CD Solutions' CD-1401 is described in its manual as a "Low-Radiation/Anti-Static/Anti-Magnetic" monitor. All very nice, but more to the point, the 1401's display is noticeably

crisper and brighter than that of the A-1962. No black borders surround the left and right edges in Double-NTSC screen modes on AGA machines.

It possesses roughly the same size, color, footprint, and elegant appearance as the A-1962. A few additional features include its ability to autoscan for horizontal frequencies between 30 and 50 KHz and to produce a maximum 1024x768 noninterlaced display—the highest of all the three monitors.

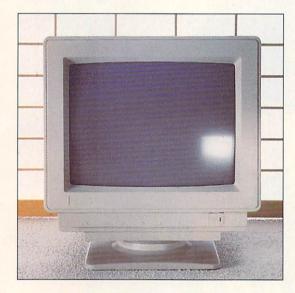

The CD-1401's front panel has six controls, including vertical centering and size. A 15-pin signal cable with small thumb screws is attached, and a standard power cable exactly like the Amiga's is included.

# **AD-1970**

Also manufactured by CTX, but distributed by Creative Computers, the AD-1970 bears a marked similarity to the CD-1401. It autoscans from 15.75 to 36 KHz and produces a maximum 800x600 noninterlaced resolution, making it slightly more convenient to use in video work.

The display, bright and accurate, produces the best picture of the three when used on an A4000. That one factor might give it a slight edge over CD Solutions' higher-resolution CD-1401 for AGA machine owners.

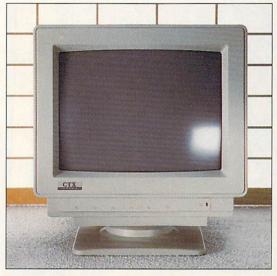

# WHAT ELSE?

All three monitors carry a one-year warranty, run exceptionally cool, look great, and are plug-and-play units. You really can't go wrong with any one of these monitors. If you haven't experienced the pleasure of using a high-resolution, noninterlaced monitor, any of these three will be a welcome addition to your Amiga. While AGA users might be happiest with the AD-1970, if pushed to proclaim the best for general-purpose use, I'd give a slight nod to CD Solutions' CD-1401.

—Michael Hanish

# POWER XL DRIVE

DKB, \$159

All Amigas. 2.0/3.0 compatible. Accelerator compatible.

Installation: Easy.

Minimum system: AmigaDOS 2.0 or higher. Recommended system: Same as minimum.

## High-density floppy drive for the Amiga.

Few Amiga users have an unlimited amount of money to invest in their Amigas, so they carefully watch their computer dollars. What can you buy for about \$150? A used 24-bit graphics board? Maybe a cheap 9-pin dot-matrix printer? A high-speed modem?

One extremely useful and versatile item in this price range that's easily overlooked is an external, high-density floppy-disk drive. Think about it. Double-density (e.g., low-density) disks are becoming increasingly rare as floppy-disk manufacturers phase Continued on p. 44.

To locate the vendors of the products reviewed, see the "Manufacturers'/Distributors' Addresses" list on p. 60.

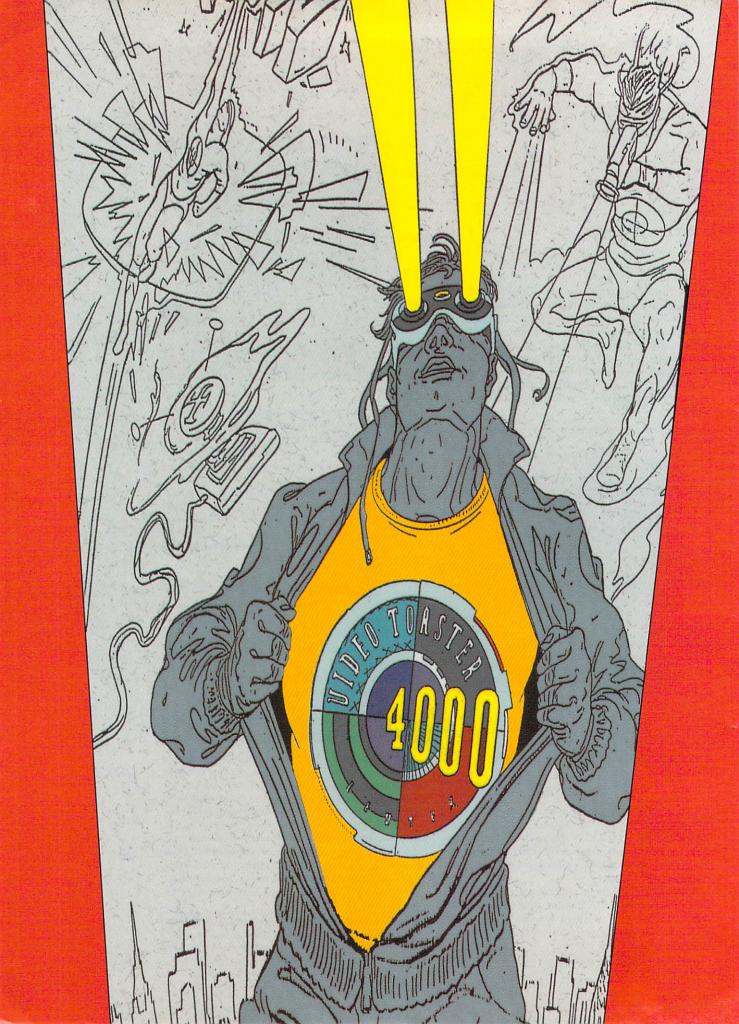

# TOASTERMAN'S TIPS FOR MASTERING THE VIDEO TOASTER

If you'd like to trigger effects that have the impact of a speeding bullet, control a switcher more powerful than a locomotive, and create transitions that leap tall buildings in a single wipe—then follow ToasterMan Leemon's tips on mastering the Video Toaster for more effective video productions.

IT'S EASY TO learn how to use the Video Toaster, but difficult to master it. Behind its simple interface lurks a hidden storehouse of mysteries. Although most Toaster users quickly reach the point where they can perform a few basic functions, many remain at that level—unable to do everything they would like to do, and unsure of what other things they could be doing.

Mastering the Toaster takes time and some guidance. While unlocking all of the Toaster's secrets may be beyond the scope of a single magazine article, the following collection of tips should help you move past some of the initial stumbling blocks and point you on the path to greater proficiency through experimentation on your own.

The first three tips point out some basic concepts with which you should be familiar about how the Toaster operates. Think of these as quickie introductory lessons to get you up to speed. The remaining dozen tips are shorter, more specific hints that should benefit Toaster users at all levels.

# #1 Keep your eye on the DV1 and DV2 buttons.

THE VIDEO BUFFERS are the key to how the Toaster performs its magic. Once you understand the various ways in which the Toaster relies on them, you'll be much closer to understanding how it operates.

The video buffers have two main roles. When in Freeze mode (the Switcher button marked Freeze is highlighted in yellow), DV1 and DV2 can each store a

still video image. The source of these images may be external (e.g., a still captured from motion video), internal (from the LightWave, ToasterPaint, or Character Generator—CG—programs), or a combination of both (such as a video still with a title overlaid on top of it). When in Live mode (Freeze button turned off), the two buffers are used together to convert external video from camera or VCR to digital video. This conversion is necessary in order for the Toaster to manipulate the size or position of a picture with its digital effects or to capture a still image in its Framestore.

In many instances, you yourself control the mode in which the buffers operate. You can switch to Freeze mode by loading a Framestore, or by hitting the Freeze button to capture a still frame, and then switch to Live mode by clicking Freeze off. In other cases, however, the Toaster itself takes control of the these buffers for its own purposes. This can result in unexpected (and unwanted) consequences. For example, when you perform a digital effect using two external video sources, the Toaster automatically switches into Live mode—and dumps whatever still images are in DV1 and DV2 at the time. The lesson here is that if you don't want to lose your Framestores, be sure to save them on disk as soon as you capture them.

The Toaster will also switch you automatically from Live to Freeze mode whenever you run the Toaster-Paint, LightWave, ChromaFX, or CG programs, because these programs use DV1 and/or DV2 either for their output or to help create their user-control

BY SHELDON LEEMON

screens. There are a couple of surprises you may run into here. First, if the Toaster switches to Freeze mode in order to use one of the buffers, you may later find a frame of random frozen video in the other buffer. This is simply whatever video happened to be in the digital channel when the Toaster made the switch. Another side effect you may experience is that sometimes when you press the Freeze button on the Switcher screen, or its keyboard equivalent, nothing happens. This occurs because Toaster operations that seize the video buffers lock this button to prevent you from accidentally disrupting them. For example, if you exit the GG program back to the Switcher, you'll find that the Freeze button no longer works. To unlock the button, simply select one of the effect icons (such as Smooth Fade) to signal that you are ready to return to normal Switcher operation.

# #2 Learn the differences between external (analog) sources and internal (digital) sources.

THE TOASTER ALLOWS you to switch among up to seven different types of video sources. These sources are represented as Switcher buttons labeled 1, 2, 3, 4, DV1, DV2, and DV3. The four numbered sources are normal analog video sources—such as cameras, VCRs, or laserdiscs-that are generated externally, totally independent of the Toaster. The sources marked DV1, DV2, and DV3 are all digital-video sources, containing images that are created, modified, and/or displayed by the Toaster. The Toaster can perform some simple effects (such as wipes) on analog sources, but effects that change the size, position, or rotation of an image require at least one digital source. In order to perform such effects on external sources, the Toaster must switch the buffers into Live mode and use them to convert the external video into a digital format that the Toaster can manipulate. This has a number of important consequences.

First, there is a restriction on the sources that can be used with digital effects. If you are using one of the digital buffers to display a still image, you won't be able to perform digital effects on an external source, since digitization requires both buffers. That's why you can't fly in a moving video image from an external source on top of a still. On the other hand, you can fly in a still on top of moving video because the still is in the required digital format. The rule is that when you are working with one moving video source and one still, the digital effect can be used only to move, rotate, or resize the still. Some digital effects, such as Infinity, Mosaic, Infinite Squeeze, and the "background effects," digitally alter both sources—first the outgoing Main source and then the incoming Preview source.

**Table 1: Combining Toaster Effects** 

|                 | Combine with<br>Smooth<br>Fade? | Combine with<br>Luminance<br>Key? | Combine with ChromaFX? |
|-----------------|---------------------------------|-----------------------------------|------------------------|
| EFFECT TYPE     |                                 |                                   |                        |
| Digital Effects | Some                            | Yes                               | No                     |
| Wipes           | Yes                             | No                                | Yes                    |
| ChromaFX        | Yes                             | Yes                               |                        |
| Smooth Fade     | •                               | Yes                               | Yes                    |

These effects cannot be used successfully with both a still and a moving video image.

Converting external video sources to internal digital format takes a small, but noticeable amount of time. As a result, everything happens a frame or two later in the digital version (where DV1 and DV2 buttons are lit along with the number button) than in the original analog source (where just the number button is lit). Normally, you would hardly notice this delay, but there are cases when it can get you into trouble. If you suddenly switch from a digital version of source 1 to the analog version, for example, you may see a jump or skip in the action. To avoid this problem, use the Smooth Fade effect to switch from the analog to the digital version of the source.

A jump can also arise spontaneously because of the Toaster's habit of allocating the video buffers as it sees fit. When you perform digital effects with two external sources, for example, the Toaster changes the allocation of the digital buffers as needed during a digital effect. (It sets Preview to digital for an effect where the digital video is coming on screen, and Main to digital for an effect where the digital source is moving off screen.) Before performing an "off" effect, you should set the source on Main to digital mode (DV1 and DV2 buttons are lit along with that of the input channel number). Before performing an "on" effect, you should set the source on Main to analog mode (only the input number button is lit). Otherwise, there will be a noticeable jump as you switch from delayed to nondelayed video (or vice versa). To switch the Main source from analog to digital (or vice versa) when you are in the middle of taping, use the Smooth Fade transition as suggested above to avoid a jump when you make the change.

You can use the digital delay as a new type of effect by doing a partial wipe from a delayed source to a nondelayed version of that same source. If you select, say, the Squares or Diamond effect using one digital and one analog version of the same source, simply move the T-Bar halfway down and you'll get a shimmering prism type of effect on the parts of the video that are moving.

# #3 Get to know the different kinds of effects.

ALL VIDEO TOASTER effects are not created equal. The Toaster performs several different kinds of effects, each with slightly different characteristics. The two main types of effects are analog wipes and digital effects. In an analog wipe, one picture replaces the other a bit at a time. It's as if the Preview screen were sitting directly behind the Main screen, and part of the picture is wiped away to reveal a portion of the picture behind it. The pattern in which the top picture is removed can be as simple as a right-to-left progression, or as complex as an animation of shattering glass. Remember, though, that the pictures themselves do not move or change size in a wipe. Only the "hole" that allows you to see through one image to the other changes. By contrast, with digital effects, either of the pictures (but not both) can move, change size, rotate, or split apart.

In addition to these basic effect types, there are a large number of variations. Transition effects can proceed either along a geometric path or according to a path in which each step is based on a frame of an animation. Effects can contain overlays of a solid color generated by the Toaster, a semi-transparent shadow generated by the Toaster, or an AGA image generated by the Amiga's graphics system.

There are also other effects that do not fit into any basic category. These include nontransition effects such as the Art Card or SMPTE Bars effect, Trails effects, Chroma effects, background effects, and so on. All of these effect types vary according to the sources with which they may be used and the other effects with which they can be combined. Although the various combinations are too numerous to list, the main thing to remember is that Toaster features can be combined only to the extent that they do not have overlapping resource requirements. For example, digital transition effects and Chroma/FX both use the digital-video buffers, so it is not possible to combine the two.

Combining Toaster effects can really enhance your capabilities, so you should make an effort to learn what kinds of effects can be used together. Table 1 (p. 12) should give you a basic idea of what kinds of effects go together. Also, remember that if three different effects are compatible with one another, you can probably perform all three at once. For example, it is possible to use luminance keying with Chroma/FX, and then fade the whole image with Smooth Fade.

# #4 Learn the keyboard shortcuts.

THE SWITCHER, CG, Paint, and LightWave programs all provide for keyboard shortcuts, which not only can save you time, but also even allow you to perform some operations when the on-screen controls for those functions are not visible. You may want to attach labels such as "CAM 1" or "VCR 2" above the function keys that control your video sources to make it easier to use these keys as Switcher buttons.

## #5 Cure the blank-screen blues.

SOME EFFECTS BLANK out the control screen while in progress. If the control screen mysteriously disappears and doesn't come back, press the spacebar to finish the effect and it will reappear.

Most effects can be performed manually by pulling the T-Bar down. You can often switch sources while the T-Bar is "parked" in an intermediate position, using the Main and Superimpose bus buttons. If the effect blanks out the control screen, you can still use the keyboard equivalents (F1-F7 for Main, q-u for Superimpose) to change sources. Keep in mind, however, that some effect types (such as effects with overlays) don't allow you to switch.

If an effect blanks the screen, you cannot use the mouse to select the Smooth Fade icon. It is possible to fade even these effects, though, by controlling the Switcher from a sequencer program such as Toaster Toolkit (DevWare) or T-Rexx Professional (Elastic Reality). When you use this method to fade an effect with a border (including soft edges) or an animation, however, only the border or animation fades away.

# #6 Get Help! . . . but only when you need it.

WHEN YOU'RE IN the Switcher, pressing the Help key on the keyboard toggles between RGB-only and Preview control screen modes. If the Switcher control panel ever mysteriously appears on top of your Preview screen, you've probably just pressed the Help key by mistake. Press the Help key again to remove the control panel.

You can, however, use the Help key when you're in the CG program to remind you of some commands for which there are no on-screen buttons. Forgot how to select all text on the CG screen at once? Press Help!

# #7 Take down names.

ALTHOUGH THE PICTURES on the icons/provide a pretty good clue as to what each effect does, the name of the effect can provide some additional help. When you press the close-parenthesis key-)-on the numeric keypad, a little window pops up under the effects panel, showing the name of the currently selected effect.

# #8 Don't forget to multitask.

THE TOASTER CAN multitask, but it isn't always obvious how to get back to the Workbench screen to run another program. From the Switcher screen, you need to press four keys consecutively: Ctrl, Ctrl, Alt, Alt. From LightWave or ToasterPaint, use the normal Left Amiga-M key combination to switch screens. From other Toaster programs, you must first go to the Switcher screen in order to get to Workbench.

# #9 Recapture your effect-iveness.

HAVE YOU EVER turned on your Toaster only to see an empty effects panel? You probably loaded the Get Small project by mistake. A Toaster project file includes instructions about both what effects to load and what Toaster programs to load (CG, Paint, or LightWave). The Get Small project tells the Toaster to load only the Smooth Fade effect. To get your effects back, simply load another project, such as the Toaster 3.1 project.

Why did NewTek include a project with almost no effects in the first place? Answer: To allow you to maximize your memory. LightWave animations, for example, take up a tremendous amount of memory. With a full 18 megabytes of RAM, you can play an animation that is only about 6 seconds long. If your animation is larger than will fit in memory, the Switcher simply stops loading it when the memory runs out. If you find that your animation stops before the end, free up some memory by loading the Get Small project before you load your animation.

Get Small can also help you multitask with memory hogs like Art Department Professional (Elastic Reality) that require every megabyte they can get. You may want to load the Get Small project before starting such a program. Finally, Get Small may help you load large amounts of data into LightWave or ToasterPaint. Remember, however, to save any projects you are working on in these programs before you load the Get Small project. When you load Get Small, it unloads all of the programs, and you lose whatever you were working on.

If you need only to get back a little memory, consider unloading individual programs instead of unloading everything with Get Small. You can unload just the CG program, for example, by holding down the Shift key and clicking the CG button on the Switcher screen. The same goes for LightWave, but you may need to use the Quit option in ToasterPaint to inload that program.

# #10 Make those titles fly.

THE CG'S BUILT-IN page types produce greatlooking pages, but they don't allow you to move your superimposed titles around. If you want to fly in a title, you need to use Superimpose on a Framestore page. First, create a Framestore page with a solid black background and render it out to DV1. Next, click the black Superimpose button, set the clip level to about 30, and click the DV1 button on the Superimpose panel. Your title should now be superimposed on whatever video source appears on the Main channel. Try using the Kicked Puppy effect to bounce the title off. Then you can use an effect such as Fly In to bring the title back. Note, however, that only digital effects work with keyed titles.

When you key out the black background, you'll probably lose the shadow and outline along with it. You can solve this problem by changing the color of the shadow and outline to dark gray instead of black.

# #11 Make it transparent.

YOU CAN'T MAKE your titles semitransparent just by changing the Alpha setting of the text on the color palette. That's because the shadow and outline sit behind the text. If the shadow is solid, you won't see through to the video behind the text, no matter how transparent you make the letters themselves. The solution is to make the shadow and outline at least as transparent as the text itself, or one level more transparent.

# #12 Program your programs.

THE VIDEO TOASTER'S ARexx interface allows you to do almost anything under software control that you could do manually. Even if you can't program a lick, you can use a sequencer program like T-Rexx Professional or Toaster Toolkit to easily create elaborate sequences of Toaster actions. These programs have other talents as well. They allow you to set DV3 to any of 4096 colors, instead of just 9. They also let you edit animated wipes, or create your own, by turning animation files into effects, or effects into animation files. You can create plain wipes, wipes with solid-color overlays, or alpha-channel wipes. These programs require animation files in Amiga ANIM format, however, not Toaster LightWave format. To create your own effects, you'll need an Amiga paint program like Digital Creations' Brilliance or Electronic Arts' DeluxePaint IV.

# #13 Fire at will.

IF YOU HAVE A sequencer program, you can take advantage of the fact that the GPI uses the same connections as a joystick firebutton. By placing "pause for GPI" commands in your script, you can use a joystick as a remote control-device for running a slideshow. Each time you press the firebutton, the script executes the next series of commands.

# #14 Make small beautiful.

WHEN THE TOASTER shrinks a video image with a digital effect, it does not have the time to smoothly scale the image. Instead, it "throws away" pixels, which makes the small image look blocky and distorted. This isn't very noticeable when the image shrinks or expands quickly, but it creates problems when the image remains still, as it may when you use Positionable Expand or Shrink.

If you need a small image for an "over-the-shoulder" shot, consider reducing a still image in ToasterPaint and using it instead. You won't get a moving image, but the small picture will look very sharp and clean. For moving video, try a positionable wipe to create a "window" in the corner of the screen, and then shoot the second image to fit in the window. If you need clean-looking moving video with an entire screen compressed into a small window, however, consider purchasing the Feral Effects TBC from Feral Industries. In addition to normal TBC functions, this card allows you to shrink a moving video source and to position it wherever you wish on top of another source.

# #15 Avoid file follies.

THE TOASTER SAVES a lot of files in a lot of directories, but doesn't give you full access to these directories. For example, if you save a frame with the same number, but a different name, as an existing frame, the second file is stored along with the first. Since the Toaster displays only one filename for each number, however, one of them will become a "hidden" file, which takes up space but doesn't appear on the Switcher's list of available files. The only way to remedy this situation is to use the Workbench or an Amiga file-manipulation program such as Directory Opus from INOVAtronics to rename the duplicate file with another number, or to delete it altogether.

It's not very easy to use the Workbench to manipulate Toaster files, however. That's because there is no icon for important Toaster directories such as Framestore and 3D. Be sure to turn on the Show All Files feature of the Windows menu on the Workbench to see all of the directories in your Toaster partition.

Many Toaster file requesters leave something to be desired—for instance, they may not have buttons for all your drives. In most cases, however, you can type the directory path right into the text box of the requester. If you want to use drive JH0: in LightWave, for example, you can type the drive name in the file requester and press Return to see a listing of the top directory of that drive.

Putting these tips into practice may not give you the inside track to Truth, Justice, and the American Way, but they should help you unleash more of the Toaster's tremendous power and potential . . . and make your next video/animation project just super!

Sheldon Leemon, a computer/video consultant and instructor, is the author of two books and scores of articles covering the Amiga. He also serves as Amiga Forum Manager on National Videotex Network. Write to him c/o AmigaWorld, Editorial Dept., 80 Elm St., Peterborough, NH 03458-0802.

The Raptor processing engine is a locomotive that drives LightWave rendering

faster, faster, faster.

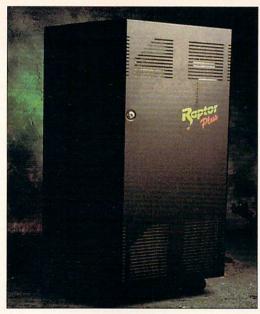

Up ahead, at DeskStation.

DeskStation Technology's Raptor, a dedicated ren-

plex, computers are challenged to keep up. Even a fast Amiga 4000 can take an hour to generate a complex 3-D image—and more than a day to produce the 30 frames

S DIGITAL IMAGES

become more com-

required for one second of animation.

For hobbyists, such speeds are a BY SHELDON LEEMON mere annoyance (we do become

spoiled, don't we?). But for professionals, slow rendering may derail a project. So where can a 3-D

professional catch the Silver Bullet to Renderland?

dering box, speeds the output of NewTek's LightWave software by 10–40 times (see the sidebar "Ahead of Schedule" for details), and the recently announced

Raptor Plus promises even speedier performance. The Raptor is the direct descendant of the Video Toaster

Screamer, the rendering engine NewTek announced in late 1993 but never shipped in quantity. The Screamer was to have had four MIPS R4400 proces-

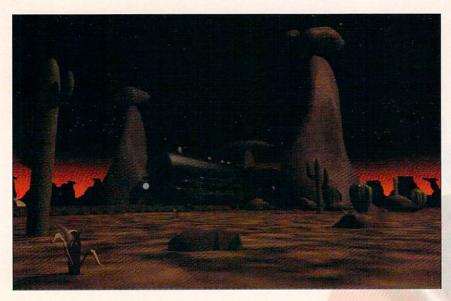

Train Scene, used in the speed trials (see "Ahead of Schedule<mark>," below), is a still from Jon Tindall's Ghost Train animation.</mark>

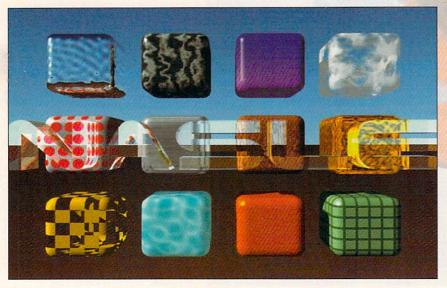

The Logo Scene test image brought a more dramatic speed increase from the Raptor.

sors, giving it 40 times the processing power of the Toaster 4000.

For a variety of reasons, NewTek decided to stop work on the Screamer, concentrating instead on the Flyer, the company's upcoming nonlinear editing system. NewTek's change of plans cleared the way for DeskStation Technology, the company actually producing the Screamer hardware, to introduce its own scaled-down version, called the Raptor. Don't be fooled by the "scaleddown" reference, though. The Raptor is huge, weighing 80 pounds and standing almost three feet high. It is also expensive, costing \$13,900 for a complete system. Unlike the original Screamer, the Raptor comes with only two R4400 processors, each with 64MB of RAM. You can, however, connect several Raptor systems together to achieve performance equal to, or better than, that of the Screamer.

## UP TO SPEED

Because the Raptor is basically a computer without a monitor or keyboard, you must connect it to your Toaster system in order to use it. This requires both hardware and software. The hardware is an Ethernet networking card, which you must install in your Toaster machine and connect to the Raptor's built-in Ethernet card with thin-wire cable. Currently, the Raptor is compatible only with the Commodore or Oxxi Hydranet Ethernet adapters. The software is a special version of LightWave, which costs an additional \$2000. This version includes a ScreamerNet control panel (see Figure 1, next page) that allows LightWave to communicate with the Raptor.

Using the Raptor from LightWave is relatively simple, but it is not automatic. Before you can render with the Raptor, you must initialize the external processors and send them the data describing the current scene. Although

# **Ahead of Schedule**

How does Raptor rendering compare to rendering on an A4000/40—and to an even faster 40 MHz A4000/40? To find out, I tested all three systems with both of the images pictured above.

|             | A4000/040      | A4000/040, 40 MHz | Raptor      |
|-------------|----------------|-------------------|-------------|
| Train Scene | 6126 seconds   | 3293 seconds      | 497 seconds |
| Logo Scene  | 13,625 seconds | 6791 seconds      | 601 seconds |

Train Scene is a frame from Jon Tindall's animation, Ghost Train, which we've used in past evaluations of 68040 accelerators. (It was the "complex render" task in the WarpEngine vs. G-Force '040 review in AW, Sept. '94, p. 10.) This scene uses only ray-traced shadows and medium antialiasing.

In the Logo Scene, a large text logo appears in front of the Texture Examples scene that comes with the Video Toaster. The text is 100% transparent, with an index of refraction of 1.7, so that it appears to be made of glass. The scene uses ray-traced shadows, reflections, and refraction, as well as low antialiasing. □

-SL

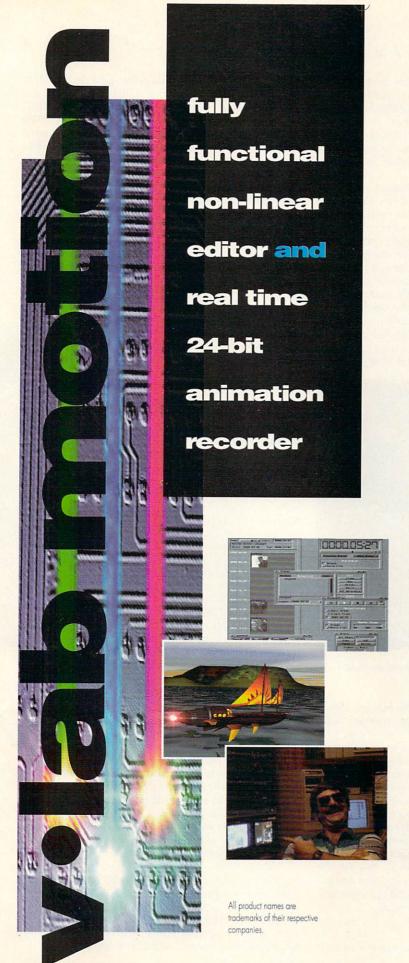

- Broadcast quality non-linear editor
- 16 bit audio with the Toccata
- Complete ARexx support
- Comprehensive digital effects
- Digital character generator
- Chroma keying for "Blue Box" effects
- Composite & Y/C input & output
- Freely adjustable data rates
- Optional transcoder for component in/output
- Powerful, easy-to-use MovieShop software features time line & hierarchical editing
- Optional Toaster® interface
- \$1750 for VLab Motion or \$2150 with the Toccata

"Vlab Motion rivals professional equipment which costs \$50,000+. Before your product, I would spend hours and hours of very expensive edit suite time doing single frame editing. With Vlab Motion, I can set up an entire 3D animation with digital effects and double-check my work in super-clean 30fps video thanks to MovieShop software. Now I finish in approximately 20 minutes every time I go into an editing suite saving well more than the price of the system. I look to the future of this product with great enthusiasm. I am very impressed with Vlab Motion in total . . . This is the future of video editing."

Robert Van Valen ("Video Bob")
 CBS TV Multiple Award-Winning Animator

# Noah Ji's

Also distributing Retina Z-III, Retina Z-II, VLab Y/C, and Toccata 16.

3591 Nyland Way • Lafayette, CO 80026 Voice: 303.499.1975 Fax: 499.1979 • Tech: 433.7031 • BBS: 969.8967 Ethernet generally provides fast file transfer, the prerelease version of the LightWave ScreamerNet software takes a long time to transfer the data to the Raptor. In fact, it took nearly two minutes to transfer data about a scene whose files occupy less than 200K of disk space! We can only hope that the transfer speed will improve in future versions of the software.

Once the data is loaded into the Raptor, you must choose whether to have each of the two processors work on one-half of the same frame, or each on a separate frame. For a test render of a single frame, you'll want to use both processors on one frame, but for animations, it is generally better to have one processor working on each frame. That way, if one half of the picture takes much longer to render than the other, you won't have one processor sitting idle waiting for its mate to finish. After you've selected the render mode, you press the Render button, and away you go. At this point, all LightWave is doing is waiting for data from the Raptor. Unfortunately, however, it can't just collect the finished images in the background while you work

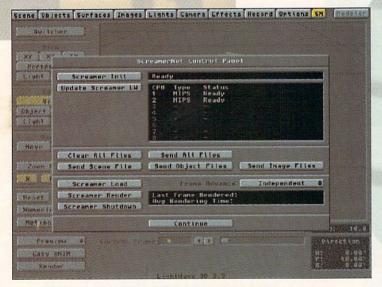

Figure 1: The Raptor requires a special version of LightWave that includes a ScreamerNet control panel.

on another scene, or use the A4000 to render. This is another area in which the preliminary software could stand some improvement.

On the bright side, you won't have to wait long for your scene to finish rendering. The actual degree of speed increase depends on the complexity of the scene and the number of time-intensive features (like ray-tracing) that are turned on. Even simple scenes render at least eight to ten times faster than normal. Scenes that use several features like transparency, ray-traced reflections, refraction, shadows, and bump maps, however, render anywhere from 20–35 times as fast as on a stock Amiga 4000 (see the sidebar, p. 16). For the professional 3-D artist, this translates into test renders that take minutes instead of hours, and complete animations that take a day instead of a week.

#### ALTERNATE TRACKS

To address differing needs, DeskStation is currently

releasing two new variations on the same theme. One, the Raptor Plus (\$16,900), an updated version of the original Raptor, uses a pair of the faster R4600 RISC processors (running at 133 MHz) and includes 128MB of RAM per processor. Owners of the original Raptor can upgrade to the Plus version for \$5000 (this involves sending your Raptor to DeskStation for a chip swap). DeskStation also maintains that at some point, Raptor owners may be able to upgrade their systems to full dual-processor workstation status. Beta testers have reported that Raptor Plus performs twice as fast, on average, as the original Raptor.

The other new model, the Raptor II, is a complete, non-Amiga workstation, with a keyboard, mouse, triple-speed CD-ROM drive, 500MB SCSI hard drive, Ethernet adapter, 24-bit color-display card, and 17-inch color monitor. The Raptor II fits in a normal-sized tower case and comes with a full version of the Windows NT operating system (the original Raptor has only a limited version of Windows NT). The total price for this package is under \$10,000. Although the Raptor II has only a single processor, with 32 MB of RAM, it uses the 133-MHz MIPS R4600, a newer chip with 50% more processing power than the R4400 used in the original Raptor. That means it will render at about 75% of the speed of the original Raptor, as well as running the MIPS version of any Windows NT software at blinding speeds.

Admittedly, there isn't much Windows NT software available yet, but with Microsoft backing it heavily, and with its easy portability to the forthcoming 32-bit version of Windows, you can expect a flood of such software in the next couple of years. You can also expect a number of custom applications designed specifically for the Raptor, including WinImages FX and WinImages Morph (from Black Belt Systems), Elastic Reality (from the former ASDG), Real 3D (Realsoft), Designer (the NT version of RIO by AT&T), Invisage (Byte by Byte), and QFX (Ron Scott).

#### FIRST-CLASS FARE

Clearly, the Raptor is currently priced beyond the means of the casual user. You should, however, keep this pricing in some perspective. Professionals who are accustomed to paying \$30,000 to \$100,000 for such a powerful workstation are apt to look on the system as a bargain. For these users, the Raptor will pay for itself after only a few jobs.

More importantly, however, you should not overlook the long-term trend for technology to become less expensive. Two years ago, the first Pentium workstations were also priced at over \$10,000. Today, you can buy a comparable system for less than \$2000. So it is not unreasonable to expect that the Raptor represents the average level of power that we can expect to enjoy in the not-so-distant future.

For now, it is nice to know that although you may not require the power of the Raptor immediately, it is available should the need arise.

Sheldon Leemon is a computer/video consultant and instructor in the Detroit area. He is the author of two books and countless articles covering the Amiga, and serves as Amiga Forum Manager on National Videotex Network. Write to him c/o AmigaWorld Editorial, PO Box 802, 80 Elm St., Peterborough, NH 03458-0802.

# THE JOY OF ANIGA STYLE

With the right equipment and the relevant "facts," you can turn your Amiga into a firstclass fax setup that's better, cheaper, and more convenient than a dedicated fax machine.

PERSONAL COMPUTERS GIVE you instant gratification. So does fax. Just as you see almost instantly the results of your keystrokes on your Amiga's screen, facsimile machines deliver pages practically at the touch of a button. The two technologies are a natural blend, and understanding computer faxing and how to do it with your Amiga could save you the expense of buying a fax machine, or give you a better-quality fax setup if your current fax equipment is anything less than the top of the line.

The appeal of faxing lies in its convenience, speed, and low cost, not in the quality of its output, which, unlike that of photocopiers, varies only from poor to barely acceptable. Most fax machines use rolls of thermal paper that you have to cut into pages with scissors. The paper feels funny, tends to curl up, and becomes quickly yellow or faded. The printing-low-resolution and jaggy-isn't much better. The best machines output to plain paper using inkjet or laser technology, and are capable of higher resolutions. If you use your Amiga and printer for faxing, however, the chances are that you already have the equipment to match the quality of these better fax machines. (For descriptions of products mentioned in this article, see the "Amiga Fax Products" sidebar. For information on contacting the developers of those products, see the "Manufacturers'/Distributors' Addresses" list on p. 60.)

## How Faxing Works

To understand computer faxing, you have to know how faxing works in general. What happens when you send a fax between two fax machines is as follows: You enter the fax number of the remote machine into your machine and feed into it the pages you want transmitted. The local machine dials the remote machine, the two connecting in the same way as do two modems. The local machine scans the pages slowly, creating a digitized version and sending it over the phone line. The remote machine converts the digitized version

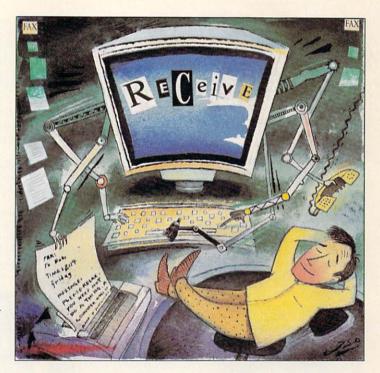

and prints out the data. When all pages are sent, both machines hang up.

Obviously, with dozens of manufacturers of fax machines, a standard was needed so that they could all communicate with one another. Almost all fax machines worldwide now incorporate what is known as the Group 3 standard. (There were earlier Group 1 and Group 2 standards, and if you really have to, you can use most Group 3 fax devices to [slowly] send or receive from one of the obsolete machines. There is a Group 4 standard, but it requires digital phone lines [ISDN] and so is currently of limited use.)

By Dale Zarson

Group 3 machines scan at a resolution of 203×98dpi (dots per inch) in normal mode or 203×196dpi in "fine" mode. Their images are compressed and transmitted at 9600 bps (bits per second). Hence, an 8.5×11-inch page filled primarily with text typically takes about 30 seconds to transmit in normal mode. Fine-mode transmission about doubles the time.

An extension to the Group 3 standard, Group 3bis, provides for transmission at 14.4kbps (thousand bits per second) and a resolution of up to 406×196dpi. The higher resolution mode is not much in use, but 14.4kbps transmission mode is becoming common. Obviously, the faster speed quickly offsets in phone-bill savings the cost of the faster modem. (If you have a device capable of 14.4kbps, you can still send faxes at the slower 9.6kbps speed.)

Other than when purchasing and setting up a fax device, you don't really have to worry about the details of all of these standards. Fax machines automatically negotiate the highest speed at which they can connect. You need to know only that fine mode means you'll spend more time on the phone; otherwise, the standard doesn't

matter. If you choose to send a fax in fine mode and the machine on the other end does not support it, your machine will automatically fall back to normal mode.

#### HOW COMPUTER FAXING WORKS

Because fax machines send digital data over phone lines, computers can naturally get in on the act. Most new computer modems include fax capabilities (the standards used are different, even for connecting at identical speeds). If you have such a modem, you can take advantage of its built-in fax feature just by adding fax software—in the same way you use terminal software to take advantage of the data aspect of your modem.

You can display received faxes on screen, or you can output them on your system's printer. You can also send faxes directly from an application rather than first printing them out. You can even scan a document for transmission with your fax modem.

All current fax/data modems support Group 3 faxing. Some may support only 9.6kbps, but many support 14.4kbps. What really distinguishes between

# Amiga Fax Products

GPFax 2.346 GPSoft

\$70 (street price)

GPFax is the best-established Amiga fax software. It has undergone continuous revision since 1991, making it a powerful, flexible, and reliable package. The latest version works with just about any Class 1 or 2 fax modem, and can take advantage of most of their special features. If you want to use Supra's silent-answer feature or a Class

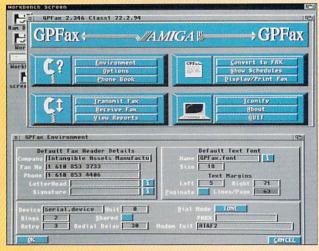

The GPFax user interface is simple and easy to use, with all options just a mouse-click away.

I modem, GPFax is your only choice. It now comes as a single disk and uses Installer to install the correct options for your modem. It also has extensive ARexx support. The program provides a singlescreen, point-and-click user interface, which, while nonstandard like the old ADPro, is simple and easy to use.

My one complaint about GPFax is that it uses A4 paper—longer than 8.5x11—as its standard size (GPSoft is, of course, an Aus-

tralian company). Therefore, when you use GPFax to send text output, the destination fax may alternate full and very short pages. The way around this is always to use GPFax's printer device and to print from another application in order to send a fax.

Excellent technical support is available directly from the programmers at GPSoft by phone, fax, e-mail, or UseNet. Some support is also available from Supra, at least for copies bundled with the company's modems.

# TrapFax 1.0 Distributed in the US by Expert Services \$100 (street price)

Released last fall, this newcomer is sure to start a healthy rivalry with GPFax. While it doesn't have all of GPFax's polish and fine touches, it does have most of the same major features. True, Trap-Fax does not have ARexx support, nor does it support Class 1 modems; manual faxing capability also seems to be missing. However, like GPFax, it does allow faxes to be scheduled for sending

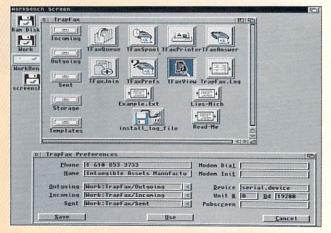

TrapFax employs a Workbench-style interface with numerous drawers and icons.

them is whether they have a Class 1, Class 2, or CAS interface. (CAS, a standard incompatible with Amiga fax software, is used by Intel modems and a few others.) Just as terminal software uses the AT command set for data modems to dial and to set options, fax software needs an interface for fax modems. Class 1 and Class 2 are international standards for fax-specific AT commands.

Class 1 uses a small command set and forces the computer to do quite a bit of work in real time during faxing. Most fax modems that don't indicate their type use the Class 1 standard. Class 2 uses a much larger command set, so that the modem demands less of the computer. For Amigas, this is an important consideration. Because serial overrun is a classic problem on the Amiga, anything is welcome that makes response to the serial port less critical.

While the cheapest fax machines cost more than \$200, with good ones going for much more, a good fax/data modem can be had for under \$150 and is useful for a lot more than faxing. Hence, economics strongly favors computer faxing.

### SENDING FAXES

Computers excel at sending faxes. Attach a fax modem, plug it into the phone line, install your fax software, and away you go. Most fax software is capable of redirecting printer output so that when you print from an application, the output can go out as a fax rather than to the printer. This saves time and paper, and produces higher-quality faxes. By skipping the scanning done by a fax machine, you eliminate smudges, smears, and other marks or errors from the process.

The exact method of sending faxes from external applications differs slightly from one fax software package to another, but the basic idea is the same. You start the fax software and indicate that you want printer output sent to the fax instead. Once you've done so, everything sent to the Preferences printer by any application (word processor or paint program, for example) goes to the fax software instead of the printer. (An exception is if you have a PostScript printer, in which case you must be sure to print in graphics mode or to the Preferences printer rather >

at a later time, printer capture for faxing from other applications, log files, and flexible viewing of faxes on screen.

TrapFax's interface is based on a Workbench drawer containing several programs, each of which handles a different task, such as viewing faxes or setting up to receive incoming faxes. I found this interface more difficult to use, but I saw several clear advantages for some advanced applications. For example, handling faxes on a network of Amigas looks much easier with TrapFax than with any other Amiga software.

Expert Services provides courteous telephone, mail, and fax support in the US, as well as a mail address for the software's authors in Germany. (See "Reviews," Aug. '94, p. 14, for a full review of TrapFax.)

## AmigaFax C-Born Software Shareware, \$50

This shareware package has many of the same major features as the above two commercial programs. Its documentation does not indicate that it supports Class 1 modems, so presumably it supports only Class 2. It has special support for TeX, however, making it especially well-suited for some programmers.

Unlike GPFax and TrapFax, AmigaFax does not use the standard IFF FAXX form for its data files. Also unfortunate is the lack of a 2.0-style user interface. For those on a budget or using TeX, however, AmigaFax might be a good alternative.

# El Cheapo Fax Freely distributable

Just as the name says: The bare minimum to send and receive faxes with your Amiga and a Class 2 fax modem. Nothing is automatic. No phone book, no scheduling, nothing. You can use a special Preferences printer driver to create fax files as output from other applications, but you must then send that file on your own. You cannot directly view faxes, but must convert them to IFF for display.

The interface is CLI-only, but there is a shareware add-on package called ECFax Enhancer that provides a GUI (Graphical User In-

terface). The English documentation for ECFax Enhancer is difficult to read, though I'm sure the French is much better.

If your budget has you choosing between dinner and software, you might get by with El Cheapo Fax. Otherwise, choose the commercial programs. Their luxuries are well worth the price.

### PhonePak VFX GVP

\$300 (street price)

The PhonePak is a voice-mail/fax-management solution, but does not include a data modem. The hardware is compatible only with its own (included) software. Basically, PhonePak is a fancy answering machine that records incoming messages as standard Amiga IFF sound files. Its voice-mail capabilities, however, are sophisticated, offering you a wide variety of options for handling incoming calls. PhonePak also automatically detects and receives fax-machine calls, and it can combine a fax and a voice message in a single file. In addition, it offers a number of options for managing outgoing faxes, including a provision for sending faxes directly from applications programs. (For a review of PhonePak VFX, see Feb. '93, p. 24.)

# FaxPak Teledisk Systems \$299.

While not an Amiga-specific solution, this is a valuable if little-known piece of hardware. It turns your computer's printer into a plain-paper fax (receive only). It has a small, attractive case that houses fax-receiving hardware, phone in and out, parallel in and out, and serial in and out. It also functions as a printer switch (you can hook one computer to the serial in and one to the parallel in, and they both print to the printer connected to the parallel or serial out). It stores up to 40 pages of faxes received while the printer is off or offline, (i.e., out of paper).

The interface is a bit trying (you must call the box from a touchtone phone to program it), but most people just need to set it once and then forget it, so that is tolerable. If you want printouts of all your incoming faxes, the FaxPak is a great way to go.— $DL \square$ 

than to the serial or parallel port.) The fax software either creates a file in fax format or prompts you for the number to send the fax to. Once done faxing, you turn off the printer option in the fax software so that your applications can again use the real printer.

Unfortunately, the Amiga's current standard operating-system printer support doesn't allow you to choose from multiple printers (or from fax or printer) at the time of printing. The way you configure Preferences and your fax software before you print defines where your printout will go. If you forget to activate your fax software, your printer will be wasting paper before you realize your error.

In the bells-and-whistles department, fax software can provide some nifty options when you're sending faxes. Some programs can schedule the sending of a fax, choosing a time when phone rates are lower. Some can keep a large database of phone numbers and automatically send a single fax to many numbers. Finally, your software may keep extensive logs of when you sent faxes, where you sent them, and what they were. Programs even exist that can estimate the phone bill for sending your faxes!

As far as system requirements go, a fairly minimal Amiga can send faxes. Some software can send straight

# Digilizing Your Voice

Several modems provide voice capability in addition to data and fax. These modems can digitize and compress audio from the phone in real time. Such a compressed data stream (at 19.2kbps, for example) can be spooled to disk by the computer and played back over the phone, modem speaker, or computer speakers. Modem brands that currently offer voice models include Dolphin, LineLink, and ZyXEL.

Several freely distributable software packages exist that turn such a modem into a simple answering machine. AVM, an Amiga shareware software package, can use such a modem to create a fairly sophisticated voice-mail system and to receive faxes (using separate fax software). The GVP PhonePak also offers sophisticated voice-mail features. —*DL* □

ascii or IFF files from floppies on a 512K Amiga. A hard drive is better, though, and expanded memory to hold both the fax software and the application is necessary for faxing from an application. An accelerator shouldn't be necessary with a Class 2 fax modem, though you might need one with a Class 1 modem.

Also, if you use your computer to send faxes, you may want to have a scanner attached to your computer. In that way, you can even fax hand-written notes or other documents not already in your computer.

## IT IS EASIER TO GIVE THAN TO RECEIVE

Once you receive a fax on your computer, you can leave it stored on your hard drive (perhaps in compressed form), display it on your screen, convert it to IFF, or dump it to your printer. Getting it into your Amiga is the hard part.

If you are going to set up your home or office to receive faxes, you have many decisions to make. Do you need a 24-hour automatic fax line? Do you mind picking up the ringing phone only to discover that the call is for your fax machine? Can you justify the added cost of a new phone line or distinctive ringing service? Do you want to leave a computer running 24 hours a day?

The simplest (and most expensive) thing to do is to have a dedicated phone line installed. Leave your computer with fax software and a fax modem turned on and attached to that line, and you can receive faxes automatically, 24 hours a day. You just have to remember to kill the fax software before using your modem to dial out to BBSs, and to start the fax software again when you're done.

It is also possible to have a single line that shares fax and data. If you have a BBS, for example, you can set up most modems and software to detect whether a call is fax or data and to respond appropriately. And remember, if you don't really need a dedicated line, you can always tell people to send faxes to you manually by simply calling ahead first.

You can also set up a voice line to receive faxes automatically 24 hours a day. When you want something for nothing, though, receiving faxes is complicated. There are a couple of options.

When most sending fax machines finish dialing, they start sounding a tone on the phone line every few seconds. This is a CNG tone, also called an Auto Fax Tone or Calling Tone. It alerts any person or machine picking up the incoming call that a fax is on the way. To take advantage of this, you must have special hardware. Some Supra fax modems have a "silent answer" feature. When a call comes in, it is answered by a person or an answering machine (which you attach to the modem rather than to another jack). If the Supra detects CNG tones, it picks up the line (and cuts off the answering machine); otherwise, it ignores the call. Someone detecting an incoming fax call just hangs up. Computer and officesupply stores also sell fax switches that detect CNG tones. And GVP's PhonePak works well for sharing a line, as the answering machine is built in.

Finally, most local phone companies provide a service called Distinctive Ringing (it has other names in some areas), which gives a single line two or more phone numbers. When a call comes in, a distinctive-ringing pattern indicates which number was called. Some modems can decipher these rings and respond only to certain ones. You can buy distinctive-ring decoder boxes from many computer and office-supply stores. These connect to the line and have several outputs, one for each distinctive-ring pattern. By plugging your fax into such a box, it will answer only fax calls.

Faxing is convenient and becoming more widespread all the time. Data/Fax modems are coming down in price and going up in speed (28.8kbps is now affordable for data modems). The software is getting more sophisticated and easier to use. With it, your Amiga is a great way to send and receive high-quality faxes.

Dale Larson, formerly a software engineer in Commodore's Amiga Networking Group, is now head of his own company, Intangible Assets Manufacturing, which specializes in Amiga communications products and consulting. His book, Connect Your Amiga! A Guide to the Internet, LANs, BBSs and Online Services, is due out later this year. Write him at IAM, 828 Ormond Ave., Drexel Hill, PA 19026, or via the Internet: dale@iam.com.

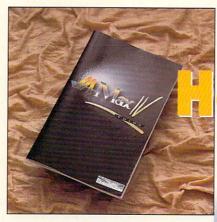

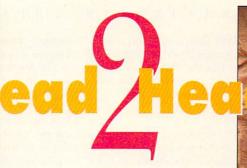

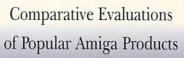

# MACINTOSH EMULATION

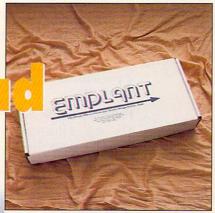

# A-Max IV vs. Emplant

# By Denny Atkin

AN MS-DOS MACHINE is essentially so different from an Amiga that to emulate it you either have to suffer with major compromises in functionality or virtually duplicate the guts of a PC inside your Amiga's case. Not so with the Macintosh, though. Based on the same Motorola 680x0 processor series, the Macintosh and the Amiga speak the same basic language, and only a little translation is needed to bring the two computing worlds together. Compared to a real Mac or a 486 system, a Macintosh emulator is a relatively inexpensive way to run applications like Quark XPress and Adobe PhotoShop on your Amiga.

The first Macintosh emulator for the Amiga was ReadySoft's A-Max. It did a great job of emulating an early black-and-white Macintosh Plus—too good a job, actually, for it took over the Amiga entirely and allowed you to run only monochrome Macintosh software. While today's version, A-Max IV, enables you to run Mac programs in full color, multitasking happily with your favorite Amiga applications, it was not the first to do so. That honor belongs to Utilities Unlimited's Emplant board, which not only brings color Macintosh emulation to the Amiga, but also purports to be a jack-of-all-trades solution that will soon emulate everything from an IBM 486 to an Atari 800.

Similar in concept, both products are designed for 68020-or-faster Amigas equipped with Zorro II slots. (Neither one is usable on slotless Amigas like the A500 and A1200; the old A-Max II cartridge is your only choice for those machines.) They differ, however, in features, compatibility, price, and peripheral requirements. Let's compare the two, highlighting those dif-

ferences with the hope of helping you choose the best Macintosh emulator for your needs.

# A-Max IV

A-MAX IV IS ACTUALLY an upgraded version of the A-Max II Plus board, an emulator that preceded Emplant to market by over a year but—like the original A-Max—supported only black-and-white and took over the entire Amiga. A-Max IV is available either as a stand-alone product or as an upgrade to the A-Max II Plus board, consisting of a replacement for one socketed logic chip on the board, a new program disk, and an updated manual.

A-Max IV plugs into a Zorro II or III slot and includes a cable that attaches to your floppy drive. Before plugging in the board, you'll need to install a set of 128K Macintosh ROMs pulled from a Mac 512K or Mac Plus. These are needed to boot the Macintosh operating system and should run you less than \$150 from mail-order companies (dramatically less if you can find a used set on the online networks). You'll also need a copy of the Macintosh System 7.0 or 7.1—I highly recommend 7.1—which you should be able to purchase from any Apple dealer.

to purchase from any Apple dealer.
On the Amiga side, you'll need at least a 68020

microprocessor, a hard drive, AmigaDOS 2.1 or later, and a minimum of 4MB of fast RAM (6MB is more reasonable, in view of the size of the Mac System 7). I also strongly recommend a high-density Amiga floppy drive, as many newer Macintosh appli-

cations now ship on 1.44MB floppies. If you're running the emulator on an Amiga 2000 or 3000, you'll also need a graphics card like the Picasso or Retina if you want to use more than 16 colors on the Macintosh screen.

## PERIPHERAL CONNECTIONS

The back of the A-Max IV card sports two eight-pin mini-DIN ports that act as Macintosh-standard RS-422 serial ports. You can connect Macintosh modems, printers, LocalTalk networks, and (with an adapter) MIDI devices to these ports. There are no drivers included, however, for using these ports as extra Amiga serial ports.

A-Max IV uses your Amiga's built-in disk-drive controller for storage. Whereas earlier versions required special drivers for third-party SCSI controllers, A-Max IV uses the standard AmigaDOS device drivers and therefore should work fine with just about every Amiga hard-disk controller. You can dedicate a partition on an Amiga hard drive for Macintosh storage, create a virtual disk drive that's stored as a file on an Amiga partition (this is really too slow for everyday hard-drive use, but is handy for faking floppy disks),

# A-Max IV ReadySoft \$499.95

Minimum system: 68020, 4MB fast RAM, Workbench 2.1, hard drive. Recommended system: 68030 or faster, 8–12MB 32-bit fast RAM, Workbench 2.04 or later, 24-bit video card, high-density floppy drive.

or plug a real Macintosh hard drive into your Amiga's SCSI controller. (A-Max IV supports CD-ROM drives as well.)

You can read Macintosh high-density disks directly while running the emulation. A-Max IV won't read the old Macintosh 800K low-density format directly, but the included Disk Transfer program will copy the disks into a file that can be mounted as a fake disk while you're running the emulation. While this isn't as convenient as being able to read the disks directly, it beats Emplant, which requires additional hardware to read low-density disks.

## SCREEN DISPLAY

You can display Macintosh video on any screen mode supported by the graphics chips in your Amiga—up to 800x600 in 256 colors on the Amiga 4000. You can get 24-bit displays or higher resolutions using an addon video card; A-Max IV supports the Picasso II, Retina, and GfxBase cards. A unique feature is the ability to open large, scrollable virtual screens. To run QuarkXpress, I regularly use a 720x1024-pixel screen that lets me scroll to the bottom of a full-page

document much more quickly than by using the scroll bars on a standard 480-line screen.

The Macintosh is unique in that it supports simultaneous display on multiple monitors; A-Max supports this as well. If you have two monitors and a graphics card, you could, for example, place all your PhotoShop tools on a fast, four-color screen on the Amiga side and the picture you're editing on the slower, 24-bit Retina display on a second monitor. You do not, however, need a graphics card or multiple monitors to take advantage of this feature; instead, you can open multiple screens on the Amiga monitor—in different resolutions and color depth—and easily move between them.

A-Max File Transfer can copy individual files or entire directories between Amiga and Mac hard disks. Text and PostScript options translate text line endings for the appropriate computer, while the less useful MacPaint translation option converts between MacPaint pictures and two-color IFF images. Finally, MacBinary translation allows you to transfer Mac files you've downloaded using Amiga terminal programs to the Macintosh side, using the MacBinary information to make sure the Mac's information forks are retained.

Both A-Max IV and Emplant can transfer text between the Amiga and Mac sides of the computer using the system clipboard. Just make sure that the Finder is the active program on the Mac side, and you can copy and paste between your Macintosh software and any Amiga programs that use the standard system clipboard. Note that this capability works only for text; graphics and other data can't be transferred via the clipboard.

Both products support AppleTalk/LocalTalk serial networking, but A-Max IV has the advantage of also supporting Ethernet through Commodore A2065-compatible SANA II networking cards.

# **Emplant**

AS MENTIONED ABOVE, Emplant is marketed as more than just a Macintosh emulator. By the time you read this, Utilities Unlimited hopes to have shipped its \$100 486 emulator add-on for the board—a software and logic upgrade that will let an Emplant-equipped Amiga run MS-DOS, Windows, and OS/2. Further down the line, UU has promised emulators for older computers such as the Commodore 64 and 128, Atari 800, and Apple II. For the purposes of this comparison, though, we'll just look at the Macintosh emulation.

Like A-Max IV, Emplant is a Zorro II card. The system requirements are similar: at least a 68020 processor, AmigaDOS 2.04, 4MB of fast RAM, a hard drive, and an open expansion slot. You'll also need a copy of Mac System 7.1 and a 256K ROM chip from a Macintosh II, IIx, or IIcx. Originally, these chips were very expensive—\$250 and up—but UU recently added support for first-generation Mac II ROMs without high-density floppy-drive support (Emplant adds its own support for these drives); these ROMs can be found for well under \$100.

The board is available in four models: Basic, which includes just the emulation hardware; Option A, which adds two eight-pin, RS-422 Mac serial ports; Option

B, which adds a Macintosh-compatible SCSI controller; and Deluxe, which includes both serial and SCSI support. The extra options enhance the Amiga side, as well. Drivers are included for using the Emplant serial ports as extra Amiga serial ports and for mounting AmigaDOS devices on the SCSI controller. Emplant supports the Amiga serial and parallel ports for printer and modem connections if you don't select the serial option.

The SCSI controller doesn't autoboot, so you won't want to use it as your primary hard-disk controller. Also, at press time the SCSI controller had problems working with some Amiga 4000s, but UU assured me this would be fixed by the time you read this. As with A-Max, for storage Emplant lets you use partitions on Amiga drives, special hard files on Amiga partitions, or dedicated Macintosh SCSI drives. The SCSI option is hardware-compatible with the SCSI controller in real Macintoshes, so it's more compatible with fast-moving multimedia titles than A-Max's Amiga SCSI support. While Emplant can read high-density Macintosh disks without problems, you'll need to add a UU AMIA board and a real Macintosh disk drive to read low-density disks.

## SUPERIOR VIDEO SUPPORT

Emplant has much better video support than A-Max IV. In addition to Picasso and Retina, Emplant supports the A2410, EGS, Merlin, OpalVision, Piccolo, Rainbow 2 and 3, Retina Z3, Visiona, and Vivid video boards. Video updates are much faster than under A-Max, and they are dramatically more compatible. Whereas A-Max wouldn't run any of the games (Sim-Life, Falcon MC, Spectre VR, F-18, and Star Trek: 25th Anniversary) I threw at it, Emplant had no trouble with them at all. And while the above-listed video boards will generally speed screen output and add 24bit support, even Emplant's AGA video was fast enough to play most of these games without the use of one of these boards. Like A-Max IV, Emplant supports multiple monitors and screens; it does not, however, support every screen mode, and it lacks A-Max IV's ability to open large, scrolling virtual screens.

File transfer has been greatly improved over early versions. The latest releases include the MultiOS file system, which lets you access Macintosh and MS-DOS disks directly from the Workbench and CLI. No more tedious moving of individual files from the Amiga to the Mac side—just drag and drop. The current file-transfer options automatically handle MacBinary and ASCII translation. A coming update will add provisions for automatic file conversion upon copying, so you could, for example, automatically convert an ANIM5 animation into QuickTime format as you copy it.

Emplant falls behind A-Max IV in only two areas—low-density disk support (mentioned above) and memory allocation. A-Max IV requires you to allocate about 2MB of RAM to the Macintosh side, and then dynamically allocates free memory as programs need it. By contrast, with Emplant you must set aside a certain amount of RAM exclusively for the Mac side as you launch the emulation. UU says this increases compatibility, but it means you may have to shut down the Mac side, adjust the amount of memory allocated, and relaunch the emulation if you need more RAM on the Amiga side.

# The Final Score

THERE IS ONE group of people for whom A-Max IV is the clear choice—owners of earlier versions of A-Max. If you have A-Max II Plus, for example, the upgrade to the full-color A-Max IV is very inexpensive. Even if you have an old A-Max cartridge, you'll still get a discount on the A-Max IV purchase and you can reuse your old ROM chips. Also, if you're primarily running productivity applications and working with large bitmaps or pages, A-Max IV's virtual screens might increase your productivity enough to make it the emulator of choice.

If you're starting from scratch, however, Emplant has enough advantages to warrant serious consideration. Although both emulators perform at speeds similar to those of a Macintosh with the same type of microprocessor as your Amiga, Emplant has much faster video support. It is also much more compatible with games and multimedia titles, and it's quite a bit faster in running math-based programs such as Excel.

Of special note is Utilities Unlimited's constant and consistent updating of the Emplant software. Releases with new features and bug fixes appear about once a

# **Emplant**Utilities Unlimited

Basic Board, \$279.95; Option A (two serial ports), \$349.95; Option B (SCSI adaptor), \$349.95; Deluxe (serial and SCSI), \$399.95.

Minimum system: 68020, 4MB fast RAM, Workbench 2.04, hard drive.

Recommended system: 68030 or better, 8–12MB 32-bit fast RAM, Workbench 2.04 or later, 24-bit video card, high-density floppy drive, AMIA interface and Macintosh floppy drive.

month. The early bugs and complaints have all been addressed, but developer Jim Drew keeps adding new capabilities to the emulation. If you have a modem, the updates are available free-of-charge from UU's BBS, and from the online networks for the cost of a download. A-Max IV was upgraded to fix A4000 compatibility problems, but no new versions have appeared since. ReadySoft offers telephone technical support. UU does as well, and it also offers support on GEnie, CompuServe, and the Internet, with the board's developer checking in daily to answer user questions.

If you have an earlier A-Max product, the A-Max IV upgrade makes a lot of sense, and will perform admirably for productivity applications. If you're starting from scratch, though, Emplant offers the most compatible emulation and the promise of new capabilities to come. ■

Denny Atkin is an associate editor at OMNI Magazine and author of Denny Atkin's Best Amiga Tips and Secrets. Send your comments and suggestions to him via e-mail at DennyAmiga@aol.com.

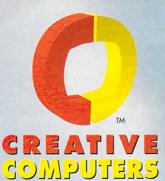

# PRICES 50

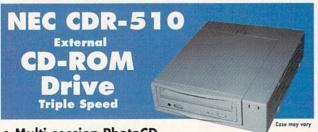

- Multi-session PhotoCD, **XA Compatible**
- SCSI Interface, 450KB/sec. transfers
- 195ms access, 256KB cache
- LCD Front panel controls audio CDs without using software
- Tray-loading (caddy-less) design Refurbished with
- 1-Year Warranty

Titles included with purchase of CD-ROM

ASIM 2.0 CD-ROM Driver (O.E.M. Version) Gold Fish Double CD **Texture Heaven CD** 

5898

# Manufactured by

Do you have an A500 or A2000 and wish you could have a flicker free WorkBench? Maybe run your word processor, PageStream or spreadsheet without getting a headache!! Well, if you have the complete ECS chipset (2.04 ROM & SuperDENISE), you can with this monitor! Set your Preferences for Productivity Mode and presto-chango — no more flicker! All you will need is a Video Adapter (#4727)

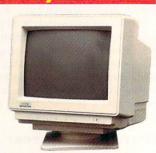

- 14" Phillips tube 0.28mm dot pitch
- Full OverScanning means no black borders
- Supports all new modes including Super 72
- 30-Day Money-Back Guarantee

This is the cheapest flicker fixer ever!

# NEC CDR-210

External **CD-ROM Drive Double Speed** 

- Multi-session PhotoCD, **XA Compatible**
- SCSI Interface, 300KB/sec. transfers
- 320ms access, 640KB buffer
- Line & Headphone outputs for audio CDs
- Tray-loading (caddy-less) design

**Titles included** with purchase of CD-ROM

**ASIM 2.0 CD-ROM** Driver (O.E.M. Version) **Gold Fish Double CD Texture Heaven CD** 

5846

**NEC CDR-210 Internal CD-ROM** Drive with software bundle

5847

# **VALNUT CREEK**

This CD-ROM has a collection of over 500 photographs from the preferred stack photo archives. All images are royalty-free and come in 640 x 480 and 600 x 800 resolutions categorized into subjects as varied as animals, art, backgrounds, churches, fractal images, holidays, plants, Eastern and Western U.S. seasons, still lifes, raytraces. This is a great souce for image \$24.95 material!! All images in GIF format.

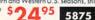

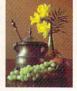

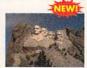

# **Travel Adventure CD-ROM**

This CD-ROM has 395 photographs from around the world! Includes a 16-page, full-color booklet with thumbnails of each photo! GIF formats are large & small, TIFF format is 24-Bit quality at 10.24 x 768!! A first-rate collection from the U.S., Ireland, Austria, Germany, Caribbean Islands, also includes stunning mountains, beaches, coves, surf and cities!! \$2995

All images royalty-free and very high quality.

# CONNECTION

# QuickForms CD-ROM w/Fonts & ClipArt

This is the ultimate CD-ROM for business

125 ready-made page layouts for PageStream 1.8, 2.0/.1/.2 including legal documents, business letters, page layouts, animation cue sheets, flyers, video production planners, music sheets and many more... 5 clip art images, 550 Type 1 fonts (with AFM files), 190 GIFs, 160 GDOS, 140 DMF fonts, 230 CFN (Calamus fonts), 722 EPS (postscript clip art), 700 business letters in TXT (ASCII format), 110 spreadsheet templates!

Includes printed graphic representations of fonts and artwork. Now you can pick clip art or a font without loading it first!

5845

**ORDER HOTLINE** 800-872-8882 Canada 800-548-2512 Order Hours: Mon. - Fri 6am to 6pm Sat. 8am to 5pm (PST) Order Status 310-787-4520 Mon. - Fri 8am to 5pm Sat. 9am to 4pm

# Cinemorp

With any purchase from Creative Computers get Cinemorph - Full Version. The easiest morphing package on the Amiga! Support HAM-E, DCTV, AGA, IV24, Animation support.

4391

**Nova Designs** 

# Image FX v1.5

Complete painting tools, real-time WYSIWYG preview, alpha channel, regionalized processing, edge feathering, brushes, RGB masking and more!

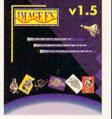

FREE EGS ImageFX v1.5 & Tutorial Video

# MacroSystem Development Accelerator for the Amiga 3000 & 4000

3028T with '040 Chip w/SCSI 2, ØKB (this version is for A3000 towers only and allows you to have up to 128MB of RAM!) ...... \$899°5

5877

4028 w/o '040 Chip w/SCSI 2, ØKB ... \$759°5 4028 with '040 Chip w/SCSI 2, ØKB ... \*899°5 4040 with '040 40MHz Chip w/SCSI 2, ØKB \$1399°5

5743 5872 5745

Limited Time Special

All 28MHz Warp Engines w/040 CPU's \$849°5

DDDD

# RETINA Z3 with 4MB Video RAM

32-Bit card for A3000(T), A4000, includes AGA emulation, 16 & 24-Bit WorkBench emulation, Retargets more soft-

ware than any other board on the market! Very fast!!

RETINA Z2 with 4MB Video RAM

RETINA Z3 V-CODE

Video Encoder Module - Y/C and composite output ... 569°5 5868

RETINA 1084 CABLE Use your 1084 monitor with your ZII or ZIII card! .... \$2995 5871

RETINA VERSION 2.2 SOFTWARE

Upgrade your Z2 Card! ...... 

**VLAB MOTION SYSTEM** W/TOCCATA BOARD

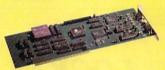

Non-linear editing system for the A2000, 3000(T), A4000

Featuring a real-time video digitizer, YUV 4:2:2 square pixel quality output, hardware scaling, genlock with chroma keying, Y/C and composite in & out, does not require a TBC! Uses Toccata for 16-Bit audio, complete ARexx support. Includes MovieShop editing software w/special effects and character generation! Real-time JPEG compression, direct-to-disk recording and playback, 60 fields per second broadcast quality output! Great animation recorder plays back in 24-Bit, real-time. Includes Toccata Card.

VLab Y/C Digitizer .. 5423°5 5110

(A1200/A500)

VLab Y/C External .. \$43795 5811

5848

Toccata 16-Bit Audio Card 54

Full 16-Bit audio digitizer with 3 stereo inputs, 1 microphone input, 1 stereo output. Digitizes up to 48KHz direct to hard disk, special feature - on-board mixer and ADPCM compression. ADPCM compression allows digitizing at 32KHz direct to a floppy disk & playback from that floppy. Includes acclaimed SEKD's software package Samplitude; allows editing of up to 10 visible samples at a time with mixed frequency rates! Supports AIFF, MAUD, 8SVX sound formats, ARexx support.

AMIGA LIBRARY SERVICES

The best of public domain and shareware; over 600MB of material. Comes with database program to find specific titles, done by Fred Fish personally.

Aminet Gold Sept. 1994 NEW CD-ROM. \$19°5 5888 Sept/Oct 1994 Edition CD-ROM ...... \$19°5 5870 July/August 1994 Edition CD-ROM ...... \$19°5 5849 Gold Fish 1-1000 uncompressed CD-ROM ...... \$19°5 5709 Frozen Fish 1-1000 BBS-ready CD-ROM ....... \$19°5 5710

productions Easy Mac/Amiga File Transfers

Software solution to transparently access Apple Macintosh files. Read and write to any high-density floppy (on Amigas with high-density drives), hard drives, removable media and even CD-ROM drives (read only). Includes MaxDOS Mounter, a simple-to-use program that will search a specific SCSI drive for Mac, Emplant or A-Max partitions and mount

them immediately or create custom files which will allow easy mounting automatically every time you boot.

Requires WorkBench 2.04 or higher

5848

# EGS 28/24 SPECTRUM

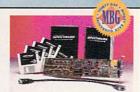

with this real-time, 24-Bit, true-color graphics enhancement card. Programmable resolutions up to 1600 x 1280! 800 x 600 in 24-Bit! Includes a custom display

pass-through cable for single monitor use. Many applications are ready to run and it includes the acclaimed EGS PAINT v1.2 as a bonus, too! Bring workstation power to your Amiga

# A1230 Turbo+ SERIES II

NEW! The next generation of the A1230 Turbo+. 40Mhz 68030, real-time clock, 4MB RAM expandable to 32MB RAM. Makes your A1200 faster than a A3000! Exclusive Kickstart Remapping. MBG

50MHz w/MMU and 4MB RAM . 549\* 5535

A1291 SCSI KIT \$89 5536

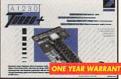

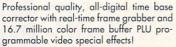

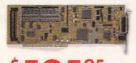

#### Frame RAM Option Comb Filter Option

1MB extra Frame RAM; improves Clean up composite for Y/C output; special effects fix cross color.

QQ95 5563 95 5562

# A4000 G-Force 040

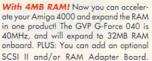

Compatible with A3000, Newtek Video Toaster, Centaur OpalVision, GVP EGS Spectrum, Retina, and Picasso II

0 95 NO ZORRO SLOT TAKEN!!

5660

# G-Force 040 33MHz

4MB RAM with s 103495 4322

G-Force 68030 40MHz

Last batch of these classic A2000 Accelerators \$59895

Bring the world of SCSI into reach!

Hook up to CD-ROM, Bernoulli

drives, etc... Add up to 7 devices to

your Amiga and smile! You can

even add up to 8MB RAM and mount a 3.5" drive on card!

# **External Genlock** for the Amiga

Bring live video, audio and Amiga graphics together on ANY Amiga! Built-in transcoder to convert input video to composite, Y/C, RGB or YUV outputs! Full AGA support!

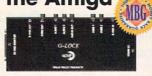

PHONE PAK

If you would like to have automated, scheduled, time/date stamped voice mail and faxes with unlimited mail boxes, the ability to fax from any program that prints, call in remotely, and more, get PHONE PAK VXF 2.0

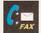

4333

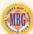

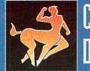

# Centaur Development

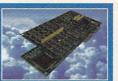

# OpalVision Main Board

The core unit of the modular OpalVision system. A true RGB, 24-Bit frame buffer, it operates in any Amiga with a video slot. It allows smooth fading of pictures, color-cycling effects, and smooth, double buffered 24-Bit animation. Includes connectors to the Video Processor and Scan-Rate Converter/TBC (optional modules). Includes a wealth of software such as OpalPaint, widely regarded as the best 24-Bit paint program on the Amiga; OpalAnimMATE, plays 24-, 16and 12-Bit animations at up to 60 fps and OpalPresents!, an icondriven presentation/slide show program.

Animation software with every purchase of OpalVision Main Board from Creative Computers!

MBG

**Terra Nova Development** agic Lantern OEM

Animation software used to create, edit, and playback anims. Also links sound files to specific frames. Once animations are created they can be edited, adding or removing specific traines. Once diffinitions are cleated inly can be earlied, adding or removing frames and sound effects. Good user interface and supports playback from hard drives. Supports all AGA & ECS modes, DCTV, HAME, Retina, Z3, Picasso II, OpalVision, GVP EGS Spectrum; stereo sound support. Package includes manual, 2 disks and registration card and is upgradeable!!

# APEX Forge & Essence Vol. 1

Algorithmic textures take up very little RAM and look incredible!!! Over 100 of them and compatible with the included program Forge. Forge is a stand alone, revolutionary surface designer! Load and display any Essence texture or attributes in real-time. Interactive edit and preview in color & animatable windows. Forge can render and produce antialiased image maps in IFF 24, JPEG and TIFF, usable in Lightwave, Real 3D, Caligari, Aladdin 3D, Playmation or any video applications or multimedia presentations.

Forge and Essence Volume 2 ..... \$8995 Over 65 new textures with real world look and feel!

5838

5835

**ORDER HOTLINE** 800-872-8882

Canada 800-548-2512 Order Hours: n. - Fri 6am to 6pm Sat. 8am to 5pm (PST) Order Status 310-787-4520 Mon. - Fri 8am to 5pm Sat. 9am to 4pm

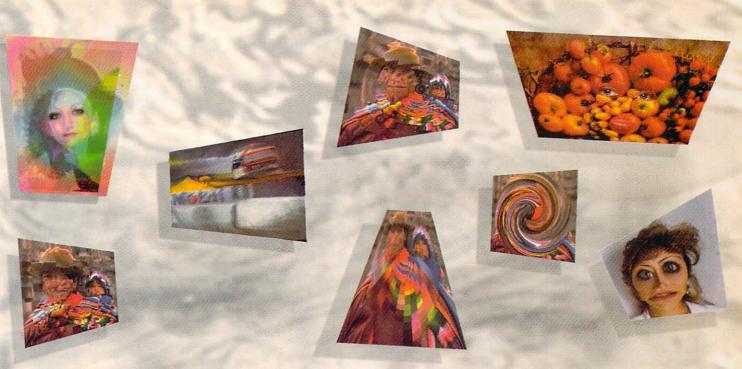

# ImageFX<sup>2.0</sup>

# "When Your Image Is On The Line"

ImageFX is the only image processing software package you will ever need for your Amiga...period. This phenomenal program comes with a complete array of professional 24-bit paint tools and unsurpassed special effects. When you're up against a deadline, you don't have time to second guess. ImageFX gives you total control of the creative process with the fastest and easiest to use interface on the market.

When your image is on the line, you can't afford to make a mistake. Your image processor has to have all the tools an image processor should have. ImageFX lets you see your images as you work on them. Provides virtual memory for virtually unlimited image

sizes. Supports framegrabbers and scanners. Supports Retina 16 and 24-Bit WorkBench Emulation Modes. Paints in full color, even emulating traditional media such as charcoals and watercolors. Supports dozens of image file formats. Other packages? They either can't do it, or you'll pay extra to get it. They stand still while ImageFX continues to grow and improve. Dramatically.

ImageFX 2.0 sets a new standard of quality for graphics manipulation on the Amiga. When your image is on the line, don't settle for less. Step up to the best. Step up to ImageFX 2.0. For a complete list of features in ImageFX 2.0 call the Nova Design support line at (804) 282-6528.

Creative Computers has the lowest price on ImageFX 2.0

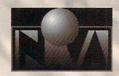

\$**249**95

NOVA DESIGN, INC.

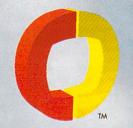

CREATIVE do Moutana

# The Largest **Amiga** products dealer in the World!!

| 5822                                            | LIGHTWAVE 3D VERSION 3.5 STANDALONE                                                                                                    | 498.95                              |
|-------------------------------------------------|----------------------------------------------------------------------------------------------------|-------------------------------------|
| 5857                                            | PIXEL 3D PROFESSIONAL VERSION 2.0                                                                                                    | 189.95                              |
| 5793                                            | NEW IMAGINE 3.0                                                                                                    | 349.95                              |
| 5506                                            | WAVEMAKER                                                                                                    | 159.00                              |
| 5318                                            | WAVELINK                                                                                                    | 99.95                               |
| 5673                                            | DYNAMIC MOTION MODULE                                                                                                    | 119.95                              |
| 5588                                            | SPARKS NEW VERSION 2.14                                                                                                    | 129.95                              |
| 5310                                            | MAGIC LANTERN VERSION 1.5                                                                                                    | 37.95                               |
| 5075                                            | HUMANOID FOR IMAGINE                                                                                                    | 145.95                              |
| 5076                                            | HUMANOID FOR LIGHTWAVE                                                                                                    | 145.95                              |
| 5271                                            | INTERCHANGE PLUS 3.0                                                                                                    | 104.95                              |
| 5085                                            | REAL 3D NEW VERSION V2.47                                                                                                    | 399.00                              |
| 5123                                            | SCENERY ANIMATOR 4.0                                                                                                    | 49.95                               |
|                                                 | AUDIO HARDWARE & SOFTWARE TOCCATA 16 BIT AUDIO CARD (INSTOCK!)                                                                                                    | <b>在基础基件的现在</b>                     |
|                                                 |                                                                                                    |                                     |
| 5780                                            |                                                                                                    |                                     |
| 5780<br>5657                                    | WAVETOOLS 16 BIT AUDIO CARD                                                                                                    | 369.95                              |
|                                                 | WAVETOOLS 16 BIT AUDIO CARD                                                                                                    | 369.95                              |
| 5657                                            | WAVETOOLS 16 BIT AUDIO CARD                                                                                                    | 369.95<br>1174.95<br>39.95          |
| 5657<br>4516                                    | WAVETOOLS 16 BIT AUDIO CARD                                                                                                    | 369.95<br>1174.95<br>39.95<br>54.95 |
| 5657<br>4516<br>5624<br>5720<br>4689            | WAVETOOLS 16 BIT AUDIO CARD                                                                                                    | 369.95<br>1174.95<br>39.95<br>54.95 |
| 5657<br>4516<br>5624<br>5720<br>4689            | WAVETOOLS 16 BIT AUDIO CARD                                                                                                    | 369.95<br>1174.95<br>39.95<br>54.95 |
| 5657<br>4516<br>5624<br>5720<br>4689            | WAVETOOLS 16 BIT AUDIO CARD                                                                                                    |                                     |
| 5657<br>4516<br>5624<br>5720<br>4689            | WAVETOOLS 16 BIT AUDIO CARD                                                                                                    |                                     |
| 5657<br>4516<br>5624<br>5720<br>4689<br>5796 BA | WAVETOOLS 16 BIT AUDIO CARD                                                                                                    |                                     |
| 5657<br>4516<br>5624<br>5720<br>4689<br>5796 BA | WAVETOOLS 16 BIT AUDIO CARD  SUNRIZE AD-516 16 BIT AUDIO CARD  MEGALOSOUND 8BIT SAMPLER  DIGITAL SOUND TRACK  ONE STOP MUSIC SHOP  JRS AND PIPES PROFESSIONAL 2.5  #1 SEQUENCING ON THE AMIGA!!!  SUPERJAM 1.1  MUSIC COMPOSITION TOOL |                                     |
| 5657<br>4516<br>5624<br>5720<br>4689<br>5796 BA | WAVETOOLS 16 BIT AUDIO CARD  SUNRIZE AD-516 16 BIT AUDIO CARD  MEGALOSOUND 8BIT SAMPLER  DIGITAL SOUND TRACK  ONE STOP MUSIC SHOP  JRS AND PIPES PROFESSIONAL 2.5  #1 SEQUENCING ON THE AMIGA!!!  SUPERJAM 1.1  MUSIC COMPOSITION TOOL |                                     |

| 5814         TOSHIBA XM4101B-S INTERNAL CDROM           X2 SPIN, 300MS, XA, MULTISESSION, MCICDA         269.96           CD-ROM TITLES           5876         NEW - TRAVEL ADVENTURE CDROM         29.95           5875         NEW - VISIONS CDROM         24.95           5317         TEXTURE HEAVEN CD-ROM         19.95           5852         TEXTURE HEAVEN 2 CDROM         54.95           5798         MIRCOR R&D CD-ROM VOL 1         49.95           5799         MICRO R&D CD-ROM VOL 2         49.95           5863         MICRO R&D CD-ROM VOL 2         49.95           5863         MICRO R&D CD-ROM VOLUME 3         19.95           5845         QWIKFORMS CDROM W/FONTS & CLIPART         39.95           5845         QWIKFORMS CDROM W/FONTS & CLIPART         39.95           5616         SYNDESIS 3D-ROM VOL 1         95.95           5864         SYNDESIS 3D-ROM VOL 2         95.95 |
|----------------------------------------------------------------------------------------------------|
| CD-ROM TITLES           5876         NEW - TRAVEL ADVENTURE CDROM                                                                                                    |
| 5875         NEW - VISIONS CDROM         24,95           5317         TEXTURE HEAVEN CD-ROM         19,95           5852         TEXTURE HEAVEN 2 CDROM         54,95           5798         MIRCOR R&D CD-ROM VOL 1         49,95           5799         MICRO R&D CD-ROM VOL 2         49,95           NATURES BACKDROPS COLLECTION         49,95           5863         MICRO R&D CD-ROM VOLUME 3         19,95           4377         TEXTURE CITY CD-ROM AMIGA , PC, MAC         59,95           5845         QWIKFORMS CDROM W/FONTS & CLIPART         39,95           5269         CLIP ART WAREHOUSE         18,95           5616         SYNDESIS 3D-ROM VOL. 1         95,95                                                                                                    |
| 5317         TEXTURE HEAVEN CD-ROM         19.95           5852         TEXTURE HEAVEN 2 CDROM         54.95           5798         MIRCOR R&D CD-ROM VOL 1         49.95           5799         MICRO R&D CD-ROM VOL 2         49.95           NATURES BACKDROPS COLLECTION         49.95           5863         MICRO R&D CD-ROM VOLUME 3         19.95           4377         TEXTURE CITY CD-ROM AMIGA , PC, MAC         59.95           5845         QWIKFORMS CDROM W/FONTS & CLIPART         39.95           5269         CLIP ART WAREHOUSE         18.95           5616         SYNDESIS 3D-ROM VOL. 1         95.95                                                                                                    |
| 5852         TEXTURE HEAVEN 2 CDROM         54,95           5798         MIRCOR R&D CD-ROM VOL 1         49,95           5799         MICRO R&D CD-ROM VOL 2         49,95           NATURES BACKDROPS COLLECTION         49,95           5863         MICRO R&D CD-ROM VOLUME 3         19,95           4377         TEXTURE CITY CD-ROM AMIGA , PC, MAC         59,95           5845         QWIKFORMS CDROM W/FONTS & CLIPART         39,95           5269         CLIP ART WAREHOUSE         18,95           5616         SYNDESIS 3D-ROM VOL. 1         95,95                                                                                                    |
| 5798         MIRCOR R&D CD-ROM VOL 1         49.95           5799         MICRO R&D CD-ROM VOL 2         49.95           NATURES BACKDROPS COLLECTION         49.95           5863         MICRO R&D CD-ROM VOLUME 3         19.95           4377         TEXTURE CITY CD-ROM AMIGA , PC, MAC         59.95           5845         QWIKFORMS CDROM W/FONTS & CLIPART         39.95           5269         CLIP ART WAREHOUSE         18.95           5616         SYNDESIS 3D-ROM VOL. 1         95.95                                                                                                    |
| 5799         MICRO R&D CD-ROM VOL 2           NATURES BACKDROPS COLLECTION         49.95           5863         MICRO R&D CD-ROM VOLUME 3         19.95           4377         TEXTURE CITY CD-ROM AMIGA , PC, MAC         59.95           5845         QWIKFORMS CDROM W/FONTS & CLIPART         39.95           5269         CLIP ART WAREHOUSE         18.95           5616         SYNDESIS 3D-ROM VOL. 1         95.95                                                                                                    |
| NATURES BACKDROPS COLLECTION 49.95 5863 MICRO R&D CD-ROM VOLUME 3 19.95 4377 TEXTURE CITY CD-ROM AMIGA , PC, MAC 59.95 5845 QWIKFORMS CDROM W/FONTS & CLIPART 39.95 5269 CLIP ART WAREHOUSE 18.95 5616 SYNDESIS 3D-ROM VOL. 1 95.95                                                                                                    |
| 5863       MICRO R&D CD-ROM VOLUME 3       19.95         4377       TEXTURE CITY CD-ROM AMIGA , PC, MAC       59.95         5845       QWIKFORMS CDROM W/FONTS & CLIPART       39.95         5269       CLIP ART WAREHOUSE       18.95         5616       SYNDESIS 3D-ROM VOL. 1       95.95                                                                                                    |
| 4377       TEXTURE CITY CD-ROM AMIGA , PC, MAC       59.95         5845       QWIKFORMS CDROM W/FONTS & CLIPART       39.95         5269       CLIP ART WAREHOUSE       18.95         5616       SYNDESIS 3D-ROM VOL. 1       95.95                                                                                                    |
| 5845         QWIKFORMS CDROM W/FONTS & CLIPART         39.95           5269         CLIP ART WAREHOUSE         18.95           5616         SYNDESIS 3D-ROM VOL. 1         95.95                                                                                                    |
| 5269         CLIP ART WAREHOUSE         18.95           5616         SYNDESIS 3D-ROM VOL. 1         95.95                                                                                                    |
| 5616 SYNDESIS 3D-ROM VOL. 1                                                                                                    |
| 5616 SYNDESIS 3D-ROM VOL. 1                                                                                                    |
| 5864 SYNIDESIS 3D-POM VOL 2 05.05                                                                                                    |
| 3004 STINDESIS SE ROIN VOL. 2 73.73                                                                                                    |
| 5865 AVALON INTERNET OBJECT COLLECTION                                                                                                    |
| 5727 SUPERFONTS                                                                                                    |
| OVER 1000 TYPE 1 POSTSCRIPT FONTS                                                                                                    |
| 5018 ULTIMATE MOD COLLECTION                                                                                                    |
| 5316 LANGUAGE/OS CD-ROM                                                                                                    |
| 5453 SPACE & ASTRONOMY CD-ROM                                                                                                    |
| 5782 SUPER SPACE CDROM                                                                                                    |
| 5342 ELYSIAN ARCHIVES                                                                                                    |
| 5273 PROJECT GUTENBURG                                                                                                    |

Full version of Blue Ribbon SoundWorks Bars&Pipes v2.5 with an included Noahji's Toccata module. Record or playback stereo 16-Bit audio in conjuction with your MIDI tracks and use Mix Maestro for completly automated mixdown. Cue commands to Toccata software on the Media Madness timeline or trigger them live via MIDI events. Finally, affordable MIDI sequencing locked to digital audio! Now, for less than the price of any audio board on the market, you get this winning combination!! 5897

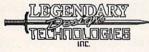

5502

SFX CD-ROM

# **Sound Effects Library Vol. 1**

Includes 300 effects in digital and standard CD-Audio formats. 8and 16-Bit Mono/Stereo versions. Includes Amiga software for converting to standard IFF and searching for sounds. Manufactured by Sound Ideas - the World's largest producer of commercially available sound effects!

NEC 3XI MULTISPIN INTERNAL 454.95

5879

5896

Now you can link your machine to others for fast file transfer using a high-speed parallel cable (12" long) you can transfer files Amiga to IBM, Amiga to Amiga, or IBM to IBM. Copy files from any drive or device. Convert ILBM files to PCX on the fly, without a separate program. Conversion modules upgradeable to support new formats, graphics, text, etc... Automatically adjust filenames to conform to each platform. Automatically adjust filnames to conform to each platform. Supports ARexx & Multiface II/III & GVP I/O Extender.

CanDo V3.0

5862

CanDo!

# Address It! v1.5

Powerful mailing list management, supports laser, dot-matrix and ink-jet.

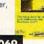

Invoice It Powerful business management and invoicing.

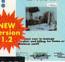

# **Directory Opus 4.1** & Edge Bundle

This includes the must-have, #1 Directory Utility on the Amiga and the easiestto-use text editor.

**Limited Time!** 

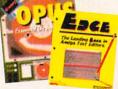

A Great Multimedia Authoring Package.

Upgraded dramatically! Program rewritten from the ground up!!

# **GigaMem**

Virtual Memory for the Amiga.

NEW Version! Sped-up support for LightWave and Real 3D, better '040 support.

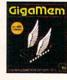

4463

**ORDER HOTLINE** 800-872-8882

Canada 800-548-2512 Order Hours:

Order Status 310-787-4520 Mon. - Fri 8am to 5pm Sat. 9am to 4pm

# Synergy International

Creates amazing 3D effects for video and interactive productions, using Lightwave 3.1 or higher for the highest quality rendering. Use captured or generated images from any

source. If you have a Personal Animation Recorder and TBC IV, you can grab video quickly and easily for full motion video effects.

- Effects that parallel the quality of an Abekas or Pinnacle system that cost \$15,000 to \$50,000.

  Dozens of effects including multiple full motion video windows, 3D morphing transitions, particle effects and more.

  Hollywood FX gives you to ability to batch render both Hollywood FX transitions and your own Lightwave scenes.

  PAR users get the added benefit of being able to map video or animated sequences directly onto objects in their Lightwave scenes without exporting first to a large hard drive. Hollywood FX exports an unlimited number of sequences from the PAR as needed.

  Post processing with the Art Dept. Professional provides users with unique rotoscoped effects (e.g. processing video through the oil paint or fresco operators). Also allows batch conversion for playback of effects or animations at HAM and 256 screen resolutions.

  New libraries of effects will be available on a regular basis. Complete control over effects length and rendering parameters. With the upcoming release of version 1.5 you can enter Lightwave for complete control over effects length.
- upcoming release of version 1.5, you can enter Lightwave for complete control over effects!!!

Look for other useful products coming from Synergy International!

|                                                | TOTAL CONTRACTOR OF STREET |
|------------------------------------------------|----------------------------|
| AND Y                                          |                            |
| Majorit<br>State Section on<br>Assessments for | 44 MI B                    |

| 1701                                                                                                    | CLEARANCE SECTIONS LIMITED QUANTITIES                                                                                                    |                                                                                                    |
|----------------------------------------------------------------------------------------------------|----------------------------------------------------------------------------------------------------|----------------------------------------------------------------------------------------------------|
| 4726                                                                                                    | A3640 COMMODORES 68040 ACCELERATOR                                                                                                    |                                                                                                    |
|                                                                                                    | FULL 040/25MHZ W/MATH CO & MMU - A3000T ONLY                                                                                                    |                                                                                                    |
| 6879                                                                                                    | SUPERGEN GENLOCK COMMODORE A2088D XT BRIDGECARD                                                                                                    | 395.95                                                                                                    |
| 2088                                                                                                    | COMMODORE A2088D XT BRIDGECARD                                                                                                    | 29.95                                                                                                    |
| and the                                                                                                    | COMUNICATIONS                                                                                                    |                                                                                                    |
| 5805                                                                                                    | PRACTICAL PERIPHERALS 14.4K FAX/MODEM                                                                                                    |                                                                                                    |
|                                                                                                    | EXTERNAL MINI-TOWER W/CABLE W/SOFT                                                                                                    |                                                                                                    |
| 5675                                                                                                    | GP FAX SOFTWARE FOR CLASS 1 & 2                                                                                                    | 49.95                                                                                                    |
| 5700                                                                                                    | INEW INSTOCK! PAGESTREAM 3.0                                                                                                    |                                                                                                    |
| 5792                                                                                                    | INEW INSTOCK! PAGESTREAM 3.0                                                                                                    | 229.95                                                                                                    |
| 5874                                                                                                    | NEW -TYPESMITH VERSION 2.5                                                                                                    | 119.95                                                                                                    |
| 5380                                                                                                    | FARGOPRIMERA COLOR PRINTER 110V                                                                                                    |                                                                                                    |
| 5457                                                                                                    | FARGO PRIMERA COLOR PRINTER 220V                                                                                                    |                                                                                                    |
| 5400                                                                                                    | PRIMERAPRO COLOR 600 X 300 DPI                                                                                                    |                                                                                                    |
| 5699                                                                                                    | MIGRAPH MS1200 FLATBED SCANNER                                                                                                    |                                                                                                    |
| 5700                                                                                                    | MIGRAPH MS2400 FLATBED SCANNER                                                                                                    |                                                                                                    |
| 4978                                                                                                    | STUDIO PRINTER SOFTWARE                                                                                                    | 55.95                                                                                                    |
| 5885                                                                                                    | STUDIO DS PRINTER SOFTWARE                                                                                                    |                                                                                                    |
|                                                                                                    | INCLUDES FARGO DYE SUBLIMATION 24 BIT DRIVER                                                                                                    |                                                                                                    |
|                                                                                                    | WITH THE PURCHASE OF A FARGO PRINTER ONLY                                                                                                    | 99.95                                                                                                    |
|                                                                                                    |                                                                                                    |                                                                                                    |
| 5000                                                                                                    | GAMES                                                                                                    | ¢ 12.05                                                                                                    |
| 5880                                                                                                    | DETROIT AGA                                                                                                    |                                                                                                    |
| 5881                                                                                                    | DETROIT AGA                                                                                                    | \$42.95                                                                                                    |
| 5881<br>5882                                                                                                    | DETROIT AGA DETROIT POPULOUS 2                                                                                                    | \$42.95                                                                                                    |
| 5881                                                                                                    | DETROIT AGA  DETROIT  POPULOUS 2  SIM CLASSICS:                                                                                                    | \$42.95<br>\$29.95                                                                                                    |
| 5881<br>5882<br>5883                                                                                                    | DETROIT AGA  DETROIT  POPULOUS 2  SIM CLASSICS: INCLUDES SIM CITY, SIM LIFE, SIM ANT                                                                                                    | \$42.95<br>\$29.95<br>\$42.95                                                                                                    |
| 5881<br>5882<br>5883<br>5790                                                                                                    | DETROIT AGA  DETROIT  POPULOUS 2  SIM CLASSICS: INCLUDES SIM CITY, SIM LIFE, SIM ANT  HEIMDALL 2 (NO A1200'S)                                                                                                    | \$42.95<br>\$29.95<br>\$42.95<br>35.95                                                                                                    |
| 5881<br>5882<br>5883<br>5790<br>5817                                                                                                 | DETROIT AGA  DETROIT  POPULOUS 2  SIM CLASSICS: INCLUDES SIM CITY, SIM LIFE, SIM ANT  HEIMDALL 2 (NO A1200'S)  IMPOSSIBLE MISSION 2025                                                                                                    | \$42.95<br>\$29.95<br>\$42.95<br>35.95<br>35.95                                                                                           |
| 5881<br>5882<br>5883<br>5790<br>5817<br>5818                                                                                         | DETROIT AGA  DETROIT  POPULOUS 2  SIM CLASSICS: INCLUDES SIM CITY, SIM LIFE, SIM ANT  HEIMDALL 2 (NO A1200'S)  IMPOSSIBLE MISSION 2025  MPOSSIBLE MISSION 2025 AGA                                                                                                    | \$42.95<br>\$29.95<br>\$42.95<br>35.95<br>36.95                                                                                           |
| 5881<br>5882<br>5883<br>5790<br>5817<br>5818<br>5705                                                                                 | DETROIT AGA  DETROIT  POPULOUS 2  SIM CLASSICS: INCLUDES SIM CITY, SIM LIFE, SIM ANT HEIMDALL 2 (NO A1200'S) IMPOSSIBLE MISSION 2025 MPOSSIBLE MISSION 2025 AGA TOTAL CARNAGE AGA                                                                                                    | \$42.95<br>\$29.95<br>\$42.95<br>35.95<br>35.95<br>36.95<br>33.95                                                                         |
| 5881<br>5882<br>5883<br>5790<br>5817<br>5818<br>5705<br>5748                                                                         | DETROIT AGA  DETROIT  POPULOUS 2  SIM CLASSICS: INCLUDES SIM CITY, SIM LIFE, SIM ANT  HEIMDALL 2 (NO A1200'S)  IMPOSSIBLE MISSION 2025  MPOSSIBLE MISSION 2025 AGA  TOTAL CARNAGE AGA  BENEATH A STEAL SKY                                                                                                    | \$42.95<br>\$29.95<br>\$42.95<br>35.95<br>36.95<br>36.95<br>38.95                                                                         |
| 5881<br>5882<br>5883<br>5790<br>5817<br>5818<br>5705<br>5748<br>5749                                                                 | DETROIT AGA  DETROIT POPULOUS 2 SIM CLASSICS: INCLUDES SIM CITY, SIM LIFE, SIM ANT HEIMDALL 2 (NO A1200'S) IMPOSSIBLE MISSION 2025 MPOSSIBLE MISSION 2025 AGA TOTAL CARNAGE AGA BENEATH A STEAL SKY DARKMERE                                                                                                    | \$42.95<br>\$29.95<br>\$42.95<br>35.95<br>36.95<br>38.95<br>38.95                                                                         |
| 5881<br>5882<br>5883<br>5790<br>5817<br>5818<br>5705<br>5748<br>5749<br>5645                                                         | DETROIT AGA  DETROIT  POPULOUS 2  SIM CLASSICS: INCLUDES SIM CITY, SIM LIFE, SIM ANT  HEIMDALL 2 (NO A1200'S)  IMPOSSIBLE MISSION 2025  MPOSSIBLE MISSION 2025 AGA  TOTAL CARNAGE AGA  BENEATH A STEAL SKY  DARKMERE  LIBERATION / CAPTIVE 2 AGA                                                                                                    | \$42.95<br>\$29.95<br>\$42.95<br>35.95<br>35.95<br>36.95<br>38.95<br>38.95<br>33.95<br>33.95                                              |
| 5881<br>5882<br>5883<br>5790<br>5817<br>5818<br>5705<br>5748<br>5749<br>5645<br>5643                                                 | DETROIT AGA  DETROIT POPULOUS 2 SIM CLASSICS: INCLUDES SIM CITY, SIM LIFE, SIM ANT HEIMDALL 2 (NO A1200'S) IMPOSSIBLE MISSION 2025 MPOSSIBLE MISSION 2025 AGA TOTAL CARNAGE AGA BENEATH A STEAL SKY DARKMERE LIBERATION / CAPTIVE 2 AGA SECOND SAMURAI                                                                                                    | \$42.95<br>\$29.95<br>\$42.95<br>35.95<br>35.95<br>36.95<br>38.95<br>38.95<br>33.95<br>33.95                                              |
| 5881<br>5882<br>5883<br>5790<br>5817<br>5818<br>5705<br>5748<br>5749<br>5645<br>5643<br>5644                                         | DETROIT AGA DETROIT POPULOUS 2 SIM CLASSICS: INCLUDES SIM CITY, SIM LIFE, SIM ANT HEIMDALL 2 (NO A1200'S) IMPOSSIBLE MISSION 2025 MPOSSIBLE MISSION 2025 AGA TOTAL CARNAGE AGA BENEATH A STEAL SKY DARKMERE LIBERATION / CAPTIVE 2 AGA SECOND SAMURAL SECOND SAMURAL                                                                                                    | \$42.95<br>\$29.95<br>\$42.95<br>\$5.95<br>\$35.95<br>\$36.95<br>\$38.95<br>\$33.95<br>\$33.95<br>\$33.95                                 |
| 5881<br>5882<br>5883<br>5790<br>5817<br>5818<br>5705<br>5748<br>5749<br>5645<br>5643<br>5644<br>5489                                 | DETROIT AGA DETROIT POPULOUS 2 SIM CLASSICS: INCLUDES SIM CITY, SIM LIFE, SIM ANT HEIMDALL 2 (NO A1200'S) IMPOSSIBLE MISSION 2025 MPOSSIBLE MISSION 2025 AGA TOTAL CARNAGE AGA BENEATH A STEAL SKY DARKMERE LIBERATION / CAPTIVE 2 AGA SECOND SAMURAI SECOND SAMURAI SECOND FODDER                                                                                                    | \$42.95<br>\$29.95<br>\$42.95<br>\$5.95<br>\$35.95<br>\$35.95<br>\$38.95<br>\$33.95<br>\$33.95<br>\$33.95<br>\$38.95                      |
| 5881<br>5882<br>5883<br>5790<br>5817<br>5818<br>5705<br>5748<br>5749<br>5645<br>5643<br>5644<br>5489<br>5524                         | DETROIT AGA DETROIT POPULOUS 2 SIM CLASSICS: INCLUDES SIM CITY, SIM LIFE, SIM ANT HEIMDALL 2 (NO A1200'S) IMPOSSIBLE MISSION 2025 MPOSSIBLE MISSION 2025 AGA TOTAL CARNAGE AGA BENEATH A STEAL SKY DARKMERE LIBERATION / CAPTIVE 2 AGA SECOND SAMURAI SECOND SAMURAI SECOND FODDER STAR TREK 25TH ANIV. AGA                                                                                                    | \$42.95<br>\$29.95<br>\$42.95<br>\$5.95<br>\$35.95<br>\$35.95<br>\$38.95<br>\$33.95<br>\$33.95<br>\$39.95                                 |
| 5881<br>5882<br>5883<br>5790<br>5817<br>5818<br>5705<br>5748<br>5749<br>5645<br>5643<br>5644<br>5489<br>5524<br>5518                 | DETROIT AGA DETROIT POPULOUS 2 SIM CLASSICS: INCLUDES SIM CITY, SIM LIFE, SIM ANT HEIMDALL 2 (NO A1200'S) IMPOSSIBLE MISSION 2025 MPOSSIBLE MISSION 2025 AGA TOTAL CARNAGE AGA BENEATH A STEAL SKY DARKMERE LIBERATION / CAPTIVE 2 AGA SECOND SAMURAI SECOND SAMURAI | \$42.95<br>\$29.95<br>\$42.95<br>35.95<br>35.95<br>36.95<br>38.95<br>33.95<br>33.95<br>33.95<br>33.95<br>33.95<br>34.95                   |
| 5881<br>5882<br>5883<br>5790<br>5817<br>5818<br>5705<br>5748<br>5749<br>5645<br>5643<br>5644<br>5489<br>5524<br>5518<br>5344         | DETROIT AGA DETROIT POPULOUS 2 SIM CLASSICS: INCLUDES SIM CITY, SIM LIFE, SIM ANT HEIMDALL 2 (NO A1200'S) IMPOSSIBLE MISSION 2025 MPOSSIBLE MISSION 2025 AGA TOTAL CARNAGE AGA BENEATH A STEAL SKY DARKMERE LIBERATION / CAPTIVE 2 AGA SECOND SAMURAI SECOND SAMURAI | \$42.95<br>\$29.95<br>\$42.95<br>35.95<br>35.95<br>36.95<br>38.95<br>33.95<br>33.95<br>33.95<br>33.95<br>34.95<br>34.95                   |
| 5881<br>5882<br>5883<br>5790<br>5817<br>5818<br>5705<br>5748<br>5749<br>5645<br>5643<br>5644<br>5489<br>5524<br>5518<br>5344<br>5488 | DETROIT AGA DETROIT POPULOUS 2 SIM CLASSICS: INCLUDES SIM CITY, SIM LIFE, SIM ANT HEIMDALL 2 (NO A1200'S) IMPOSSIBLE MISSION 2025 MPOSSIBLE MISSION 2025 AGA TOTAL CARNAGE AGA BENEATH A STEAL SKY DARKMERE LIBERATION / CAPTIVE 2 AGA SECOND SAMURAI SECOND SAMURAI | \$42.95<br>\$29.95<br>\$29.95<br>35.95<br>35.95<br>33.95<br>33.95<br>33.95<br>33.95<br>33.95<br>33.95<br>34.95<br>34.95<br>34.95<br>36.00 |
| 5881<br>5882<br>5883<br>5790<br>5817<br>5818<br>5705<br>5748<br>5749<br>5645<br>5643<br>5644<br>5489<br>5524<br>5518<br>5344         | DETROIT AGA DETROIT POPULOUS 2 SIM CLASSICS: INCLUDES SIM CITY, SIM LIFE, SIM ANT HEIMDALL 2 (NO A1200'S) IMPOSSIBLE MISSION 2025 MPOSSIBLE MISSION 2025 AGA TOTAL CARNAGE AGA BENEATH A STEAL SKY DARKMERE LIBERATION / CAPTIVE 2 AGA SECOND SAMURAI SECOND SAMURAI | \$42.95<br>\$29.95<br>\$29.95<br>35.95<br>35.95<br>33.95<br>33.95<br>33.95<br>33.95<br>33.95<br>33.95<br>34.95<br>34.95<br>34.95<br>36.00 |

| 5387<br>4526<br>5358                                                         | GENLOCKS  SUPERGEN SX GENLOCK 659.95  GVP G-LOCK GENLOCK 295.95  GVP G-LOCK GENLOCK PAL VERSION 395.95  GRAPHICS                                                                                                    | 5                     |
|------------------------------------------------------------------------------|----------------------------------------------------------------------------------------------------|-----------------------|
| 5611<br>5638<br>4348<br>5164<br>5442<br>5806<br>4893<br>5752<br>5676<br>5206 | ART DEPARTMENT PRO V2.5                                                                                                    | 5 5 5 5 5 5 5 5 5 5 5 |
| 2767<br>5391<br>5503                                                         | GVP ACCESORIES           GVP 4MB SIMM 60NS PAGE MODE         214.95           GVP 16MB SIMM - 60NS         999.95           I/O EXTENDER EXTRA SERIAL PORT KIT         18.95           HARD DRIVES NEW LOWER PRICING!                                                                                             | 5                     |
| 5350<br>65270<br>65271<br>65272<br>62994                                     | SEAGATE HARD DRIVES         3.5" 528 MB IDE (PAR) (VERY FAST)       419.95         3.5:" 12MS ST3550N 457MB FAST SCSI-2       389.95         3.5" 12MS ST5660N 545MB FAST SCSI-2       479.95         3.5" 9MS ST31200M 1GB SCSI-2       759.95         3.5" 9MS ST12400N HAWK 2 -2.1GB FAST SCSI-2       1369.95 | 5                     |
| 65274<br>66104<br>65275                                                      | SEAGATE BARRACUDA DRIVES         3.5" HH 8MS ST11950N 1.7GB FAST SCSI-2                                                                                                    | 5                     |
| 63765<br>5515                                                                | MICROPOLIS HARD DRIVES  3.5" 1.7GB SCSI-2 MODEL 2217AV                                                                                                    |                       |
| 64726<br>63196<br>63194<br>5508<br>65171<br>65255                            | 3.5" 14MS 170MB SCSI LPS 179.95 3.5" 11MS 270MB SCSI 2 LPS 249.95 3.5" 10MS 540MB SCSI 2 LPS 399.95 3.5" 9.5MS 1.08 GB SCSI 2 EMPIRE SERIES 699.95 3.5" 9.5MS 1.44 GB SCSI 2 EMPIRE SERIES 949.95 3.5" 9.5MS 2.1 GB SCSI 2 EMPIRE SERIES 1349.95                                                                  | 5                     |

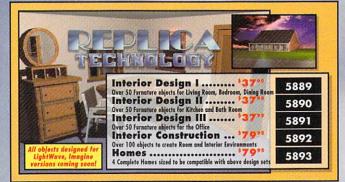

3D Objects in Lightwave, Imagine, WaveFront, and other Formats

3D-ROM Vol. 1 ...... 589°5

580 Objects & 400 Texture Maps 5616

3D-ROM Vol. 2 .....

200 3D Objects on CD-ROM

# Avalon Internet Object Collection

This is a compilation of a section of the Internet called Avalon designed for animators. Contains many 3D objects and other helpful animator programs. Hundreds of 3D objects in various formats, texture maps, conversion utilities, 3D source code, FAQs, file format specifications, and much more!!

5865

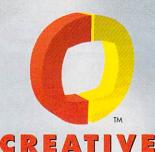

COMPUTERS

Minimum \$20 order within the U.S.A., \$100 international.

24-hour Fax **Order Line** (310) 222-5800

Prices valid through October 31, 1994

|       | REMOVABLE HARD DRIVES/OPTICAL DRIVES        |        |
|-------|---------------------------------------------|--------|
| 5147  | IOMEGA THE BOX 150 BERNOULLI EXT. W/CART    | 549.95 |
| 64243 | VIVIDQUEST 270MB SCSI EXT. W/CART.          | 549.95 |
| 64416 | VIVIDQUEST 200MB SCSI                       |        |
|       | 5 1/4 " EXTERNAL DRIVE RW44/88              | 579.95 |
| 61945 | VIVIDQUEST 105MB SCSI EXT. W/CART           | 378.95 |
| 65593 | VIVIDQUEST 88C SCSI. EXTERNAL W/O CARTRIDGE | 299.95 |
| 64338 | OCEAN VISTA V256 3.5" EXTERNAL              |        |
|       | REMOVABLE OPTICAL                           | 849.99 |
| 64339 | OCEAN 256MB 3.5 " MO CART SINGLE            | 64.95  |
| 62619 | IOMEGA 150MB 1PK CARTRIDGE                  | 97.95  |
| 61108 | IOMEGA 150MB 3PK CARTRIDGE                  |        |
| 61381 | IOMEGA 150MB 5PK CARTRIDGE                  | 439.99 |
| 1906  | 44MB CARTRIDGE                              | 64.95  |
|       |                                             |        |

| 3304    | 88MB CARTRIDGE                           | 69.95      |
|---------|------------------------------------------|------------|
| 61241   | 105MB CARTRIDGE                          | 55.95      |
| 64417   | 200MB CARTRIDGE                          | 79.95      |
| 64415   | 270MB CARTRIDGE                          | 69.95      |
|         | MICE/TRACKBALL/JOYSTICKS                 |            |
| 3741    | MIC R&D SWIFTY 300 DPI 3 BUTTON MOUSE    | 25.95      |
| 5407    | ALPHA DATA OPTICAL PEN MSE 300 DPI       | 58.99      |
| 1416    | TRACKBALL AMTRAC                         | 59.95      |
| 6149    | ERGOSTICK JOYSTICK                       | 15.95      |
| 4445    | TAC-30 JOYSTICK                          |            |
| 4934    | TAC-3 JOYSTICK                           | 8.95       |
| 4447    | Q-STICK JOYSTICK                         |            |
| INCOME. | MISC HARDWARE                            | A21120 A31 |
| 5511    | MULTIFACE III I/O EXTENDER BOARD         |            |
|         | 2 HIGH SPEED SERIAL, 1 PARALLEL PORT     | 88.95      |
| 5855    | CD32 SX-1 EXPANSION MODULE               | 249.95     |
| 4500    | EMPLANT DELUXE W/SCSI W/2PORTS           | 339.95     |
| 5856    | AMIA FLOPPY ADAPTER (FOR THE EMPLANT)    |            |
|         | ALLOWS YOU USE TO LOW DENSITY 800K DISKS |            |
|         | WITH A REAL EXTERNAL MAC DRIVE           | 49.95      |
| 5853    | EMPLANT IBM 486DX UPGRADE                | 97.95      |
| 1857    | BIGFOOT 1200 & 600 & 500 PWR SPLY        | 85.95      |
| 5036    | BIGFOOT 2000 POWER SUPPLY                | 139.95     |
| 5178    | FAST LANE Z3 SCSI-2 W/OK ZORRO III       | 469.95     |
| 45265   | PICASSO II W/1MG                         | 449.00     |
| 5615    | PICASSO II GRAPHICS CARD W/2MB           |            |
| 4229    | MEGACHIP 500/2000 W/AGNUS                |            |
|         |                                          |            |

# **Black Belt Systems**

# Imagemaster R/t v1.5

# A new image manipulation product

Designed to replace Imagemaster and Image Professional. New features include unified filesaver, multiframe processor, Radial Wave, morph controls, Gaussian Blur, faster display, loads Toaster alphas, area select tools, tablet support, unlimited zoom and pan, "onionskin" compositions, Toaster framestore support, Online Help. Supports OpalVision, Firecracker, AGA.

5676

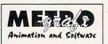

# Particle System Animation for use with Lightwave

The original author of Sparks has taken over distribution and support for this incredible software! New features: motion interpolation, pointable nozzle, animatable velocity & birthrates, moving targets, random rotations, auto parenting, explode models, local gravities, automatic dissolves, displacement support and many more! New macros, new manual, new tutorials.

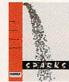

5588

# Cinegraphics

Features include automated scene creation of true 3D explosions (not flat polygon), 17 macros include Shatter, Blowup, Swarm, Render Batch, Move Scene, Load from Scene, Smooth Velocity, Save Pivot, Focal Distance, Clone object & Surface and many more!

Created by Animators for **Animation Projects!** 

5779

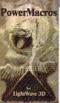

Easy to use and very effective!

# **ASIMWare Innovations**

# Texture Heaven CD\$1995 5317

Over 500 Images in 24-Bit IFF format

Texture Heaven CD54995 5852

New version with over 164 Abstract and Computer Generated Color Textures!

- Includes thumbnail preview images.
- Images come in IFF, HAM, FrameStore, JPEG, PCX, BMP, and GIF

# Master ISO CD-ROM Writing Software<sup>5</sup> ..... 529<sup>95</sup> 5851

- Control a CD-ROM Recorder to create custom CD-ROM and CD-Audio disks
- Formats in Universal ISO-9660 compatible with all systems
- Supports Pinnacle single-speed (list \$2495) & Yamaha (4X spin) CD-ROM Recorders
- Each CD-ROM disk has a capacity of 540MB to 650MB at 2.6 cents per megabyte! Backup all your Toaster projects!!
- Create custom solutions without taking up hard drive space

# ASIM CDFS v2.0 Software

- Reads ISO-9660, High Sierra, and Mac HFS CD-ROMs
- Includes ASIMTunes music CD player and ASIMPhoto PhotoCD Driver for the Amiga. Latest version now compatible with GVP SCSI!!

# Dimension **Technologies**

569 value!

# Composite St<u>udio</u>

An image composition program that takes control of ToasterPaint. Allow you to quickly and easily arrange framestores or IFFs. Perfect for CG pages, multimedia, and video. Use one of 40 predefined templates or create custom beveled bars. Allows you to batch process your finished framestores and IFFs in unlimited numbers. Includes FREE QuickBrush - Over 100 custom hi-res 24-Bit brushes -

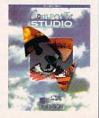

**ORDER HOTLINE** 800-872-8882

Canada 800-548-2512 **Order Hours:** 

Order Status 310-787-4520 Mon. - Fri 8am to 5pm Sat. 9am to 4pm

(REDESIGNED 1 COMPOSITE OR 1 Y/C OUT W/ RGB PASS THRU)

|      | GREAT HARD DRIVE BACK UP UTLITIY | 14.95   |
|------|----------------------------------|---------|
| 4928 | AMIBACK TOOLS                    | 38.95   |
| 5106 | AMIBACK TOOLS PLUS               |         |
|      | AMIIBACK 2.0 & AMIBACK TOOLS     | 63.95   |
| 5245 | DIRECTORY OPUS 4.1               | 59.95   |
| 4081 | ENLAN-DFS ETHERNET FILE SYSTEM   |         |
|      | 5 NODES NEW VERSION 2.0          | 299.00  |
| 3921 | HISOFT DEVPAC 3                  | 79.95   |
| 5809 | HISOFT BASIC 2                   | 89.95   |
| 5222 | TAPEWORM FILE SYSTEM             | 64.95   |
|      | VIDEO HARDWARE                   |         |
| 5292 | LIGHTRAVE 3.1 TOASTER DONGLE     | 189.95  |
| 5408 | THE LITTLE MAGIC BOX             |         |
|      | BETACAM AND M II COMPATIBLE      | 679.95  |
| 5114 | PERSONAL TBC IV                  | 798.95  |
| 5115 | PERSONAL ANIMATION RECORDER      | 1599.95 |

|                | ** OPALVISION VIDEO OUT!! ***                       |  |  |
|----------------|-----------------------------------------------------|--|--|
| VIDEO SOFTWARE |                                                     |  |  |
| 5510           | VIDEO TOASTER 3.1 W/3.5 LIGHTWAVE UPGRADE 498.95    |  |  |
| 5858           | LIGHTWAVE 3D VERSION 3.5 UPGRADE (REQUIRES TOASTER) |  |  |
|                | UPGRADES LIGHTWAVE 3.0/3.1 TO VERSION 3.5 89.95     |  |  |
| 5795           | ALPHA PAINT FOR THE VIDEO TOASTER559.95             |  |  |
| 5150           | TOASTER F/X                                         |  |  |
| 5724           | SWIPES!                                             |  |  |
| 5510           | VIDEO TOASTER 3.1 SOFTWARE UPGRADE FOR              |  |  |
|                | A2000/A3000(T)                                      |  |  |
| 5424           | MONTAGE FOR THE VIDEO TOASTER                       |  |  |
| 5073           | MONTAGE 24 - AGA, IV24, OPALVISION - NTSC           |  |  |
| 5384           | MONTAGE 24 - AGA, IV24, OPALVISION - PAL            |  |  |
| 5650           | MONTAGE POSTSCRIPT MODULE                           |  |  |
| 5175           | MONTAGE FONTS VOLUME I 127.95                       |  |  |

VIP VIDEO INTERFACE PROFESSIONAL

| 5384     | MONTAGE 24 - AGA, IV24, OPALVISION - PAL | 199.95   |
|----------|------------------------------------------|----------|
| 5650     | MONTAGE POSTSCRIPT MODULE                | 168.95   |
| 5175     | MONTAGE FONTS VOLUME I                   | 127.95   |
| ALC: FEE | WORD PROCESSING SOFTWARE                 | SEE STEE |
| 5403     | FINAL WRITER RELEASE 2                   | 119.95   |
| 4469     | FINAL COPY II RELEASE 2                  | . 68.95  |
| 4701     | PROPER GRAMMAR II                        | . 64.95  |
|          |                                          |          |

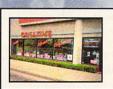

5628

5761

4658

5718

5558

5766

5252

IDEK MF-8617 17" MONITOR .26 DPI.FLAT SCREEN PERFECT FOR

CANDO 2.51- AUTHORING SYSTEM, AGA SUPPORT...... 113.95

IDEK MF-5017 SP 17 " FLAT SCREEN

EXPANSION DATAFLYER 4

Plugs in to IDE header gives you a standard internal 50-pin and rear DB-25 SCSI interface! No slots required!! This does not interfere with the IDE

internal drives. Still permits you to have 2 internal IDE hard drives and any

DataFlyer 105SQ features proven SyQuest removable technology. Special version direct from manufacturer with our special driver guarantees compatibility with the A4000 including diskchange! Fast access times, 14ms avg., 1.6 to 2.3MB/sec. maximum transfer rate (to and from media).

SCALA MM300 .....

SYSTEMS

of seven SCSI devices. Add CD-ROMs,

SyQuests, Bernoullis, DAT tape drives,

Finally a hard drive that is truly practical. The

Unlimited storage with 105MB cartridges. Very quiet unit. Small, only 3.5 x 1" drive. 2-year warranty. Includes one 105MB cartridge.

SyQuest 105 Cartridge .....

DATAFLYER SCSI Plus 1200 .....

DATAFLYER 4000S with External DB25 SCSI connector ... DATAFLYER XDS IDE with External case & all cables ...

SCSI card that plugs onto the IDE header and converts it to SCSI. It still allows the use of IDE devices and does not take up a slot. Includes a rear DB25 SCSI port.

We invite you to visit our retail store for great bargains and service on Amiga products.

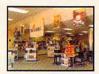

# Los Angeles/South Bay

4453 Redondo Bch. Blvd. Lawndale, California 90260

(310) 542-2292

Overnight

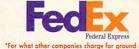

Order Hotline: 800-872-8882

# Order by 5:00pm EST and get your order tomorrow!

- . Offer is valid thru October 30, 1994 and applies to in-stock items only
- Offer applies to Continental U.S. only
- Credit card problems, system problems, Acts of God, shipping to a different address than your billing address, and orders to some rural areas or small cities will incur additional processing and shipping time.
- Orders over 3 lbs. incur additional shipping charges.
- Price includes insurance

5719

5621

0811

5850

5561

61241

5742

# **The Creative Computers Exclusive MBG Program**

When you purchase products in this catalog that feature this logo, it identifies products that come with a 30-Day Money Back Guarantee. Return is subject to policies of our customer service department. Ask your sales representative for more information.

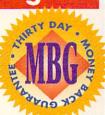

CC-Mosey Back Guarantee rules: Limited-time affer expires 10/31/94 and only applies to the indicated products. You must call Customer Service to obtain a Beturn Authorization number before sending the item(s) back. The item(s) must be in original condition and in original packaging, with blank warranty card. No damaged items will be accepted. Refund is saved within 14 days of receipt of the returned item(s), Refund is limited to \$5,000 per customer. No refund on freight or labor charges. CUSTOMER SERVICE: for the support call 310-342-2275 rand 11 a.m. to 7 p.m. 751. ""Standard Overnight Service" by federal Express is not rovalable in all areas. These "Extended Areas" take two days. Check with your local Federal Express station for delivery confirmation and delivery intess. COD's add 5-NP Personal (Company check. Call for all other shipping information. Visu/Masset Card and Discover prices same as cash. RETURN POLICY: Call Customer Service at 310/787-4520 for return authorization. All returns without authorization number (RMAR) will be returned. Returned products must be in original condition and pockaging and must be sent back within 30 days of our invoice date. No refunds, please. Defective product exchanges only. We make no guarantees for product performance. Exchanges with unlike products are subject to change without notice. MAII-IN ORDES: Send money orders or cashiers check for fastest service. Personal checks - 10 days to clear, Includes Tome, Address and telephone number (no 7.0. Baces, please). If ordering by credit card include expiration date and billing address. Cell for exact shipping rates. INTERNATIONAL TOLL REC ORDERING POLICES: for Canada, PFO, APO-Minimum order \$50.0. All other countries: minimum order stops. Or or VISA and Muster Card orders you must FAX or mail a signed photocopy of your credit card - front and back. Please have your credit card number ready before calling. ""PERCE GUARANTEE" (U.S. Only, Applies to all merchandics advertised by all culturated Admiga deleris scrept merchandies

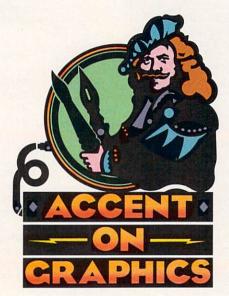

# Display Tips for Gallery Exhibition

FOR A COMPUTER artist, getting your work into a gallery show can be as challenging as creating it in the first place. Let's explore some creative ideas (perhaps more along the lines of sculpture than print) that might help you break into exhibition. For the moment, we'll ignore the content of your computer work and focus on physical display aspects you can control as an artist to create an effective gallery exhibition.

## COMPOSING YOUR COMPONENTS

The first and simplest thing you can do to dress up a gallery display is to feature the computer itself as an art object. Place it on a clean, painted pedestal as though it were sculpture. On the other hand, you could conceal the CPU inside a pedestal, and then showcase the active monitor on top. In either case, cables can feed through a hole in the pedestal to the computer. One or more pedestaled monitors arranged like this in a gallery setting can have a powerful effect on the senses if the lighting is well handled. I have found it best to have very low ambient light in the area and use tight, soft spots aimed from the ceiling to fall on the top rear of each stand. This avoids having any light strike the monitor face and preserves a brilliant screen while giving presence and focus to each display.

The trick to all of this is to think at three levels. First, plan the artistic content of what the computer is showing the audience. Second, and just as important, think of an effective display of the computer itself as an object of interest just as though you were arranging a group of "ready-mades" for exhibition. Instead of soap boxes or basketballs, you are displaying monitors. Third, think of the entire gallery space-the layout of the room, how you want traffic to flow through the exhibit, the lighting, the music, and all the other details. It is the composition of the room itself that will hit the viewer first and set the initial impression.

Beyond these gallery fundamentals, there is a lot you can do with the monitor itself. The Amiga has always been "video-friendly," and with a little imagination you can capitalize on that for sculptural displays. Instead of a standard monitor, think about running the display through a television set. The trend in displaying computer graphics is to always seek bigger, brighter, higher-resolution true-color displays. However, think instead of trying a choppier, low-resolution display for some projects. Vintage black-and-white TV sets picked up at thrift stores or yard sales for a few dollars can be a real novelty in a genre where the audience expects the latest technology.

Of course, not every project lends itself to lo-tech display, but consider it an option. Most Amigas have at least a black-and-white AV plug in the back from which you can play a video signal into any TV with AV inputs. For older TV sets (or newer Amigas with no video output) try the trusty A520 video adapter to feed video and audio straight into any TV through the antenna input. Using the A520, you can add an inexpensive video splitter to run multiple sets from the same video source. This opens up the possibility of arranging a cluster of interesting old TV sets facing in different directions for display. That arrangement can become quite sculptural.

# THE RAGE: 2-BIT ENCRUSTED DISPLAY DEVICES

For an even more interesting look, try building a display device. The accompanying illustration shows a viewer I made for a recent exhibition. You don't have to be Mr. Wizard to build such a contraption. Most of what you see is nonfunctional. I bought a small \$50 TV set at the local

# 69

A continuing series of tips, techniques, and tricks for creating more imaginative Amiga graphics.

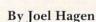

# How you physically present your computer art can be as important as its content when it comes to getting exhibited—so save some creativity for your displays!

drugstore and encased it in old electronic junk from my scrap bins. On the 4-inch screen, 16-color grayscale images are crisp and sharp. Because of this, there is low storage overhead for pictures and animations. Impressive presentations can be run from

even a single floppy.

To build something like this, use a hot-glue gun (available at any hardware store) and encrust any little TV set with old radio parts, circuit boards, model kits, wires, and so on. I protected part of the TV screen with masking tape and spray painted the set to blend it in with the rusty radio tubes. If you have any skill with electronics, it is easy to add a few LEDs here and there that run from the same power source as the TV. These spots of light make the fake components seem functional. Be very cautious, however, about exploring any old electrical devices, as there can be dangerous voltage lurking in some components even if no power is present.

The viewer you see in the illustration was part of an assemblage sculpture that included old books, my ceramic skulls of alien creatures, dusty chemical bottles, star charts, and so forth. The concept of making the computer part of a larger sculptural context can be visually powerful and may open gallery doors more easily than a simple display of a few computers and monitors. If you use your imagination, there are hundreds of ways you can disguise a TV set or computer monitor to look like something far more interesting.

## PROJECTIONS, REFLECTIONS, AND OTHER NEAT ILLUSIONS

Video projectors offer other possibilities. You can rig them for rear projection to get a huge display that can itself be integrated into a larger context. You can use combinations of mirrors to "pipe" a projected video image through a sculpture for an added illusion of depth at the final

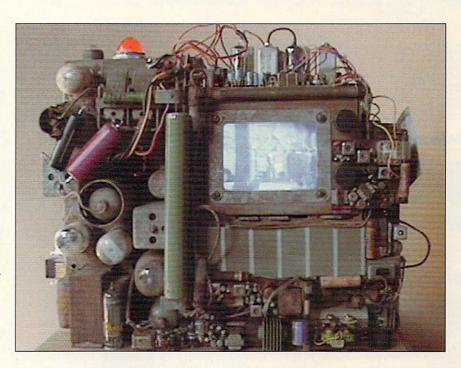

No, this is not an Amiga 9000 monitor, but rather a small TV set disguised with old electronic components. Using an A520 video adapter, the author has made it the display device for an Amiga 4000 concealed in the base of an assemblage sculpture.

point of view. For example, project the display sideways behind the length of a display, then reflect it up and out to a rear projection surface for the audience. You can also project images onto a three-dimensional surface or even a moving object for interesting effects.

Speaking of mirrors and reflections, you can create interesting displays by having a monitor facing up from floor level, hidden from the viewer. Its image can be reflected to the viewer from an angled piece of glass incorporated into the display. The advantage of glass over a mirror is that a person can also see other display elements that lie directly behind the angled glass. Careful lighting and placement of the two displays can create some intriguing illusions in which reflected elements seem to float in space over the second display. One of the monitors can even display live a video feed from a camera trained on the spot where a person must stand to view the exhibit. This can add immediacy to a sculpture and remove some of the distance we often associate with computer art.

The possibilities for interesting displays are endless once you break away from thinking only about what is seen on the monitor and think instead about the overall physical exhibition.

Joel Hagen's credits include work in art, astronomy, science fiction, and software development. Write to him at 10512 Sawyer, Oakdale, CA 95361. Please include a stamped, self-addressed envelope for a reply.

Committed to Amiga... No Matter What!

ORDER LINE • USA & Canada 1-800-258-0533

INTERNATIONAL ORDER LINE 412-962-0567

CUSTOMER SERVICE (412) 962-0533 CUSTOMER SERVICE HOURS 10 a.m. - 5 p.m. Monday thru Friday

\$149

DKB1202

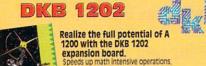

Speeds up math intensive operations, a must have feature if you do any morphing or animation, image manipulation or ray-tracing, offers the option of running a math coprocessor up to 40MHz. Easy installation!

#### HIGH DENSITY DISKDRIVE XL DRIVE - HIGH DENSITY

DEO BACKUP

Use a VCR as a backup storage device. Two hundred Amiga floppy disks fit on to a 4Hr, tape which can be used for an alternative hard disk backup system.

What's more you can now watch television on your 1084s monitor. Scart or Phono version is available.

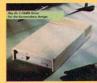

High Density External Drive for an Amiga formats 1.76MB with standard DD Disks compatible for PC Disks requires Work Bench 2.1

\$1334 Internal for

A2000/A4000 ...... \$145

MegaLoSound

Disk Recording of samples. Up to 56kHz sample

Megalosound is an amazingly low cost full featured, 8 Bit Stereo

sound sampler. But that's not all! It also features Direct-to-

VIDEOMOSTOF AGA Video digitiz & sound sampling all in one package. Full Color Stills, greyscale motion

video clips, and Video sequence Editor. Includes stand alone

sequence player and ANIM5 converter. For A500, A600, and enhanced AGA version for A1200! Also available is

HISOR BUSIC 2 A Major Upgrade to HISoft Basic

DeVIDGIC 3 Fast, Assembly language programming environment for all Amigas. Intergrated, multi-window Editor, Debugger, and FAST Assembling.

Professional including fully intergrated editor/compiler/source debug-ging environment. 2 time faster than previous

ColorMaster. Capture full screen still pictires AUTOMATICALLY, from any video source. FAST!

versions and has full support for WB1.3, 2, and 3! Excellent manual lot's of programming examples.

#### cigrissa V2.0 AGA

The animation utility of the year! Assemble single images into animations and converts ANIM-5 and ANIM-7 to SSA format for playback up to 60 fields per second while greatly reducing the size. ClairSSA also features flexible editing capabilities like cut, copy and paste on single frames or ranges and color functions such as fading, chaos and lightning. Animations with different resolutions can be combined into a single animation. Full AREXX support and a built-in screen grabber make clariSSA integrate seamlessly with other applications. A redistributable SSA playback program is included. clariSSA received the "Product of the Year" award from Amiga Magizin Germany and the "Amiga Plus Award 93- Best Amination Software"

#### **Adorage V2.0 AGA**

\$149 Create dazzling 2D and 3D transitions between scenes and Create dazzling 2D and 3D transitions between scenes and images in near real-time. Whether intended for presentations, info-systems or video footage, there is no effect generation tool that surpasses Adorage in versatility, ease-of-use or results. User-definable parameters and a wealth of built-in effects deliver output limited only by your imagination. The support of up to 256-color AGA modes provides Adorage with superior quality results, while the SSA animation format guarantees the fastest playback possible at up to 60 fields per second.

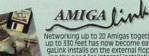

Networking up to 20 Amigas together over a distance of got 0 330 feet has now become easy and affordable. Amigaths installs on the external findpy drive port, eliminating the need for internal installation or use of a 2000 sict. Set up and configured in minutes, Amigatink offers sharing of all storage devices and printers across the dering jobs to multiple machines.

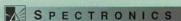

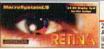

RETINA

Noah]i's

24Bit Frame Buffer and Workberch Emulation.
Analog RGB output, 800x600 Full 24Bit 16.7 million color display. Non-interlaced Full Workberch Emulation with resolution such as 1024x768 or 1280x1024 in 16 colors or even more! Up to 2400x1200! Paint program comes with Retina. The Retina can still be used to display 24Bit graphics while emulating Workberch. Requires the 2.0 or greater operating system.

#### Retina ZII & ZIII Call

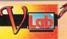

Non-Linear Video & Audio Editing and Playback!

24 Bit RealTime Video Internal for the A2000, 3000, AND 4000 Digitizer AGA Support

Y/C Version \$459 Digitizes Full Frame New External for 500, 600, 1200 in 1/30 of a second

TOCCATA
The Toccatta is a full 168It audio digitizer with 3 stereo inputs, digitize at up to 48 Hz in 168It and 88It direct to harddisk. Playbar orom HardDisk up to 16 channels in 168It. 64 Times Overstamping, 16 sampling attes, Freq. Response 10 Hz to 20 KHz. Simultaneous Record & Hayback from HardDrive.

## DISK EXPAND

With this software solution you may double the capacity of your disk or hard disk drives. Eazy installation and works invisible in the backgroung. The compression ratios vary from 30% to 70%. The easy to use graphical interface guarantees that even the inexperienced user is able to use Disk Expander immediately without any problems. Disk Expaner does not only expand the capacity of your disk drive, even floppy disks now have a storage space of approximately 1.5 megabytes. (Works with all drives including, SCSI, IDE, Flopples and even the RAD disk).

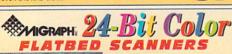

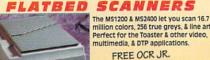

million colors, 256 true greys, & line art. Perfect for the Toaster & other video, multimedia & DTP applications.

FREE OCR JR.

\*\*\* A Society Ms 120 - 3 pass scanning: 1200 dpi max.

\*\*\* Nociety Ms 120 - 3 pass scanning: 1200 dpi max.

\*\*\* Nociety Ms 120 - 3 pass scanning: 2400 dpi max.

\*\*\* San x 14\*\* scanning: area.

\*\*\* San x 14\*\* scanning: area.

\*\*\* San size limited only by available hard disk space.

\*\*\* Scan size limited only by available hard disk space.

\*\*\* Scan size limited only by available hard disk space.

\*\*\* Scan size limited only by available hard disk space.

\*\*\* Scan size limited only by available hard disk space.

\*\*\* Optional transparency adapter & sheet feeder.

# Color Bursi

COLOR HAND SCANNER

Three scanners in onel Scan color, true grayscale and monochrome line art. Perfect for video, multimedia, desktop publishing and more.

4 Scan Modes: 262,144 colors: 4096 colors: 64 true grayscales, monochrome text 50-400 dpi libased on scan mode selected)

Colorkit software - quick, accurate scanning: save IFF, HAM-8, and 24-bit IFF Parallel interface with cable

AGA compatible

AGA compatible
 OCR Jr. text recognition - included

MONOCHROME

HAND SCANNER

with \* Touch-Up v3.
(AGA compatible)
\* OCR Jr. text reader

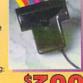

AVAIL (18) AVAIL (18) AVAIL (18)

ORFGON

FROM

HUMANS

JET STRIKE

LOTUS TRILOG

MEAN ARENAS

INDIANAPOLIS 500

JOHN BARNES SOCCER

KNIGHTS OF THE CRYSTALLION

## CD 32 AND AMIGA ENTERTAINMENT SOFTWARE FUTURE WARS GRAND PRIX CIRCUIT HAGAAR THE HORRIBLE HEART OF CHINA HOOK

## CD32 SOFTWARE TITLES AUFED CHICKEN CD12 AUFED CHICKEN CD12 BASHET CD32 BASHET CD32 BATTLETOADS CD32 BATTLETOADS CD32 BRIAN THE LION CD32 BRIAN THE LION CD32 BRIAN THE LION CD32 CASTLES IN CD32 CASTLES IN CD32 CHADS KONINE CD32 CHADS KONINE CD32 CHADS KONINE CD32 DIGENERATION CD32 D/GENERATION CD32 DANGEROUS STREETS CD32 DEFENDER OF THE CROWN II CD32 DIGGERS CD32 DISPOSABLE HERO CD32 DISPOSABLE HERO CD32 DONK THE SAMURAI DUCK CD32 FIRE TO CD32 FIRE TO CD32 FIRE TO CD32 FIRE TO CD32 FIRE TO CD32 FOOT TALL CD32 FOOT THE FURRIES CD32 GROLLERS CD32 GROLLERS CD32 GROLLERS CD32 GROLLERS CD32 GROLLERS CD32 HEMDAL 2 CD32 HEMDAL 2 CD32 HUMANS CD32 IMPOSSIBLE MISSION 2035 CD32 INSIGHT CD32 INSIGHT CD32 INTERNATIONAL KARATE CHAMP CD32 JAMES POND 3: STARFISH CD32 JOHN BARNES SOCCER JURASSIC PARK CD32 LABYRINTH OF TIME CD32 LEGACY OF SORASIL CD32 LEGACY OF SORASIL CUSS LEMMINGS CDS2 LIBERATION CDS2 LOST VIKINGS CD32 LOTUS TRILOGY CD32 MEAN ARENAS CD32 MICROCOSM CD32 MICROCOSM CD32 MICR NAUGHTY ONES CD32

NICK FALDO GOLF CD32 NIGEL MANSEL CD32 OSCAR CD32 OVERKILL/LUNAR C CD32 PIRATES GOLD CD32 PREMIERE CD32 REACH OUT FOR GOLD CD32 ROBGCOD:JAMES POND 2 CD32 RYDER CUP GOLF CD32 REFEA NO SCREEN CD32 SEEK AND DESTROY CD32 SENSIBLE SOCCER CD32 SIM CITY CD32 STRIKER CD32 SUMMER CATHERS CODE
SUPER METHANS EDITHERS CODE
SUPER METHANS EDITHERS CODE
SUPER METHANS CODE
TOTAL CARBINGE CODE
TOTAL CARBINGE CODE
TOTAL CARBINGE CODE
WHALES WORKER CODE
WHALES WORKER CODE
WHICE SUPER SPORTS CODE
ZOOL CODE
TO CATEFOR CODE
TO CATEFOR CODE
TO CATEFOR CODE
TO CATEFOR CODE
TO CATEFOR CODE
TO CATEFOR CODE
TO CATEFOR CODE
TO CATEFOR CODE
TO CATEFOR CODE
TO CATEFOR CODE
TO CATEFOR CODE
TO CATEFOR CODE
TO CATEFOR CODE
TO CATEFOR CODE
TO CATEFOR CODE
TO CATEFOR CODE
TO CATEFOR CODE
TO CATEFOR CODE
TO CATEFOR CODE
TO CATEFOR CODE
TO CATEFOR CODE
TO CATEFOR CODE
TO CATEFOR CODE
TO CATEFOR CODE
TO CATEFOR CODE
TO CATEFOR CODE
TO CATEFOR CODE
TO CATEFOR CODE
TO CATEFOR CODE
TO CATEFOR CODE
TO CATEFOR CODE
TO CATEFOR CODE
TO CATEFOR CODE
TO CATEFOR CODE
TO CATEFOR CODE
TO CATEFOR CODE
TO CATEFOR CODE
TO CATEFOR CODE
TO CATEFOR CODE
TO CATEFOR CODE
TO CATEFOR CODE
TO CATEFOR CODE
TO CATEFOR CODE
TO CATEFOR CODE
TO CATEFOR CODE
TO CATEFOR CODE
TO CATEFOR CODE
TO CATEFOR CODE
TO CATEFOR CODE
TO CATEFOR CODE
TO CATEFOR CODE
TO CATEFOR CODE
TO CATEFOR CODE
TO CATEFOR CODE
TO CATEFOR CODE
TO CATEFOR CODE
TO CATEFOR CODE
TO CATEFOR CODE
TO CATEFOR CODE
TO CATEFOR CODE
TO CATEFOR CODE
TO CATEFOR CODE
TO CATEFOR CODE
TO CATEFOR CODE
TO CATEFOR CODE
TO CATEFOR CODE
TO CATEFOR CODE
TO CATEFOR CODE
TO CATEFOR CODE
TO CATEFOR CODE
TO CATEFOR CODE
TO CATEFOR CODE
TO CATEFOR CODE
TO CATEFOR CODE
TO CATEFOR CODE
TO CATEFOR CODE
TO CATEFOR CODE
TO CATEFOR CODE
TO CATEFOR CODE
TO CATEFOR CODE
TO CATEFOR CODE
TO CATEFOR CODE
TO CATEFOR CODE
TO CATEFOR CODE
TO CATEFOR CODE
TO CATEFOR CODE
TO CATEFOR CODE
TO CATEFOR CODE
TO CATEFOR CODE
TO CATEFOR CODE
TO CATEFOR CODE
TO CATEFOR CODE
TO CATEFOR CODE
TO CATEFOR CODE
TO CATEFOR CODE
TO CATEFOR CODE
TO CATEFOR CODE
TO CATEFOR CODE
TO CATEFOR CODE
TO CATEFOR CODE
TO CATEFOR CODE
TO CATEFOR CODE
TO CATEFOR CODE
TO CATEFOR CODE
TO CATEFOR CODE
TO CATEFOR CODE
TO CATEFOR CODE
TO CATEFOR CODE
TO CATEFOR CODE
TO CATEFOR CODE
TO CATEFOR CODE
TO CATEFOR CODE
TO CATEFOR CODE
TO CATEFOR SUMMER OLYMPIX CD32

CD-I FULL MOTION MOVIES
FMY CARD REQUIRED
ADDAMS FAMILY CD-I MOVIE ANDREW LLOYD WEBBER CD-I APOCALYPSE NOW CD-I MOVIE BEST OF BABY SONGS CD-I BILLY RAY CYRUS CO-I MOVIE
BON JOUNEEP THE FAITH CDI
BON JOUNEEP THE FAITH CDI
BEYNA GAMBE, CO-I MOVIE
ERIC CLAPTON CO-I
CONE HEADS CO-I MOVIE
FROM RUSSIA WALOVE CO-I MOVIE
FROM RUSSIA WALOVE CO-I MOVIE
HUNT FOR RED OCT CO-I MOVIE
INDECENT PROPOSAL CDI MOVIE
NAZED GUN 2 1/2 CO-I MOVIE
PARINDI CAMES CO-I MOVIE
FRANES, TRAINS, AND AUTO CO-I BILLY RAY CYRUS CD-I MOVIE

PLAYBOY MASSAGE CD-I POSSE CD-I MOVIE SHARI LEWIS:LAMB CHOP CD-I SLIVER CD-I MOVIE STAR TREK VI CD-I MOVIE STING CD-I THE FIRM CD-I MOVIE TOP GUN CD-I MOVIE CDTV/CD32 TITLES WORKS FINE ON CD32, HAT RED THOMAS SNOWSUIT NIGHT BEFORE CHRISTMAS NIGHT BEFORE CHRISTMAS
BETLAMIN BUNY
PAFER BAD PRINCESS
MOVING GIVES ME STOMACH ACHE
HEATHER HITS HER IST HOMERUN
TOWN WITH NO NAME
PIN SCHOOL JUNGER S
ALL DOOS GO TO HEAVEN
DUNGSAURS FOR HIRE
MUD PUDDLE
HOUND OF THE BASKERVILLES
LONG HARD DAY ON THE RANCH
BATTLE STORM
CLASSIC BOARD GAMES
CLASSIC BOARD GAMES
CLASSIC BOARD GAMES CASE OF THE CAUTIOUS CONDOR GROLIERS ENCYCLOPEDIA VI.

HARDWARE

CD32 COMPETITION PRO SUPER PAD

SX1CD32 EXPANSION INTERFACE SX1 KEYBOARD

49 AGA SOFTWARE ON SPECIAL ALFRED CHICKEN AGA BODY BLOWS GALACTIC AGA (BAGGIE) BOUT BLOWS GALACITE AGA (B-DIGENERATION AGA DENNIS THE MENACE AGA FATMAN AGA INTL. OPEN GOLF AGA LIBERATION-CAPTIVE 2 AGA NAUGHTY ONES AGA NIGEL MANSELL AGA (BAGGIE) TROLLS AGA (BAGGIE) OLAGA (BAGGIE)
AGA SOFTWARE LISTING

BANSHEE AGA BRUTAL SPORTS FOOTBALL AGA CHAOS ENGINE AGA CIVILIZATION AGA GUNSHIP 2000 AGA HEIMDALL 2 AGA 40 25.00 27 45 39 35 IMPOSSIBLE MISSION AGA JAMES POND 2:ROBOCOD AGA JAMES POND 3:STARFISH AGA JURASSIC PARK AGA OUT TO LUNCH AGA OVERKILL AGA RYDER CUP GOLF AGA SABRE TEAM AGA
SECOND SAMURAI AGA
SIM LIFE AGA
SIM OS SORCERER AGA
STAR TREK 25TH AGA
TORNADO AGA AMIGA SOFTWARE SPECIALS AMIGA SOFTWA ALFRED CHICKEN ALIENS 3 APOCALYPSE B-17 FLYING FORTRESS BEAST LORD BLACK CRYPT BLASTAR BLOB BODY BLOWS BODY BLOWS GALACTIC BURNING RUBBER CHAOS ENGINE
CHESS CHAMPION 2175
CHUCK ROCK 2
CRIME CITY CRIME CITY
CYBERCON III
CYBERCON III
CYBERDUNK
CYTRON
DARKMERE
DEEP CORE
DISPOSABLE HERO
DOGFIGHT
DONK THE SAMURAI DUCK
F1 17A STEALTH
FATMAN

MORPH MR. NUTZ NICK FALDO GOLF NICK 72 NICKY 2
NIGHT SHIFT
ONE STEP BEYOND
PINBALL PANTASIES
PRIME MOYER
PUSH OVER
REI BASEBALL 2
REALMS
ROAD RASH
SEEK AND DESTROY
SHADOW OF THE BEAST 3
SLEEPWANKER
SULP WANKER SUB VERSION 1.0 THEATRE OF DEATH TRANSARCTICA TROLLS W.W.F. EURO RAMPAGE WINTER CAMP WINTER SUPER SPORTS WOLFCHILD WONDERDOG WORLDS OF LEGEND

AMIGA SOFTWARE A320 AIRBUS ANCIENT ART OF WAR IN THE SKIES ANCIENT ART OF WAR IN THE SKI APIDYA ASSASIN SPECIAL EDITION ATRAIN CONSTRUCTION BUNDLE AWARD WINNERS 2 BATTLE ISLE 93 BATTLE TOADS

BENEATH A STEEL SKY BIRDS OF PREY BRIAN THE LION BRUTAL SPORTS FOOTBALL BUBBA-N-STIX CANNON FODDER CIVILIZATION COMBAT AIR PATROL COOL SPOT CRASH DUMMIES DARK SEED DESERT STRIKE DUNE 2 ELFMANIA EXCELLENT GAMES EXCELLENT GAMES
FIT RACING
FIT CHALLENGE
FANTASTIC WORLDS
FIGHTER DUEL PRO II
FLASH BACK
FLY HARDER
FRONITER-ELITE 2
FURY OF THE FURRIES
GEARWORKS
GENESIA
GOAL GOAL GOBLINS 3 HARRIER ASSAULT HEIMDALL 2 HISTORY LINE 1914-1918 IMPOSSIBLE MISSION

INDIANA JONES-ATLANTIS
INNOCENT UNTIL CAUGHT
INTELLIGENT STRATEGY GAMES
JACK NICKLAUS GOLF JACK NICKLAUS GOLF JOHN MADDEN FOOTBALL JURASSIC PARK K240 KINGMAKER KINGS TABLE LEGACY OF SORASIL LEMMINGS 2 LORDS OF TIME

LOST VIKINGS
MICRO MACHINES
MORTAL KOMBAT
NAUGHT ONES
PATRICIAN
PERIHELION
PINBALL DREAMS-FANTASY COMBO
PLOGSY
REACH FOR THE SKIES
BIEST WOODS RISKY WOODS ROBINSON'S REQUIEM SECOND SAMURAL SENSIBLE SOCCER SETTLERS SUPER METHANE BROTHERS TEAM 17 TERMINATOR 2 THE BLUE & THE GREY TOM LANDRY FOOTBALL DELUXE TRIPLE ACTION 3-TITUS FOX TRIPLE ACTION 4-BLUES BROS. UFO DEFENSE VAL HALLA
WALKER
WAR IN THE GULF
WHEN TWO WORLDS WAR
WINTER OLYMPICS

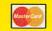

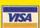

1-800-258-0533

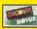

LONGER HOURS **Orders Only USA & Canada** 

Doon

9-9 Weekdays 10-8 Saturday 12 to 5 on Sunday

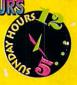

# After Dark Operations 6 PM to 9 AM EST Mon-Fri Sat & Sun - 24 Hours P2(0)

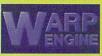

The Only Expansion Device you need for your Amiga 4000 (or Amiga 3000) that provides High-Speed 040 Acceleration, up to 128 MegaBytes of Local 040

roduct Information • Service Tips d Facts and much more!

\$1199

**51***42***9** 

Burst Memory and the fastest SCSI-II Controller Available! Why? Because all of this expansion is on a single board that installs into the CPU slot- Not a Zorro III slot!

|                                         | WarpEngine   | GVP 040/40  | FastLane |
|-----------------------------------------|--------------|-------------|----------|
| 28MHz, 33MHz, 40MHZ versions            | YES          | NO          | NO       |
| 28MHZ Upgradable to 33 and 40MHz        | YES          | NO          | NO       |
| Expandable Onboard to 128MegaBytes Ra   | m YES        | NO          | YES      |
| Built in SCSI-2 Hard Drive Controller   | YES          | NO          | YES      |
| Uses Industry Standard SIMM Modules     | YES          | NO          | NO       |
| Uses any Combination of SIMMS           | YES          | NO          | NO       |
| Allows use of the Memory from the Amiga | YES          | NO          | NO       |
| 28 MHz 2 times as fast as stan          | dard 4000/40 | ) <b>(c</b> | 5700     |

40 MHz.... 3 times as fast as standard 4000/40.

True State of the Art in Amiga 24 bit paint

33 MHz.... 2.5 times as fast as standard 4000/40...

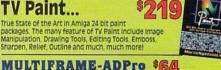

will be an object to the first Professional of Morphies A Meets. Amigados 2xed or in Julii Frame for ADPro is a compositing/ayering interface for video professionals & artists using ASDC's ADPro program as a compositing engine. Improves ADPro's impressive array of compositing functions. Control up to 100 Layers.

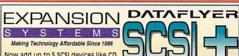

Now add up to 5 SCSI devices like CD

Now add up to 5 SCSI devices like CD

ROMS, removable medea drives, tape
back-up systems and scanners
without using the "CPU slot" or an "expantion slot". The DataFlyer SCSI+ card
attacches to the IDE header and converts it to also run SCSI. Operate your
original IDE/AT drive at the same time. Easy PLUG-IN
Installation. Includes esternal DB25 connector, hardware,

Avialable for A1200 or 4000

3.5" Removable Media DATAFLYER Syquest Hard Drive A1200 External IDE Case Install Your Favorite 3.5" Hard Drive 10550 XDS

A4000 AT Internal w/cart \$395 A4000/2000 SCSI internal w/cart \$459 Includes all A4000/2000 SCSI external w/cart \$539 cables and \$79 connections

\$7/ 9

Now... Desktop Magic MAGIC SCREEN SAVER 1

**Checks & Balances** The Latest Generation in Personal & Small Business Record Keeping and Finance Management

MF 92330) X/6 High speed 68030 Accelerator

W/32 Bit RAM Board up to 128 MB RAM, Includes Realtime Clock

50 MHz 68030 W/MMU/FPU

50/50/0

Mary Land

NO FPU ......\$79 14 Mhz 68881 .....\$99 BX 1200z

The Ultimate desktop publishing program! PagesStream3 provides professional typesetting and graphic tools. The feature-paced toolbox creates any type of shape, which you can color with PANTONE® colors and gradient fills. Import and export text and graphics in many formats, and see pictures in full color. AGA compatible! Automatic Flash macros automate most layout tasks and

PageStream3.0.

create custom page designs, Frast your own macros with recordable Akexx.

Load ProPage documents and edit ProDraw drawings. Unlimited Undo and

Redo, extensive online help, autosave, dot leaders, index generation and morel

includes BME 2 image processor, PageLiner 2 text processor, 50 fonts and 100

graphics!

create bitmap and outline fonts for all your programs! Convert between PostScript, Compugraphic and Soft-Logik formats, Autotrace bitmaps and generate bitmaps from outline fonts. Automate font creation with ARexx. Copy and paste characters between fonts, and add professional hinting to your fonts. Compute, Amazing, Amiga Format and AmigaNews all called TypeSmith a must-have program. Voted best DTP utility by Amazing's readers.

# EDGE The Leuding Epes in Amiga Text Editors

EDGE Edge is an easy-to-use, professional-quality text editor ideally suited for notes, scripting and any other forms of text manipulation.

Features include: unlimited number of files, unlimited number of windows/file, infinitely configurable user interface, fast search & repiace, full AREXX support with macro recording AREXX controllability, multi-level undo, extensive 'on-line" help, comprehensive paragraph formatting and MUCH more! The Leading Edge in Amiga Text editors.

GigaMem virtual memory system lets your Amiga utilize unused hard drive space as RAM, eliminating the need for additional hardware! With Gigamem you can run memory-hungy programs (such as Art Department, LightWave, CanDo and PageStream) without running

Requires an 020/030/040 based Amiga with MMU and OS version 2.1 or higher.

49

59

170 34

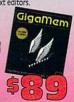

The leaders in AMIGA Productivity Software

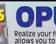

Realize your full productivity with Directory OPUS! OPUS allows you to easily manipulate data files; display images; play sounds, ANIMS, BANIMS, and MODS; and launch

programs from its powerful, yet easy to use interface. A must-have for hard drive owners. Use OPUS once, and you'll neve want to be without it! (it's the best-selling software utility on the Amigal)

The CanDo software authoring package allows you to take advantage of the Amiga's powerful architecture, regardless of your technical abilities. You can program anything from a simple presentation to the most advanced professional application program in record time. In short, CanDo takes the guesswork and drudgery out of programming and lets the creative genius in you run wild.

e and performance makes it a must for training, simulation

## **MONITORS**

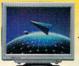

17" IDEK Multi-Scan 15-40MKz 1024 X 768 Res. IDEAL FOR VIDEO

14" Electrohome 1440, 15-40MHz 1024 X 768 res. IDEAL FOR ALL AMIGAS

Color PRINTER

MORE EFFICIENT

Prints up to four times faster than ink jet. Requires no drying time, unlike ink jet. Eliminates wrinkling and smearing. Easy to use with only two buttons: On/Off and On line.

185

495

WITH PHOTO REALISTIC (Dye Sublimation)...... PAGESTREAM POSTSCRIPT A
TYPESMITH 2.0
SOFTWOOD

SOFTCLIPS CLASSIC CLIP ART SOFTCLIPS PEOPLE CLIP ART

SOFTUPS PROPIE CUP AT FINAL WRITER SOFTUPS COLLECTORS CLIP ATT SOFTUPS COLLECTORS CLIP ATT FINAL COPY II SOFT FACES VOL 2 SOFT FACES VOL 2 SOFT FACES VOL 1 PROPER GRANDS UI NOT TOASTER HANGLES SOFT FACES VOL 1 PROPER GRANDS UI NOT TOASTER HANGLES SOFT FACES VOL 1 ADDIT A STUDIO 16 ADDIT A STUDIO 16 A

AD1012 & STUDIO 16
AD516 & STUDIO 16
SOUND SWITCH
SUPRA

MODEM 2400 EXTERNAL SUPRA
MODEM 2400 EXTERNAL SUPRA
MODEM 2400PLUS MNP5V,42 SUPPA
MODEM SUPRAFAX V,3281S (14400)
MODEM SUPRAFAX V,32 (9600)
MODEM SUPRAFAX 28.8
TRIMEDIA

SOFTCLIPS CLASS

A.I.R.
FD EXTERNAL AIR DRIVE
ACTIVA ROM KERNEL:DEVICES
ROM KERNEL:USER INTERFACE STYLE
ROM KERNEL:SET
ADSPEC 249

ALADDIN 4D 3.0 (DRAW 4D PRO 2)
ADVANCED STORAGE
FASTLANE SCSI II & RAM CARD
APEX ESSENCE ASDG CYGNUS ED PRO PRO CONVERSION PACK EPSON SCANNER DRIVER TRUEPRINT 24

TREXX PROFESSIONAL 2 ART DEPT PRO 2.5 DUAL SERIAL BOARD ASIMWARE INNOVATIONS

ASIMOPS 2.0

AVEC

AVEC TOWER - ANIGA VID EXP CHAS

EXT CASE - I BAY CLOSED FRT-SCSI

EXT CASE - I BAY OPEN FRONT-SCSI

EXT CASE - I BAY UPRIGHT-SCSI

EXT CASE - 2 HALF HIGH BAYS-SCSI

EXT CASE - 2 HALF HIGH BAYS-SCSI

EXT CASE - 4 BAY - OPEN FRONT-SCSI

AXIOM WAVE LINK PIXEL 3D PRO 2.0 ANIM WORKSHOP 2.0

BLUE RIBBON BAKERY MIDI TRIPLE PLAY + POWER TOOLS KIT PERFORMANCE TOOLS KIT PERFORMANCE TOOLS KIT BARS & PIPES PROF 2.5 PRO STUDIO KIT SUPER JAM PATCH MEISTER PATCH MEISTER
RULES FOR TOOLS
CREATIVITY KIT
SYNCPRO MIDI'SMPTE INTERFACE

ONE STOP MUSIC SHOP BRUCE SMITH BOOKS MASTERING AMIGA DOS 2 VOL 1
MASTERING AMIGA DOS 3 - TUTO
MASTERING AMIGA BEGINNERS
MASTERING AMIGA AMOS

MASTERING AMIGA AMOS MASTERING AMIGA C MASTERING AMIGA PRINTERS A1200 INSIDERS GUIDE MASTERING AMIGA DOS 2 VOL 2 MASTERING AMIGA SYSTEMS

MASTERING AMIGA STSTEMS
MASTERING AMIGA APEX
MASTERING AMIGA ADS 3 REF.
AMIGA ASSEMBLER INSIDER
MASTERING AMIGA ASSEMBLER
AMIGA GAMER'S GUIDE
CALIGARI CORPORATION

CALIGARI BROADCAST
CALIGARI24
CD-ROM AUDIO RESOURCE AUDIO RESOURCE GRAPHICS RESOURCE COLOR MAGIC CLIPARY GUTENBURG PROJECT LANGUAGE OS MEGA MEDIA MEGA MILDIA MULTIMEDIA GIF GALAXY SPACE AND ASTRONOMY FANTAZIA FONTS ULTIMATE MOD COLLECTION

GIFS GALORE AMINET CENTAUR OPAL VISION
OPALVISION VIDEO PROCESSOR OPALVISION VIDEO PROCESSOR

OPALVISION VIDEO SUITE

SCAN-RATE CONVERTER DEINTERLACER

DESIGNING MINDS

ROLL'EM HOMEFRONT 2.5 & TOPFORM 2.7 DIGITAL CREATIONS DIGITAL CREATI
DCTV
DCTV RGB ADAPTOR
KITCHEN SYNC
KITCHEN SYNC GENLOCK OPTION
KITCHEN SYNC 5-VHS OPTION
SUPERGEN SX
BRILLIANCE 2.0

DIGITAL PROCESSING SYSTEMS
PERSONAL V-SCOPE
PERSONAL VA 1050
RC 2000 TBC III REMOTE UNIT
ES-2000 REMOUNT CONTROL UNIT
PERSONAL TBC III
PERSONAL TBC III
PERSONAL ANIMATION RECORDER
PERSONAL ANIMATION RECORDER
TAXABLERIA BOARD

DKB 1202 EXPANSION BOARD DKB 1202 DKB 3128 MEGACHIP COMBO W/SUPER AGNUS 2MB SECUREKEY SECUREKEY
A1200 CLOCK W/ BATTERY BACKUP
KWIKSTART II
MULTISTART II REV 6A
A2632 MEMORY EXP. FOR A2620/2630
FD EXTERNAL 1.76 HIGH DENSITY

FD INTERNAL 1.76 HIGH DENSITY ELECTRONIC ARTS DELUXE MUSIC CONSTRUCTION 2.0
DELUXE PAINT IV V4.1
DELUXE PAINT IV V4.5 AGA
EXPANSION SYSTEMS DATAFLYER 1000 SCSI DATAFLYER 2000 SCSI DATAFLYER 500 SCSI DATAFLYER RAM

DATAFLYER 105AT-4 INTERNAL IDE/A
DATAFLYER 105AT-4 EXTERNAL IDE/A
DATAFLYER 105AT-12 EXTENL IDE/AT
DATAFLYER 105S-12-ATS EXTNL SCSI
DATAFLYER 4000SX DATAFLYER XDS IDE-A600 & A1200
DATAFLYER XDS POWER SUPPLY
DATAFLYER XDS POWER ADAPTER
EXPERT SERVICES

475

PICASSO II RTG GRAPHICS CARD FARGO PRIMERA PRO COLOR PRINTER
PRIMERA COLOR PRINTER
PHOTO REALISTIC UPGRADE KIT
SPARE RIBBON CARTRIDGE 3 COLOR RIBBON
4 COLOR RIBBON
MONOCHROME RIBBON
PAPER, STANDARD GRADE

PAPER, PREMIUM GRADE PAPER, T-SHIRT TRANSFER PAPER, T-SHIRT TRANSFER "250" PAPER, T-SHIRT TRANSFER "500" PAPER, 1-SHIRI TRANSFER SOU TRANSPARENCY FILM PAPER, PERFORATED PHOTO-REALISTIC 25 REFILL KIT GFX/BASE GFX/BASE
MOUSE OPTICAL BOING
GOLD DISK
PROFESSIONAL CALC 2
VIDEO DIRECTOR
PROFESSIONAL PAGE-DRAW BUNDL
GP SOFTWARE 79

| GP SOFTWARE | GP-FAX CLASS | 62 | GP-FAX CLASS | 62 | GP-FAX CLASS | 63 | GP-FAX CLASS | 64 | GP-FAX CLASS | 64 | GP-FAX CLASS | 64 | GP-FAX CLASS | 64 | GP-FAX CLASS | 64 | GP-FAX CLASS | 64 | GP-FAX CLASS | 64 | GP-FAX CLASS | 64 | GP-FAX CLASS | 64 | GP-FAX CLASS | 64 | GP-FAX CLASS | 64 | GP-FAX CLASS | 64 | GP-FAX CLASS | 64 | GP-FAX CLASS | 64 | GP-FAX CLASS | 64 | GP-FAX CLASS | 64 | GP-FAX CLASS | 64 | GP-FAX CLASS | 64 | GP-FAX CLASS | 64 | GP-FAX CLASS | 64 | GP-FAX CLASS | 64 | GP-FAX CLASS | 64 | GP-FAX CLASS | 64 | GP-FAX CLASS | 64 | GP-FAX CLASS | 64 | GP-FAX CLASS | 64 | GP-FAX CLASS | 64 | GP-FAX CLASS | 64 | GP-FAX CLASS | 64 | GP-FAX CLASS | 64 | GP-FAX CLASS | 64 | GP-FAX CLASS | 64 | GP-FAX CLASS | 64 | GP-FAX CLASS | 64 | GP-FAX CLASS | 64 | GP-FAX CLASS | 64 | GP-FAX CLASS | 64 | GP-FAX CLASS | 64 | GP-FAX CLASS | 64 | GP-FAX CLASS | 64 | GP-FAX CLASS | 64 | GP-FAX CLASS | 64 | GP-FAX CLASS | 64 | GP-FAX CLASS | 64 | GP-FAX CLASS | 64 | GP-FAX CLASS | 64 | GP-FAX CLASS | 64 | GP-FAX CLASS | 64 | GP-FAX CLASS | 64 | GP-FAX CLASS | 64 | GP-FAX CLASS | 64 | GP-FAX CLASS | 64 | GP-FAX CLASS | 64 | GP-FAX CLASS | 64 | GP-FAX CLASS | 64 | GP-FAX CLASS | 64 | GP-FAX CLASS | 64 | GP-FAX CLASS | 64 | GP-FAX CLASS | 64 | GP-FAX CLASS | 64 | GP-FAX CLASS | 64 | GP-FAX CLASS | 64 | GP-FAX CLASS | 64 | GP-FAX CLASS | 64 | GP-FAX CLASS | 64 | GP-FAX CLASS | 64 | GP-FAX CLASS | 64 | GP-FAX CLASS | 64 | GP-FAX CLASS | 64 | GP-FAX CLASS | 64 | GP-FAX CLASS | 64 | GP-FAX CLASS | 64 | GP-FAX CLASS | 64 | GP-FAX CLASS | 64 | GP-FAX CLASS | 64 | GP-FAX CLASS | 64 | GP-FAX CLASS | 64 | GP-FAX CLASS | 64 | GP-FAX CLASS | 64 | GP-FAX CLASS | 64 | GP-FAX CLASS | 64 | GP-FAX CLASS | 64 | GP-FAX CLASS | 64 | GP-FAX CLASS | 64 | GP-FAX CLASS | 64 | GP-FAX CLASS | 64 | GP-FAX CLASS | 64 | GP-FAX CLASS | 64 | GP-FAX CLASS | 64 | GP-FAX CLASS | 64 | GP-FAX CLASS | 64 | GP-FAX CLASS | 64 | GP-FAX CLASS | 64 | GP-FAX CLASS | 64 | GP-FAX CLASS | 64 | GP-FAX CLASS | 64 | GP-FAX CLASS | 64 | GP-FAX CLASS | 64 | GP-FAX CLA | MONTAGE 24 | 225 | MONTAGE 24 | 169 | 169 | 17 | 17 | 161 | 161 | 161 | 161 | 161 | 161 | 161 | 161 | 161 | 161 | 161 | 161 | 161 | 161 | 161 | 161 | 161 | 161 | 161 | 161 | 161 | 161 | 161 | 161 | 161 | 161 | 161 | 161 | 161 | 161 | 161 | 161 | 161 | 161 | 161 | 161 | 161 | 161 | 161 | 161 | 161 | 161 | 161 | 161 | 161 | 161 | 161 | 161 | 161 | 161 | 161 | 161 | 161 | 161 | 161 | 161 | 161 | 161 | 161 | 161 | 161 | 161 | 161 | 161 | 161 | 161 | 161 | 161 | 161 | 161 | 161 | 161 | 161 | 161 | 161 | 161 | 161 | 161 | 161 | 161 | 161 | 161 | 161 | 161 | 161 | 161 | 161 | 161 | 161 | 161 | 161 | 161 | 161 | 161 | 161 | 161 | 161 | 161 | 161 | 161 | 161 | 161 | 161 | 161 | 161 | 161 | 161 | 161 | 161 | 161 | 161 | 161 | 161 | 161 | 161 | 161 | 161 | 161 | 161 | 161 | 161 | 161 | 161 | 161 | 161 | 161 | 161 | 161 | 161 | 161 | 161 | 161 | 161 | 161 | 161 | 161 | 161 | 161 | 161 | 161 | 161 | 161 | 161 | 161 | 161 | 161 | 161 | 161 | 161 | 161 | 161 | 161 | 161 | 161 | 161 | 161 | 161 | 161 | 161 | 161 | 161 | 161 | 161 | 161 | 161 | 161 | 161 | 161 | 161 | 161 | 161 | 161 | 161 | 161 | 161 | 161 | 161 | 161 | 161 | 161 | 161 | 161 | 161 | 161 | 161 | 161 | 161 | 161 | 161 | 161 | 161 | 161 | 161 | 161 | 161 | 161 | 161 | 161 | 161 | 161 | 161 | 161 | 161 | 161 | 161 | 161 | 161 | 161 | 161 | 161 | 161 | 161 | 161 | 161 | 161 | 161 | 161 | 161 | 161 | 161 | 161 | 161 | 161 | 161 | 161 | 161 | 161 | 161 | 161 | 161 | 161 | 161 | 161 | 161 | 161 | 161 | 161 | 161 | 161 | 161 | 161 | 161 | 161 | 161 | 161 | 161 | 161 | 161 | 161 | 161 | 161 | 161 | 161 | 161 | 161 | 161 | 161 | 161 | 161 | 161 | 161 | 161 | 161 | 161 | 161 | 161 | 161 | 161 | 161 | 161 | 161 | 161 | 161 | 161 | 161 | 161 | 161 | 161 | 161 | 161 | 161 | 161 | 161 | 161 | 161 | 161 | 161 | 161 | 161 | 161 | 161 | 161 | 161 | 161 | 161 | 161 | 161 | 161 | 161 | 161 | 161 | 161 | 161 | 161 | 161 | 161 | 161 | 161 | 161 | 161 | 161 | 161 | 161 | 161 | 161 | 161 | 161 | 161 | 161 | 161 | 161 | 161 | 161 | 161 | 161 | 161 | 161 | 161 | 161 | 161 | 161 | 161

TAPEWORM FS INTERWORKS INTERWORKS
ENLAN DFS
I-CARD
IOMEGA CORPORATION BOX 150 INSIDER
BOX 150 TRANSPORTABLE
BOX 150 CARTRIDGE
KOSS 499 599 105 SPEAKER ADAPTER
SPEAKERS KOSS HD/1 SMALL SPEAKER HD/4 LARGE LEGENDARY DESIGN ADDRESS

MACROSYSTEMS/ NOAHJI'S

V LAB VIDEO DIGITIZER V LAB --- Y/C V LAB A1200 EXTERNAL V LAB MOTION V LAB MOTION
RETINA 24BIT DISPLAY BRD ZII & ZIII
TV PAINT PROFESSIONAL
TOCCATA
MACROSYSTEMS US WARP FNGI

WARP ENGINE 33MHZ WARP ENGINE 40MHZ SPARKS MULTILAYER-ADPRO MERRITT COMPUTER SY SAFESKIN A2000 SAFESKIN A500 SAFESKIN A1000 SAFESKIN A 1000
SAFESKIN A 1000
MICRO R & D
MIDI ONNI EUREXA INTERFACE
BIGFOOT A 500 POWER SUPPLY 200W

MOUSE SWIFTY
MAKFAX 14,400 FAX MODEM W/GP FAX
TRANSITION
A1200 RAM EXPANSION
BIGFOOT A2000 POWER SUPPLY 300W POWER SUPPLY A4000 SWITCHABLE
MICROSEARCH
CHROMA KEY PLUS
MICROSPEED TRACKBALL AMTRAC NATURAL GRAPHICS

SCENERY ANIMATOR 4.0
NEC TECHNOLOGY
UNITED IN 38 CD ROM NEC TECHNOLOG
MULTISPIN 35 CD ROM
TRIPLESPEED 3XP CD ROM DRIVE
NEWTEK
LIGHTWAYE (STAND ALONE)
LIGHTWAYE UPGRADE
TOASTER 3.1 SOFTWARE UPGRADE
TOASTER 4000
VIDEO 1817ER

VIDEO FLYER
OREGON RESEARCH
CLARITY 16 SOUND DIGITIZER
DEVPAC 3 HIGHSPEED PASCAL PROFLIGHT

1199 SEQUENCER ONE 1429 SEQUENCER ONE PLUS 89 HIT KIT SAMPLE SERIES - ALL 5 SAMPLE SERIES - ALL !
SAMPLE SERIES - ONE
HISOFT BASIC 2
MEGALOSOUND
VIDEOMASTER
VIDEOMASTER 1200
COLORMASTER
PROMIDI OXXI / AEGIS SUPERASE IV.1.2 195
SUPERASE FESOMA 4 101
PARAVISION

MIZZO XA 505000 299
MBX 12002 14 MHI 68891 99
MBX 12002 25 MHI 882 195
A1200 GLOCK (INTERNA)
PERSPECTIVE SOFTWARE

CRET DOSITRON PUBLISHING
PURLAN FORD MODISE 125 375 PREVUE TECHNOLOGY 65

SYNC STRAINER
PURE LOGIC SOFTWARE
ON THE BALL
REALSOFT

42
25 ROCTEC ELECTRONICS
ROCGEN PLUS
ROCKEY
SAS

SAS/CA DEVELOPMENT V6.5 SCALA SCALA ECHO SCALA MULTI MEDIA V300 SOFTLOGIK PAGESTREAM 3.0
PAGESTREAM FONT PACK 1

TRIMEDIA
DRAWING SLATE AND DRAWING BOARD III 18X18 CORDED DRAWING BOARD III 18X18 CORDESS DRAWING BOARD III 12X12 CORDED DRAWING BOARD III 12X12 CORDESS UTILITIES UNLIMITED 209 249 UTILITIES UNLIMITE
EMPLANT DELIXE
VIRTUAL REALITY
VISTA PRO 3.0 REQ. 4MB
DISTANT SUNS 5.0
VORTEX
GOLDEN GATE 4865LC
GOLDEN GATE 4865LC
GOLDEN GATE 4865LC
WFD CHIP 139 175 329

No Additional Charge for Air Sercise

#### AMICA WARE TOUSE OF THE PARTY AND THE 1490 N. Hermitage Rd. Hermitage, PA 16148 FAX: 1-412-962-0279

389 589

149

international Orders Ind Ap (2 ays of Iess.
International Orders Ind AP (PPD) Send
Copy or FAX of Front & back of Charge Card
Wisignature. Call of FAX for shipping guide.
COD orders DK. Add \$5 Prices subject to
Change without notice Returns accepted for
10 days after date of purchase. Call Customer
service for RAI before returning. Defectives
replace with same Barn Statescock for
Castomer responsible for return shipping.

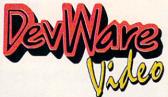

without the Video Toaster

Toaster 4000/Software 3.1 Owners!

Upgrade to LightWave 3.5 for Only T5357 \$84.95!

CALL FOR PRICING ON VIDEO

TOASTERS & 3.1 SOFTWARE UPGRADES

POWER MACROS

4000

NEW! 17 Power

Tools for

LightWave Users!

True 3-D explo-

sions! Particle

Swarming, Batch

Rendering &

more!!

\$104.95

# -100% TOASTER!

#### OUR LOW PRICE GUARANTEE

We will beat any current nationally advertised price!

#### CROUTON TOOLS

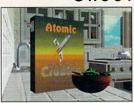

Makes your Toaster more Powerful, Faster and Easier to Use! Three killer 1991 programs in one package!

Crouton Tools: Gives you real-time control of your toaster and up to Six Programs at once (memory permitting) for Awesome Editing Power and Streamlined Graphics Creation. Multi-task like it was truly meant to be! No program-

A must-have package for serious video professionals!

#### Session Minder

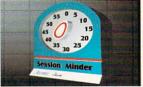

#### A Complete Client and Project Manager for Video Professionals!

Organize all of your Clients, Projects, Materials, Personnel and Sessions with this powerful new program. Select a client or a project, and with one simple button you will always know exactly what events tran-

spired, how long each session lasted, what materials were used and who was working on it. Perfect for a big production facility and individuals alike. T5371

The easiest, most accu rate way to motionanimate with

Dynamic Motion Module lets both animation novices and experienced animators rely upon

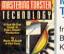

Mastering Toaster Technology
The step-by-step guide
from Video Toaster experts

\$39.95 B106

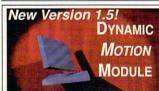

LightWave 3D!

the laws of physics and the computing power of the Amiga to automatically define and cre-ate real-world motion and object interaction in LightWave animations. Tell the program how much an object weighs, how fast it's moving. and its direction of travel. DMM calculates the key frames, detects the collisions and makes the objects respond appropriately. Many other features which make it perfect for animation tasks. Save time and become more productive-and it's available now! T5054

From Video Toaster expense
Brent Malnack and Phil Kurz that no Video Toaster customer can do without!

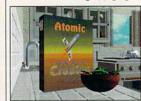

Creation. Multi-task like it was truly meant to be ming or scripting necessary. Super easy to usel Crouton Tools Logger: This Logger/Catalog/Lilbrary/Retrieval System for the Toaster/Filyer User! The full-featured.

Visual (picture-based) Logging System catalogs and retrieves 12 necessary Toaster

visual (picture-based) Logging System catalogs and retrieves 12 necessary Toaster production elements including: Scenes from videctape, Framestores, Graphics, CG Books, Digital audio, etc. No other system makes finding and loading elements this last! Once you have found your element, instantly load it into your Toaster or any other supported program. Instant Organization! Once you have logged something—you can never lose it! With any VTE or addition controller.

supported program. Instant Organization: Total you have logged solidating-ryou can never lose it works with any VTR or editing controller. T5012

Crouton Tools Utilities: Easily the simplest Toaster File/Disk utility available. Find, copy, rename, delete and load Toaster files simply and effectively. The straight-froward interface helps prevent mistakes and provides a non-stressful environment for file management control.

"DevWare Video has released the most comprehensive Toaster utility to date..." AV Video May 1994

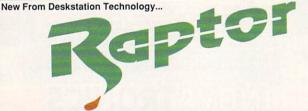

## • Used • Lease • Rent • Upgrade Raptor Plus Rendering Engine

DeskStation Technology has unleashed the power of the ferocious Raptor Plus rendering engine. The increase in rendering power is so staggering, that frames which took hours to render on a 25MHz Amiga 4000 are devoured in minutes! The NEW Raptor Plus is based on the new 64-bit MIPS R4600/133 MHz

processor—the fastest of the MIPS family.

Benchmarked at 27 to 54 times faster than standalone version of LightWave!

Leasing option available. Call for pricing: (619) 679-2226

Raptor II Graphics Workstation

Your Ultimate Graphics NT Workstation-Built for Media Production! DeskStation Technology's Raptor II is a powerful Windows NT workstation designed specifically for 3D animators, graphic artists, video professionals and multimedia producers. With its blindingly fast 64-bit MIPS R4600 processor-the Raptor II outperforms other RISC-based systems and provides you with the best price/perfomance value for 3D rendering and manipulation. Comes complete with 17" monitor, keyboard, mouse, triple-speed CD-ROM drive, and Windows

Run ScreamerNet and get speeds up to 15 to 30 times faster than standalone LightWave! Leasing option available. Call for pricing: (619) 679-2226

## ALPHA PAINT

.. Aptly named. The flexibility they

provide for modeling, animating and

rendering a scene is impressive...

easily worth the list price." T5299

Video Toaster User Magazine.

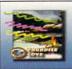

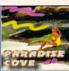

New! High-end Paint Box Performance for your Toaster! Create stunning network caliber graphics in a snap with this full-featured, 36-bit professional paint solution! \*Get true, REAL-TIME painting in 24 bits-directly on your Toaster's display. \*Full-screen, free-form WYSI-WYG painting-with no waiting. \* 12-bit Alpha Channel for image texturing, blending and compositing. \* Paint into your Toaster's hardware Video Mixing Channel for unique Live Video Transparency and Soft-Edge Feathering Effects T5293 \$Best

#### MONTAGE \$299.95

Your solution for video titling, image composition and effects presentation using your Toasterl T3053 T5068 \$214.95 MONTAGE FONTS I T5015 \$109.95 MONTAGE POSTSCRIPT MODULE Real-time for scaling of Postscript fonts. T5237 \$189.95

#### TOASTER TOOLKIT 4000

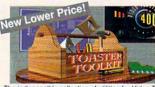

Six Power Tools for Power Users! The indispensible collection of utilities for Video Toaster 2.0, 3.0 and 4000 users.

The indispensible collection of utilities for Video Toaster users. Toaster Toolkit 4000 breaks all barriers for harnessing creative control over your Toaster Environment. You raved about Version 1-break free of the mundane with the powertools of Toaster Toolkit 4000! These six powertools allow you to create customized effects and more! T5095

**Toaster Sequence Editor AnimToFX** Color Font Converter **Toaster Project Editor FXToAnim** FrameStore Compressor

...an intelligent investment for the Toaster owner who wants to customize, automate and simplify many Toaster tasks." AmigaWorld Magazine

Sale! \$74.95

Your ultimate program for controlling ToasterPaint or OpalPaint! New version-now with 70 tem-

plates! You can design your own templates, set shadow depths, do beveling, embossing, and much more. Comes with 40 templates! You can quickly and easily combine, resize, and arrange Framestores or RGBs. Composite Studio is perfect for the video, multimedia, or broadcast professional. Includes Quickbrush 4000-a \$69.95 retail value! T5294

COMPOSITE STUDIO

\$124.95

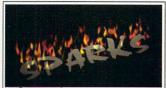

#### Sparks by Metro Grafx The most powerful dynamic animation software available for LightWave users!

Brand new version! The most powerful dynamic animation software available for LightWave users! Particle animation system for LightWave 3D. Particles bounce with real world behavior & grav ty! Multiple point gravity wells allow bending and tyl multiple point gravity wells allow bencing and directing the stream, flock or swarm of particles. Control Origin, direction, gravity, quantity, spacing, elasticity and mass. Complete with wind, gusting, flaking and swirling controls—adjustable per axis! Do in seconds what would take days to T5164 \$129.95 set up!

#### Motion Master New! Professional Animation Utilities for LightWave! T5316 \$114.95

Includes Time Machine, Extract, Path Flock, and Mouse Recorder that all aid in the easy genera-Mouse Recorder that the state tion of cascading envelopes. T5317 \$114.95

Includes Child2World, Point, Wobbler and Volume

Sparks + Mot. Mast. I&II T5324 \$314.95

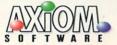

#### PIXEL 3D PROFESSIONAL V.2

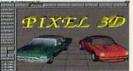

Now Available-Artificial Intelligence for your Amiga and Toaster!

PixPro2 now has complete AGA support, Z-Buffer full color viewing modes, complete Postscript font AND file support. Postscript font AND file support, object hierarchies support, \$174.95 support, greatly improved DXF AutoCAD support and REAL-

TIME 3D painting! Upgrade to the Amiga and Toaster's most powerful 3D Object/Logo conversion utility ever! T5158

#### **ANIM WORKSHOP 2.0**

Create, play, edit and add sound to your Anims...automatically! Use Art Dept on any/all frames of your animation! Now supports Anim5, 7 and 8! T5104 \$89.95

WaveLink

\$84.95

#### Byrd's Eye SOFTWARE

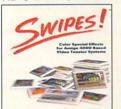

Swipes! Stunning new color transitions and special effects for Video Toaster 4000 users! Now you can get:

- Dozens of NEW Color Effects!
- Special Effects overlays.
- Color transparency effects
- Full-color animated transitions.
- Alpha channel dissolves. T5291

\$97.95

#### HOLLYWOOD FX

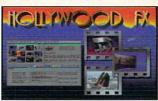

#### New From Synergy International

Hollywood FX creates amazing 3D effects for video and interactive productions, using Lightwave for the highest quality rendering.
Includes dozens of effects including

multiple full motion video windows, 3D morphing transitions, particle effects and more. New libraries of effects will be available on a regular basis!

Make your Toaster create video effects that rival Abekas and ADO systems-at a FRACTION of the COST! PAR users get the added benefit of being able to map video or animated sequences directly onto objects in their Lightwave scenes without exporting first to a large hardrive. Hollywood FX exports an unlimited number of sequences from the PAR as needed.

Post processing with ADPro provides users with unique rotoscoped effects (e.g. processing video through the oil paint or fresco operators) and batch conversion for playback of effects or anims at HAM and 256 screen resolutions. T5298

\$279.95

#### Visual Inspirations

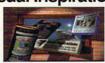

#### Transporter Ver. 2 \$109.95 SPECIAL DEVWARE OFFER! Buy Transporter v2 and get Mailing List

Manager (OEM version)-FREE!

Automates sequential frame grabbing with the Sanyo GVR-S950 and Sony EVO-9650 decks. Makes single framing and rotoscoping a simple task with BCD, AmiLink or other V-LAN controllers. New version supports Picasso, Retina, EGS Spectrum Board, Picture-in-Picture, Opalvision and IV-24 24-bit graphics boards. T5342

Digital Sound Track T5202 \$54.95 New version supports PAR cards! Do prerecorded audio scripts triggered by SMPTE! Sync audio to video with these controllers: AmiLink, BCD's, V-LAN's, Sanyo GVR-S950, and Sony EVO-9650!

**Batch Factory** T5256 \$44.95 Over 350 scripts! Many special effects scripts, Alpha channel routines for ADPro and ImageFX, image conversion from 1 format to another, and much, much more!

Road Signs New!

T5327 \$44.95 50 objects for use in accident reconstruction & outdoor scenes for LightWave.

SurfacePro New! T5182 \$62.95 A versatile set of seamless LightWave surfaces

ArtWorks ClipArt Lib T5194 \$32.95 Over 1500 images in this collection!

Mailing List Manager T5201 \$24.95 Output directly to PageStream or ProPage for labels, envelopes, mail merge and more. Fully customizable database. OEM version comes wo/retail box

Pro Textures Combo Collection Completely seamless real world images.

T5192 \$59.95

#### **Dark Horse Productions Videos**

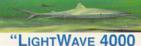

## FOR THE REST OF US"

Volume 1: Flying Logos Construct a logo om your clients letterhead, make hundreds of special 3D onts straight from any printed material, add surfaces and nages to make them shine! Fly that LOGO and animate it to tape without a single frame controller. Complex object motions made simple with the null object. Contains a Volume 2: Bones & Organic Motion New! Swimming sharks, swaying trees. Use Bones to real stically animate almost anything. V4110 \$36.95
Volume 3: Displacement and Bump

Mapping New! Construct landscapes. Animate wav ing flags and moving water. Displacement maps make it pos-sible. Use displacement maps to construct and animate nat-ural formations, and create spectacular special effects nning time 120 minutes. V4124 \$36.95

Volume 4: Animated Machines New

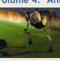

erly fitting machine part as gears, arms, pivots all bearings, shafts a more! V4131 \$36.95 V4125 \$129.95

Get all 4 videos and SAVE!

New! Accessory Disks for Videos! Bones Disk Contains Swimming Shark plus 2 underwater Shark swimming scenes. Also walking Logo and Swaying Tree scenes. T5356 \$29.95 Displacement and Bump Map 2-disk set. The Morphing Landscape with flythrough, Waving Flag Rippled Water, Pouring Water and Bursting Wal T5357 \$29.95 Scenes. Machine Disk Wood gears opening scene, Bal

Bearing, Square and round Tooth Gears, Bevel Gears, Cam. Complete working Back Hoe Arm scene with objects, motions and surfaces.

T5389 \$29.95 All 3 disks for only T5390 \$79.95 T5391 \$199.95 All 4 Videos + 3 Disks

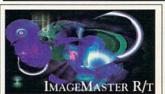

#### NEW VERSION 1.5! More Power! More Features! Was \$299! If you do image processing, you must

have the new ImageMaster R/t. Retargetable operations gives you true colors on all popular 24-bit cards and even adjusts the display to compensate for

your monitors shortcomings, so what you see is truly what you get. Many great features: Thumbnail Image Support, save notes with images, lossless 24-bit compression, Automatic Image File Readers-to access popular file formats, plus the hottest image manipulation tools available on the Amiga...bar none. T5100

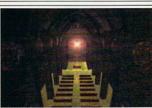

#### **Dimension Technologies**

Objects for LightWave 3D

T5297 \$47.95 The Cathedral The Jurassic Collection LightWave models of TRexx, Pterodactylus, Gallimimus, Brachiosaurus and T5264\$129.95 more! The Wedding Collection Over 50 wedding-specific objects for

Lightwaye! T5267 \$54.95 The Sports Collection Over 50 T5268 \$54.95 sports objects. The Music Collection T5282 \$54.95

Wedding, Music & Sports Collection Bundle SAVE! T5283\$149.95

Odds & Ends Over 200 objects for LightWave! T5295 \$42.95 **Backdrop Construction Kit** 

T5296 \$42.95

Quickbrush 4000 100 Hi-res 24-bit brushes designed for CG4000.

T5266 \$49.95

#### Interworks **ENLAN-DFS New v2!** Only \$259.95

The Ethernet-based, Peer-to-Peer networking solution for the

Amiga/Toaster. "ENLAN-DFS is to networking what the Video Toaster is to 3D and video work...indispensible." -September '94

Video Toaster User. ENLAN-DFS is the ideal network software for turning your Amigas into powerful, integrated workgroups, whether it's two, twelve or two hundred systems! ENLAN-DFS is easy to install and use, and is transparent to your application soft-T5096

NO DEDICATED SERVER is required.

- · Ideal for incorporating Raptors into your net-
- · Share drives, directories, and data files across the network.

  • Access printers, tape drives and CD-ROMs
- through the network.

   Use NetRexx to send and receive ARexx com-
- mands to any system or ARexx port on the net-
- · Security features to restrict access or protect data files using passwords.

  Integrate software and hardware between sys-
- tems to maximize your productivity and efficiency.

  Hydra Ethernet Card T5312 \$289.95

  ENLAN-DFS + 2 Hydra's T5372 \$799.95

#### ProWipes Vol I

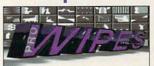

New! 75 wipes and effects for your Toaster!!! 34 Live Action Wipes and 41 assorted 3D Style Wipes, Matte Wipes, Soft Edge Wipes, 16 level Alpha Effects and their own 24bit Effects! T5143

\$69.95

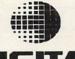

## PROCESSING SYSTEMS INC

Personal Animation Recorder

PAR Card w/1GB HD T5276 **\$Best** PAR Card w/1.6 GB HD T5277 \$Best Personal TBC IV **\$Best** T5204 S-Video in and out, 4:2:2 processing for the cleanest possible video image.

Personal Vectorscope

\$Best

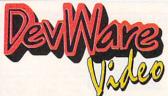

# - And 100% Amiga!

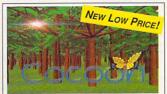

#### A Powerful Morphing System, at an Affordable Price!

Cocoon is a full-featured, professional morphing system without the Rolls Royce price. You can load any IFF image, including \$49.95 frames as 24-bit, HAM, HAM-8, or 16-level grayscale. Perform warps and morphs using vectors--the easiest way to define and execute morphs. CocoonMorph doesn't use grids or points like other less powerful packages. Instead, Cocoon uses lines and vectors to define your moprh which are easier, faster and more intuitive to define and yield more predictable results. Cocoon also incorporates powerful image composition features and allows fine control over the rate of warp/morph of each area or pixel. T5056

#### Real 3D v2.4

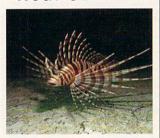

#### "Intelligent" Power Tools for Power Users!

Get Particle Animation, Collision Detection, Skeletonal Control—in a \$379.95 full-featured 3D animation, modeling and renderic

Bowl a strike, swirl 10,000 snowflakes in the wind, make characters dance...and much more. Real 3D v2 is unique-you can have complex 3D objects move and react to their environment with "intelligence," as if they were in the real world-all with one powerful program! T5044

Real 3D v2.4 + 3-Video Instructional Series Bundle

T5377 \$459.95

From DevWare Video/ToolChest:
Write your name, shipping address, daytime telephone and, if paying by credit card, the card's billing address. List the product codes of the items you would like to order (i.e. V2040, T2035, etc.) and the price of each item. Enclose a check/money order or Visa/MasterCard/ Discover/American Express number & expiration date & mail to

DEVWARE VIDEO . 12520 KIRKHAM CT. SUITE 1-AW56 · SAN DIEGO, CA 92064

Shipping Handling: U.S.A.: add 55, plus \$1 for each add? unit shipped. Canada: add \$7, plus \$1 for each add? unit shipped. Canada: add \$7, plus \$1 for each add? unit-call for book shipping. Foreign: Call for shipping info. <u>All</u> payments in U.S. funds only. CA residents add 7.75% tax. 15% restocking fee on all returned commercial products.

#### NEW! Get Faster Reads! Faster Writes! Quicker Seek Times! On your drives!

The NEW HyperCache Pro v2 is an extension of your AmigaDOS performance via the addition of complete read and write disk caching-resulting in performance increases of up to 3000%! It can make all of your applications feel as if they were running on a RAM disk. Works with IDE, SCSI, AT and XT hard drives, as well as floppies and CD-ROMs! T5387

#### New from Noahji's

V Lab Y/C Digitize 30fps video from videotape or laserdisc in full color! Saves sequential frames as YUV, IFF24, or AGA formats. T5162 \$419.95 **VLAB Motion JPEG Board and** Complete System

Retina ZIII 24-Bit Display Board Heffild Zill Zi-Fir Brigham

AMB Get photorealistic display capabilities with
his 24-bit graphics card and plenty of "chip ram"
or your most intense graphic needs. Go way
eyond AGA and still maintain full compatability.
or A3000 or A4000. T5310 \$689.95

Retina ZIII Board 1MB T5309 \$549.95

Studio Printer Print 16.7 million colors or 256 levels of gray on Hewlett Packard Laserjets and Deskjets as well as Canon Color Printers Supports the latest 600 dpi printers too. True to screen colors with color adjustment with 32bit accuracy. Also includes special drivers for T3062 \$63.95

Toccata 16 Now available! Full 16bit audio ligitizer with 3 Stereo inputs, 1 Mic input and 1 tereo output. Toccata can digitize at up to 48Khz in 16bit, direct to hard disk! Includes onboard mixer and optional ADPCM compres-T5222 \$439.95

#### OTHER SOFTWARE

| OTTILLI SOLI                    | AAW    |           |
|---------------------------------|--------|-----------|
| Aladdin 4D Newest Version!      | T2031  | \$259.95  |
| AmiBackPlus Tools               | T5165  | \$74.95   |
| Art Department Pro 2.5          | T1160  | \$149.95  |
| AutoPaint for ToasterPaint      | T5142  | \$69.95   |
| Batch Factory                   | T5256  | \$44.95   |
| Broadcast Titler II SuperHires  | T3051  | \$159.95  |
| Broadcast Titler II Font Pack 2 | T1162  | \$89.95   |
| Brilliance v2 New!              | T5019  | \$99.95   |
| Digital Sound Track             | T5202  | \$59.95   |
| Directory Opus 4.0              | T1032  | \$64.95   |
| Genie Tools I for Aladdin 4D    | T5325  | \$39.95   |
| GenieTools II for Aladdin 4D    | T5383  | \$49.95   |
| Helm                            | T5050  | \$89.95   |
| Imagine 3.0 Finally Available!  | T5234  | \$359.95  |
| Image FX                        | T3060  | \$189.95  |
| Image Mirror                    | T5315  | \$89.95   |
| Morph Plus                      | T1067  | \$124.95  |
| Playmation                      | T1068  | \$299.95  |
| Real 3D Professional v2         | T5044  | \$384.95  |
| Vista Pro Newest Version        | T1097  | \$64.95   |
| STILL HAVEN'T FOUND WHAT YOU    | R LOOK | NG FOR?   |
| WE HAVE MANY MORE PRODUCTS.     | GIVE U | S A CALL! |
|                                 |        |           |

Version 2

powerful IBM VGA Emulator solution for any Amiga!

This amazing program lets you actually RUN MS-DOS software on your Amiga! PC-Task runs as a task on it's own screen--leaving your other

screen--leaving your other.
Amiga applications free to continue to multitask.
PC-Task is a software-based emulator and, as such, is not as quick as a hardware bridgeboard, but is also hundreds of dollars less! Perfect for your occasional MS-DOS needs. PC-Task even allows you to use your Amiga's serial and parallel ports for the PC emulation!
PC-Task even takes advantage of an accelerator, the faster your Amiga, the accelerator...the faster your Amiga, the faster the emulator runs! T5072

# HOMEBUILDERS' CAD

DELUXE -- Sale Priced! A full-featured

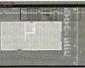

CAD program Includes Contractor's Upgrade HomeBuilders Library 1 and

DeckBuilders CAD Design and Estimating System for Decks. From a room addition to a cluster of condos; HomeBuilders

CAD makes it easy to design, change and estimate your next project. Features include: •20 acre

drawing area. •Accuracy to 1/60th inch. •Supports build-ings over 200 stories high. •Over 300,000 layers. •Over 60 predefined doors and windows. Contractor's Upgrade allows you to have up to 1000 items (instead of 450) per layout. Library 1 is a library of furniture and custom kitchen cabinets. AmigaDOS 2 compatible. Requires 2.5MB of RAM. Original list of over \$400! T4032

#### HomeBuilders' CAD 2

Includes all of the above except Contractor's Upgrade and Library 1. AmigaDOS 2 compatible. With 2 disk drives, requires 1MB, with hard drive, requires 1.5MB. Original list price: \$249.00

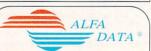

\$49.95

MultiFaceCard III Oktagon (SCSI-II A3000/4000) T5240 AlfaDrive 3.5" External Floppy Drive for all Amigas T5253

AlfaScan Plus 400 DPI Hand Scanner \$74.95

Touch Up Software T1024 \$139.

Mega Mouse 400 DPI replacement mouse for T1024 \$139.95 all Amigas T5243 \$27.9
AlfaOptic Optical Mouse 300 DPI fully optical \$27.95 T5288 \$44.95

Optical Pen Mouse For graphics professionals. \$64.95 AlfaScan 800 DPI Hand Scan T5242 Crystal Trackball \$44.95 Track Ball with "glowing" crystal ball

Special Salel

DR. T'S MUSIC SOFTWARE KCS 3.5 with Level II Now! \$74.95

(New Low Pricel-Orig. List \$299)
Powerful 48-track sequencer that operates in linear or non-linear or pattern-based mode. Allows assembly of up to 16 songs, and features realtime graphic editing of notes and controllers, quick scoring and printing of standard musical notation, automated MIDI mixing. T5368

Copylist DTP v1.6 Now! \$69.95
(New Low Pricel-Orig, List \$349.95)
Music printing and scoring program prints 100 pages of music on laser, PostScript or dot-matrix printers. With Adobe Sonata fonts. Supports IFF and EPS files. T5369

Tiger Cub

(New Low Pricel-Orig. List \$99) 12-track sequencer with real-time graphic editing and instant standard music notation for both display and print

#### OCTAMED PROFESSIONAL V. 5 New Low Price!! Over 100,000 sold!

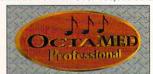

OctaMED doubles your Amiga's 4 channel audio capabilities for an ear-popping eight channels of stereo audio! Complete and thorough online, con-text-sensitive manual...no more searching through manuals!!! •Standard Music Notation Display • 64 MIDI tracks · Improved control over sampler and sampler effects: Unused space can be removed from the start or end of a sample, and looping controls are easier to use than ever. Pitch Changer Generic Slide Function •Built-in sampling soft ·AutoSave •Full Printing T5051 \$49 95

OCTAMED PROFESSIONAL MANUAL THE must-have tutorial and reference guide T5273 \$29.95 AMFC PRO Converts between SMUS, MED. OctaMED, Music-X and Tracker formats, T5101 \$29.95

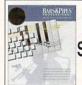

#### BLUE RIBBON SOUND WORKS

Bars & Pipes Professional Ver 2.5 NEW Version! The state-of-the-art MIDI sequencer for your Toaster and Amiga--is now even better! T1183 One Stop Music Shop 16-bit, 32-voice

CD-quality, fully digital, stereo audio and music T5108 \$549.95 PatchMeister Universal patch librarian with

over 20 drivers. T5109 \$54.95 SuperJam! 1.1 T1185 \$72.95 SyncPro Synch MIDI with your multimedia,

video and audio hardware! T1184 \$169.95 Triple Play Plus 48 MIDI channels available in one interface! T5028 \$159.95

## ORDER TOLL-FREE 1-800-879-0759

(619) 679-2887 Technical Support: (619) 679-2825

Or mail your order to: DevWare, Inc. - 12520 Kirkham Court, Suite 1-AW56, San Diego, CA 92064

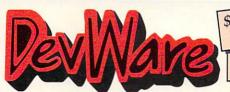

SERVING THE AMIGA COMMUNITY SINCE 1985 Public Domain Library

Amiga magazines. Find out why these magazines choose us The first two letters on each disk indicate the orientation of the disk; WB# general interest - most programs can be run from the workbench, FD# games and entertainment, VO# are vided related programs/utilities and DD# advanced--requires thor ough knowledge of AmigaDOS/CLI. Thanks to our extensive arsenal of anti-virus software, ALL of our software is guaranteed.

#### NEW VERSION OF A BEST SELLER!

NEW VEHSION OF A DEST SELLEH!
WB115ABC: Term 4.0. If you have AmigaDOS 2+
and a modem, then this is THE program for you. Term
has an Afexs port, scripts, supports all popular life-trace
for protocols and much more! We wish all programs
were this good. 3 disk set, counts as 3.

#### NEWEST DISKS/

VO13: Toaster Textures reflection maps, bump maps, surfaces and scenes for LightWave. VO12: MainActor - Animation processor. Reads/writes/converts many animation/picture formats and supports many

VOI2: MainActor - Animation processor. Headswintes/converts many animation-picture formats and supports many grephics boards...very nice!
WB146: ImageKnife Loads IFF, JPeg, GIF images, with manipulation like rotation, noise, filters, halftoning, pixelizing, edge detection and more. Requires Workbench 3+ WB145: Big Dummles Guide to the Internet. An interactive AmigaGuide to the Internet An interactive AmigaGuide to the Internet An interactive AmigaGuide to the Internet An interactive AmigaGuide to the Internet An interactive AmigaGuide to the Internet An interactive WB143: ViewTek THE definitive display utility. Versions included for Amiga, DCTV. EGS, FC24, Ploasso, Opalvision, Retina, IV24. Also Includes new MakeAnim7 utility. WB142: JGCraph A beautiful graphic package, pile charts, 3D charts of all types...exports EPS, IFF & Draw2000 formats! WB141ABGD: Amiga Verse Search The Authorized 1611 King James Bible...online! Complete cross-referencing to all words is included. Requires WB1.3+ and 2 flopps drives. WB140: Mr. Backup A powerful hard-drive backup utility with full tape-drive support. Formally commercial Req. WB2+FD102AB: StarWolds - A fun action/adventure shoot-em-up with killer graphics—based on the Star Wars saga. Req 1MB Chip RAM for PAL Mode.
FD101: WipeGuUtDefender Defender is a virtually perfect clone of the original. Wipeout is a multi-scrolling shootem up with oreast craphics and smooth animation. Requires Vision and the processor of the original. Wipeout is a multi-scrolling shootem up with oreast craphics and smooth animation. Requires Vision and the processor of the original. Wipeout is a multi-scrolling shootem up with oreast craphics and smooth animation. Requires Vision and the processor of the original wipeout and manimum Requires Vision.

FD101: WipeDutDefender Defender is a virtually perfect clone of the original. Wipeout is a multi-scribing shorel mu pwith great graphics and smooth animation. Requires 1MB FD100: Pengo II A clone of the original coin-op classic. Requires 1MB chip RAM for PAL mode.
FD99: The Shepherd A killer Gods Rower Monger clone, great graphics and sound effect. Requires 1MB. FD98ABC: Klondike AGA. Solitate is a outstanding hires. AGA graphical Runs in multiscanir any PAL screen gode. FD97: Bonanza - Battershep-a battleship game-Tam'n Stuf-seek and destroy in a god 4-way scrolling world. MisStone-play Mille Bournes qualitation. America and Galactioli-a galaxian type game.

Miestones-play Mille Bournes traines the Annya and Galactoli-da galaxiant type game.

FD96: Tetris Duel AGA - The next generation Tetrisu.2 players can play head to head and sabotage each other! Great
graphics for AGA machines! Ren: 4,1200 or A400
D93: Magic User Interface Greats, speeds development.

Auto Screen-Window-Font sensitive inhibitoses and more! more!
D992: Developer Contains the official Commodere developers kits for the AmigaGuide and Commodore Install Utilities...a
must have for all senious developers.

#### FUN DISKS /

FD7: Pacman - This disk contains several pacman type cames including; PacMan87, MazeMan and Zonix. games including; PacMan87, MazeMan and Zonix. FD11: Las Vegas and Card Games - Las Vegas Craps - The best Las Vegas Craps simulation every written for any com-puter. Contains extensive HELP features, Also Thirty

FD12AB: Star Trek, The Game - This is by far the best Star I, good graphics, digitized sound effects and great game ounts as 2 disks. Reg. 1Mb and two dri

play. Counts as 2 olivs. Net, "most allow of other or of the DDB3; IBM. Not one but 7WO IBM emulators that allow the running of MS-DOS software with Amiga pi grams!!! Comes complete with programs to turn your Ami floppy drives into 720K IBM compatible drives. Also, che out our PC-Task emulator on our DevWare Video par

out our PC-Task emulator on our DevWare Video page FD13: Board Games - Monopoly, Der laces, and others. FD17: Educational Games I libe et al. Includes several games for youngsters including gekaranby, math, science, and word games, also includes Wheel I Fortune.
FD20: Tactical Games - Men;Force, A game the simulates combat between two or more paint robbts. Barger words can't begin to give you the feel of plotting a 30 - 40 foot fall, the breathing, earth shaking colosies that obeys your every whim.
FD33: Arcade Games - Ffreety a Mario Brothers (specific game, Gerblis a target practice, game, Pletilane a suman interpretation of Pipe Dreams, Tign a light cycles sussen, and Wetrolds a wonderful version of alteroids with a fallarous with FD33: Games - Cribbage Master - A great cribbage game and buor, Spades - a well done card dearne, Chimise Checkers - A computer version of this classic, Puzz - a slide piece Suzzle game and construction set.

WB105AB: Workbench 2+ Extras #2

\$2.95\* 62 \$2.45\* ea. 20-29 Disks 30+ Disks

\$3.45\* ea. 11-19 Disks

\$4.95 ea.

1-10 Disks

receive a

copy of Anti-Virus (a \$20 value) AND pick any 3 disks of your choice!

\*SPECIAL\*\*

\*Order 15 disks and

GUARANTEE - We believe so strongly in our product that we offer a full lifetime, complete satisfaction guarantee. No questions

FD39A&B: Star Trek, The New Generation - This is a completely different version of Star Trek than that found on FD12. This one was created by the German author Tobias. Excellenti!! Counts as two disks. Requires 512x FD50: Submarine Game - Sealance, one and a half years in the making, this is an outstanding submarine tactical game. Commercial quality, highly recommended.

#### THE AMIGAWORLD "BEST-OF" SET

FD85ABCD: AmigaWorld's Best - These four disks contain the hoffest pid games! Includes Mother Lode, Moria. Minefield, Poing, Intruder Alert, Deluxe PacMan, Rocky and Super Artillery (see Dec. '92 AmigaWorld). Four disk set.

Super Artillery (see Dec. '92 AnigaWorld). Four disk set, counts as three.

FD57: Arcade Games - Includes 2 truly commercial quality games. MegaBall, an Arkanoid-sh game, features 5 musical scores and adocting gamejat. Oravity Attack is a psychadelic trip through several different worlds—each different. FD59: Game Potpourf - Xenon III is an almost exact clone of the commercial game of the same name. a great shootenup. Crossword will take lists of words & automatically generate word-search puzzles for any Epon compatible printer. FD61: Games - Solitatie: great graphics, plays two versions. Klide; an interesting piece of eye candy. Extreme Violence; 2 player kill or be killed game. YATC; A Tetris clone with Artifical Intelligence. Genesis; create realistic 3d fractal worlds. FD62: PomPom Gunner, An extremely smooth and well done World War II gunner simulation. Req. 1 megabyte of memory. FD67: Arcade Includes Lamatron a well-done 'Robotron' clone. Hate is a 'terrific' Zaxxon clone with multiple levels/worlds and smooth diagonal scrolling. a 101 FD69: MindGames - Had enough of shoot-em up games? Relax and let these 21 games exercise your mind instead of your wrist.

your wrist.

FD73: Arcade Series - Intruder AlertI is a MULTI-level

Berserk clone. Features smooth gameplay, great graphics &

FD74: Arcade Series - RingWar is an "Outer Limits" clone with vectorized graphics. MotherLode is a "Lode Runner" clone with 50 levels! In BlitzTanks, they're coming at you from all directions!! Call in air strikes and use your heavy artillery to

FD75: Arcade Series - Descender is a clone of the FD75: Arcade Series - Descender is a clone of the classic arcade game "Tempest": complete with velocitized graphics. Tank is the classic battle of trajectories and inertia serveen two tanks—installed velocities and inertia serveen two tanks—installed velocities to a Tank squires in equipmentalled as a level ector too. Tank squires in equipmentalled series - Galleta 92 is a clone of the incade gain evit several game/pay inhancements—with smootput, sharp craphics are better than elegant evit several game/pay inhancements—with smootput, sharp craphics are better than elegant evit several game/pay inhancements—with smootput, sharp craphics are better than elegant evit several game/pay inhancements—with smootput computers.

a clase of the briggs or the Avign Hill board games and computerized version of the Avign Hill board games and or be conquered!

FDB1 SuperGames - Some of the best games - Donkey Kong is befer than the original with an extra level! Frantic Freddle and TrailBlazer are both flash-paed arcade games. Mad Bomber is the classic game of Avaborn' redone with an Amiga flare. All operating games is recollent!

FDB2: Interplat. In the Arctic los, you control a park on a mission to rescule hostagee in this superbly crafted Amiga original.

FDB4: Gamest Deluze Packhan is better than the original-20- mazes, special to essential better than the original-ThrickAmana is the classic game of concentration-with Deutschelby drawn Hill be simapes.

ThinkAmania is the classic game of concentration—with bole fully drawn Hines images. FD86: UChess: The strongest playing Ches program availe for the Ampa period. Req. 68030+ Westbench2+, 4th RAM or more. Supports AGA (req. 8MB))
FD87: OXYD— sommercial quality gamela-millar to Mart Machess in nany ways, but allows two computers to link a pt together…see no simany of the 200 landscapes you can copiete without having trig of the hint book!
FD88: AmyBoulderdash - a clone of the original class cramely well done complete with level editor. 2 completes settlemely well done complete with level editor. 2 completes

FD88: AmyBoulderdash - a clone of the original classic, extremely well done complete with level editor, 2 complete sets of levels and a level editor. Requires Workpanch 2-4 FD89: Kastle Kumquat - A thoroughly entertain yellow and challenging maze deverture gazage. Single-gardrack and graphics. Regis 1MB Chip RAM ere PAL model. FD80: Conquest 8 Deminion - Oorquee the shown ord and mantain dominion ow ti-at microcosm or condend reveal FD81: Popey - A can of the original C94 classic-1-magalityle with ennanced stanks. Reg 1MB lap RAM for PAL FD82: Blast em - con lains Scorned Tans - stark battle shifturists weapons dense so "great" grup or s. Galactical Stalaxian Space Invades; game an orderly Amiga-1zed. FD83: Meg Bail and A - This is the one you've best pid game to the Amiga. Reg is W82- & 1MB RAM. Show off that AGAI FD94; Scorched Tansks - completely updated and compatible FD94; Scorched Tansks - completely updated and compatible FD94; Scorched Tansks - completely updated and compatible FD94; Scorched Tansks - completely updated and compatible FD94; Scorched Tansks - completely updated and compatible FD94; Scorched Tansks - completely updated and compatible or the stanks of the stanks of fer Updates to knock your socks off! THE best pid game for the Amiga. Req.'s WB2+ & 1MB RAM. Show off that AGA FD94: Scorched Tanks - completely updated and compatible with AGA/3.01 60 different ways to blow each other away! An with AGASSU game of angles, trajectories & unique arsenals! FD95: Deluxe Galaga · You should be paying \$40 bucks for this one! All kinds of power-ups and sliky smooth motion. Reg's 1MB Chip RAM (Fat Agnus) for PAL Mode.

#### WORKBENCH DISKS/

WB4:Telecommunication - This disk contains several excelent pd communication programs: Access 1.42, Comm 1.34 & Handshake 2.12a See also WB102 & WB115. WB5: Fonts #1-35 bitmap fonts. Also included are five PageStream fonts, and Showfont - a font display program. WB6: Fonts #2 - ShowFont allows you to quickly and parliessly view all 256 characters in a typical font. Includes large AmigaDos system fonts (many up to 56pts). WB7: CIIIp Art - This disk is loaded with black and white cilp art. Art includes, trees, watches, tools, US and State maps.

WB9: Icons - Truly a multitude of various types and kinds Also includes IconMiester, IconLab, and others great utilities to

WB12: Disk Utilities - This great disk is loaded with wonderful WB12: Disk Utilities - This great disk is loaded with wonderful utilities for everything including making disk labels, disk catal-loging, disk optimizing, disk and file recovery archive and orga-nizing, and all sorts of file manipulation. A must havel WB13AB: Printer Drivers and Generator - over 70 different drivers (including PH Lascelet 34 41), also includes a printer-driver generator. Two disk set counts as the contains a spreadsheet, a database, a project/time management program and financial availetis ferricks.

analysis (stocks).
WB18: Word/Text Processors - This disk contains the best editors, Includes.TextPlus (v2.2e) a full featured word processor, Dme(v1.35) a great programmers editor with strong macro features, TextE(v2.8) an enhanced Emacs type editor, and a

processors. WB23: Graphics and Plotting - Plot, a 3-D mathematical function plotter. Can plot any user defined function, BezSurt2 - produce awesome pictures of objects one could furn on a lather. Can also map IFF image files onto any surface that it can draw. Now compatible with most 3D packages, and VScreen -

makes a virtual screen anywhere.
WB25:Educational - On this disk are two programs that can generate maps of differing types. World Data Base uses the CIA's data base to generate detailed maps of any entered user global coordinates. Also Paradox a great demonstration of Albert Einstein General Theory of Relativity.

WB27: Nagel - 26 Patrick Nagel pictures of beautiful women

SPECIAL PRODUCT • NEW RELEASE!!
QT3: THE A64 PACKAGE VERSION 3 - A very
complete Commodore 64 emulator.
Supports any CPU and is fully compatible
with WB1.3 & 2.0 and now 3.0! This version includes a special adaptor that will
allow you to connect your 64's 1541 disk
drive to your parallel port of your Amiga for
total emulation. All-new transfer software!
Special price \$59.95 -with hardware.

WB33:Circuit Board Design - several terrific routines for the electronic enthusiast, including PCBtool - a circuit board design tool, LogicLab - circuit logic tester, and Mcad (1.26) a well done new release of this PD CAD program, now comes with pradraws common circuit components for insertion into

with predrawn common circuit components. Tor insertion into schematics.
WB35: 3D Graphics - This disk contains 3Fonts - Full vector tont set for use with 3d programs, FontMaker - make 3d fonts from any system font, Make3DShape - create 3d shapes from any image. Dumploffer - create 3d animations preserves pallet, World3d - a demo of a front end for use with DkBRender. WB35: Graphics - On this disk are several programs to create stunning graphical images including, MPath - creates swirling glasy images. Roses - produce an unlimited number of variations of images that a symmetrically similar to a rose. Simdendsplay those specification and programs to create summing stages are part of your workbench, and RayShader - a very good raystancing program, create your own beautiful 3d graphic models with the grant work beautiful 3d graphic models with the grant Cover math, goography, spelling, and books. Ags 6 - 15 WB43: Buttlesss - This disk contains Analyticals - a hobby the summing package in the strength of the strength of the str anima's and minipod. WB48: Clip Art - Hres clip ert. Motifs - Holidays, music, medi-

WB45 Clip An Hies client Motts - Holidays, make, mean-land misc.
WB55: Graphics - Raytracing programs generate absolutely sturning realistic looking planes, nockets, buildings... and sur-real images. C-light is the most powerful EASY-TC-USE of 1s kind we have seen to date. This is easily better, and more full featured, than similar commercial programs costing in the hundreds of dollars. Asto Movie - a full featured video text inter similar to ProViduo, Bradcasst Titter Great video strong, wipes, special effects, and more... WB54: Printing - This cliss contains several routines to help with the chore of printing Includes Gothic - Finally a Banner primer for the PDI PrintStuo - a well impermented all-purpose primer-utility with a very camfortable graphic interface and many advanced features, Life - with east, pert ASCII files to a Post cript printer, and more.

opyill - a full featured disk copie

a calendar program, Magman - a database tallored for artiless and publications.

WB57: Animation - This disk has several 'Dems animations,
ncluding, Biller, Lolly, Selfs, vertigo, votox, and seromorph,
WB62: Midd-thillities 'Several useful mid-utilities including,
rograms to trainsel for and from several music programs to installed to the seromorph of the sequence player, and a five sequence player, and a few soors,
stay mid-lines as a Several highs' economic field protams to ad in remaining duplicate files sem your hand drive,
alforming file beacktor, Sirany edition, fast formatting, tiles
solvery, and forced, disk 'wasteron of corrupt disks.

TB61: Lones are Just's of neat icons. Allos everal worderful
rograms that to let you create your own icons, modify and
samphate icons and into structures. manipulate icons and info structures.

WB69: Music - 90 minutes of classical and modern electronic

music for you Amiga.

WB75: Music - over 100 instruments files (.inst) and sample

sound files (.ss)
WB79: Home & Business Accounting - Includes Ckbacct - a checkbook balancer, LCDCalc - this well done calculator has a very large display and operates from the keyboard or mouse, Mileage master - monitor your automobile mileage with this mileage log, Grammar - a grammar checker, and Worldtime -find out what time it is in up to 50 global cities.

WB81: Great Applications - DataEasy a very easy to use red database program including full printer contro

very full reatured database program including use primer some for address labels and mail merge applications. Also includes. TypeTut a good typing tutor, RLC a full featured label printer. Banner, a multi-font banner maker, and Budget a home accounting in a program. Highly recommended WB82: Animations - Four full length, well done "movie" style

Including, Coyote, Juggler II, Ghost Pool, &

WB93: Workbench 1.3 Extras #2 Contains the utilities that Commodore should have shipped with the Amiga; Yinuxi 4.0, Snap, FixDisk (recover corruptide/letted files). Disk Optimizer (floopy & hard), Machill (screen blanker, notkey, mouse accel, macro, clock willty), GOMF (a gurbuster) and PrintStudio. WB95: Checkbook Accountant 2.1 Definitely commercial grade; we've seen many checkbook programs and this is the best. Full budgeling, transaction recording & report generation. WB96: Dupers - Contains XcopyIII & Nib which will backup copy-protected programs. FreeCopy removes copy protection from several programs, and SuperDuper will crank-out fast AmigaDOS copies. WB93: Workbench 1.3 Extras #2 Contains the utilities that

AmgaDOS copies.
WB102: Telecommunications - Contains the programs WB102: Telecommunications - Contains the programs NComm 2.0 and VT100-298. Zmodem protocols, XPR proto-to-col support, tally VT100 emulation. NComm's script language is so powerful it can create a full-featured BBS system WB105: Home Manager - This is a great all-in-one address book with an autodialer/notepad/to-do ist/appointment sched-uler/home inventory database and phone number dialer WB109: VerseWise - Display, search and print The New Testament.

Testament. WB113: Sid II - Why pay 40 bucks for a directory utility, when this one will do it all plus much more! A truly professional-cal-iber program. Sid 1 was our best, now completely rewritten,

Sid 2 will astound you.

WB114: Fonts #4 - Contains 36 bitmap system fonts.

WB116: Databases - This is what you've been waiting for! Contains 5 uniquely specialized database programs for track-ing: Videotapes, CD's, Magazine Articles, Comic Books and

Trading Cards! WB120: Grinder - a complete graphics conve WB120: Grinder - a complete graphics conversion package that supports GIF's, JPeg, Neochrome, Degas, PCX, Targa, ITIFF, HAME: and IFF format pictures. An invaluable tool for all desktop-videographers and desktop publishers.

desktop-videographers and gesktop pumiser WB118: Amiga Beginner - You asked for it! A complet tutorial for the beginner on using the Amiga. Starts you or at the power-switch and takes you through to the CLI-Sha and all plorits in between. Borrus! Also included are 16 color icons to replace every icon in your 2.0+ Workbench

ProPage3/4 Enhancer -This disk contains over "Genies" for use with ProPage 3+, including useful ones like Make Pie Chart and Resize Text to fit Box to name a few. Also includes structured & bitmap clipart for unique borders...a must

have for all PPage 3 users.

WB122: System Optimizer - KCommodity enhances your system, gives memory meters, mouse/keyboard enhance-ments, online timers plus many others...too numercus to list! REorg will optimize hard and floppy-disks for a big speed increase. HDMem will allow you to use up to 2 megs of hard drive space for virtual memory! (Req. 68020+ w/MMU) All

WB123AB: Flags of the World - same as WB124, but for Workbench 1.3. Req. 1MB. 2 disk set, counts as two, WB124: Flags of the World - Two modes: click and learn or a game to test your knowledge. Great graphics-fantastic learning tool. Has current Russia & Yugoslavia republics, Req. Workbench 2.0 + 8 1MB RAM.

WB127: Blankers - Over 20 different screen blankers. Most run on Workbench 1.3+...a few require 2.0+ WB128: ColorFonts - contains 12 color bitmap fonts for use

with DPaint or any software that supports ColorFonts. WB129: Super Virus Killer - From Sate Hex Int'l, who catalogs and kills Amiga Viruses worldwide-a complete virus vistement that knows all Amiga viruses...updated often. Reg. WB 2+ WB130: ToolManger 2 - The ultimate tool manager for your tem that knows all Amiga viruses. updated often. Beq. WB 2± WB130: ToolManger 2 - The utilinate tool manager for your Workbench. Add animated icons, sound effects and 'docks' of programs to your Wb. every useful! Req. 2-0, and hard drive. WB131: Magic Workbench - Make your 2-04+ Workbench - Make your 2-04+ Workbench - Make your 2-04+ Workbench - Make your 2-04+ Workbench - Make your 2-04+ Workbench - Make your 2-04- Workbench - Make your 2-04- Workbench - Make your 2-04- Workbench - Make your 2-04- Make - Make - Ma

#### DEV DISKS /

DD54: Compression - The bes file compression programs and aids for the Amiga, Include Arc, Lharc, Lhwarp, Pisax, PowerPacker a must have by sl. zlp, Warp, and Zoo. DD71AB: C Compiler his dis contains DICE, Matthew Dillor, but Survey powerful C of piller's environment. 2

DD71-AB: C Compiler his dia contains DIDE, Matthew Dillon's last saived, powerful C campiler & environment. 2 sks, bruits as 2.

DD79abcd: Amiga "C" Tutorian This is the most comprehensive C it a rounge-Amiga oriente-set of tutorials available. Includes tell working examples, source code and an incredible set on lessons. Included an indruiscussions and axamples for Am ha programming. 4 tisk set, counts as 3.

D086: The Programmer-Includes Galf Doots and RECTOS which will allow you to create you rever interfaces and then the program will automatically generate "C" source code or Assembly-code. Requires, and writes code for, AmigaDOS2-DB9: UEAtt - Probably the most powerful last editor for the Amiga. Previously commercial, now public domain. 1 MB. D091: ParRench - Allows you to easily connectinetwork two Amigas/CDTVs together and share storage devices. Reg's custom cable (does to make cable included-easy). DD90: Advanced Utilities - CompressDisk doubles the capacity of your hard-drive on the fly with compressional! Also contains: disk optimizer, SCSI mount utility, Keymap editors, Enforcer, Undeleter & more. Most programs require 2.0+.

VIDEO DISKS /

#### VIDEO DISKS/

VO6: Modeling Objects Contains 20 vector objects in Imagine format. These are perfect for use with Imagine or other compatible product. Includes Amiga 3000, space station and many

VO7: StarTrek Objects - Contains the USS Reliant, NCC-To darrier objects Collisins in GOS Heralit, NCC 1701-D (om the Next Generation), a Ferengi Marauder ship. As an added bonus, contains a fully detailed Porsche 911 and Apache Attack helicopter-all in Imagine format. VO9: Imaging - Included on this disk are the indispensible utilities. Rend24 is work and the JPEG utilities. Rend24 is nvaluable for 24-bit animators allowing for previews on AGA and non-AGA Amigas. ViewTek plays back anims of all sorts

and number Amague.

NO10: Icoons - A spline based object modeller for Imagine.

Also includes Imagine Stagin Editor. Requires 68020+.

V011: 13DLib - Converts Imagine objects back and forth to
the popular Textual TDDD (TTDDD) format.

#### PRODUCTIVITY

| Address-It! v1.5             |                                         | \$27.99  |
|------------------------------|-----------------------------------------|----------|
| AmiBack v2.0                 | HD Backup                               | 49.99    |
| AmiBack Tools                |                                         | 41.99    |
| AmiBack/AmiBack Tools Bundle | Bundle Saves \$19.49!                   | 72.49    |
| Batch Factory 1.1            | Awesome Tools!                          | 34.99    |
|                              |                                         |          |
| DevPac 3 Assembler           |                                         | 76.99    |
| Directory Opus v4.12         | *************************************** | 57.99    |
|                              |                                         |          |
| Edge Pro                     | Text Editor from INOVAtronics.          | 59.99    |
|                              | ware                                    |          |
|                              | All-Time Best Seller!                   |          |
|                              |                                         |          |
|                              |                                         |          |
|                              |                                         |          |
| Hyper Cache Pro v2.0         |                                         | 32.49    |
|                              |                                         |          |
|                              | m w/C++                                 |          |
|                              |                                         |          |
|                              |                                         | 00000000 |

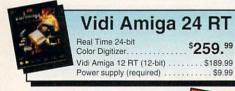

## Hollywood FX

Workstation quality 3-D effects at a desktop price!

\$359.99 (Video Toaster Required)

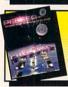

#### PEGGER 2.0

New Version! Now Faster than Ever!

\$44.99

. \$9.99

#### AMIGA & CD32 GAMES

| 10                                   | 201.00          |
|--------------------------------------|-----------------|
| Armour Geddon 2                      |                 |
| Banshee (AGA)                        |                 |
| Beneath the Steel Sky                | 15 Disks!38.99  |
| Benefactor                           | 34.99           |
| D/Generation (AGA)                   | 26.99           |
| Darkmere                             | SALE35.99       |
| Detroit                              | 40.49           |
| Diggers (CD32)                       | 19.99           |
| Donk (CD32)                          | 19.99           |
| Excellent Games 4-Pack               | 38.99           |
| Global Effect (CD32)                 | 24.99           |
| Hunter                               | 9.99            |
| Kick Off 3 (AGA)                     | 34.99           |
| King's Quest 6                       | 40.99           |
| Lemmings II                          | 34.00           |
| Liberation (AGA)                     | SALE26.99       |
| Lost Treasures                       | 14.99           |
| Mortal Kombat                        | COOL SALE 24.99 |
| Mr. Nutz (AGA)                       | 28.99           |
| Pinball Fantasies (AGA)              | 31.99           |
| The Settlers                         | 36.99           |
| Theme Park (AGA)                     | 46.49           |
| Three Stooges/King of Chicago bundle | 17.99           |
| Total Carnage (AGA)                  | 29.99           |
| Universe                             | 39.99           |
| Valhalla                             | 34.99           |
|                                      |                 |

#### GRAPHICS SOFTWARE

| Alpha Paint                                 | V PRODUCT!\$529.99 |
|---------------------------------------------|--------------------|
| The Animation Studio                        | 31.99              |
| Art Department Professional v2.5 by ASDG    |                    |
| ADPro Pro Conversion Pack v2.5 by ASDG      | 49.99              |
| Broadcast Titler II Super HiRes             | 149.99             |
| Caligari 24                                 |                    |
| Crouton Tools 4000                          | Incredible!99.99   |
| Deluxe Paint IV v4.1 by Electronic Arts     | 117.99             |
| Deluxe Paint IV AGA v4.5 by Electronic Arts | 126.99             |
| Epson Scanner Pack 3.03 by ASDG             | 119.99             |
| Forge with Essence 1                        |                    |
| Forge with Essence 2                        | 79.99              |
| Hollywood FX                                | 359.99             |
| Image Mirror                                | 74.49              |
| Imagine 3.0                                 | 379.99             |
| LightRave v3.1                              | 329.99             |
| MONTAGE v1.02 for Toaster                   | 319.99             |
| MONTAGE Fonts                               | 119.99             |
| MONTAGE PostScript Module                   | 169.99             |
| PEGGER 2.0                                  | New Version!44.99  |

#### CD-1401 Monitor

"The Best Amiga Monitor Ever!"

CD Solutions' CD-1401 is the ideal 14-inch color monitor for desktop video. No other

monitor gives you .28mm dot-pitch, up to 800x600 resolution, multiscan VGA, NTSC (Yes!) and PAL!

Amiga, Toaster, Macintosh and PC compatible!

CD-1401 Color Monitor . . by CD Solutions . . . \$499.99

#### HARD DRIVES! 273MB Maxtor IDE 7273A 13ms 290MB Maxtor IDE 7290A 14ms 546MB Maxtor IDE 7546A 12ms .215.00 325 00

.638.00

#### GRAPHICS SOFTWARE (Cont...)

1.05GB Micropolis IDE 4110A 8.5ms

| Pixel 3D Pro v2.0.                               | \$169.99 |
|--------------------------------------------------|----------|
| Real 3D v2.4                                     | 379.99   |
| Sparks v2.16                                     | 114.99   |
| Swipes! for Toaster                              | 99.99    |
| T-Rexx Pro v2.15 for Toaster                     |          |
| ToasterFX                                        | 119.99   |
| Transition                                       | 39.99    |
| Transporter 2.0.                                 | 111.49   |
| WaveLink - Two node render farm for Lightwave 3D | 89.99    |
| WaveMaker for LightWave 3D by Axiom              | 119.99   |

#### CRAPHICS HARDWARE

| GRAPHICS HARDWARE                                      |           |
|--------------------------------------------------------|-----------|
| AG-1970 S-VHS VTR by Panasonic                         | \$CALL    |
| AlfaColor 400dpi Color Hand Scanner by AlfaData        | 219.99    |
| AlfaScan 800dpi w/Scan & Save by AlfaData              | 149.99    |
| AlfaScan Plus 400dpi w/Touch-Up & OCR by AlfaData      | 149.99    |
| CT-1383Y S-VHS Color Monitor by Panasonic              | CALL      |
| GVR-S955 S-VHS Animation VTR by Sanyo                  | CALL      |
| Kitchen Sync - Dual TBC by Digital Creations           | .1,249.99 |
| Little Magic Box (formerly Y/C++) by Prime Image       | 649.99    |
| MS1200 Flatbed Scanner w/ Colorkit Pro/Migraph OCR     | 884.99    |
| MS2400 Flatbed Scanner w/ Colorkit Pro/Migraph OCR     | .1,034.99 |
| Personal Animation Recorder (PAR) by DPS               | .1,559.99 |
| Personal Component Adapter by DPS                      | 249.99    |
| Personal Editor by Nucleus                             | 539.99    |
| Personal Single Frame Controller (SFC) v2.5 by Nucleus | 349.99    |
| Personal TBC IV by DPS                                 | 799.99    |
| Personal V-Scope by DPS                                | 699.99    |
| Picasso II 2MB 24-bit Graphics Card by Expert Services | 479.99    |
|                                                        |           |

#### GRAPHICS HARDWARE (Cont...)

| Prime Image Standards Converter TBC PAL NTSC | \$1,499.9 | 9  |
|----------------------------------------------|-----------|----|
| Prime Image TBC PCB Y/C Composite            | 749.9     | 9  |
| Retina Z3 1MB 24-bit Graphics Card           | le!529.9  | 9  |
| Retina Z3 4MB 24-bit Graphics Card           | 679.9     | 9  |
| SuperGen SX by Digital Creations             | 639.9     | 19 |
| Vidi Amiga 12 (RT)                           | W!189.9   | 9  |
| Vidi Amiga 24 (RT)                           | W!259.9   | 9  |
| VLAB Internal                                | 389.9     | 9  |
| VLAB Motion                                  | 1,499.0   | 0  |
| Y/C Plus S-VHS Hi8                           | 749.9     | 9  |
|                                              |           |    |

#### MUSIC, MIDI & SOUND

| AD1012 Studio 16 v3.0 by SunRize              | \$459.00 |
|-----------------------------------------------|----------|
| AD516 Studio 16 v3.0                          | 1,175.00 |
| Bars & Pipes Professional v2.5                | 229.99   |
| Deluxe Music v2.0 by Electronic Arts          | 84.99    |
| One Stop Music Shop by Blue Ribbon Soundworks | 579.99   |
| SoundSwitch                                   | 369.49   |
| Super Jam! v1.1                               | 74.99    |

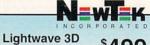

Standalone 3.5

Lightwave 3.5 Upgrade Kit... Toaster 3.1/LW 3D 3.5 Upgrade .....\$577.00

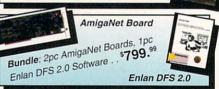

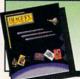

Image FX 2.Q.M From Nova Design

NEW!

| PERIPHERALS & ACCESSORIES                               |           |
|---------------------------------------------------------|-----------|
| AlfaDrive 3.5" Ext 880KB FDD by AlfaData                | \$74.99   |
| AlfaOptic 3-Button Optical Mouse by AlfaData            | 39.99     |
| AlfaPen 3-Button Optical Pen/Mouse by AlfaData          | 54.99     |
| AT-Bus2008 IDE HD Ctrl 0/8MB RAM Card by AlfaData       | 64.99     |
| Auto Kickstart Plus - A500/2000 ROM Switch by AlfaData  | 19.99     |
| CD1200 PCMCIA Mitsumi CD-ROM Controller                 | 69.99     |
| Cordless Mouse 3-Button by AlfaData                     | 49.99     |
| Crystal Trackball 3-Button by AlfaData                  | 45.99     |
| Cyberstorm A4000 060 50MHz Accelerator                  | 1,845.99  |
| DataFlyer 270SQ Int SyQuest HD Kit w/Cart IDE/SCSI599.  | 99/589.99 |
| DataFlyer 4000SX25 SCSI Controller w/ Ext DB25          | 94.99     |
| DataFlyer XDS A1200 External 3.5" HD Chassis Kit        | 69.99     |
| DKB 1202 0KB No FPU for A1200                           | 129.99    |
| DKB 3128 0/128MB RAM Board for A3000/4000               | 249.99    |
| Drawing Board 3 (12"x12") by TriMedia                   | 549.99    |
| Drawing Slate (6"x9") by TriMedia                       | 349.99    |
| Ethernet Board A2000/3000/4000 by Hydra Systems         | 314.99    |
| FASTLANE Z3 Fast SCSI-2 w/ 0/256MB for A3000/4000       | 487.99    |
| I-Card Plus PCMCIA Ethernet Card A600/1200              | 333.49    |
| MegaChip w/2MB Agnus (NTSC) by DKB                      | 219.99    |
| MegaMouse 400dpi 2-Button by AlfaDataBest Selle         | r!29.99   |
| MultiFaceCard III I/O board (2 Ser./1 Par.) by AlfaData | 89.99     |
| Oktagon2008 SCSI2 Ctrl & 0/8MB RAM Exp by AlfaData      | 139.99    |
| Safe Skins (Keyboard protection for all Amiga models)   | 19.99     |
| Smart One Ext. 14,400bps Fax Modem                      |           |
| Sync Strainer 23/15 Pin Monitor Adapter by PreVue       |           |
| Tandem Mitsumi CD-ROM & IDE Controller                  | 99.99     |
| YCP-GA Y/C Monitor Adapter                              | 89.99     |
|                                                         |           |

#### GREAT VALLEY PRODUCTS (GVP)

| GREAT VALLET PRODUCTS (GVP)                         | ,        |
|-----------------------------------------------------|----------|
| 40MHz 68882 FPU for A1230 Series I                  | \$129.99 |
| 40MHz 68882 FPU for A1230 Series II                 | 134.99   |
| 50MHz 68882 FPU for A1230 Series II                 | 139.99   |
| A1230 Turbo Plus Series II 40/0/4                   | 399.99   |
| A1230 Turbo Plus Series II 50/0/4                   | 659.99   |
| A1291 Series II SCSI Option                         | 92.99    |
| A4008 SCSI Controller + RAM Card A2000/4000         | 124.99   |
| A500 HD8+0/0 II SCSI + RAM A500                     | 159.99   |
| DSS-8+ Audio Digitizer                              | 59.99    |
| EGS 110/24 4MB Graphics Card for A2000 Accelerator  | 699.99   |
| EGS Spectrum 2MB A2000/4000                         | 369.99   |
| FaaastROM Kit A2000 A500                            | 34.99    |
| G-Force A2000 030 40/40/4/0 Accelerator             | 609.99   |
| G-Force A2000 040 33/33/4/0 Accelerator w/SCSI-2    | 1,099.99 |
| G-Force A4000 040 40/40/4/0 Accelerator             | 999.99   |
| G-Force A4000 040 40/40/16/0 Accelerator            | 2,149.99 |
| G-Force A4000 96MB RAM Module w/ 16MB               | 1,239.99 |
| G-Force A4000 96MB RAM Module w/ 4MB                | 449.99   |
| G-Force A4000 SCSI Option                           |          |
| G-Force SIMM 16MB 60ns 32-bit                       |          |
| G-Force SIMM 4MB 60ns 32-bit                        | CALL     |
| G-Lock Genlock                                      | 249.99   |
| Hard Drive Mounting Bracket for G-Force A2000 Accel | 41.99    |
| I/O Extender 2 A2000/4000                           | 114.99   |
| I/O Extender 2 Serial Kit                           | 24.99    |
|                                                     |          |

#### CLEARANCE: Hot New Additions to the List! (Cont...)

| \$19.99 |
|---------|
| 24.99   |
| 24.99   |
| 19.99   |
| 29.99   |
| 24.99   |
| 24.99   |
| 24.99   |
| 249.99  |
| 69.99   |
| 19.99   |
| 19.99   |
|         |
|         |

#### CLEARANCE: Games (Cont...)

| Hunter by Activision                              | \$9.99 |
|---------------------------------------------------|--------|
| Liberation AGA: Sequel to Captive                 | 27.99  |
| Lost Treasures of Infocom: 20 Classics in One Box | 14.99  |
| Morph AGA                                         | 9.99   |
| Nicky 2 - Euro Title                              | 9.99   |
| Oscar: Ultimate platform challenge                | 24.99  |
| PAL - Fighter Duel Amiga.                         | 9.99   |
| Ports of Call - Classic Shipping Simulation       | 9.99   |
| Powermonger: Includes WW1 Data Disk               | 14.99  |
| Red Zone by Psygnosis - 3D Racing Action          |        |
| Second Samurai AGA: Fast, Furious Fun             | 27.99  |
| Second Samurai - The Non-AGA Version              | 27.99  |
| Shadow of the Beast III by Psygnosis              | 14.99  |
| Strikes & Spares - Great Bowling Simulation       |        |
|                                                   |        |

#### .9.99 .7.99

\$4.99

..4.99

14.99

2.99

\$999

\$1,449.99

\$1,349,99

1 149 99

1.349.99

1,149.99

\$69.99

.199.99

.399.99

24.99

CD-ROM Internal Kit Our popular 2x CD-ROM kit now bund with Photoworx - The Kodak authorized otoCD s

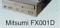

\$319.99 Complete Tandem/Mitsumi/Photoworx kit Complete kit without Photoworx. .219.99

CD1200 Bundle PCMCIA Mitsumi CD-ROM controller for the Amiga 1200/600 complete w/ 2x CD-ROM drive and chassis!

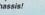

CD1200. Mitsumi FX001D and Chassis

\$299.99

Adds two serial ports and one bi-directional parallel port to any A2000/3000/4000! Safe data transfer

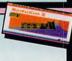

\$69.99

up to 115,200 baud (FIFO)

MultiFaceCard III......\$89.99

# DIGITAL

#### THE BEST PRODUCTS THE BEST SOLUTIONS

| Personal Animation Recorder (PAR)       | .\$1,559.99 |
|-----------------------------------------|-------------|
| Bundled w/ Conner 540MB HD              | 1,899.99    |
| Bundled w/ Micropolis 976MB HD          | 2,249.99    |
| Bundled w/ Micropolis 1.626GB HD        | 2,499.99    |
| Personal TBC IV (VT2600)                | \$799.99    |
| Personal TBC III (VT2500)               | 669.99      |
| Personal V-Scope (VM2000)               | \$699.99    |
| Personal Component Adapter (DC2350)     | 249.99      |
| Personal Series Remote Control (RC2000) | 249.99      |

## 24-bit Graphics Board for A4000

4040 w/ 40MHz 040 - A4000

4033 w/ 33MHz 040 - A4000

3040 w/ 40MHz 040 - A3000

3033 w/ 33MHz 040 - A3000

Blue Angels: 3D Formation Flight Simulation.

HoverForce - Top Gun meets Blade Runner in 3D!

Jack Nicklaus' Greatest 18 Holes (Main Program)...

Pit-Fighter by Tengen - No. 1 Arcade Coin-op Hit.

Shadowlands - Incredible RPG Experience by Domark.

G-FORCE

=040 40 MHz '040 for A4000! Includes 4MB RAM

The Graphics Studio - Beginners Painting Software.

G-FORCE '040 Accelerator A4000...

#### Retina Z3

| Retina Z3 w/ 1MB RAM                  | \$529.99 |
|---------------------------------------|----------|
| Retina Z3 w/ 4MB RAM                  | 679.99   |
| V-Lab Motion Card (Non-Linear Editor) | 1,499.00 |

CLEARANCE: Amiga Machine Specific Hardware

WARP ENGINE ACCELERATORS

#### CLEARANCE: Games (Cont...)

| The Addams Family Arcade Game                   | \$4.99 |
|-------------------------------------------------|--------|
| The Naughty Ones: Hilarious Action              | 19.99  |
| Total Carnage AGA: Excellent Coin-op Conversion | 24.99  |
| Trolls AGA - 32 Eye-Popping Levels              | 19.99  |

#### GREAT VALLEY PRODUCTS (Cont...)

SunRize

The Best Selling Sound Boards Made For The Amiga! AD1012 12-bit Sound Board

AD516 16-bit CD Quality Sound Board ..

| PhonePak VFX 2.0            | \$199.99 |
|-----------------------------|----------|
| TBC Plus                    | 599.99   |
| TBC Plus VRAM Option        | 189.99   |
| TBC Plus Comb Filter Option | 79.99    |

#### CLEARANCE: Application Software

A4000/3000/2000: Dataflyer 4000SX SCSI Controller.

A4000/3000: DKB 3128 - 0/128Mb Zorro 3 RAM Card

A500/2000: 1.3 Amiga Kickstart ROM - 315093-02

A4000: Toaster Cozzy Expansion Chassis

| HiSoft Basic 2 - Hi speed development system     | \$99.99 |
|--------------------------------------------------|---------|
| Hyper Helper from INOVAtronics                   | 38.99   |
| Proscript by New Horizons                        | 19.99   |
| Quma Version Control Utility and File Manager    | 7.99    |
| Superbase Personal 2 v3.01                       | 34.99   |
| X-MEM Virtual Memory System (Requires Accel/MMU) | 29.99   |

#### CLEARANCE: Hardware, Peripherals and Accessories

| 2 to 1 Parallel Auto Data Switch                  | \$19.99 |
|---------------------------------------------------|---------|
| 4 to 1 Parallel Auto Data Switch                  | 29.99   |
| 44 Pin IDE Cable for Amiga 600 or 1200            | 5.75    |
| Advanced Gravis Switch Joystick for Amiga         | 29.99   |
| AlfaScan 400DPI Hand Scanner w/Touch Up           | 125.00  |
|                                                   | 3.99    |
| Replacement Power Supply for SupraModem 2400 (US) |         |

#### CLEADANCE, Hat New Additions to the Link

| CLEARANCE: Hot New Additions to th           | e List!  |
|----------------------------------------------|----------|
| 1.05Gb Micropolis IDE 2112A 10ms             | \$599.99 |
| 120Mb Maxtor SCSI 7120S 15ms                 | 159.99   |
| 128Mb Maxtor 2.5" IDE 25128A A1200 14ms      | 259.99   |
| 130Mb Seagate IDE ST3145A 16ms               | 129.99   |
| 171Mb Maxtor IDE 7171A 14ms                  | 169.99   |
| 1Gb Tahiti TMT Ilm Cartridge 35ms - Glass    | 179.99   |
| 212Mb Western Digital IDE AC1210 13ms        | 179.99   |
| 240Mb Quantum IDE ProDrive 240A 16ms         | 149.99   |
| 252Mb Maxtor 2.5" IDE 25252A 12ms            | 299.99   |
| 270Mb Quantum IDE LPS270AT 12ms (Fast!)      | 219.99   |
| 273Mb Maxtor IDE 7273A 256k 13ms             | 229.99   |
| 425Mb Western Digital IDE AC2420 13ms        | 239.99   |
| 525Mb Quantum IDE ProDrive 525A 10ms (Fast!) | 259.99   |
| 540Mb Maxtor IDE MXT540AL 8.5ms - HOT DEAL - | 299.99   |
| 560Mb Micropolis IDE 2105A 10ms              | 319.99   |
| CD32: Brian the Lion                         | 19.99    |
| CD32: Diggers - Unique Mining Game           | 19.99    |
| CD32: Donk                                   | 19.99    |
| CD32: Fire & Ice                             | 19.99    |
| CD32: Global Effect                          | 24.99    |
|                                              |          |

#### OL FARANCE. Comes

| CLEARANCE: Games                                  |        |
|---------------------------------------------------|--------|
| Alfred Chicken by Mindscape (Euro)                | \$19.9 |
| Alien Breed 2 AGA - State of the Art Action       | 27.9   |
| Arctic Baron by ReadySoft                         | 27.9   |
| Atomino - Strategy at the Molecular Level!        |        |
| Bart (Simpson) vs. the World                      | 21.9   |
| Body Blows - Hard Hitting Action                  | 23.9   |
| Bundle: A-Train + Construction Set by Maxis (#1!) | 29.9   |
| Cool Spot - Help the 7-Up Spot Save His Friends   | 23.9   |
| Cyberpunk - Five Levels of Action Packed Missions | 23.9   |
| Dennis the Menace - Also available in AGA         | 23.9   |
| Excellent Games 4 Pack: 4 Great Games/One Box     | 29.9   |
| Fatman - Hilarious Fun                            | 24.9   |
| Gobliiins 3 - Non-stop Comedy                     | 32.9   |
|                                                   | _      |

CLEARANCE: Video and Toaster Related Products

CLEARANCE: Music, MIDI and Sound Related

Bundle: Bars & Pipes Pro 1.0 w/ 3 Add-Ons...

\$59.99 Anim Workshop 2.0 by Axiom Software..... Autoscript - Postscript to 3D Translation... 9.99 Caligari 2 - 3D Design/Rendering "Special Offer" 49.99 Digi-View Gold v4.0 for PAL Systems ... 39.99 Media Station (Digi-View) for PAL Systems. 59.99 PIV-2001 Video Editing System. 1,699.99 PIXEL 3D Professional v1.0 - OEM Vers/No Box ..59.99 Pro Video CGII - Hi-res Character Generator ... 99.99 R-Paint - ARexx Programmable Paint Software... 29.99

Select Solutions is the leading source for all your Amiga needs! Order until 7:00pm (Eastern) weekdays for same day shipping of "in-stock" items.

#### **POLICIES**

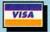

.1.175.00

00 322-126

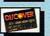

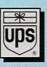

#### SHIPPING\*

add \$1.00/lb over 5 lbs

UPS Blue 2-day or UPS Red Next-Day shipping

From p. 9.

them out. Save for the A4000 and a limited number of A3000s, Amigas were equipped with low-density disk drives. If you could plug a high-density drive into your older Amiga, it would greatly increase its capabilities.

Since a high-density drive can read and write to both low- and high-density disks, you can pop any Amiga-formatted floppy into it without a second thought. Also, with the appropriate hardware or software utilities in place, copying files from MS-DOS and Mac-formatted disks is no different than using Amiga disks. Again, just pop it in the drive and copy to your heart's content.

#### DRIVING THE "HIGH" WAY

DKB's Power XL Drive is a high-density floppy-disk drive that delivers this type of convenience. With a slim, low-profile design, this metal-cased disk drive is housed in an attractive beige case that matches newer Amigas quite nicely and

performs as well as it looks.

Installing the XL Drive is nearly a plug-and-play process. Plug the drive's cable to the drive port on the rear of your Amiga and place its accompanying XL Install disk in any drive. The Install software gives you two options: a Standard or an Advanced installation. Going with the Standard installation writes a file called "highdensitypatch" to your Workbench's C directory and a line to your User-Startup so that the operating system can recognize high-density disks inserted into XL.

You'll want to opt for the Advanced installation if you have a need to read and write high-density PC-formatted disks. You'll need both Workbench 2.1 or later and the copy of Consultron's CrossDOS that comes bundled with the OS. Substituting the freely distributable program MultiDOS in place of CrossDOS won't work, although MultiDOS works fine with low-density MS-DOS-formatted disks.

After installing either the Standard or Advanced version of the software, you'll find that using the XL is largely a transparent process. I used the drive extensively on my A4000/040 and didn't encounter any problems. Plugging it into an old 2.1-equipped A2000, however, required jumping through a few hoops and some initial acknowledgement of its presence. This consisted mainly of carefully installing the software and keeping the stack of AmigaDOS-formatted high-density disks separate from the low-density disks, as the A2000's internal drive is a low-density one.

A switch on the rear of the drive allows

you to select a protect mode that prevents the XL from formatting disks; you'll be able to delete files, though, with the switch in the no-format position. If you can't seem to format a disk in the XL, always check the position of this switch setting.

There you have it: a powerful, versatile drive that does most anything you'd expect it to do. Whether you're already using an internal high-density drive or not, the XL is a nice complement to just about any Amiga.

-Tim Walsh

#### GAMESMITH DEVELOPMENT SYSTEM

BitHead Technologies \$79.95

All Amigas. 2.0/3.0 compatible. Hard-drive installable. Not copy protected. Accelerator compatible. Minimum system: 1MB chip RAM, hard drive. Recommended system: Same as minimum.

Powerful game-development tools for the Amiga.

he GameSmith Development System (GDS) is a set of tools designed for writing games in C or assembly language. It frees you from worrying about the gritty details of animations, collisions, sounds, and having to reinvent the wheel with numerous programming details. You also needn't concern yourself that the finished version of your Amiga game will work with the version of AmigaDOS you intended for it—all routines have been tested with many different configurations.

#### EXTRA-LARGE DEVELOPER

The GDS includes five disks of files. Two files form the core: a standard Amigalink library and a sophisticated object tool. Three of the five disks are filled with example programs that use GDS, including one complete game and some impressive demos. The remainder of the disk space is occupied by include files and a utility (with source code) for encrypting and decrypting sound and graphics.

The documentation for GDS fills more than 325 spiral-bound pages, and is split into three parts (User's Guide, CITAS and Library Reference), each one individually indexed. Unfortunately, there is no master index. If you've read the Amiga ROM Kernel Manuals (RKMs), you'll be right at home with the GDS manual. The Library Reference is similar to RKM: Autodocs & Includes, while the User's Guide is similar to RKM: Libraries.

The CITAS section of the manual describes the use of the CITAS (originally an acronym for "Convert IFF To Assembler Source") object tool. Although there are no tutorials, it provides a wellwritten and clear reference. Don't expect a quick glance at the manual to suffice; you'll have to browse through include files and scour the example code in order to fully understand GDS. If you've sought freely distributable source code and a more narrative introduction than that provided by the RKMs, you'll probably wish for the same with GDS.

#### IMAGE HANDLING

The link library is about 92K, not all of which is necessary for your programs. Included are functions to manipulate displays, backgrounds, graphics, animations, sound, timers, joysticks, and most of the other commonly programmed items. Automatic collision detection provides system calls to your custom collision handler.

The CITAS object tool lets you load images and animations created in your favorite paint program. You can manipulate the ANIM cells through copying, repositioning, rotating and flipping, and can set options for translucency, CPU or blit images, display priority, and a number of other parameters. You can even create complex animation objects by combining several simple animations.

CITAS lets you define sophisticated collision tables and areas. A collision table is a list of names and masks. You might have names such as "head," "foot," and "sword," and a mask that indicates that two feet or two swords can't collide with one another, but that they can collide with anything else. A collision area is a rectangular area that you define graphically, and then label from within your collision table. When you're finished, CITAS saves your objects as C or assembler code, or as separate files to load into a game of your own design.

GDS is fairly system friendly. I did, however, notice Enforcer hits when the computer was running low on chip memory or loading large images, but not while it was running the demos.

#### GAME OVER

Professional game developers use their own custom development systems, often Continued on p.48.

# TO ORDER CALL 800-544-6599 MON.-FRI. 9-8, SAT. 9-5 CST CUSTOMER SERVICE 414-548-8125 • FAX 414-548-8130

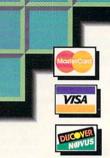

#### ENTERTAINMENT

| Armour-Gedden II | 31.99 |
|------------------|-------|
| Banshee AGA      | 38.99 |
| Benefactor       | 34.00 |
| Detroit          | 38.00 |
| Fields of Glory  | Call  |
| Ishar III        |       |
| K240 (Utopia 2)  | 32.99 |
| King's Quest VI  |       |
| Settlers         |       |
| Starlord         | 37.99 |
| Theme Park AGA   | Call  |
| Valhalla         | 32.99 |

# PRODUCTIVITY-UTILITIES

| Alpha Paint           | 569.00   |
|-----------------------|----------|
| AmiBack Plus Tools    | 61.00    |
| BEST Accounting       | 139.00   |
| Brilliance 2.0        | Call     |
| C Net Pro 3.0         | 124.00   |
| Checks & Balances     | 38.00    |
| Cinemorph             | 19.99    |
| Composite Studio      | 125.00   |
| Directory Opus        | 62.99    |
| Disk Expander         | 36.99    |
| Dynamic Motion Mod 1. | .5139.00 |
| Final Copy II         | 59.99    |
| Final Writer          | 109.00   |
|                       |          |

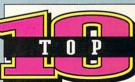

| Value of | CHILD SHIP                     |
|----------|--------------------------------|
| 0        | Mastering Amiga/Beginners24.00 |
| 0        | SAS/C Development149.00        |
| 0        | LightWave Upgrade89.00         |
| 0        | GP FAX Generic59.99            |
| 6        | Art Department Pro 2.5149.00   |
| 0        | MegaChip 2000 w/Agnus198.00    |
| 0        | Desktop Magic29.00             |
| 0        | GVP 500 Harddrive System199.00 |
| 0        | High Density Floppy Ext149.00  |

..Call

@ Emplant Deluxe ....

| Forge/Essence           | 75.00   |
|-------------------------|---------|
| Holiday Clip Art        | 24.99   |
| HyperCache Pro 2.0      | 49.99   |
| ImageMaster RT          | 68.99   |
| Tutorial Videos         | 59.99   |
| Image Mirror            | 71.00   |
| Imagine 3.0             | .345.00 |
| LightWave 3D 3.5        | .539.00 |
| MaxDOS 2.0              |         |
| PageStream 3.0          | .225.00 |
| Pixel 3D 2.0            | .159.00 |
| Power Macros/Lightwave. |         |
| Sparks                  | 90.99   |
| Super DJC 3             |         |
| Surface Pro/LightWave   | 53.99   |
| Swipes                  | 82.99   |
| TRexx Pro 2.0           |         |
| Toaster Toolkit         | 59.99   |
| Wave Maker              | .124.00 |
| Wave Link               | 79.00   |
|                         |         |

# FARDWARE

| 486DX Emulat   | ion Module  | Call    |
|----------------|-------------|---------|
| Accel, GVP 68  | 030         | 650.00  |
| Accel, GVP 68  |             |         |
| Accel, Cyberst | orm '060    | Call    |
| Accel, Warp Er | ngine 3033. | 1285.00 |
| Accel, Warp Er | ngine 4028. | 770.00  |
| Accel, Warp Er | ngine 4040. | 1399.00 |
| Accel, DKB 12  | 40          | 339.00  |
| AmigaLink Sta  | rter        | 249.00  |
|                |             |         |

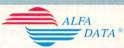

Alfa Data CD 1200! Add a CD

| ROM Drive to your 1200!          |
|----------------------------------|
| Complete kit including FREE      |
| Aminet CD385.00                  |
| AlfaDrive 3.5" Floppy73.99       |
| AlfaScan Plus 400 DPI Scanner    |
| Includes Touch-Up149.00          |
| AlfaColor 400 Hand Scanner215.00 |
| AlfaScan 800 w/ Scan/Save.149.00 |
| Oktagon 2008 SCSI-II RAM         |
| Expansion Card139.00             |
| MultiFaceCard III I/O89.99       |
|                                  |

Mega Mouse 400 DPI......25.00

Mouse/Joystick Switch......22.00

Mouse, AlfaOptic ......45.00

Trackball 3-Button......46.00

| Г   | 7   |
|-----|-----|
| _   | 旦   |
|     |     |
| ROC | TEC |

| RocGen +           | 189.00 |
|--------------------|--------|
| Works on ALL Ar    | nigas  |
| RocKey             | 195.00 |
| For ChromaKey v    | work   |
| A500 Flopply Drive | e60.00 |
| Internal version   |        |

.Call

#### Supra Corporation

SupraFAX Modem 14.4 Ext 189.00 SupraFAX Modem 14.4 LC Ext 145.00 SupraFAX V.FC 28.8 Ext ......269.00

Sportster 14.4 Ext FAX ......149.00 Sportster 28.8 V.FC Ext FAX.259.00 Courier V.32 Terbo Ext FAX..389.00

Zvxel 1496E ..........299.00

#### **VLab Motion Card**

For non-linear video and audio editing and playback; transforms your 2000/3000/4000 into a high-end fully digital video record and playback machine without the use of a TBC or dedicated harddrives.

**VLab Motion Card Bundle** Includes Toccata 16-bit audio

## **Noah Ji's**

## EXPANSION SYSTEMS

| DataFlyer 105S/Syquest Ext | 550.00 |
|----------------------------|--------|
| DataFlyer 270S/Syquest Ext | 729.00 |
| DataFlyer 500/8            | 199.00 |
| SCSI+1200                  | 92.00  |
| SCSI+4000                  | 119.00 |
| XDS/1200                   | 74.00  |
|                            |        |

|                           | 150.00       |
|---------------------------|--------------|
|                           | 255 00       |
|                           |              |
|                           |              |
|                           |              |
|                           |              |
|                           |              |
| Monitor, CD Solutions 140 | 1.499.00     |
|                           | Boing! Mouse |

#### Micro R. & D.

| Fontasia 30049.00           |
|-----------------------------|
| MIDI Cable10.00             |
| MIDI Interface42.00         |
| Modem, 14.4 FAX including   |
| GP FAX210.00                |
| Mouse, Swifty 3-Button29.00 |
| Power Supply 2000155.00     |
| X-Calibur RAM 25MHz410.00   |

Terms: POs accepted from schools and

government agencies \* Personal checks require 7 days to clear\*Defective products replaced promptly. RMA number required (call 414-548-8125) for all merchandise returns. Returns not accepted after 15 days. Returned products must be in original packaging, postage prepaid. Opened software not returnable. Shipping charges not refundable. Non-defective returns subject to a 15% restocking fee\*Not responsible for typos. Prices subject to change.

## **CD ROM**

#### DRIVES & TITLES

| Amiga CD32          | 399.00 |
|---------------------|--------|
| SX-1 Expansion      | 250.00 |
| NEC 3X Ext          | 489.00 |
| NEC Bare Drive      | 369.00 |
| Network CD w/Cable  | 59.00  |
| Plextor 4Plex Int   | 539.00 |
| *****               |        |
| 3D ROM (3D Models). | 99.00  |
| 2D DOM Val 2        |        |

| 3D ROM (3D Models)      | 99.00  |
|-------------------------|--------|
| 3D ROM Vol 2            | 89.00  |
| AMOS CD New!!           | 35.00  |
| AmiNet 7/94             | 12.95  |
| ASIM CD ROM FS          | 55.99  |
| Clip Art & Fonts        | 27.00  |
| epsPro Clip Art         | 139.00 |
| Fresh Fish              |        |
| Frozen Fish             | 20.00  |
| Gold Fish               | 20.00  |
| Music Mod/Sound Effects | 29.00  |
| QwikForms               | .49.99 |
| Syndesis Avalon         | 45.00  |
| Texture Heaven          |        |

# BOOKS

| Desktop Video             | .35.00 |
|---------------------------|--------|
| Pocket Workbench          | .26.00 |
| Mastering AMOS            | .29.00 |
| Mastering Amiga C         | .27.00 |
| Mastering DOS Ref         |        |
| Mastering Amiga Tutorial. | .28.00 |
| Mastering Amiga Systems   | 36.00  |
| ROM Kernals               | Cal    |
| Ultimate AMOS             | .39.00 |
|                           |        |

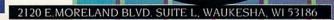

COMPUTER

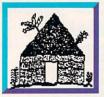

# oftware Hu

Folcroft East Business Park 313 Henderson Dr Sharon Hill, PA 19079

Commodore AMIGA

Info 610-586-5701 FAX 610-586-5706

## Orders 800-93-AMIGA

Hours: Mon-Fri 9 to 6 Sat 10 to 4 - Eastern

 There may be uncertainty at Commodore, however, you can rest assured of Software Hut's continuing support of all Amiga owners with a large inventory, good pricing, and same day shipping

#### **Dynamite Software** Bundle

This awesome bundle includes:

- Deluxe Paint 4 AGA
- Digita Wordworth AGA
- Digita Print Manager
- Oscar and Dennis
- These programs sell separately for over

\$400.00. You can now purchase them all, from our imited supply for only \$95.00

#### RAM & Other Chips

We stock all RAM chips, CPUs and FPUs. Please call for price.

#### CDTV/CD-32

Disks will work w/CDTV, CD-32, A-570 and any Amiga model with a CD-ROM drive and

| appropriate driver software. Purchase<br>more, & receive FREE SHIPPING | e 4, or |
|------------------------------------------------------------------------|---------|
| A Long Hard Day on the Ranch                                           | \$9.00  |
| A Bun for Barney                                                       | 8.00    |
| Advanced Military Systems                                              | 10.00   |
| All Dogs Go to Heaven                                                  | 9.00    |
| American Heritage III. Dictionary                                      | 12.00   |
| American Vista                                                         | 15.00   |
| AMOS PD Library                                                        | 30.00   |
| Animals in Motion                                                      | 10.00   |
| Barney Bear Goes Camping                                               | 8.00    |
| Goes to School - Ages 2>6                                              | 8.00    |
| Battle Storm                                                           | 9.00    |
| Case of the Cautios Condor                                             | 9.00    |
| CD PD Coll F 1>600 & more                                              | 10.00   |
| Cinderella: The Original Fairy Tale                                    | 9.00    |
| Classic Board Games                                                    | 10.00   |
| Clip Art & Fonts                                                       | 17.00   |
| Curse of Ra - CDTV ONLY                                                | 9.00    |
| Deep Core - CD-32 ONLY                                                 | 12.00   |
| Fun School 3 - Ages 8+                                                 | 10.00   |
| Ages 5 and under                                                       | 10.00   |
| Garden Fax: Fruits, Vegs, Herbs<br>Garden Plants                       | 9.00    |
| Indoor Plants                                                          | 9.00    |
| Trees, Shrubs, Roses, Conifers                                         | 9.00    |
| Groliers Encyclopedia - 1.3 OS ONLY                                    | 57.00   |
| Hound of the Baskervilles                                              | 8.00    |
| Hutchinson Encyclopedia - PAL ONLY                                     |         |
| Illustrated Holy Bible                                                 | 15.00   |
| Illustrated Works of Shakespeare                                       | 14.00   |
| Lemmings                                                               | 14.00   |
| Logical - CDTV ONLY                                                    | 8.00    |
| Mind Run - CDTV ONLY                                                   | 7.00    |
| Moving Gives Me a Stomach Ache                                         | 9.00    |
| Mud Puddles                                                            | 10.00   |
| Music MODs & Sound Samples                                             | 18.00   |
| My Paint                                                               | 11.00   |
| Network CD                                                             | 28.00   |
| Network Cable CD32 to Amiga                                            | 30.00   |
| New Basics Electronic Cookbook                                         | 15.00   |
| PAL Games & Goodies                                                    | 25.00   |
| Paper Bag Princess                                                     | 10.00   |
| Psycho Killer                                                          | 9.00    |
| Raffles                                                                | 9.00    |
| Sexual Fantasies                                                       | 18.00   |
| Sim City                                                               | 15.00   |
| Snoopy: Case of Missing Blanket                                        | 12.00   |
| Strip Poker                                                            | 17.00   |
|                                                                        |         |

Tale of Peter Rabbit

Thomas' Snowsuit

Tie Break Tennis

Women In Motion

Wrath of the Demon

Thats PAL Games 1, or Games 2

Time Table of History: 1991 Editions

**Rusiness Politics & Media** 

Science & Innovations

Team Yankee

#### CD-ROM

#### **NEC CDR-25 CD-ROM Drive**

- Ext w/Power Supply, Headphone Jack
   Cabling for external 25 pin SCSI port
- . Supports Single Session Photo CD
- Unispeed 650Ms Acc,.7Mb/s Transfer
- . Manufactured for Media Vision

#### \$99.95

#### **NEC CDR-210 Internal CD-ROM**

- Doublespeed, 380Ms Access
- 1.5Mb/s Transfer Rate
   SCSI or SCSI 2 Connectability
- · MultiSession Photo, Headphone Jack \$195.00

External model w/cabling \$279.95

#### Plextor 4 Plex Quad Internal

- . SCSI-2, 600Kb/sec data transfer
- 1Mb Buffer, 150Ms Random Seek
- Toll Free Technical Line \$589.00

#### **NEC 3XI Internal CD-ROM Drive**

- SCSI-2, 190Ms Access Triple Spin
- 1 Year W'ty Refurbished by NEC 345.00 External model

CD-ROM Drivers ASIM CDFS 2.0 w/Fish 232-1000 \$49.95 Xetec CDFS 2.0 w/Fish 1-950 49.95

#### AGA Games Blowout

Zool • Alien Breed 2 • Overkill **Bodyblows Galactic • Trolls** for \$10 • 2 for \$18 • 3 for \$25 4 for \$30 . 5 for \$34

#### Software Specials

Quantities are limited on these hard to find items.

| 29.00 |
|-------|
| 23.00 |
| 32.95 |
| 32.95 |
| 7.00  |
|       |

## **CBM Parts & Peripherals**

| A600 Keyboard                               | \$29.9 |
|---------------------------------------------|--------|
| A2000/A3000 Keyboard                        | 69.9   |
| A2000 Internal Floppy Drive                 | 69.9   |
| A3000 Internal Floppy Drive                 | 69.9   |
| A2000 Power Supply<br>CBM Amiga Model Mouse | 109.00 |
| Golden Image Optical Mouse                  | 44.95  |
| Swifty 3 Button Mouse                       | 27.9   |

9.00 11.00

25.00

8 00

11.00

15.00

15.00

12 00

10.00

#### Amiga 4000/040 & 4000/040 LC

Units still in stock. Call for pricing & configuration.

#### 3.1 OS Kits

#### NOW AVAILABLE!

AS320 3.1 Kit w/complete Manuals, Disks, & ROM for the A500, A2000, & A2500 \$159.00

AS330 3.1 Kit w/complete Manuals, Disks, & ROM set for all A3000 models \$179.00

AS340 3.1 Kit w/complete Manuals, Disks, & ROM set for all A1200 & A4000 models \$179.00

#### The 3.1 OS Kit includes the following new features:

- . New screen modes & improved support for graphic boards (e.g. Picasso 2 RTG with up to 1600x1200 pixels in 256 colors)
- · Significantly accelerated graphics rendering by rewritten graphics and lavers libraries
- . CD-ROM support (including CDXL), reads standard ISO9660 CDs (including PC data and picture CDs)
- Support for foreign languages via locale.library (English, German, French, Italian, Swedish, Norwegian, ...)
- Datatypes for auto-detection of filetype for images, animations, sound, text,
- hypertext (AmigaGuide), ...

   Viewing/Playback of various files with MultiView and Datatypes
- On-line help system using AmigaGuide
   Improved Graphical User Interface with easier color selection and more flexible color assignment (Pen Sharing)
- · Support for MS-DOS and Atari disks (720Kb and 1.44Mb with High Density floppy drives)

NOTE! When using the 3.1 Kit with an A1200 you will lose the capability of adding any PCMCIA cards to the port.

#### A500 /A1000 Peripherals

| BigFoot 200W P.SA500-600-1200   | \$84.95 |
|---------------------------------|---------|
| Commodore A500 Power Supply     | 44.95   |
| A500 Case complete w/shielding  | 23.00   |
| A500 Internal Replacement Drive | 44.95   |
| A500 Keyboard                   | 29.95   |
| AIR External Floppy Drive       | 89.00   |
| A1000 Case w/Shielding          | 29.95   |
| A1000 Motherboard               | 49.95   |
| A1000 Daughterboard             | 24.95   |
| A1000 Power Supply              | 39.95   |
| AIR A1000 Internal Floppy Drive | 69.95   |

#### Power Sunnlies & Francion Boards

| A2000 300W Power Supply        | \$149.00 |
|--------------------------------|----------|
| Emplant Deluxe Emulator        | 369.00   |
| 256K HD MAC ROMS for Emplant   | 289.00   |
| 486DX Emulation for Emplant    | 95.00    |
| FastLane Z3 SCSI-2/RAM A3/4000 | 499.00   |
| Multiface III I/O Extender     | 92.00    |
| Supra Turbo 28 A500 or A2000   | 169.00   |
| Toccata 16                     | 479.95   |

#### Toaster Systems

Call for details on our complete Toaster systems!

#### Hard to Find Amiga Items

A520 Video Adapter \$44.95 A2630 25Mz Accelerator 429.00 NEW & Boxed from CBM NEW, 68030, w/4Mb RAM, 501 512K RAM w/Clock 54.95 & Rev 7 Eproms 195.00 From Prism Leisure A2232 Multi-Serial Card A2065 Ethernet Board 269.00 NEW, bulk packed 7 port serial NEW & Bulk Packed. CBM's Last! card from Commodore, with A2091 SCSI Controller 89.00 software Serial Cable for above 7 9 w/Rev 6.6 Enroms

SX-1 CD-32 Expansion

Module by Paravision

In Stock1: \$239.00

SX-1 Keyboard: \$44.95

1Mb RAM \$49.95 - 4Mb RAM \$165.00

8Mb RAM \$319.00 40Mb HD \$149.00 - 85Mb HD \$199.00

170Mb HD \$279.00 250Mb HD \$369.00

We have acquired the last batch

of CD-32s in the U.S.A. These are GENUINE U.S. machines,

NOT IMPORTS as others are

\$369.95

NEW & boxed w/all manuals &

cables, 90 Day W'ty. Complete w/Chaos Engine & Microcosm. Can't find an A1200? Why not

consider a CD-32 with the SX-1

module above. Call for details.

A1200 Peripherals

CSA 12 Gauge 50Mz w/SCSI

PCMCIA Card 600/1200 2Mb

PCMCIA Card 600/1200 4Mb

M1230 Accelerator 33/33/0

IDE Cable & Software - 600/1200

#### Monitors

Electrohome C1440 Multiscan CD-1401 Multiscan

Adorage 2.0 AGA

\$499.00

\$139.95

84.95

149.00

89.95

38.00

39.95

68.00

59.95

135.00

115.00

99.00

379.95

159.00

159.00

48.95

69.95

59.95

104.95

379.00

49.95

34.95

85.00

134.95

114.95

259.00

169.95

109.00

159.95

65.00

37 95

99.00

99.00

129.00

129.95

#### Software

#### **Productivity - Utilities**

Alpha Paint Anim Workshop 2 0 Art Department Pro 2.5 Brilliance 2.0 Checks & Balances Composite Studio 1.1 Cross DOS 5 w/Cross PC Deskton Magic Directory Opus 4.1 Distant Suns 5.0 Dynamic Cache FS Dynamic Motion Module Final Writer 2 Gigamem Hollywood FX Humanoid for Lightwave Humanoid for Imagine Hypercache Pro 2.0 Imagemaster R/T Imagemaster Apprentice R/T Image Mirror Imagine 3.0 Internet's Avalon CD-ROM Invoice It 1.2 MaxDOS 2.0 Morph Plus Motion Master LW PageStream 3.0 Pixel 3D Pro 2.0 Power Macros/Lightwave SAS/C 6.51 Scenery Animator 4.0 Studio Printer Super HP-DJC 3 Syndesis 3D ROM V1 Syndesis 3D ROM V2 TypeSmith 2.5

#### 229.00 20.00

Vista Pro 3.1

Wave Maker

\$499.00

135.00

2.1 Software & Mastering AmigaDOS 2.1 Software & Mastering AmigaDOS Reference Manual & 2.04 ROM 72.95 Multi-Start 2 v6A 500/600/2000 34.00 AS216 2.1 Kit from Commodore 54.95

**WB2 Upgrades** 

AS216 2.1 Kit w/2.04 ROM from CBM 86.95 AS314 2.04 A3000 ROM set 59.95 w/2.1 software

#### Modems & Networking

| AmigaLink Starter Kit - 2 Nodes                                                                                                    | \$259.00 |
|----------------------------------------------------------------------------------------------------|----------|
| Hydra AmigaNet Ethernet Card                                                                                                    | 309.00   |
| A2060 ArcNet Board                                                                                                    | 69.95    |
| GP Fax Software - Class 1 & 2                                                                                                    | 59.95    |
| Sporster 14.4 Fax Modem                                                                                                    | 179.00   |
| Supra Fax/Modem 14.4                                                                                                    | 209.00   |
| Supra Fax/Modem 28.8                                                                                                    | 329.00   |
| The second second secon |          |

#### **Hard Drives**

We stock all 2.5 IDE. 3.5 IDE and SCSI Hard Drives. Call for models and pricing!

#### Joystick Bundles

The following Joystick Bundles were originally priced at \$99.00, NOW ONLY \$24.95 - Your Choice: Suncom TAC 3 or Suncom TAC 30 w/Theme Park Mystery & Killing Cloud software or Ergo Joystick w/Team Suzuki, Speedball 2 & Predator 2

#### Dr. T's Music Bundle

Includes KCS V3 & Copyist Apprentice Originally sold for \$469.00 Special Price \$69.95

## Orders 800-932-6442

610-586-5701 FAX 610-586-5706

Hours: Mon-Fri 9 to 6 Sat 10 to 4 - Eastern

# Software Hut

# SUPER **SPECIALS**

DKB MegAchip Expands your Amiga 500 or 2000 to 2Mb of Chip-RAM, great for all graphic applications, including the Video Toaster, Included is the DKB board w/1Mb of additional Chip-RAM and a 2Mb Agnus. Complete with manual for easy installation. \$199.95

DKB A2632 RAM Board

A 32-bit RAM Expansion Board for the CBM A2630 Accelerator Card. Allows 32-bit RAM beyond 4Mb, expandable to 112Mb using 32-bit wide SIMMs. Faster than RAM on A2630 and full Burst Mode support. Perfect for Video, Graphics, Animations, and DTP. \$189 00

Options:

Add 4Mb RAM - \$159.00 Add 8Mb RAM - 309.00 Add 16Mb RAM - \$599.00 Add 32Mb RAM - \$1179.00

#### DKB A1240 Board

A multi-function board for the Amiga 1200. includes: 68030 for up to 6 times faster speed; room for up to 128Mb of 32-bit RAM using one industry standard SIMM; clockcalendar. Add an optional Math-Co up to 50Mz. Features an expansion connector for an optional SCSI controller.

1240 40Mz EC CPU - \$249.00 1240 28Mz RC CPU - \$199.00 Options:

Add 33Mz 68882 FPU - \$79.00 Add 50Mz 68882 FPU - \$109.00 Add 1Mb RAM - \$49.00 Add 2Mb RAM - \$89.00 Add 4Mb RAM - \$159.00 Add 8Mb RAM - \$309.00

Power Point HD Internal Floppy

Accepts DD 880K disks or HD 1.76Mb disks. Compatible with PC disks. 1 Year Warranty. Requires Workbench 2.1, or higher.

\$145.00

Power Point HD External Floppy

Same features as above model. Connects to external disk drive port of any Amiga. Perfect for users who lack an internal bay.

\$155.00

The Clock

Installs internally in your A1200 on the clock header of the Motherboard. Automatically recognized by AmigaDOS.

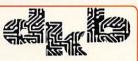

Chinon Internal H. D. Floppy Drive Now available, from Commodore & DKB, is the Chinon 4015 HD Floppy Drive. This is the same unit as used in the Amiga 4000, now also compatible with the A2000. Drives can be used as either df0: or df1: (or buy two and use as both). Complete with installation instructions.

\$139 95

DKB A3128 RAM Board

A 32-bit RAM Expansion Board for A3000/4000 owners. Allows 32-bit RAM expansion to 146Mb using industry standard 4, 8, 16, & 32Mb SIMMs. Easily installs in any slot. A MUST HAVE for Toaster users.

\$249.00 Options: Same as A2632 on left.

DKB A1202 Board

A multi-function board for the A1200. Provides the max Fast-RAM expansion possible plus a clockcalendar. The 2 sockets allow 1, 2, 4, or 8Mb RAM using standard 32bit SIMMs. Optional Math-Co can speed up math-intensive programs as much as 10 times, or more.

1202, no FPU, OK - \$114.95 Options:

Add 16Mz 68882 - \$25.00 Add 25Mz 68882 - \$49.00 Add 33Mz 68882 - \$69.00 Add 40Mz 68882 - \$129.00 Add RAM - Same as A1240 on left

Allows A1000 owners to install 2 different Kickstart ROM chips. Upgrade to latest OS without using system memory yet you can still boot from disk-based Kickstarts.

\$54.95

1.3 OS ROM - \$19.95 2.04 OS ROM - \$29.95 3.1 OS Kit - \$159.00

DKB 4091 SCSI Controller

High-Performance, DMA, Fast SCSI-2 controller for Zorro3 expansion slots. Includes SCSI internal connector, ribbon cable, & hardware to install a 3.5' HD on the board and a high-density SCSI-2 external connector.

\$349.95

Super Bundle

Purchase the 4091 and 3128 at the same time for a special price of: \$479.00

Disk Expander

This software doubles the capacity of your floppy or hard drives. Easy to install and works without notice, in the background. Compression ratios very from 30% to 70%.

\$39.95

#### **Education Software**

| Fun School Math, ages 7>11 | \$18.95 | Mavis Beacon Teaches Typing | 33.00 |
|----------------------------|---------|-----------------------------|-------|
| Fun School 3, ages 5>7     | 18.95   | Mickey's Jigsaw Puzzles     | 35.00 |
| Fun School 3, ages 7+      | 18.95   | Mickey's Memory Challenge   | 35.00 |
| Fun School 4, ages under 5 | 18.95   | Mickey's 123s               | 35.00 |
| Fun School 4, ages 5>7     | 18.95   | Mickey's ABCs               | 35.00 |
| Fun School 4, ages 7>11    | 18.95   | Memory Challenge Series One | 29.00 |

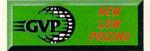

We have acquired the last batch of GVP's best selling A500 peripheral. It will hold any size SCSI HD and 2Mb, 4Mb, or 8Mb of RAM. It's own Power Supply is included. One Year Warranty by GVP. Hurry, as supplies

GVP A500 HD8 Plus w/no HD\$199.95 w/170Mb Quantum HD add 215.00 w/270Mb Quantum HD add 259.00 w/540Mb Quantum HD add 389 00 w/2Mb RAM add 86.00 w/4Mb RAM add 168.00 w/8Mb RAM add 319.00

#### 4000 G-Force 040-40

GVP puts a 40Mz Motorola 040 in your Amiga (030 or 040) & couples it with, up to, 32Mb of super fast SIMM32 memory. directly controlled by this blazing processor. G-Force A4000 040/40/40/4Mb GVP SIMM 32 4Mb 60Ns GVP SIMM 32 16Mb 60Ns

#### A2000 G-Force 040-33 Combo

The ultimate combo: Motorola 68040 processor blazing at 33Mz with room for up to 64Mb of fast 32-bit RAM; integrated SCS12 interface; bonus IOExtender for an extra parallel and buffered high-speed serial

G-Force 040/33Mz/4Mb \$1049.00 G-Force 030/40Mz/4Mb RAM

4008 SCS12 Controller

Add up to 7 SCSI devices to your Amiga and smile. Provides room for up to 8Mb of 16-bit RAM.

**GVP 4008 SCSI Controller** 

This pro quality (CCIR-601), all digital timebase-corrector uses state-of-the-art 8-bit 4:2:2 video processing. Plus, it provides a real-time video frame-grabber and 16.7 mill color frame-buffer; a full SMPTE/EBU timecode receiver/generator and a comb filter is available: will transcode composite and Y/C inputs; a 3 channel video input switcher (in composite and Y/C) ic provided; and programmable video special effects. \$599.95 **GVP TBC Plus** 

Connect to the world of video with our builtin transcorder to convert input video to composite, Y/C, RGB, or YUV outputs! Includes dual-input audio panel, Full support AGA and "classic" Amigas. SCALA users can purchase an EX module from

G-Lock - Specify NTSC or PAL \$335.00

#### EGS 28/24 Spectrum

Go beyond AGA Graphics with this realtime, 24-bit, true-color graphics enhancer. Programmable resolutions up to 1600x1280, 800x600 in 24-bit. Includes a custom pass-through cable for single monitor use. Also includes EGS SpectraPaint, a GVP exclusive!

GVP Spectrum 28/24 EGS 2Mb

Accelerate your A1200 up to 50Mz. Room for: up to 32Mb of 32-bit RAM; an FPU; A1291 SCSI kit. 1230 SCSI Ser2 40Mz 4Mb

\$399.00 1230 SCSI Ser2 50Mz 4Mb 1291 SCSI Controller for 1230 95 00 FPU 50Mz for 1230 Accelerator 115.00

This is the quietest 8-bit sound sampler yet made. New 3.0 software supports direct to disk (hard disk) recording and playback GVP DSS8+ Sound Digitizer

#### **M-TEC Germany**

## Great New Amiga 500 & 1200 Peripherals

This is a 2Mb RAM board for A500s. Mounts internally, in the trap door, and into your Gary IC socket, giving you 2Mb of additional fast-RAM. No soldering is required.

\$139.95

#### M-TEC AT-500

This is a Hard Drive Sub-System plugging into the Amiga 500 expansion slot, Will hold any 2.5° or 3.5" Hard Drive and it has room to hold 2Mb, 4Mb, or 8Mb RAM on the controller. A unique feature is a physical switch allowing you to mount an additional internal Kickstart ROM, such as 2.04 or 3.1, and still keep whatever ROM is in your A500. Also, the unit has an ON/OFF switch to turn off the Hard Drive, if required. M-TEC AT-500 w/No HD - \$149.95

w/250Mb HD - \$379.00 w/350Mb HD - \$419.00 w/540Mb HD - \$499.00 Options:

2Mb RAM Installed - \$86.00 4Mb RAM Installed - 170.00 8Mb RAM Installed - \$309.00 Kickstart 1.3 ROM - \$21.95 Kickstart 2.04 ROM - \$32.95

#### M-TEC 680201 Turbo System

This is the powerful, yet affordable, accelerator the average A500 user has been waiting for! Includes a 68020 CPU & 68881 Math-Co, both running at 16Mz. Also included is a SIMM socket for up to 4Mb of 32-bit RAM. The board attaches to your Motherboard with NO soldering. Install disk and manual are included. \$99.95

1Mb 32-bit RAM Module - \$49.95 4Mb 32-bit RAM Module - \$165.00

#### M-TEC T1230/28 RTC

This is the powerful, yet affordable. accelerator the average A1200 user has been waiting for! Includes a 68030 CPU and 68882 Math-Co, both running at 28Mz. Also includes a SIMM socket for up to 8Mb of 32-bit RAM. The board plugs into the Trap Door with NO soldering. A SCSI port is also provided, allowing the use of a SCSI1 or SCSI2 HD, when this module is released in the near future. \$169.95

Options:

1Mb 32-bit RAM Module - \$49.95 4Mb 32-bit RAM Module - \$165.00 8Mb 32-bit RAM Module - \$319.00

#### Video Products

Color Handscanner w/OCR software \$259.00 DCTV
DPS Personal Animation Controller Lightwave 3.5 Unbundled 549.00 Lightwave 3.5 Upgrade Kit OpalVision w/Free Magic Lantern 429.00 Parsonal TBC 4 819.00 Picasso 2Mb 519.00 Retina 4Mb 519.00 RocGen Plus Genlock 219 00 SuperGen SX 699.00 Toaster 3.1 Upgrade 649 00 119.00 Vidi 12 AGA Vidi Amiga 12 RT Vidi Amiga 24 RT 369 00 425.00 VLab Y/C External

## *AMIGA*

| S        | 1Mb Agnus 8372A        | \$37.95 |
|----------|------------------------|---------|
| <u>α</u> | 2Mb Agnus 8372B        | 44.95   |
| ᆕ        | Super Denise 8373      | 28.95   |
| 7        | CIA 8520 chip          | 13.50   |
| $\simeq$ | Gary 5719 chip         | 13.95   |
| $\geq$   | Paula or Denise chip   | 18.95   |
| 0        | 1.3 ROM chip           | 21.95   |
| _        | 2.04 ROM chip          | 32.95   |
| S        | 2.05 ROM chip          | 34.95   |
| =        | Super Buster Rev 11    | 65.00   |
| O        | W. D. SCSI Chip Rev 8A | 35.00   |

Fully integrated, allows unlimited phone mailboxes & private fax receiving. Send faxes from any program that prints; call in remotely and retrieve faxes sent earlier; plain paper or paperless faxing; call routing with Centrex/PBX support; and more. GVP Phone Pak v2 \$229.95

#### ioExtender

On a single card, you get an additional parallel port, and a high-speed, FIFO buffered serial port for speeds in excess of 57,600.

GVP ioExtender 2nd Serial Port for ioExtender

A1200 The Next Sten \$26.00 A1200 Insiders Guide Mastering Amiga DOS 3 Tutorial Mastering Amiga DOS 3 Reference 31.00 31.00 Mastering Amiga DOS Beginners Mastering Amiga AMOS Mastering Amiga C 29.00 27.00 27.00 31.00 Mastering Amiga Printers Mastering Amiga ARexx Mastering Amiga System 31.00 Mastering Amiga Assembler 29 00 Amiga Assembler Insider 26.00 Amiga Gamers Guide 26.00 Amiga Workbench A-Z

## **Our Policies**

No waiting for your orders to ship. Orders in by 2PM go out the same day. Second Day & Overnight shipping is available. International orders are shipped by Air Parcel Post, UPS or DHL. Domestic orders are shipped UPS.

· All orders are subject to credit card

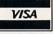

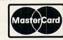

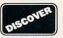

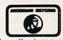

Due to ad schedules, all prices are subject to change. We accept Visa, Master Card, & Discover with NO service charge. We accept American Express with a 1.5% service charge. We also ship COD, accepting Cash, Certified Check, or Money Order, Minimum COD order is \$50.00. Software and accessories shipping is \$6.00. Hardware shipping is \$6.00 for small items, \$15.00 for Monitors. Call for larger items, COD add \$5.00. Canadian, APO, & International orders are welcome. We will bill only for actual shipping charges & insurance at time of order. 15% re-stocking fee on all returns not exchanged for another item.

Shipping charges are NOT refundable. 25.00 Copyright 1994, techWriters Inc. All Rights Reserved From p. 44.

tailored to the needs of each project. For them, GDS might be a good prototyping system, possibly even a production tool. For those who want professional-quality tools and can't write their own, GDS can save months or years of

development.

GDS is well suited for creating professional-quality games that don't devour every last CPU cycle and byte of memory. If you've mastered the basics of C and/or assembly programming and continue to learn by reading reference material and example code, GDS could be your ticket to fame as a game developer.

-Dale L. Larson

#### VIDEO ESCORT 2.5

Mr. Hardware, \$x299.95

All Amigas. 1.3/2.0/3.0 compatible. Hard-drive installable. Not copy protected. Accelerator compatible. Minimum system: SBase4 Professional, 1MB, hard disk. Recommended system: 2+MB.

**Customized SBase4 Pro business**forms package for videographers.

nyone who has tried to make some Amoney videotaping weddings or graduations can appreciate the logistical problems involved in coordinating such events. Organized as a series of forms, Video Escort (VE) uses the power of Oxxi's SBase4 Professional to maintain and coordinate several databases. Thus, lists of customers, employees, equipment, and locations can all be tied together with a few mouse-clicks.

#### VIDEO ESCORT SERVICES

Video Escort is supplied as compressed files on a single floppy disk. Flawless installation is handled through a custom script. The first time VE is run, certain defaults are set up, including the printer and your company's name and address. All of the on-screen requesters for this operation refer you to specific pages in the manual if you need more information before making a choice.

The Main Menu form gives access to each of the ten areas that make up the package. Most video-production jobs begin with a contract. A click brings up a four-page form, with each page having access to the appropriate database for creating a contract. If the job is for a repeat customer, a few mouse-clicks will

pull in the existing name and address information from your database. Select one of the preprogrammed event buttons, which you can customize for your own business. Likewise, you can retrieve locations from your database or enter them manually. After you select the employees and equipment needed for the job and the number and types of tapes the customer requires, VE figures a total price, adds the tax, and prints out a contract.

After the tape has been shot, you can check the Library form for existing graphics and sound effects you may wish to add. This form also keeps track of your tapes, so that if someone comes back to you later for another copy, you can quickly find the original. Use the Editor form to make notes for editing the tape. The editor can note the type of music and graphics used, as well as track the job through the editing process. Use the Label form to print identifying labels for in-house use or finished labels for your customers. Because of the relational nature of SBase, you can also have the package print labels ahead of time for jobs you have scheduled.

The Receipts form allows you to credit payments to the account, and the Information form helps keep track not only of the job status, but also of details such as who it was that referred the customer to you. The Reports selection provides thirteen separate reports, ranging from mileage figures to a listing of pending bookings. The Schedule form gives access to all upcoming events that have been booked. The Crew Manager form is given to the person in charge of a particular crew. This four-page form contains the details on the shooting location, space for directions, a list of the crew members who are assigned, and other details such as which cameras to use and how many batteries to take along.

The last form available is the Maintenance form, which gives you the power to change any of the defaults you chose during the initialization of the package. Flexibility is an important feature of VE. No two businesses operate in the same way, and you can customize the contract language and the different packages of services that are offered.

#### SMOOTH OPERATOR

All of the forms operate in the same manner, either providing fields for you to fill in, or bringing up requesters for you to choose from. Anyone familiar with the operation of SBase4 Pro will feel right at home. Navigation through and

between forms is by gadgets, either advancing through a form or returning to the Main Menu before going on to another form.

The only problem I encountered was related to SBase rather than Video Escort. SBase allows you to set a default directory for the program to open to. I had SBase opening to a different directory than the one in which VE was installed. While most people who buy this product probably will not install it in a directory other than their main database files, it is one of the few oversights in the otherwise complete manual. The manual, composed of 125 loose-leaf pages in a binder, contains several tutorials covering general

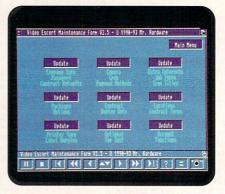

SBase4 form used with Video Escort.

database skills, as well as specific Video Escort functions.

The VE package requires a password before it will allow access. While this prevents casual access to your data, one of the items available through the Maintenance Form is the password you've chosen. Once the system is operating, anyone using it can reveal the password, and even if they don't change it and lock you out, your data is no longer secure. I think a better system would be to require the password once again when accessing the Maintenance Form, or at least to hide the password within this form, thus requiring you to enter the existing password before changing it.

Due to the disk-intensive nature of databases in general, the fastest hard drive available will still seem slow on occasion. If your databases grow very large, you will have to resign yourself to wait as the system searches, and even to wait while VE switches between forms.

Although many people just beginning a video-production business will not need all of the power and features offered by Video Escort, few will ever outgrow the capabilities of this package.

-Rob Hays ■

## Looking for More Power From Your A500 or A2000?

# **The CSA Derringer Accelerator**

is the Answer

- Holds up to 32 megabyte of 32 Bit Ram.
- 68030-25 mhz cpu with MMU (not EC)
- 68881 clocked at 25 mhz
- 1 meg of 32 bit RAM (remaps Kickstart)

more

information

With: 4 meg of 32 bit RAM - \$499.00 8 meg of 32 bit RAM - \$699.00 16 meg of 32 bit RAM- \$1099.00 68882-25 FPU add \$75.00 68882-50 FPU add \$119.00

> Order Now and Receive a FREE 68881 Coprocessor

Give your Amiga 500 or 2000 the power of an A3000 for under \$500

New Derringer Platinum 50mhz Only \$69900 NOW

Includes: • 50mhz CPU (with MMU) • 4 meg of 32 bit 60ns RAM • Optional 50mhz FPU \$119.00

Same features as the CSA Derringer but faster!

50mhz for the price others charge for 40mhz!

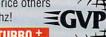

GVP- A1230 TURBO +

50mhz Accelerator™

with 4mb 32 BIT RAM For 50mhz FPU..

#### Call our Accelerator Hotline Today! — 1-800-CSA-XLR8

#### LASER PRINTER MEMORY

HP II, IID, IIP, IIID, IIIP and all other Plus Series

| Board with 2 MB | \$99.00  |
|-----------------|----------|
| Board with 4 MB | \$175.00 |
| HP 4 (4 Meg)    | \$189.00 |
| HP 4 (8 Meg)    |          |
|                 |          |

Similar savings on Panasonic, Star, OKI, TI, Nec, Epson and others. Call for Pricing .

Panasonic/Citizen 32K Buffer .....\$14.95

| 2.04 Rom                           |  |
|------------------------------------|--|
| Super Denise                       |  |
| CIA 8520 \$10.95 or two for\$20.00 |  |
| MC68000/68010 \$15.00              |  |

# A1200 28Mhz

# Turbo Board

#### DRAM BLOWOUT

We'll Beat any Advertised Price! Nobody's Cheaper

#### SIMMS

| IVS 1 MEG Simms.      | CALL      |
|-----------------------|-----------|
| 1x8-80                | .\$45.00  |
| 1x8-70                | \$46.00   |
| 4x8-80                | \$139.00  |
| 4x8-70                | \$159.00  |
| 4x8-60                | \$179.00  |
| 8mb/16mb/32mb Simms   | CALL      |
| A4000 80 NS 4MB Simm  | s\$149.00 |
| A4000 70NS 4MBSimms   | \$159.00  |
| A4000 60 NS 4MB Simms | \$169.00  |

#### **GVP SIM32**

| 4 MB   |            | CALL    |
|--------|------------|---------|
| 1 MB   |            | \$69.95 |
| Nibble | Mode Simms | CALL    |

Mega Midget Racer, 512K Upgrade ......\$99.00 DKB 2632 with 4mb....\$349.00 DKB Megachip 2000 ......\$189.00 DKB 3128A-3000/A 4000 Memory Board .....CALL

#### ZIPS

A3000 Static Column Zips 1x4-80 SCZ.....\$24.95 1x4-70 SCZ .....CALL 256x4 - 80 SCZ......\$6.00 Includes Instructions

#### MEMORY FOR ALL COMPUTERS - CALL!

Due to trade tariffs all prices are subject to change without notice.

> NEW ADDRES

#### PAGE ZIPS

| 1x4-60   | CALL   |
|----------|--------|
| 1x4-70   | CALL   |
| 256x4-80 | \$5.00 |
| 256x4-70 | \$5.95 |

#### DIPS

| 1x1 - 100          | .\$4.99 |
|--------------------|---------|
| 1x1 - 80           | .\$5.99 |
| 1x1 - 70           | .\$6.50 |
| 256x4-80           | CALL    |
| 256x4-70           | CALL    |
| 1x4-80             |         |
| 256x1-120          |         |
| 256X1-100/80/70/60 | CALL    |

#### A 1200 ACCELERATORS

Microbotics- MBX 68030 1230 XA 50 mhz Accelerator MMU

\$32900 with FREE 50Mhz FPU

6000 with 33mhzCPU and FREE 33mhz FPU

ogo with 28 Mhz CPU and FREE 28 Mhz FPU

Any board 4 mb add \$159.00

#### CSA- 12 Gauge A1200 68030 50mhz Accelerator MMU

with SCSI & optional Networking Controller

\$49900 with 4mb-60-70NS .....add \$169<sup>30</sup> with 68882RC50.......add \$119<sup>30</sup> Call for other configurations

#### MICROBOTICS 1200Z With Clock and 68881RC20 FPU

| 1 MB          | \$159.00     |
|---------------|--------------|
| 2 MB          | \$199.00     |
| 4 MB          |              |
| 8 MB          | \$429.00     |
| with 68882-50 | add \$119.00 |

Call for other configurations!

#### **MATH CHIPS AND CPUs**

| 68030-RC-50 with MMU                 | \$139.95     |
|--------------------------------------|--------------|
| 68882-RC-50 \$99.00(Call for o       | ther speeds) |
| 387-25 SX (Bridge Board)             | \$69.95      |
| Crystal Oscillators (Call for Speed) | \$10.00ea.   |
| 68882 PLCC 40 mhz                    | \$135.00     |
| 287 Mathco for Bridgeboard           | CALL         |
| 68881 - All speeds                   | CALL         |
| 68882 - All speeds                   |              |
| Call for other speeds                |              |

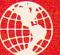

Memory World 3392 Progress Dr. Units B&C

Bensalem, PA 19020-5899 Attn: AmigaDept.

PHONE ORDERS: 215-244-7930 FAX ORDERS: 215-244-7932

Prices Subject to Change without notice

VISA/MC/CHECK • Add \$5.00 for Shipping & Handling • Add \$18.00 for Overnight delivery • Add \$10.00 for two-day delivery Add \$5.00 for C.O.D.
 PA Residents add 6%
 (APO, AK, HI, Foreign shipping — call for rates)
 10% Restocking fee for return of non-defective items
 No refund for Shipping Charges

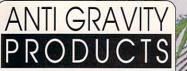

456 Lincoln Blvd, Santa Monica, CA 90402 TEL (310) 393-6650 FAX (310) 576-6383

Federal Expres

**Delivery Available!** 

FEDERA

We at Anti-Gravity Products have the highest confidence in Amiga products, and the resurgence in the Amiga platform. It is our belief that we can only go up from here. The new owners of Commodore or the technology will support and market these products in the correct manner. The Amiga platform is too powerful to be ignored. Here at Anti-Gravity we stand ready to support and augment your Amiga systems with the latest in hardware, software and support for all your Amiga, Video Toaster and 3-D animation When It Comes To Amiga Nobody Does It Like ANTI GRAVITY PRODUCTS!

#### AmiMac4000 Tower Two - Two Two Computers In One

AmigaDOS 3.1 Roms and Software & Manual MacROMs & System 7.1 Software Emplant w/SCSI & 2 Serial Ports

Tower with 11 slots 11 Drive Bays; 40MHz 040, SCSI-2, 2GB SCSI-2 HD; 2MB ChipRam, 32MB 60ns FastRAM; 24Bit Graphics Card & 17" IDEK 8617 Monitor

Call For Complete Pricing & Options

\$2245

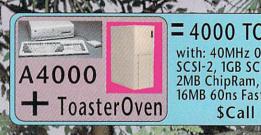

**=** 4000 TOWER! with: 40MHz 040, SCSI-2, 1GB SCSI-2 HD, 2MB ChipRam, 16MB 60ns FastRAM

\$Call

INTI GRAVITY PURI ISHING® PRESENTS PolyType ART Collection **IMAGES IN FONT FORMAT** 

Polytype Art Collection includes original and innovative designs that relate to many different styles and tastes.

Features: Easy To Use, Less Disk Space, Postscript Flexablity, Quality & Quantity

And all the fonts are

AMI complete FONTS \*\*

The font solution for all Amigas. All fonts presented in Amiga formats: PostScript \*\*, Page Stream \*\*, Compugraphic Intellifont \*\*, along with bitmaps for Video, Graphic and Multimedia applications.

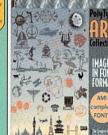

#### Over 600 Exciting New Images

Allure Optyx Corners

**LeisureOrnaments** Fruits & Vegetables Animals & Birds

Patterns Holidays

\$ 265

\$ Call

ArtDeco .

Arrowtek 🗫 🗘 🥌

BuisinessIcons

PC & MAC Based Video Editing With Toaster & Alladin Control

With NEW Non-Linear Editing Support!

We Accept

**Media Systems** 

A/B Roll

- ◆ Slo-Motion Controll

MAC

- A/B Roll
  16,000 Event EDL
  Full Switcher Control
  Sla-Motion Control

  ↑ Tape Log/Library Management
  ↑ Transfer Log Search to EDL
  ↑ Auto Assembly of EDL
  ↑ Import/Export CMX, GVG, Sony EDLs

AmigaDOS 3.1 UpGrade

Features:
Better 3D Look
Improved 040 Support
Faster FastFileSystem
Directory Cache file System
8-Bit (256 color) Support

**RUMOR** 

And The Winner Is ....

Roms and Software & Manual A500 / A2000 \$195 A3000 \$225 A4000 \$225

AmigaDos

ETHERNET SOLUTION Interworks ENLAN-DFS Ver 2.0 Software License Up to 5 Nodes Toaster-Net:

LightWave Network Rendering

\$ Call **Ethernet Board** 

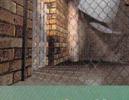

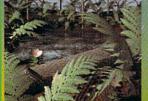

**Snap Maps: Building Materials** & Fabrics \$129.95

Snap Maps: Fields & Foliage \$129.95

Snap Maps are unique textures that trim 3D surfaces into new shapes! Snap Maps integrate 24-bit color maps with bump and clip maps to simulate complex structures! Save memory and modelling time in creating photorealistic scenes. Plus tutorial scenes for Lightwave, Imagine, and Real 3D. Each Only \$129.95 MotionMan

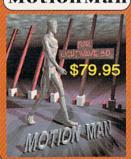

## We Have Systems! In Stock!

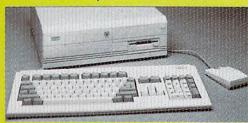

A4000WARP: 40MHz-040 6MB Ram, SCSI-2, 540MB HD

A4000WARP: 40MHz-040 18MB Ram, 2GB Barracuda HD

\$ Call

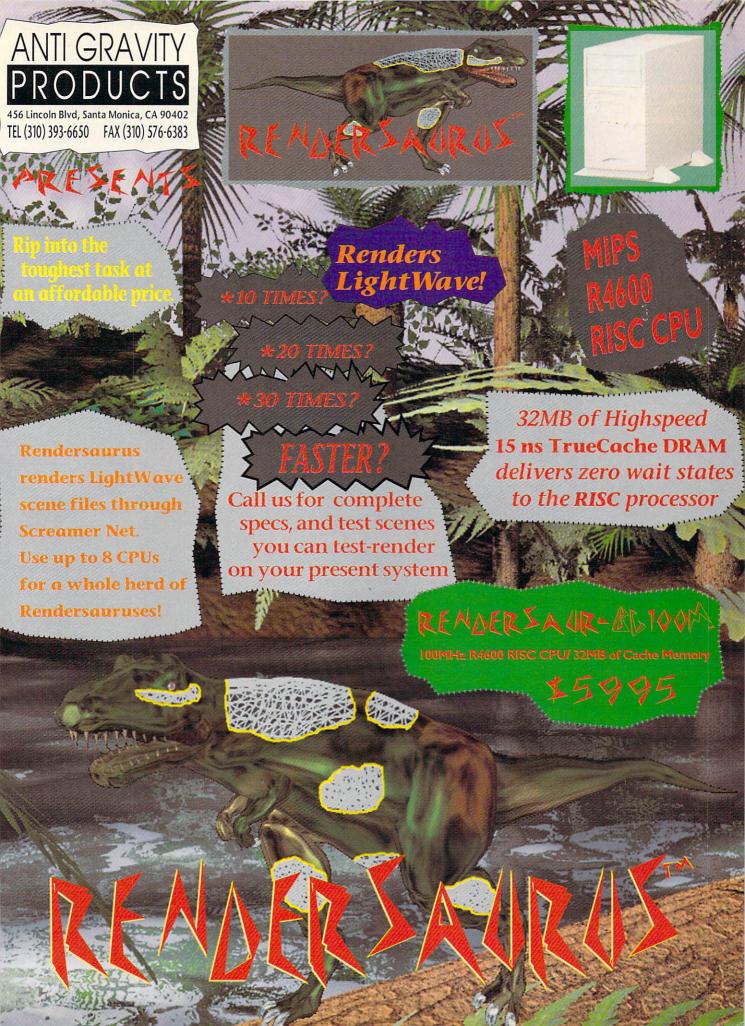

456 Lincoln Blvd, Santa Monica, CA 90402 TEL (310) 393-6650 FAX (310) 576-6383

Typography DeskTop OCTOPOD PUBLISHING \$29.95

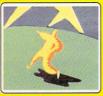

Introducing PageStream3 for the Toaster System and Amiga computers. . . The best DTP program is PageStream3 for the Amiga and Toaster workstation.

Design professional documents with built-in word processing and illustration capabilities, and the ability to work with many Mac and PC file formats.

PageStream3 \$235 It will change the way you think about publishing

When you order PS 3.0 you can also get your copy of the superlative new manual of typography, "Practical Typography for Desktop Publishers," for only \$25.

# Noahl

Bring the

versatility of true on-line video and audio non-linear recording, editing, and playback to your Amiga!

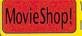

Video Editing Software Included with VLab Motion

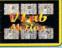

VLab Motion \$1595 \$1975 System Bundle

\$ 375 4MB \$ 525 RETINA 73 1MB \$ 565 \$ 690

16 BIT AUDIO

non-linear audio editing is a quantum leap in speed and compatibility: \$435

#### Dynamic Motion Module: \$130 **Dynamic Motion Module:**

Remember the Domino Theory? Dominoes falling in a chain reaction. Imagine trying to animate that scene Imagine the time and effort of setting all those key frames. With Positron Publishing's Dynamic Motion Module for Lightwave 3D, that drudgery is gone forever. DMM makes this and hundreds of other previously impossible motion files a snap—it automatically calculates the key frames, detects the collisions and makes the objects respond appropriately. Think of the time you'll save and how productive you'll become with DMM-The Easiest Way To Animate With Lightwave 3D.

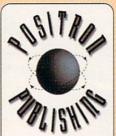

#### Mastering Television Technology by

Cecil Smith is a guide to video and audio technology addressing technical issues, including system timing, imaging, audio mixing, more.

#### Answers To Telvision Technology by Cecil Smith is a compilation of his answers

to questions posed in his AV Video column, and seminars.

#### Mastering Toaster Technology by

Brent Malnack and Phil Kurz is the step-bystep guide to using the NewTek Video Toaster. Designed to walk readers through important Toaster tasks

# DATAFLYER

#### The ULTIMATE Hard Drive

Finally, a hard drive fast and economical enough to back up and transport large files, and to use as a primary drive. New SyQue technology ensures data integrity. The 270SQ reads/writes 103 Mb cartridges. Special version of 3105/3270AT from SyQuest with our driver, compatible with the A4000, including disk-change. Available in several configurations incl. internal for the AT, internal and external for the SCSI. Also available bundled wi an AT or SCSI controller, if required.

FAST-14ms avg. access **HUGE**—Unlimited storage QUIET-Shhh, listen. SMALL-3.5 x 1 inch.

EASY-Auto-Diskchange driver INTELLIGENT-64K buffer. COMPLET - Hardware & Software

#### DataFlyer SCSI+

card attaches to the IDE header and converts it to also run SCSI.

A1200 \$ 100 A4000 \$ 119

DataFlyer4000SX A4000 SCSI CARD

DataFlyer XDS

A1200 External IDE case \$ 85

#### DATAFLYER SyQuest

RUGGED-2 year Warranty

\$1415

\$ Call

\$ Call

\$ 760

\$ 935

\$1185

\$ Call

\$1415

# *MacroSystem Development*

#### HARDWARE FEATURES

Very High Speed Local 040 Memory Bus with full 040 burst access.

NCR 53C710 40MHz SCSI-2 Fast Controller connected directly to the 040.

· 32Bit SCSI host bus DMA interface supporting burst to and from the RAM Supports 10MB/s SCSI transfers.

· Full DMA allows the CPU to still have 90% Processing Power while doing Transfers.

· No Zorro III DMA Problems.

· Fully Autoconfigurable with optional Autoboot capability for SCSI.

32Bit Ram Expansion Up To 128MB.
 Uses Standard 72Pin SIMM Modules.

Allows Mixing of Ram Module Sizes.
Supports 4, 8, 16, 32 MB SIMM Modules.

· Uses the Memory that is installed on the Amiga 4000 MotherBoard.

 Supports DMA access from Zorro III Devices to onboard Memory.

· A3000 Version Supports up to 64MB of 32Bit Memory.

· A3000 Engine will clock 16MHz MotherBoards at 25MHz.

Compatibility

Compatible with the Video Toaster, Retina Z-III and OpalVision. Works in all 3000, and 4000 series Amigas.

Requires AmigaDos 2.1 or greater. · Full Two Year warranty

The WARP ENGINE Is an 040 Accelerator with a High-Speed SCSI-2 controller & up to 128MB of ram expansion, All-In-One!

#### How Fast Is The Warp Engine?

Rendering Lw3D Texture Example

A4000/040-25MHz: 160 sec. A4000 Warp 28MHz: 82 sec.- aprox. 2x faster A4000 Warp40MHz: 56 sec.- aprox. 3x faster Warp SCSI-2 Speed:

Using Diskspeed the 2.1 GB BarracudaDriver Read 9MB/sec with 94% of the CPU still availible

## 40 MHz 68040 Accelerator for the VideoToaster/4000

The Warp Engine Series of Accelerators is a break-through in Amiga Expansion design. The Warp Engine comes in three versions for the Amiga/ Toaster 4000 and three for the Amiga 3000.

All Warp Engines are fully upgradable to 40MHz by just changing the CPU and the Clock Oscillator!

The Warp Engine uses standard 72 Pin SIMMs ( NO CUSTOM SIMMS and allows the use of up to four different sizes of SIMMs (4, 8, 16) and 32MB) at the same time.

Unlike other companare only available from them, and/or they only allow the same size SIMMs to be installed making it necessary to remove your old SIMMs before you can add larger SIMMs.

The NCR53C710-1 SCSI-II Fast 32Bit DMA Bus Master Processor makes it the Fastest available with its direct connection to the 040 chip-this provides up to 10MB/s Transfers and allows the 040 to retain 90% to 98% of its processing power! Zorro III Memory boards cannot even reach 70% of the speed of the Motherboard Memory while Warp Engines Local 040 Burst Memory is many times faster than the Motherboard Memory!

#### A3000 WARPS NOW AVAILIBLE

WARP-3000: 28MHZ

with a 25MHz 040 CPU \$935

WARP-3000: 33MHZ

0 MB Ram

\$1185 with a 4MB 60ns \$ Call

WARP-3000: 40MHZ

**OMB Ram** 

with a 16MB 60ns

with a 32MB 60ns

#### A4000 WARPS Still Going Fast!

WARP-4000: 28MHZ

with NO CPU

with an 040 CPU

WARP-4000: 33MHZ

0 MB Ram

with a 4MB 60ns

WARP-4000: 40MHZ

OMB Ram

with a 16MB 60ns

\$ Call

with a 32MB 60ns \$ Call

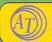

# Ambitious Technologies

#### The Most Powerful DeskTop Video System In The World!

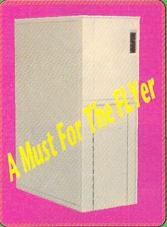

'Now that's power on the desktop." -Desktop Video World

是如本性

#### The Only Proven Amiga Tower 4000 Solution!

## TOASTER OVEN 4000

11 Slots Available at One Time! **Video Slot** Up to 6 Zorro Slots\* 6 PC Slots

11 Drive Bays
300 Watt Switchable Power Supply
Mouse, Keyboard & Joystick Extenders
HardDisk & Floppy Cables Included
2 Cooling Fans
All Metal RF Enclosure

L.E.D. Readout For Clock Speed Switches Monitor On/Off

Optional Adapter allows you to plug your YC+ or Personal Component Adapter into our PC Card Slot.

Finally you can enjoy the full power of your Amiga 4000 and transform it into the most powerful Desktop Video System in the world!

"The most elegant solution. . .

-Computer Video

\$45

# • ARexx Powerhouse \$120 • Crouton Tools

The Easy To Use Video Operating System integrates all your ARexx compatible programs

Now your Toaster productions can move ahead speedily and efficiently, with 1100 video functions. No more ARexx programming for you! Tie it all together w/Crouton Tools 4000!

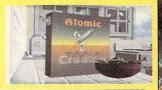

#### Now only \$70 Toaster Toolkit

Creative Utilities to unleash the power of your Toaster, better than ever!

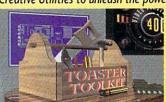

Toaster Sequence Editor Toaster Project Editor FrameStore Compressor Anim to FX FX to Anim Color Font Converter

#### Replica Technology

## \$95

Four complete, scaled homes for Lightwave. Exteriors, Interior rooms. Doors and windows animated. Over

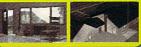

Interior Construction: \$95

and interiors with over 100 Objects: doors, windows, stairs, fixtures, moldings, walls, floors, ceilings and rooms.

CH LI Eusa

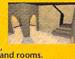

Interior Design 1:

Over 50 Real-World Scaled Furniture Ob-jects: beds, tables, chairs, cabinets, and more. Doors and

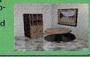

\$45 Interior Design 2:

Over 50 Scaled Kitchen and Bathroom Objects: Lighting Objects, ap-pliances, cabinetry, sinks, vanities, bathtubs, toilets and toiletry, and more. Doors and drawers can be animated!

Interior Design 3:

Over 50 Real-World Scaled Office Objects: chairs, desks, book cases, file cabinets, shelves, PC workcenters and more.

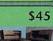

#### FLYER 4000 NON-LINEAR TAPELESS EDITOR TOWER WORK STATION:

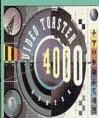

TOASTER OVEN Tower 4000, 40MHz-040, SCSI-2, 2GB HD, 2MB ChipRam, 32MB Ram, Video Toater 4000, Video Toaster Flyer, Flyer HD's Two 9GB Elite-9 (1868) 20GB 2.5MB/sec Tape BackUp, QuadSpeed CD-ROM Drive, PICASSO II 2MB, SyncStrainer, 17" IDEK Monitor, ... plus more.

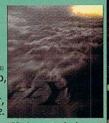

Wave

We have these systems available for sale \$ Call for Pricing!

HILite is committed to provide added value, convenience and excellent customer support with every product we offer.

#### Experience the HILite Difference!

**Extended Warranty Plans Available!** 

- ◆ 2, 3, & 4 year Warranty ◆ 72 Hour Replacements
- ◆ 800-Toll-Free Tech Support ♦ Install Video Available
  - on most models!

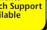

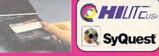

3.5 SyQuest- 105MB & 270MB

Has an average seek time of 14.5ms; Comes in SCSI & IDE formats; And the 270MB drive reads & writes the 105MB cartridges.

5yQuest- 88MB & 200MB

5.25

| Drives:        | 88C        | 105    | 200    | 270    |
|----------------|------------|--------|--------|--------|
| IDE Bare Driv  | e S N/A    | \$ 265 | - SN/A | SN/A   |
| SCSI Bare Driv | e \$ 285   | \$ 265 | \$ 415 | \$ 395 |
| External w/Ca  | rt. \$ 455 | \$ 425 | \$ 555 | \$ 495 |
| Cartridges:    | 88MB       | 105MB  | 200MB  | 270MB  |
| 1 each for     | \$100      | 570    | \$120  | \$ 90  |
| S each for     | 6 03       | 5.65   | \$110  | 6.85   |

#### LightWave3D 3.5 95 UpGrade Stand-Alone \$565

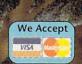

Federal Express **Delivery Available** FEDERA

HILite DDS-2 DAT Tape Drives Are The **Next Generation** In Dat Technology!

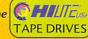

QT-1 QT-

\$17 \$80

\$20 \$90

HARDDISKS A SECOND STATE OF THE SECOND STATE OF THE SECOND STATE O Featuring Drives From Conner, IBM, Maxtor & Quantum!!

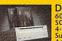

DDS-2 features: 60, 90, & (now)120m data cartridge SCSI-2 interface 4-8GB typical capacity Sustained Transfer Rate 366-732 KB/sec. Access Time 35sec max w/120m cartridge

HILite DDS-2 DATs featuring:

Internal External Cartridge \$1035 60m Conner \$975 \$1065 90m WangDat s915 \$1015 120m

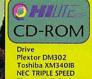

Plextor IMB Cache ASIM CDR File System

HILite Multi Media CD-ROMS Features:

♦ Double, Triple, & New Quad Speeds ♦ Kodak Multi-session CD Compliant

XA Compliant

Speed Access Transfer Internal External 240ms 200ms 195ms **450KB** \$495

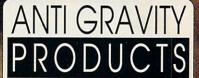

456 Lincoln Blvd, Santa Monica, CA 90402 TEL (310) 393-6650 FAX (310) 576-6383

# Game Preserve

By Peter Olafson, AW Games Editor

#### KING'S QUEST VI

BETTER LATE THAN never: Sierra has returned to the Amiga market with a relative bang. With King's Quest VI:

1.3 V
2.0 V
3.0 V
Hard-drive installable.
Off-disk copy-protection.

**Heir Today, Gone Tomorrow**, Sierra's first Amiga game since 1992's Conquest of the Longbow, the California publisher finally has made the sort of animated adventure that, while not without its flaws, does credit both to the genre and to the Amiga.

The style of play isn't all that different from the treasure hunts in the earlier King's Quests: Get object, use object to get another object or to open up new territory, and repeat until done. The story follows a shipwrecked Prince Alexander (whom you may recall as the young hero of King's Quest III) as he visits five disparate islands in an effort to recover his beloved princess, Cassima (who is, naturally, in thrall to the evil vizier). Ho-hum, eh? The usual Sierra stuff.

Well, no, not ho-hum. For one thing, the presentation is decidedly improved. This is the first Amiga conversion that Sierra did not do itself; instead, it drafted English developer Revolution Software (the outfit behind Konami's Lure of the Temptress and Virgin's Beneath a Steel Sky), and you'll notice the difference immediately. The colors have greater luster, even though there are only 32 of them; KQVI isn't quite up to the 256-color IBM original, but it's a nice approximation, with an impression of solidity, smoothness, and weight. (An AGA version was planned, but apparently has been called off.)

Similarly, while the game flows along particularly nicely on an accelerated machine, it's now playable on a stock 68000 without the sense that heavy-duty rendering is going on in the background. Spot animations, which used to slow down the whole operation, are brought off in a more easy-going, Amiga-like fashion. And while Sierra mastered the Amiga's music-playing abilities long ago, never has a Sierra score sounded this majestic.

Despite an entry-level, fairy-tale sensibility to the story, KQVI is a better game; it pulls a number of unconventional

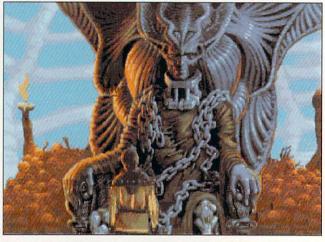

Prince Alexander challenges the Lord of the Dead in King's Quest VI.

stunts that will keep you pleasantly off balance. It provides a character who, under various guises, coaxes Alexander to do things that can kill him. A huge two-level maze is sequestered deep in the game, and you'll have to keep wits (and maps) about you to pull through. It's more open-ended than most of its predecessors, and while it still has bottlenecks in which certain actions are necessary, you're given a lot of leeway to roam. (In fact, about two thirds of the way through, the path splits in two—one route straightforward, the other elaborate and bound up with magic spells (this an evident nod to KQIII). The writing has evolved into storytelling; by the time Alexander meets the Lord of the Dead (pictured) on the cusp of the endgame, it's positively poignant.

It was probably too much to hope that Sierra/Revolution would get everything right the first time out. The screen-top icon bar often inherits a bleached-out cast from the playfield, and >

#### SHOWBITS: CES

WITH CBM MORE liquid than solid, the Amiga was at best a vaporous presence at summer CES compared to the relatively lively January show. But, while out of sight, Amy was not entirely out of mind. *Take 2*, the outfit built around the former Paragon Software, indicated that it's releasing Amiga conversions of two of Microprose's IBM games: the celebrated space empire-building game Master of Orion and the sadly-neglected RPG BloodNet—a tale of vampires

and net-lurking set in a future New York. Look for them around the middle of next year. (Another Paragon game, **Twilight 2000**, is slated to be released for AGA machines by England's *Empire Software*.)

The Amiga news out of *Domark* was mixed. Designer Mike Singleton indicated that, contrary to reports in the British press, he is not planning an Amiga version of the enormous strategy/adventure, The Lords of Midnight. However, Domark reps indicated that it's likely we'll see a version of its forthcoming high-end helicopter sim, **Apache**.

A—Wow! Exquisite. A must for your games library.

B—Great fun. Plenty of entertainment value here.

C—Meets expectations. Good, solid performer.

D—Disappointing. Lots of room for improvement.

F-A real stinker. Don't waste your time.

\* You may encounter some problems under this operating system and/or require a PAL/NTSC adapter.

ORDERS (300) 240-2444 INFO: (212) 633-2290

**FAX US YOUR ORDER OR INQUIRY** ESTABLISHED 1977 SE HABLA ESPANOI

(212) 633-7717

We Ship Worldwide!

Special-of-the-month: Commodore 2.1 **Rom Upgrade Kits** 

MON-THURS 9:00-6:00 FRIDAY 9:00-2:00 SUNDAY 10:00-5:00 SATURDAY CLOSED COME VISIT OUR IS YEARS OF EXPERTISE & SERV 650 6TH AVENUE, (COR. 20TH ST) NY, NY 10011

GREAT

16 MEG RAM

2.2 GIG HD

200

-32 CALL

WARP A4000 040-28

Upgrade your 4000 to the MAX!

WARP A4000 040-40

32 Meg Ram Memory

Toaster 4000 W/ New 3.1

540 Meg HD Toaster 4000 W/ New 3.1

Amiga Headquarters' 00 Togster Orc

NEW! Epson ES600C 24 Bit Color Scanner

719.9 ES800C \$969.95

= Emplant : The Ultimate Mac Emulator

Editizer

True A/B Roll Multi Format Edito Toaster Control DPS TBC Contro

LOWEST!

Authorized Amiga Service Center Bring or mail in your equipment for in & out of warranty work. Factory trained technicians

COMPLETE TOASTER & ACCELERATION PACKAGES ON SALE!

A2000 UPGRADE #1 GVP G-FORCE 030-40MHZ 12 MEG RAM 340 MEG SCSI DRIVE VIDEO TOASTER 4000

\$3450

\$4495 A-2000 UPGRADE #2 **GVP G-FORCE 040-33** Toaster 4000 W/ New 3.1 18 Meg Ram Memory 1 GIGABYTE HD BETTER

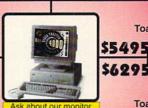

FREE Installation on these upgrades! 3D ANIMATOR'S DREAM SYSTEM!

KITCHEN SYNC Two Channel TBC

GOLDEN GRTE 486sx \$734.9

CSA Twelve Guace! 50Mhz Power for your 1200!

\$524.95

**CSA** Derringer 030 25Mhz,33Mhz,50Mhz Available! \$299.95 & UP

Amiback 2.0

Brilliance

Gigamem

Morphus

Vistapro 3.1

Wavemaker

Procalc II

699 95

CALL

149.95

CALL

CALL

388.95

299 95

CALL

489 95

34.95

Amihack Tools

Image F/X 1.5

Aladdin 4D 3.2

Art Expression

Disney Animation

Final Writer II Rel II

Hotlinks Editions

Dpaint 4.6 AGA

Hollywood F/X

Directory Opus 4.0

Deluxe Music 2.0

Gold Disk Office

Distant Suns 5.0

Lightwave 3D

Anim Workshop II

Nonil Print

HUGTE

39.95

49 95

124.95

199.95

69.95

CALL

CALL 139.95

CALL

74.95

59.95

119 95

359.95

59.95

139 95

94.95

79.95

119 95

59.95

89.95

CALL

439.95 949.95

449.95

549.95! 669.95

CALL

Call

499.95

Call

## COMMODORE

#### dIII

69.95 Final Copy 2.0 164.95 Pagestream 2.2 (3.0) Art Dept Pro V2.5 148.95 SAS Lattice C. V6.0 224.95 Imagine 3.0 399.95 Amax IV CALL 39.95 Deskjet 560c Driver Toaster F/X 129.95 Real 3D V2 0 379 95 Pixel 3D Pro 2.0 179.95 Alfa Paint CALL Morph Plus 139.95 Playmation 344.95 Interchange Plus 3.0 59.95 Montage 319.95 Trexx Pro 2.0 129.95 Montage 24 264.95 Montage Postcript Call

Due to ad production schedules, our prices may actually be lower than advertised!

Personal TBC III 669.95 Little Magic Box 579.95 DPS Pers VScope 699.95 Hotronics AP 41 789.95 Hotronics AP 41 SF 1099.95 The Personal SEC 339 95 GVP G-Loc Supergen SX Pri Imge Std Con 619.95 1449.95

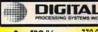

Pers TBC IV Pers Anim Rec \$1564.95 Pers Comp Adapt 429.95 = WIEK

Coaster 4000 Adaptable!

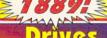

Bernouilli 150 Int Drive 449.95 Bernouilli 150 Ext Drive 549 95 Syquest 200 Meg Int Drive 429.95 Bernouilli 88 Meg Carts F/ Syq 89.95 Bernouilli 44 Meg Carts F/ Syq Ext Chassis & Power Supply 69.95 89.95 Micropolis 520 Meg ide CALL Micropolis 1 GIG ide Micropolis 1.7 Gig ide Micropolis 1 GIG AV SCSI Micropolis 1.7 Gig AV Scsi 749.95 999.95 949.95 1499.95 West Dig 340 Meg ide 249.95 West Dig 420 ide Quantum 270 Meg Scsi 289.95 289.95 Quantum 340 Meg Scsi 329.95 Quantum 1 GIG Scsi 779.95 Seagate 1.2 Gig Scsi 799.95 Seagate 2.2 Gig Scsi 1499.95 Seagate 3.5 Gig Scsi Seagate 9 gig HD Pana Mag Opt Drives 2199.95 499.95 CALL

289.95 Toshiba 3401B Internal Toshiba 3401B External 429.95 NEC Multispeed 3xi 479.95 Texture Heaven CD All CD related

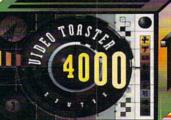

#### COME IN FOR A DEMO!

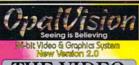

#### THE VIDEO PROCESSOR IS HERE!!

24 bit Frame buffer & Display Auto NTSC or PAL Double Buffered 24-Bit animations. OpalPaint, OpalPresents, & OpalAnimate

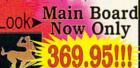

#### 0 54.95

Includ

ball Fanta

Sleepwo

SYNC STRAINER !!! Y/C Plus (Toaster) Trimedia Drawing Tablets Boca Ext. 14.4 Fax/Modem Wavetools 16 bit sampler Video Slot Box CSA Twelve Guage 33 MHZ CSA Derringer A2000 25 MHZ Wacom Tablets (all) Fastlane Z3 Scsi II/RAM Optical Mouse Multiface III One Stop Music Shop Mac Roms F/ Amax II Plus AD 516 w/ Studio 16 AD 1012 W/Studio 16 Triple Play Plus DKB Megachip 2000 DKB 3128 Ram BD DKB 1202/20 mhz Mem BD

Sunrize 40-516 Industries

➤ AD 516 (DIG AUDIO) \$1149.95 ➤ AD 1012 (12 bit)

SCALL ➤ All Acsry for AD 516 SCALL

89.95 Commodore 1942 564.95 CTX for Amiga MS IDEK 5017 sp 94.95 Electrohome 14" 1149.95 CALL IDEK 5021 164.95 NEC MS 3FG/4FG Canon BJC 600 16.7 million Color! FARGO PRIMERA 194.95 CALL 139.95 Dye-Sub for FARGO 189.95

tal state computers Will not be undersold! Call if you need a price beat

### Tristate is a full service dealer for pros and amateurs alike. We carry everything in Video and Editing

#### Authorized Dec Lowest Prices Guarantee

Combo 040-33mhz/4/0 GVP I/O Extender 979.95 129.95 A4000-40mhz 040 CALL TBC Plus 599 95 CALL TBC Plus Remote Simm32 1mb 64.95 Simm32 4mb 209.95 Simm32 16mb CALL A1230 no FPU,0k A1230 w/FPU,4M CALL 399.95 Phone Pak VFX 289.95 DSS8 + Sound Studio Image F/X 1.5 88.95 219.95 A4008 SCS 149.95

**VLAB Motion** 1679.95 439.95 VLAB Int Y/C VLAB External 439.95 489.95 Retina 2 MB Retina 4 MB 519.95 Retina 4 MB w/ TV PAINT 699.95 Retina Z-III 649.95 389.95 Toccata 16 bit Warp Engine 040--40mhz 1499.95 749 95 Warp Engine 040-4000-28 89.95 Sparks Animation Multiframe Adpro 219.95 TVPaint 2.0 Pro Studio Printer Driver 59.95

## **Editor Headquarters**

\$1995 CALL CI/P A/B Roll CI Cuts Only

We also carry a full line of Cameras, IBM Computers and related Multimedia, Faxes Darkroom, Video and More

739.95 IV-24 24 bit Graphics Talon CALL RGB for DCTV CALL 274.95 DCTV EGS Spectrum 1 meg 299.00 EGS Spectrum 2 meg EGS Spectrum 110 CALL 424.95 Picasso 2 med

# Professional

Essence Vol I, II CALL 279.95 ightRave 3.1 Ethernet Solutions CALL Tapeworm 84.95 Parnet with Cable 37.95 Wedding Collection 69.95 Dynamic Motion CALL 69.95 Wavelink 79.95 Imagemaster R/T 129.95 Humanoid The Cathedral 59.95 Sparks 89.95 The Jurassic Collection 99.95

VISA

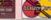

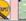

COD

Accepted. Overnight shipping available. 15 Day Money back guarantee. All Merchandise brand new factory fresh. Custom Configurations our specialty Prices subject to change without notice. Not responsible for typographical errors. Extended Warranty Available U.S and Canada

## SIDELINE SOFTWARE

## orders 1-800-888-9273 only

840 N.W. 57th Court, Ft. Lauderdale, FL 33309 Need Info? Call (305) 491-9519

## New Additions are in Red Type 3-D Construction Kit 3-D World Boxing 4-D Sports Boxing 4-D Sports Driving Action Stations Addam's Family Afrika Korps Air Support (Psygnosis) Alien Breed Special Edition Alien Breed 2 24.95 Aliens 3 Ancient Art of War In The Skies Another World Apidya Apocalypse Arabian Knights Assassin Special Edition Barbarian 2 (Psygnosis) BAT II 21,95 26,95 18,95 21,95 16,95 18,95 18,95 12,95 18,95 18,95 18,95 BAT II Battle Hawks 1942 Battle Isle Battleship Battletech Bill Elliot NASCAR Challenge Bill's Tomato Game Birds of Prey (Electronic Arts) Birds of Prey (Elect Black Crypt Blackjack Academy Blob (Core Design) Blues Brothers Body Blows Body Blows 2 24.95 16.95 21.95 21.95 21.95 18.95 18.95 24.95 21.95 21.95 26.95 18.95 18.95 21.95 18.95 Cadaver and Data Disk Championship Manager '93 Championship Manager '93 Chaos Engine Checkers, Chess, Backgammon Chess Master 2100 Chuck Rock 2 Cohort Fighting for Rome Combat Air Patrol (Psygnosis) Conan the Cimarron Cool Croc Twins (with T-shirt) Corporation Covert Action (Microprose) Crazy Cars 3 Cruise for a Corpse Cycles (Accolade) D-Generation AGA Dark Mere Defender Of The Crown DeLuxe Strip Poker 2 Deuteros Diggers AGA Donk Doodle Bug Double Dragon 3 Dracula (Psygnosis) Dragons of Flame (SSI) Dune Elvira 2 18.95 18.95 21.95 14.95 21.95 21.95 21.95 19.95 Epic Eye of the Beholder 1 (SSI) Eye of the Beholder 2 (SSI) F-15 Strike Eagle 2 F-16 Falcon (Spectrum Holobyte) Face Off Ice Hockey Fairy Tale Adventure Fast Break Basketbal! Fireteam 2200 Fight of the Intruder Fool's Errand Full Metal Planet Gauntiet 3 Global Effect Globule (Psygnosis) Great Napoleonic Battles Hardball 1 Harlegun Harpoon Challenger Pack Heimdall Hillstar (SSI) 18.95 18.95 19.95 18.95 16.95 16.95 21.95 16.95 Hoyles Book of Games 1/2/3, each Indiana Jones Graphic Adventure Indianapolis 500 (Electronic Arts) Indy Heat International Ice Hockey Jack Nicklaus Greatest 18 Jaguar XJ 220 James Pond Aquatic Games Knights of the Sky (Microprose) 18.95 Knightmare Laser Squad Legend (4 Crystals of Trazzar) Legend of Valor Lemmings 1 and 2 Links Golf Lionheart Legend (Lyastim) Links Golt Lionheat Loom (Lucasfilm) Lots Turbo Challenge 3 Mr-1 Tank Platoon (Microprose) Maniac Manison Megatraveler 2 Microprose Golf (Greens) Millenium Return to Earth Monty Python Napolean 1 (Intercine) Neuromancer Neuromancer New Zealand Story Nick Faldo's Golf Nigell Mansell Grand Prix Obitus (Psygnoss) Overrun (SSI) Pacific Islands (Team Yankee 2) Palladin 2

Pictionary Police Quest 3 (Sierra) Populous 2 Power Monger & WW1 Premere Premier Manager 2
Premier Manager 2
Prince of Persia
Project X
Pushover
Putty
Ouack (Team 17)
R-Type 2
Railroad Tycoon
Risky Woods
Rhaad Rasch 21.95 16.95 21.95 21.95 24.95 24.95 18.95 24.95 21.95 Robocod Regular and AGA Robocop 3-D 18.95 26.95 18.95 21.95 21.95 24.95 24.95 18.95 16.95 24.95 26.95 21.95 26.95 Saber Team Secret of Monkey Island Seek and Destroy Sensible Soccer '93 Shadowlands Shadow Worlds Shufflepuck Cafe Silent Service 2 Sim Ant 24.95 21.95 14.95 21.95 18.95 18.95 21.95 Stardust 16.95 18.95 14.95 21.95 21.95 24.95 18.95 21.95 21.95 21.95 21.95 19.95 19.95 18.95

Street Fighter 2
Stunt Dar Racer
Super Space Invaders
Super Squeek
Super Iths
Super Iths
Super Iths
Super Iths
Super Iths
Formacy
Syndicate
12 The Arcade Game
17. V. Sports Baseball
17. V. Sports Boxbing
Ieam Yankee
The Immortal
The Simpsons
The Third Reich (Avalo

Torvak the Warnor Traders (Mule Clone) Trivial Pursuit Genius Ed. 16.95 18.95 18.95 21.95 18.95 24.95 16.95 16.95 18.95 Trodders
Trolls or Trolls AGA
Utopia
Volfied ( QIX 2 )
Walker (Psygnosis)
War in the Gulf
Warhead War Zone White Death (Intercine)

Writer Olympics 94 Linnamms
Wiz Kid
Wiz and Liz (Psygnosis)
Worlds at War (Intercine)
Worlds of Legends (Legend 2)
W.W.F. 2 Euro Rampage
Xenon 2 (Megablast)
Zak McCracken
Zool 18.95 21.95 18.95 24.95 24.95 14.95 18.95 19.95 24.95 Zool AGA (A-1200)

# **NEW TITLES**

Aladdin (AGA only) Amazon Queen Amber Moon Apocalypse Arcade Pool Apocalypse
Arcade Pool
Armagedon 2
Bansher - AGA ONLY
Beneath a Steel Sky
Benefactor
Benefactor
Covilization (AGA)
D-Day (Impressions)
Detroil (Impressions)
Detroil (Impressions)
Film Web
Elit eli
Filds of Glory (Microprese)
FiFA Soccer
Global Domination
Gunship 2000 AGA
Heimdall 27 or AGA Heimdall 2 / or AGA
Kiz40
King Maker
King's Quest 6 (Sierra)
Overlord
Raiden
Rules of Engagement 2
Sim City 2000 - AGA ONLY
Simon the Sorcere & AGA
Star Lord (Microprose)
The Bilus and the Gray
The Settlers
Theme Park - AGA ONLY
Ormado Flight Simulator or
Turbo Tray
U.F.O. (Microprose)
Ultimate Prinall Quest
Universe

Universe Valhala When Two Worlds War Wing Commander

#### While They Last!

\$6.95 Each, or Any 3 for \$20! All Sales Final! Aquaventura \* Thunder Jaws

Cardiax Night Shift Hudson Hawk Ran-X Borodino California Games 2 Hagar the Horrible Faces (Tris 3) Red Zone Alpha Waves Deadline Bushbuck Treasure Hunter

Dojo Dan Dark Castle Dark Castle
Zoetrope
20,000 Leagues Under Sea
Bravo Romeo Delta
Under Pressure
Gem-X\*
Ninja Remix
T2 Judgement Day
Deluxe Productions
Revenge of Defender

#### " = requires AGNUS chin MULTIPACKS COIN-OP HITS 2

Includes: The Perfect Genera Red Baron, Silent Service 2 and Railroad Tycoon ALL FOR \$49.95

POWER PACK ALL FOR \$29.95

BIG BOX 2 Includes: TV Football, Back to the Future 3, Real Ghostbuster R-Type, Sinbad, Armalyte, Defenders of the Earth, Int'l Karate Plus, Bombuzzle,

ALL FOR \$39.95

COMBAT CLASSICS Strike Eagle 2, Team Ya ALL FOR \$34.95

TOO HOT TO HANDLE ALL FOR \$29.95

**EXCELLENT GAMES** ALL FOR \$49.95

**POWER HITS** 

Includes: Little Computer People, Shanghai, Spin Dizzy Worlds, Ports of Call, Hacker 2, lattle Tech, Fighter Bomber, GB Air Rally, Wicked, ALL FOR \$34.95

#### CD32 TITLES IN STOCK

Most Titles \$35! Gunship 2000, Super Methane Brothers, Labyrinth of Time, Liberation, Heimdall 2, U.F.O. Liberation, Heimdall 2, U.F.O., T.F.X., Chaos Engine, Alien Breed 2, Utlimate Body Blows, Elite 2, The Lost Vikings, Battle Chess, Impossible Mission, Banshee, Top Gear 2, Vital Light, Kid Chaos, Aladdin, Guardian Universe Lifts Devil Guardian, Universe, Little Devil Jet Strike, Simon the Sorcerer, Beneath a Steel Sky, Second Samurai, Arcade Pool,

Competition Pro CD 32 Joystick only \$28

Competition Pro CD 32 Joystick only \$28

Amiga Format, CU, Amiga, Amiga Action, Amiga Games, Amiga Action, Amiga Gomputing, Amiga Format, CU, Amiga Computing, Amiga Format, CU, Amiga Computing, Amiga Format, CU, Amiga Sames, Amiga Sompeter, CO 32 Gamer and Amiga Shopper-no disk \$7

Fax (305) 491-6134

SHIPPING (UPS Ground) For up to 3 pieces, by payment:
Mastercard & Visa, \$5.00 · C.O.D. (Cash Only) \$10.00

Next day air add \$5.0 add ay; and \$6.5 day air add \$5.1 obasic rate
Shipping times not guaranteed COMPATIBILITY NOT GUARANTEED.
DEALER INQUIRIES? Call 303-491-4038.

Nothing is etched in stone. Everything is subject to change.

Price & Availability subject to change at any time!
No refunds or exchanges Defective products exchanged with same item, but subject to Sideline approval. CALL FIRST!
U.S. products warrantied through manufacturer. U.K. products warrantied through Sideline. NOT RESPONSIBLE FOR SOFTWARE PERFORMANCE

#### G A M E PRESERVE

some of the more detailed artwork lacks definition. (The face on Alexander's animated figure looks like a crash-test dummy's. and when one of Cassima's hairs turns up in your inventory, it looks more like a dirty earthworm.) I ran into a graphic glitch at one point, and the game repeatedly locked up in an alcove off the upstairs hall in the palace. The hard-disk installation process is a long one (even for a 10-disk game) and supports only one floppy drive. There's no documented way to quit to Workbench. Indeed, despite acknowledgement that some elements of the game have been changed from the IBM original, there's little in the way of Amiga-specific documentation.

The pruning has been judicious. KQVI hasn't been cut so much as trimmed and tightened up—the sort of improvements more typically associated with Amiga pros like MicroProse. This is a major step for the publisher, and it's bound to be a good time for us. Well done, Sierra, well done. And welcome back.

#### WHAT'S UP. PSYGNOSIS?

Psygnosis, the Liverpool-based publisher—long a vital force in the Amiga market—recently released in quick succession three games that are almost inarguably the worst in its nearly decade-long history. That's taking into account early releases like Bratacus and Deep Space, as well as acknowledged secondechelon games that used to be released via the Psyclapse label. And it also includes unfortunate recent experiments like Red Zone. What the devil has happened to Psygnosis?

Circumstance would seem to point a finger at parent corporation Sony, which bought the company in 1993, because all three games are licenses based on Columbia Pictures film properties-arcaders and beat-'em-ups without a wit of originality or cleverness or any special affiliation to their source material.

#### BRAM STOKER'S DRACULA

Bram Stoker's Dracula has been in the works forever. Contacts at Psygnosis suggested that the Amiga version might finally emerge as a hybrid of two earlier, artistically less-thansuccessful Dracula games: the sideview Sega beat-'em-up and the IBM Wolfenstein-3D-like, free-scrolling action adventure.

Unfortunately, the Sega game won out. (The IBM would at least have been a relative novelty on the Amiga.) There's not much to it. The appeal of the quasi-realistic character and the sepia-tone backdrops will last about five minutes. Then the monotony of the laughter, the disembodied sounds, the oddly mincing movements, the trivial opponents, and the unlikely challenges begin to set in. Score: D.

#### LAST ACTION HERO

Last Action Hero is simply a Double Dragon clone, with none of the artistry (albeit it crude) that those games sometimes exhibited. The character looks more like James Caan than Arnold's Jack Slater. The scenery and opponents have almost no variety. It's like playing in your sleep-the same game repeating over and over again-and if that sounds like a description of a nightmare, well, so be it. Score: D-.

#### CLIFFHANGER

If good movies made for good games, then Cliffhanger should have been a great mountain-climbing adventure. As it happens, it's the most abysmal thing Psygnosis has ever laid claim to and the worst major-label Amiga game I've ever seen: a tiny character, moving awkwardly over unintimidating terrain, dodging clumps of snow, and punching hawks and wolves (which are indistinguisable by color). Ocean, which has a history of lame film licenses, could do far better than this. In fact, there's much better stuff in PD. Score: F. >

Palladin 2 Panza Kick Boxing

Paperboy 2 Parasol Stars (Rainbow Island 2)

CD-32 \$329 \$459 CDN\$

-68EC020 Cpu @ 14 Mhz - AGA 32-Bit Chipset

2 MB Chip RAM - 600 MB CD-ROM Drive Double Speed CD-ROM

Limited Supplies!

A1200 \$499 CDN\$

68EC020 Cpu @ 14 Mhz AGA 32-Bit Chipset

2 MB Chip RAM

- IDE Hard Drive Controller 880K Floppy Drive

Back in Stock!

4000/030

\$1499 \$2099 CDN\$ 68EC030 Cpu @ 25 Mhz

Math Chip Optional 2 MB Chip RAM

- IDE Hard Drive Controller 1.76 MB Floppy Drive

Back in Stock!

4000/030

4000/040LC

\$1799 \$2499 CDN\$

68LC040 Cpu @ 25 Mhz

Math Chip Optional 2 MB Chip RAM IDE Hard Drive Controller

1.76 MB Floppy Drive Supplies Limited! 4000/040 \$1999

\$2769 CDN\$

68040 Cpu @ 25 Mhz Math Chip built-in

2 MB Chip RAM IDE Hard Drive Controller

1.76 MB Floppy Drive Call for Availability! 4000 Tower \$2499

\$3449 CDN\$

68040 Cpu @ 25 Mhz Math Chip built-in

- 2 MB Chip RAM - SCSI & IDE Drive Controller 1.76 MB Floppy Drive

Call for Availability!

The details of the Commodore buy-out were not finalised when this ad was printed, however all indications are that this change of direction will put the Amiga in it's strongest position ever! We are very excited about the future of the Amiga and are continuing to offer the best possible prices, guaranteed!

CD-32

\$379

2 MB Chip RAM - Double Speed CD-ROM - MicroCosm & Chaos Engine

Limited Supplies!

A1200 HD

\$579 5799 CDNS

68BC020 Cpu @ 14 Mhz

- 2 MB Chip RAM - 120 MB Internal IDE Drive

Limited Supplies!

68EC030 Cpu @ 25 Mhz

- 4 MB RAM

120 MB IDE Hard Drive

Limited Supplies!

4000/040LC

68LC040 Cpu @ 25 Mhz

6 MB RAM - 210 MB Hard Drive

Supplies Limited!

4000/040

68040 Cpu @ 25 Mhz

-6 MB RAM 210 MB Hard Drive

Supplies Limited!

4000 Tower

\$3099

68040 Cpu @ 25 Mhz

-6 MB RAM 540 MB SCSI Hard Drive

Call for Availability!

#### Amiga 1200 HD

- Amiga 1200 Computer
- 68020 CPU @ 14 Mhz
- 2MB RAM
- 210 MB Internal Hard Drive
- All Cables & Connectors

\$699 \$969 CDNS

(Yes, we actually have 1200's)

- Amiga 1200 Computer

-68030 CPU @ 40 Mhz - 6MB RAM

- 210 MB Internal Hard Drive

- All Cables & Connectors

1,299 \$1,799 CDNS \$1

(Yes, we actually have 1200's)

Amiga 1200/030 Amiga 4000/50Mhz

- Amiga 4000 Computer

68030 CPU @ 25 Mhz

- 68882 FPU @ 50 Mhz

6 MB RAM

340 MB Hard Drive

\$1,999 \$2,799 CDNS

(High Speed Rendering!)

Amiga 4000/40Mhz

- Amiga 4000 Computer

- 68040 CPU/FPU @ 40 Mhz

- 8 MB RAM

- 210 MB Hard Drive

- Ideal LightWave Platform

\$2,999

(Fastest Amiga Ever!)

Toaster @ 40<sub>Mhz</sub>

Amiga 4000 Computer 68040 Card @ 40 Mhz

14 MB RAM

VLab-Motion Card

- Real Time Digitiser

- Animations & Movies

Digital Non-Linear Editing

PAR Animation Card

- 60 FPS Animation - True 24-bit output - with 500 MB Hard Drive

420 FAST Hard Drive

Video Toaster 3.1 Card

\$5,499

(Best Toaster Starter Ever!)

\$1499

\$2079CDN\$

\$1999

\$2769CDN\$

Mitsumi 2X Speed CD

Deluxe Paint 4.5 (AGA)

AGA Support (HAM8)

Animation & Morphing
THE Amiga Standard!

-Tandem Controller

- Grolliers Encyclopedia - Cables & Software

\$229 \$319 CDN\$

\$69

\$95 CDN\$

\$79 CDN\$

14,400 Baud Modem

Final Copy II (AGA)

WYSIWYG on Screen

Laser Quality Printing

Deluxe Kit #1 (all 3!)

KindWords (WordPro)

- DeluxePaint (Painting)

Ports of Call (Game)

100,000 word Spell Checker

- Send & Receive FAX - V.42bis, MNP5

Compatible with GP-FAX

\$119 \$165 CDN\$

\$39

\$55 CDN\$

\$49

\$69CDN\$

Electrohome 1440

Color MultiSync Monitor - 15-40Khz. .28mm dot Pitch

\$449 - Developed here in Canada!

\$629 CDN\$

Commodore 2024 \$189 1024 X 800 Non-Interlaced

\$259 CDN\$ Regular Price is over \$800! Perfect for Desktop Publishing

\$25

\$35 CDN\$

CD-ROM Sale (all 4!) \$69 Grolliers Encyclopedia \$95CDN\$ - World Vista Atlas

Video Toaster 3.1 Digital Video Effects

\$1799 \$2769CDN\$ Light Wave, Toaster Paint with the purchase of any 4000 System

WordsWorth WordPro

-WYSIWYG on Screen

With Spell Checker

Best WordPro Available

Great Games, \$9 Each \$9 ea Chaos Engine, Zool, SpellBound, Body Blows, \$13 CDNS

Disposible Hero, Nick Faldo Golf,

Deluxe Kit #2 (all 3!) \$39 MaxiPlan (Spreadsheet)
 Ports of Call (Game) \$55 CDN\$ Zany Golf (Game)

Great Games, \$9 Each

Pinball Fantasies, Soccer Kid, Syndicate, Donk, Krusty's Fun \$13 CDN\$ House, Beast Lord, Trolls, Morph

Deluxe Kit #3 (all 5!)

\$39 KindWords, Fusion Paint Indiana Jones, F40 Pursuit \$55 CDNS FA/18 Interceptor

Game Pack #2 (all 6!) Ultimate Golf, Gunship, Toyota Celica GT, SWIV Gazza II, Test Drive II:Duel

Diggers & Lemmings

A1200 RAM Board

\$79 1, 2, 4 or 8 MB of RAM \$109 CDN\$ - Math Chip Socket - Clock & Calendar with Battery

Image FX 1.5 \$149 Image Manipulation -Painting Program Included \$209 CDN\$
-Controlls Scanners & 24-bit Cards

A1240 40Mhz Board

\$279 -68030 CPU at 40Mhz -1, 2, 4 or 8 MB of RAM \$389 CDN\$ Clock & Calendar with Battery

We have the best prices on: Amigs, ASDG, AlfaData, Axiom Software, Best Data Products, CSA, Digital Creations, Digital Processing Systems, DKB, Electronic Arts, Expansion Systems, Expert Systems, Fargo, Epson, ReadySoft, Rombo, Samsung, Sanyo, Seagate, Softlogic, Softwood, Star, SunRize, Supra, Syquest, US Robotics, Utilities Unlimited, Warm & Fuzzy Logic, & Many, Many More! Call us with your best price yet!

Shipping & Handling

Software, Peripherals & Accessories 0-20lbs \$1.00/16

Computers & Monitors
CD-32 or A1200
A4000 or 4000T
Monitor \$39

\$10

Next Day & Se Next Day & recurse and for ground service within Canada & the USA and include all regular shipping.

And brokering, customs dearance and door Canada de the USA and include all regular shipping, harding, duty, brokening, exchanse demance and door to door delivery. Delivery times are not guaranteed, by defaulti, outsire insurance only covers your shipment for \$2,00 Hb. UPSP-66fS/While will not accept obtains for damagenious without you spoodnessly buying a solikiomal insurance. Full coverage insurances in 45 of interest amount.

Best Price... Guaranteed! PRINCE ALBERT, SK. CANADA

(306) 953-8960 (306) 953-8961

9:30 - 6:00 Mon-Sat (Central Time)

Info: (306) 764-2888 Fax: (306) 764-0088

BBS: (306) 764-0088 (7 Lines)

\*\* Medium print... The US\$ prices shown are based on the US\$-Canadian\$ exchange rate as of ad creation therefore actual prices will vary slightly (usually less than ½%). All transactions are in Canadian funds. Your bank will convert to Canadian funds when you place an order and we authorise your card. All tariffs & duties are included, you will not be charged any extra custom fees of any kind. This ad shows products & pricing a wailable to us as of Aug 31/94. By the time, you read this is the Nov 94 lessee, some things will probably have changed. Delivery times are not guaranteed. Items out of stock will be a special ordered and shipped when available. There is a 15% restocking fee on refused/canoelled/returned (except returned for warranty repair) Serry, but we can't be responsible for damage, delays or loss during shipping, so please insure your order. Prices shown reflect a 2% Cash discount. If any of this is unclear, please ask for details before ordering.

The trouble with the blame-it-on-Sony theory is that it doesn't account for the inconsistency in quality that has increasingly infected Psygnosis' releases over recent years. Most games up to and including Shadow of the Beast III, Lemmings II, and Hired Guns arrived with an almost classical sense of progression—an impression of being on a trip to someplace really splendid. Every step Psygnosis took was a benchmark, every footprint rimmed in gold.

But market forces being what they are, Psygnosis' agenda has increasingly slipped in recent years toward the IBM and the consoles. Its Amiga games over this period have been plentiful and not half bad (until this current crop of film-based mutants), but they've become increasingly trivial, and that mission-like sense of continuity has vanished. Psygnosis seems to have turned into a sort of Amiga smorgasbord, sampling the wares of this developer and that developer in one-off ventures. Tasteful one-off ventures, to be sure, but in the overall picture, Psygnosis is not pushing progress so much as product.

#### INNOCENT UNTIL CAUGHT

Consider Innocent Until Caught, which has finally made its way from the IBM to the Amiga. You may recall my characterization a few issues back of Virgin's Beneath a Steel Sky as having a sense of weight. Well, this conversion of Psygnosis' first animated adventure is a comparative lightweight. Despite a similarly dark tale—you're a professional thief who must pay his tax bill or die—and an attempt at a

WE HAVE THE CABLES YOU NEED -MONITORS / PRINTERS / PLOTTERS / MODEMS ..................... ANALOG • VGA • RGB SWITCH BOXES • IBM DCTV • S-VHS • FLICKERFIXER • TOASTER DEC • H.P. • APPLE • AMIGA • ATARI • COAX MULTISYNC • CUSTOM • GAME CABLES NEW!! SEGA STEREO AUDIO/VIDEO CABLES REDMOND VISA EAST COAST WEST COAST 206-882-2009 615-478-5760 AX 615-472-3647 FAX 206-883-1430

similarly devil-may-care point of view, this 10-disker is primarily an exercise in cheesiness.

That's due in part to the story, which has you skulking about in brothels, bars, backs alleys, subways, dingy pawnshops, and assorted other damp rocks. Unfortunately, it's also in the presentation. It's in the cartoon bubbles in which all text appears (and which make everything that transpires therein feel insubstantial). It's in the way the pointer never behaves quite as you want it to. It's in the crashes that occur when you don't run bind drivers first. It's in the serviceable but somewhat bloodless graphics that—seemingly regardless of the mode in which IUC is booted—eventually begin to deteriorate into ever-larger black blotches. It's in the time-wasting manual.

And it's in the frantically "humorous" text—waving its hands and stamping its feet at us like a hyperactive child with a story to tell. Innocent gets an audience on the strength of its strong bloodline, but proves to have little to say and little art in saying it. Verdict: Guilty. Score: C—.

#### PUGGSY

Or consider **Puggsy**, which has been waiting in the wings even longer than Dracula. It was initially slated for release on the Amiga in 1991, but was diverted to the consoles instead, so many of you have probably long since mentally consigned this arcade game—based on the famous Amiga demo Puggs in Space—to the same plain of oblivion inhabited by Planet-side, Cuti-Poo, and the Lemmings Construction Kit.

Usually, a game lost for so long stays lost, and this one probably should have, as it's now somewhat out of date. Back then, Psygnosis was highlighting one particular feature: Puggsy's in-game objects would have real-world properties (you could stack barrels, but you couldn't stack balls). They still do, but it's no longer the draw it might have been, as Puggsy is now just one of a horde of arcade games with useable objects—and not a particularly well-drawn one at that. Score: C.

#### THE SILVER LINING

This is not to say there isn't good stuff, too, but it's in the minority. Perihelion (reviewed in September) is a weird but clever RPG, and Second Samurai is a grand arcade adventure.

Wiz 'N' Liz is an utterly charming arcade romp with tiny characters, delightfully zippy speed, and a guileless premise (collecting bunnies and spell recipes) that's a joy to play, even if you don't know quite what you're doing. Score: B+.

**Globdule** is an improvement on Bubble Bobble, with creditable obstacles, open architecture and a sticky lavender blob doing the fruit-grabbing. (He wants to be a toy. Long story.) Score: B-.

And **Brian the Lion**, from Reflections (the outfit that did the Beast games), is a classic pure-arcade followup to those dark adventures; it slyly and seamlessly integrates all sorts of console-like tricks in a brilliant Amiga setting. Score: B+.

#### COMING ATTRACTIONS

Nor is it likely that we've seen the last of the good stuff Psygnosis has to offer. **Nova Storm for CD32** (a re-titled Scavenger 4) should bring Microcosm technology forward another step. The impending **Operation G2**, from the designers of Obitus, finds Psygnosis in Space Hulk territory. And despite DMA Design's decision to drop Amiga work, we may even see Lemmings 3.

But, what I wouldn't give to have the old Psygnosis back.

TO LOCATE VENDORS OF THE GAMES REVIEWED, SEE THE "MANUFACTURERS'/DISTRIBUTORS' ADDRESSES" LIST ON P. 60.

## 400% INCREASE IN SPEED ON AN AMIGA 4000/68040 25MHZ MACRO SYSTEMS MAKES IT POSSIBLE WITH THE WARP ENGINE

FREE 2 DAY DELIVERY ON CSA & MICROBOTICS PRODUCTS TO THE 48 STATES\* \*NO SALES TAX IN DELAWARE

#### Amiga 600HD w/40MB HD SETUP & SOFTWARE PACK Only \$499

Amiga Dos 2.1 Software Kit 79 Amiga Dos 2.1 Kit (Specify the machine you own)

#### **NOAHJI**

| VLAB MOTION SYSTE   | M 1699  |
|---------------------|---------|
| Retina Z2 w/4MB Ram | 495     |
| Retina Z3 w/4MB Ram | 685     |
| Toccata             | 449     |
| Vlab Y/C Int/Ext    | 424/524 |
| Vlab Comp Int/Ext   | 379/479 |
| AUDIOMIDE           |         |

| AUDIO/VIDEO                   | <b>电子通</b> |
|-------------------------------|------------|
| DPS Personal TBC III          | 699        |
| DPS Personal TBC IV           | 799        |
| DPS PAR w/Software            | 1549       |
| SEAGATE SG3655A               | 299        |
| <b>DPS Personal Component</b> | 399        |
| DPS Personal V Scope          | 729        |
| Kitchen Sync                  | 1199       |
|                               | 59.95      |
| Final Writer                  | 89.95      |
| Magic Lantern 24 Bit          | 74.95      |
|                               | 74.95      |
| Opal Vision 2.0               | 395        |
| DCTV-NTSC                     | 274        |
| Montage                       | 299        |
| Deluxe Paint IV AGA           | 119        |
| Morph Plus                    | 139        |
| Art Department Pro 2.5        | 139        |
| Scala 3.0                     | 289        |
| Caligari 24                   | 139        |
| Aladdin 4D                    | 249        |
| Video Toaster 3.1 Upgrade     |            |
| Video Togetor 4000 2 1        | 1005       |

Picaso w/1MB-2MB

AD516 Digitizer (16bit)

#### Advanced Systems & Software

CYBERSTORM 4000 Accelerator comes with "carrier" board with ability to upgrade to 68060!

 Memory module board come with four simm sockets: mix & match simm sizes.

| 68060 @ 50MHZ | CALL    |
|---------------|---------|
| 68040 @ 40MHZ | 1299.00 |
| 68040 @ 33MHZ | 1199.00 |
| 68040 @ 28MHZ | 849.00  |

Optional Communication Module: - Built in "FASTLANE" SCSI II Fast controller card (up to 10mb/sec)

- Ethernet controller for networking

Two extra high speed serial ports Communication module 395.00

#### 2.5" SX-1/A1200/A600 Hard Drives

| SG9051A 40MB Seagate     | 139 |
|--------------------------|-----|
| SG9077A 65MB Seagate     | 159 |
| SG9096A 85MB Sgate/Max   | 199 |
| SG9145AG 127.9MB Seagate | 249 |
| M25252A 250MB Maxtor     | 349 |

## Macro Systems

## WARP ENGINE

68040 - 28Mhz w/o CPU 1099 68040 - 33Mhz w/CPU 1299 68040 - 40Mhz w/CPU

- Comes with SCSI II Controller Expandable To 128MB w/72 Pin

Industry Standard Simms - 16MB Simms \$ 599.00 60ns - 32MB Simms \$ 999.00 60ns

- Upgrade kits available for owners

with original A4000-040 board. Free second day shipping to the 48 states.

#### CSA 12 Gauge Accelerators

| 33Mhz w/MMU & SCSI Board | 399 |
|--------------------------|-----|
| w/4MB 80-70NS Ram        | 549 |
| 33Mhz w/MMU & FPU & SCSI | 499 |
| w/4MB 80-70NS Ram        | 649 |
| 50Mhz w/MMU & SCSI Board | 499 |
| w/4MB 60NS Ram           | 675 |
| 50Mhz w/MMU & FPU & SCSI | 599 |
| w/4MB 60NS Ram           | 775 |
|                          |     |

VXL30-33/2MB

Special Combo Deal Get the VXL30 at 33Mhz with the Memory Management Unit (MMU) plus you get the VXL32 ramboard with 2MB of 32bit fast ram!

LOW PROFILES - Warranty
42 ELS SCSI 2 Yrs
85 ELS SCSI | & || 2 Yrs 170 ELS SCSI I & II 270 ELS SCSI I & II 340 ELS SCSI I & II 540 LPS SCSI I & II 1080 Empire 9.5MS 1225 SCSI I&II

1400 Empire 9.5MS 2100 Empire 9.5MS MICROPOLIS

3.5" HARD DRIVES

**OUANTUM** 

2 Yrs

5 Yrs

5 Yrs 5 Yrs 5 Yrs

2210A 1.2G IDE 10MS 699 2210S AV 1.2G SCSI I&II10MS 799 2217S AV 1.7G SCSI I&II10MS 1099 2217A 1.7G IDE 10MS 2217S 1.7G SCSI I&II 10MS 4110S 1.2G SCSI I&II 10MS 4110A 1.2G IDE Low Profile 1936 3.0G SCSI I&II 649 649 991 9.0G SCSI I&II

MAXTOR

20 LPS SCSI/IDE 540 Low Profile SCSI/IDE

149 179

219

299

899

1199

#### Western Digital

3 YEAR WARRANTY Work in A4000 & 1200 & 600 Work in A4000 & 1200 & 600 210MB Low Profile 11MS 195 250MB Low Profile 11MS 210 340MB Low Profile 13MS 225 425MB Low Profile 13MS 249 540MB Low Profile 11MS 299 730MB Low Profile 10MS 499 1030MB Low Profile 10MS 645 All WD Drives Are IDE LPI

| MEMORY CHIPS            |       |
|-------------------------|-------|
| All Speeds Availabl     | е     |
| 1x8 120-60ns SIMMS      | 39+   |
| 4x8 120-60ns SIMMS      | 139+  |
| 1x4 100-60ns Static ZIP | 19+   |
| 1x4 100-60ns Page ZIP   | 19+   |
| 1x4 100-60ns Page DIP   | 39+   |
| 1x1 120-60ns DIP        | 5+    |
| 256X4 120-60ns DIP      | 5+    |
| 256X4 120-60ns ZIP      | 5+    |
| 256x32 (1MB Simm 72P)   | 39+   |
| 512x32 (2MB Simm 72P)   | 85+   |
| 1x32 Simms (4MB)        | 149+  |
| 2x32 Simms (8MB)        | 299+  |
| 4x32 Simms (16MB)       | 599+  |
| 8x32 Simms (32MB)       | 1099+ |
| PCMCIA Ram Card 2M      | 119+  |

499 PCMCIA Ram Card 4M 575 GVP TBC+ FRAM 199+ Ram Changes For Better Or Worse Please Call 1st

| CPUs&FPUs (Math Co Proc | cessors) |
|-------------------------|----------|
| 68040-40 w/MMU&FPU      | 399.00   |
| 68040-33 w/MMU&FPU      | 299.00   |
| 68040-25 w/MMU&FPU      | 199.00   |
| 68040-EC25              | 149.00   |
| 68030-RC-50 w/MMU       | 139.00   |
| 68030-RC-40 w/MMU       | 119.00   |
| 68030-EC40 (NO MMU)     | 99.00    |
| 68030-RC-33 w/MMU       | 99.00    |
| 68030-RC-25 w/MMU       | 75.00    |
| 68030-EC-25 (NO MMU)    | 50.00    |
| 68882-RC-PGA-50 FPU     | 119.00   |
| 68882-RC-PGA-40 FPU     | 109.00   |
| 68882-RC-PGA-33 FPU     | 89.00    |
| 68882-RC-PGA-25 FPU     | 75.00    |
| 68881-RC-PGA-25 FPU     | 45.00    |
| 68882-FN-PLCC 40 FPU    | 135.00   |
| 68882-FN-PLCC 33 FPU    | 89.00    |
| 68882-FN-PLCC 25 FPU    | 75.00    |
| 68881-FN-PLCC 25 FPU    | 45.00    |
| 68881-FN-PLCC 16 FPU    | 35.00    |
| 80387-25SX (386BB) FPU  | 69.95    |

#### SYQUEST UNMATCHED PRICES 5.25" HH 44MB DRIVE (\$Q555) 5.25" HH 88MB (\$Q5110C) (R&W44) 3.5" LP 105MB IDE & SCSI 199 265 259 5.25" HH 200MB (SQ5200) (R&W 44&88) 3.5" LP 270MB SCSI (SQ3270S) 13MS 399 399 5.25" 44MB Cartriges 65 5.25" 88MB Cartriges 99 3.5" 105MB Cartriges 5.25 200MB & 3.5" 270MB Cartriges External Versions w/Cabling Add 59 99

# the VXL32 ramboard with 2MB of 32bit last rami. \*Upgradable to 40-50Mhz by simply replacing the CPU chip and the crystal oscillator! No need to send back the board for expensive rework or trade the board in to lose a bundle of money! -Included ramboard has a built in kickstart socket to allow remapping of rom into 32bit ram for even faster operations, and allows use of an extra kickstart rom

Accelerator for the Amiga 1200 with SCSI Controller at 50Mhz with four megs of 60ns ram - 549.00

269

249

| <b>の理解を表現している。</b>        | 8.33 |
|---------------------------|------|
| 2632 w/4Megabytes         | 349  |
| MegAChip w/2MB Agnus      | 189  |
| Aulti-Start 2 Rev 6A      | 29   |
| (wikStart II (A1000)      | 69   |
| 202 FPU & Ram w/1MB & Clk | 159  |
| 128 A3000/4000 Ram w/4MB  | 395  |
| EVENNICION OVOTEN         |      |

AdIDE 40MB HD System w/2.5" Drive (500/2000) AdIDE 130MB HD System w/2.5" Drive (500/2000) Flicker Free Video II

ADRAM540 w/4MB (A500)

## DATAFLYER 1200 SCSI+

#### Provides A SCSI Port w/passthru for internal IDE 2.5" drives

1200 SCSI+ w/No HD 1200 SCSI+ w/HD's CALL

Baseboard 601C w/1MB 69 Dataflyer 12/600 XDS w/425MB Hard Drive 69 325 w/1080MB Hard Drive 699 Dataflyer Ram w/2mb 500 SCSI or IDE 199 149 1000 SCSI or IDE 149 2000 SCSI or IDE 500 SCSI&IDE 179 1000 SCSI&IDE 2000 SCSI&IDE

#### M1230XA w/SCSI+

#### **PARAVISION**

| 1230XA 50MHZ w/MMU    | 299 |
|-----------------------|-----|
| 1230XA 40MHZ w/MMU    | 275 |
| 1230XA 40EC No MMU    | 199 |
| 1230XA 33 w/MMU & FPU | 249 |
| MBX1200Z w/20Mhz FPU  | 125 |
| MBX1200Z w/20Mhz&4MB  | 299 |
| MBX1200Z w/20Mhz&8MB  | 399 |
| 8-Up! Ramboard w/0MB  | 99  |
| 8-Up! Ramboard w/2MB  | 149 |
| 8-Up! Ramboard w/4MB  | 229 |
| 8-Up! Ramboard w/6MB  | 309 |
| 8-Up! Ramboard w/8MB  | 389 |
| VXL*30 68030 25Mhz    | 149 |
| VXL*30 68030 33Mhz    | 199 |
| VXL*30 68030 40Mhz    | 229 |
| VXL*30 68030 50Mhz    | 249 |
| VXL32 w/2MB 32Bit Ram | 225 |
| VXL32 w/8MB 32Bit Ram | 725 |
| Micro R&D             |     |

2000 Bigfoot Power Supply 159 1200/600/500 Bigfoot 89 Slingshot A500 (1A2000Slot) 39 Slingshot Pro A500 69 X-Calibur A4000 Ram Unit 649

#### MAGNUM 68040RC33 MAGNUM 68040RC28 DERRINGER 25/25/1MB DERRINGER 25/25/4MB

DERRINGER 33/00/4MB

CSA

Only \$399

1199

999

399

499

89 119

499

DERRINGER 33/33/4MB DERRINGER 50/00/8MB 699 Rocket Launcher 50/50 499 GVP GForce 040-40Mhz w/4MB 995 GForce 040-40Mhz w/4MB GForce 040-33Mhz w/4MB GForce 030-40Mhz w/4MB A4008-HC8+0MB Glock Genlock EGS Spectrum w/2MB TBC+ w/o SMPTE CODE A500+ Or 530Turbo FaaastROM Kit Cinemorch Software 995 595 145 295 CALL 39 29 239 Cinemorph Software
Phonepak VFX 2.0
DSS8+ Sound Sampler
I/O Extender

PC286 & MS DOS 5.0 Just 299.00

A1230 40-00-4+DPP-II A1230 50-00-4+DPP-II A1291 SCSI II Controller

GVP SIMM 32's

#### Please Understand Our Policies

Crystal Oscillators

DISCOVER / VISA / MASTER Card Accepted. Prices and specifications are subject to change without notice! 15% restocking fee on all refunds. Defective merchandise will be replaced with same item only. Call 302.738.9267 for approval RMA# before returning merchandise. No returns will be accepted without RMA#. NO RETURNS AFTER 10 DAYS! We are not responsible for incompatibility of products Shipping & handling is non-refundable. S&H for chips is \$5 COD Fee \$6 Personal checks require 10 working days to clear. Call for actual shipping prices on all other items. Ram Prices Change Dally

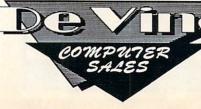

439/495

1189

25 South Old Baltimore Pike Lafayette Bldg. Suite 202 Newark, DE. 19702 (302) 738-9046 ORDERS ONLY (302) 738-9267 PRODUCT Info/Tech (302)738-9259 Fax 24 HOURS

#### Manufacturers'/Distributors' Addresses

Applied Magic 1240 Activity Dr., Suite D Vista, CA 92083 619/599-2626

Axiom Software 1668 East Cliff Rd. Burnsville, MN 55337 612/894-0596

Better Concepts 22 N. Main St., Suite 393 New City, New York 10956 800/25-AMIGA

Bithead Technologies 8085 North Raleigh Place Westminister, CO 80030 303/427-9521

C-Born Software Systems 59 West Fyans St. Geelong 3220 Victoria Australia 52-786530

CD Solutions 2551 San Ramon Valley Blvd., Suite 214 San Ramon CA 94583 510/820-5400

Creative Computers 2645 Maricopa St. Torrance, CA 90503 310/787-4520 Creative Equipment Int. 5555 W. Flagler St. Miami, FL 33134 305/266-2800

DeskStation Technology 13256 W. 98th St. Lenexa, KS 66215 800/793-3375

DevWare 12520 Kirkham Ct., Ste. 1 Poway, CA 92064 619/679-2825

dissidents 10325 Woods Rd. Utica, NY 13502 315/797-0343

DKB 29318 Lorie Lane Wixom, MI 48393 810/348-3821

Elastic Reality 925 Stewart St. Madison, WI 53713 608/273-6585

Expert Services 7559 Mall Rd. Florence, KY 41042 606/371-9690

Fair Brothers 5054 S. 22nd St. Arlington, VA 22206 703/820-1954 Focus GbR 20 River Rd., Suite 9K New York, NY 10044 212/826-1240

GPSoft 21 Aloomba Rd. Ashgrove QLD 4060 Australia 73-661402

Great Valley Products 657 Clark Ave. King of Prussia, PA 19406 215/337-8770

Impulse 8416 Xerxes Ave. N. Brooklyn Park, MN 55444 612/425-0557

INOVAtronics 8499 Greenville Ave., Suite 209B Dallas, TX 75231 214/340-4991

Intangible Assets 828 Ormond Ave. Drexel Hill, PA 19026 61-853-3733

MicroPace 109 South Duncan Rd. Champaign, IL 61821 217/356-1884 Mr. Hardware 59 Storey Ave. Central Islip, NY 11722 516/234-8110

NewTek 1200 Executive Drive Topeka, KS 66615 800/843-8934

Nova Designs 1910 Byrd Ave. Richmond VA 23230 804/282-5868

PowerPlay Europe Slackcote Lane Delph, Oldham Lancashire OL3 5TW England 45-787-6705

Psygnosis 675 Massachusetts Ave. Cambridge, MA 02139 617/497-5457

ReadySoft 3375 14th Ave., Units 7 & 8 Markham Ontario L3R 0H2 Canada 905/475-4801 Renegade C1 Metropolitan Wharf Wapping Wall London E1 9SS England 71-481-9214

Sierra On-line PO Box 485 Coarsegold, CA 93644 800/326-6654

Silicon Prarie Software 4771 148th Ave. NE, Suite N202 Bellevue, WA 98007 206/556-0618

Syndesis PO Box 65 Jefferson, WI 53549 414/674-5200

Team 17 Marwood House, Garden St., Wakefield W. Yorkshire WF1 1DX England 92-429-1867

21st Century PO Box 415 Webster, NY 14580 716/872-1200

Utilities Unlimited 3625 Brave Drive Lake Havasu, AZ 86406 602/680-9004

# USED AMIGA HARDWARE

COPPERHEAD TECHNOLOGIES: The #1 dealer in quality pre-owned AMIGA hardware!

Looking for a fast & easy way to sell your Amiga computer or accessories? Give us a call... BEST PRICES PAID!

Want to buy quality computers & hardware without paying "NEW" prices? Give us a call... WE CAN'T BE BEAT!

Interested in doing a trade? Give us a call... We're willing to make a deal!

We buy sell & trade the complete line of Amiga computers and accessories, from the A1000 to A4000. Call for all Amiga needs!

sell & lidde life complete life of Artiga compares and accessories, from the Artoc to Access. Call for all Artiga riceas

#### COMPUTERS

A 500 Starting at \$ 145
A 600 Starting at \$ 200
A1000 Starting at \$ 85
A1200 Starting at \$ 425
A2000 Starting at \$ 400
A3000 Starting at \$ 850
A4000 Starting at \$1800

#### **ACCESSORIES**

Audio Samplers, Video Cards, SCSI Controllers, Emulators, Monitors, 1084, 1950, 1960, Bridgeboards, Floppy Drives, Ram Cards, Toasters, TBC's, Modems, Accelerators, Hard Drives, and More!

(CALL FOR CURRENT PRICES AND AVAILABILITY)

We also carry a complete line of New Amiga and CD32 systems available for sale or trade.

#### WE CARRY A COMPLETE LINE OF NEW AMIGA REPLACEMENT CHIPS

KickStart v1.2 \$13 \$ 6 Gary 5719 KickStart v1.3 \$12 Denise 8362 \$12 KickStart v2.04 \$25 S. Denise 8373 \$25 KickStart v2.05 \$25 Paula 8364 \$12 Aanus 8370 \$13 Buster 5721 \$16 Aanus 8372A \$30 Amiga Mouse \$25 CIA 8520 \$8 C= 2620/2630 68000 CPU \$ 9 upgrade ROM Kit \$35 \$42 A3000 2.04 ROMS \$55 A2000 Floppy \$38 \$45 A500 Floppy A3000 Floppy

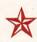

#### COPPERHEAD TECHNOLOGIES INC.

106 JAY ST. SCHENECTADY NY 12305

SALES 518-346-3894

FAX 518-370-3416

BBS 518-346-7532

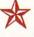

30 DAY WARRANTY ON ALL USED EQUIPMENT \* OUICK CASH FOR YOUR HARDWARE \*

# InfoMarket

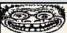

# Better Concepts, Inc. Must Be MAD!

CD32 TITLES

Title Price Title Price
Heimdall 2 \$29 Gunship 2000 29
Bubba & Stix 27 Global Effect 27
Wild Cup Soccer James Pond III 29 Video Creator \$Call AltenBeed/Owak 27 CD32 Football 29
Disposable Hero 32 Insight:Dinsr 40
Disposable Hero 32 Insight:Dinsr 40
Legacy Of Sorasil 32 Ultim BodyBlows 29
LabyrinthTime 25 Fury of Furries 29
SprMethaneBros 31 SummerOlmpx 29
LabyrinthTime 25 Fury of Furries 29
SprMethaneBros 27 Gamesa Goodies 19.8
Banshee 27 Gamesa Goodies 19.8
Liberation 28 Thats Games I 19.8
Banshee 29 Sexual Fantasies 39.5
Fire & ice 30 Sheer Delight 39.8
Emerald Mines 17 More 1

19.95 19.95 19.95 24.95 39.95 39.95

AMIGA CD ROMS

Price Title 29.95 Demo CD I 19.95 Demo CD II Title Cable For Above 29 17BitCllctn(2CD)28, 17BitCont, 17, Aminet II 10

Aminet II 17.95 Gold Fish 2cd's 19.95 Aminet III 10.95 Strip Poker(city) 24.95 Sexual Fantasis EuroScene 14.95 Sheer Delight 39.95 Thats Games I 19.95 CALL FOR MORE Thats Games II 19.95 CALL FOR MORE CONTYTILES Thats Games II 19.95 Animals in Motion 10 Cilipart & Fonts 29.95 Eyes Of The Eagle 10 Girls Galore CD 24.95 Hounds Baskerville 10 CD PD II 19.95 Town With Noname 10 CD PD II 19.95 Cover Girls Trip Pokes 20 COVER 11 19.95 COVER GIRST TOWN WITH NONAME 10 CD PD II 19.95 COVER GIRST TOWN WITH NONAME 10 CD PD II 19.95 COVER GIRST TOWN WITH NONAME 10 CD PD II 19.95 COVER GIRST TOWN WITH NONAME 10 CD PD II 19.95 COVER GIRST TOWN WITH NONAME 10 CD PD II 19.95 COVER GIRST TOWN WITH NONAME 10 CD PD II 19.95 COVER GIRST TOWN WITH NONAME 10 CD PD III 19.95 COVER GIRST TOWN WITH NONAME 10 CD PD II 19.95 COVER GIRST TOWN WITH NONAME 10 CD PD II 19.95 COVER GIRST TOWN WITH NONAME 10 CD PD II 19.95 COVER GIRST TOWN WITH NONAME 10 CD PD I

Paravision SX Expansion For CD32 w/Gold Fish CD\$239

Zappo CD1200 -NEWI CD Rom drive for A1200! Plays CD32 titles! \$289.95 Fresh Fish New! 19.95 FrznFsh 1-1000 19.95 Gold Fish 2cd's 19.95

Price

19.95

ICALL FOR ANY AMIGA PRODUCT

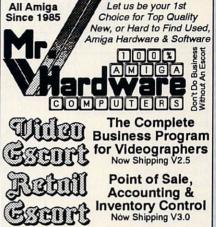

Call Today for your Free Demo! 516-234-8110

or download a demo from A.M.U.G. BBS 516-234-6046

### Commercial T Software

All Titles Are Brand New! Dont miss out! Dealer Inquiries Welcome!

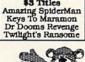

\$3 Titles Flames Of Freedom

Greens Knights of the Sky Millentum \$7 Titles Sleeping Gods Lie War In The Gulf

\$4 Titles

Covert Action F-15 II

Combat Classics I (F-15 II, Team Yankee & 688 Attack Sub) 18.95

Combat Classics II 9 Stealth, Pacificisla & Silent Service II) 20.95

We also have a full & tremendous PD Software Library including games, utilities, adult entertainment, music, gfx & so much morel Get Our Catalog Novii!

\* Now Shipping Version 1.2 \* IN ILLEGA

Multiple Platform Graphics Conversion & Processing

\*Super Easy, Point & Click Environment \*Converts Images To And From IFF, GIF, JPEG, PCX, 24 Bit & More!

"Many Configurable Image Output Options
"Resizing, Precise Scaling, Color Correction, Batch
Processing Plus So Much More!
"68020 or higher recommended.

List Price \$59.95 Special Intro Price \$39.95

\$6H Add We also carry the largest PD library! See our previous ads or call/write for free catalog or send \$3 for catalog, disk catalog & sample disk! Or shop the competitions ad & we'll sell you the same for less!

\$5 min. Call for anything! Also see our ads in Amazing Amiga & Amiga Game Zone magazines!

Call Now To Order! 1-800-25Amiga

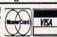

Better Concepts, Inc. 10 Mandon Terrace New City, NY 10956

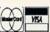

1-914-639-5095 Info

#### **Order Your** PERSONAL PHOTO MOUSE PAD Unique! Like No Other

We will transfer your favorite photo or graphics, in full color onto a quality mouse pad. Send us your original 21/2 x 31/2 to 81/2 x 11 size. Some cropping will usually be necessary to fill the 8 x 91/2' mouse pad format. If sending black & white graphics, designate black, red, green or blue printing on white background.

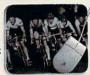

Send check, M.O., VISA/MC/DISC. (name, #, exp. date)

ONLY \$095 4 each or more \$795

nlus \$300 shipping

PARAMOUNT PHOTO 2713 N. Monroe St. okane WA 99205-3356 (509) 328-7170

A GREAT CHRISTMAS GIFT!

#### LIQUIDATIONS & BARGAINS

If you think you can't afford quality commercial software ... think again! Although we carry the top 100 software hits and a full line of accessories for your AMIGA, we specialize in closeouts and liquidations. Let us do the bargain hunting for you! Find out why thousands of computer users choose us as their one stop supplier.

We publish one of the best catalogs in the

industry. Call or write for your free copy!

SOFTWARE Supposi

Software Support Int. 2700 N.E. Andresen Rd. Suite #A-10 Vancouver Wa 98661 (206) 695-1393 AMIGA - C64/128 - IBM

CALL TOLL FREE TODAY! 1-800-356-1179

Major Credit Cards Accepted.

# TO ADVERTISE

In the Infomarket Section.

Call Heather Guinard

1-800-441-4403 or 603-924-0313

#### KASARA MICRO SYSTEMS 1-800-248-2983 • 803-681-5515

Now the only source you will need for your Commodore product requirements. We have been your AUTHORIZED source for more than a DECADE of quality service.

parts/repairs & quantity discounts

COMPETITIVE SAVE MONEY

prices on NEW or USED CPUs & accessories, upgrades, replacement parts & assemblies

with our EXCHANGE programs, repair/maintenance services and stock-to-one-week delivery with our MONTHLY SPECIALS, 90 day warranty on

REDUCE COSTS

Weekday Hours 9:00 AM-6:00 PM EST

# YOUR PRODUCT

**ULTRA HIGH RESOLUTION** 

#### 4x5 COLOR TRANSPARENCIES and 35mm COLOR SLIDES

from COLOR POSTSCRIPT • 24-BIT IFF • HAM • Standard IFF

#### Over 4000-line Resolution • NO Scanlines • NO Curvature Distortion • Brilliant Color

HAMMOND PHOTOGRAPHIC SERVICES (602) 949-6066

or Write for order form, price list & s 4301 N. 75th Street, Suite 1 Scottsdale, Arizona 85251

# InfoMarket

## VisionSoft

P.O. Box 4398, Carmel, CA 93921 U.S.A.

| Memory Pri                 | ice                    | Product Price                |  |
|----------------------------|------------------------|------------------------------|--|
| Warp Engine 2x32-60ns C    | Call                   | 1.3 Kickstart Rom29          |  |
| Warp Engine 4x32-60ns C    | Call                   | 2.04 Kickstart Rom 32        |  |
| Excalibur 4x32-60ns C      | all                    | 2.05 Kickstart Rom 35        |  |
| 1x4-70ns Static Column Zip | 24                     | 8373 Super Denise 28         |  |
| 1x4-80ns Static Column Zip | 23                     | 8520 CIA 2 Mhz9              |  |
| 1x4-60ns Page Zip          | 23                     | 8375 1 Mb Agnus32            |  |
| 1x4-80ns Page Zip          | x4-80ns Page Zip       |                              |  |
| 1x8-70ns Simm (Sale)       | 35                     | 8364 R7 Paula16              |  |
| 1x8-80ns Simm              |                        | 5719 Gary                    |  |
| 4x8-70ns Simm              |                        | Super Buster Rev. 1169       |  |
| 4x8-80ns Simm1             |                        | Ramsey Rev. 7 69             |  |
| 1x32-60ns Simm             |                        | A2091 Rom Ver 7              |  |
| 1x32-70ns Simm1            | 49                     | A2620-30 Rom Ver 7           |  |
| 2x32-60ns Simm             | 299                    | A3000 Rom Ver 2.04 69        |  |
| 2x32-70ns Simm             | 289                    | W.D Chip Rev 8A49            |  |
| x32-60ns Simm              |                        |                              |  |
|                            |                        | M68882 PLCC 25Mhz FPU .69    |  |
| 8x32-60ns Simm             |                        | M68882 PLCC 33Mhz FPU .89    |  |
|                            |                        | M68030 33Mhz CPU 99          |  |
| 256x4-70ns Page Zip        |                        | M68030 40Mhz CPU119          |  |
| 256x4-70ns Page Dip        | 6 M68030 50 Mhz CPU139 |                              |  |
| 256x4-100ns Page Dip       | . 5                    | 2.5" 260Mb IDE Hard Dr . 329 |  |
| GVP 32 4mb Simm2           |                        | 3.5" 120Mb SCSI Hard Dr .189 |  |
| GVP 32 16mb Simm8          | 399                    | 3.5" 270Mb IDE Hard Dr269    |  |

Orders Only: 800-735-2633 Info & Tech: 408-899-2040

Fax: 408-899-8760 BBS: 408-625-6580

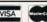

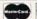

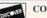

Prices & Availability subject to change without notice

#### TRANSDATA SYSTEMS

"Your One Stop Amiga Store" (Authorized Commodore Amiga Dealer)

| (Admidized Commit               | dore Arriga Dealery                           |
|---------------------------------|-----------------------------------------------|
| Per Remote Cont\$284            | Wordsworth Print Manager\$32                  |
| Slingshot Pro A2000\$42         | AMOS Professional\$49                         |
| Pyramid Hand Scanner\$147       | AMOS Pro Compiler\$42                         |
| Pyramid Midi\$42                | Top Form\$39                                  |
| Pryamid Mouse Master\$31        | On the Ball\$29                               |
| Pyramid Sound Sampler\$69       | VIDI Amiga 12\$145                            |
| GP Fax Class 1 & 2\$53          | Transwrite\$49                                |
| A500-HD8+0 (A500)\$225          | Desktop Magic\$29                             |
| G-Force 040/33-4(A2000)\$1045   | Auto Mouse/Joystick Switch \$29               |
| G-Force 030/40-4(A2000)\$675    | DP IBM Bus Mouse Int\$17                      |
| G-Force 040/40-4(AMIGA)\$1300   | Toaster FX\$145                               |
| Data Flyer RAM(A2000)\$99       | Deluxe Paint IV AGA\$64                       |
| Data Flyer Intface. (A2000)\$79 | Auto Link\$42                                 |
| Data Flyer XDS (A1200)\$72      | Mac 2 Dos\$90                                 |
| Data Flyer 4000 SX-2\$99        | Image Master\$69                              |
| Data Flyer SCSI+/1200\$99       | Home Front\$39                                |
| Data Flyer SCSI+/4000\$112      | Profill Vol 2/3\$29                           |
| Supra Turbo 28\$162             | Scenery Animator\$62                          |
| A4008 SCSI HD Card\$169         | Vista Pro V3\$62                              |
| SX 1 (CD 32)\$279               | Home Builder CAD\$57                          |
| ESC 28/24 Spectrum\$389         | Proper Grammar\$64                            |
| Super VGA Plus\$175             | Montage 24\$315                               |
| Mega chip 2000\$225             | Final Writer\$122                             |
| A1200 Clock\$36                 | Designer Object V 1\$41                       |
| PCMCIA 1MB (w. batt)\$160       | Fontasia 300 Postscript\$45                   |
| A1000 Printer Cable\$24         | Ami-Back Tools\$57                            |
| All Amiga Monitor CablesCALL    | AREXX Cookbook\$38                            |
| Single Frame Controller\$379    | Geos 2.0 Com 64\$43                           |
| 3.5" DS/HD int F/D\$149         | Icontroller Com 64\$19                        |
| 3.5 H.D. Ext. F/D\$159          | Price & Availability to change without notice |
| Wordsworth 2.0\$29              |                                               |
|                                 |                                               |

We will ship anywhere in the world. We carry a large selection of hardware and software for Commodore/Amiga. Please call for the new release PO Box 1429, Sun Valley, CA 91352 Tel: 714-630-1831, FAX: 714-630-5619

#### NORTHWEST PUBLIC DOMAIN

CD Rom Bonanza! Clipart & Fonts (2,800 Fonts) - \$24.95 17Bit CD Collection vol. 2 (1 CD) \$19.95 Aminet CD vol. 2 - \$13.95, vol. 3 \$13.95 EUROSCENE 1 - 'scene' warez - \$15.00 Fresh Fish CD, July / Aug.(or newer) -\$19.95 Video Creator - PAL - \$34.95 SPACE & ASTRONOMY CD - \$19.95 moCD 1 & 2 (Demos, Mods) \$19.95ea efWork CD. Connect CD32 & Amiga \$19.95 CDPD II, III - \$19.95 ea. FROZEN FISH or GOLD FISH \$19.95 Weird Science AMOS PD CD \$19.95 Sounds Terrifiel (2 CD Music) \$29 95

Lock -N- Load

The ULTIMATE AMIGA PD Games CD!

Oct. Spec. \$17.95 WE CARRY THE FULL LINE OF 17 BIT DISKS AS WELL AS AM/FM. CLR. FI. and AMOS PD, PLUS EVERYTHING ELSE!! WE GET IT FIRST!! II LICENSEWAREII

MAD FIGHTERS 1200! Excellent

StreetFighters game 3Disks, PAL- \$9.00 F1 RACER Indianapolis 500 3D acing game1Disk PAL - \$6.00 CRYSTAL SKULL Excellent interac ve adventure! 1 Disk, PAL, \$6.00 SUPER SOUND Got a Sampler? Use this to run it. 1 Disk PAL \$6.00 TOTAL CONCEPTS DINOSAURS Excellen we encyclopedia! 2 Disks \$7.50 NIGHT SKY Over 1500 stars + sun & moon can be viewed from any part of the earth. 1 Disk PAL, \$6.00 om any part of BLACKBOARD v2.0 Image Processor, too many features to list. Given a 90% rating by Amiga Shopper in May '94. s AGA Screens 2 Disks \$8.50 KARATE MASTER A serious Karate

im, requires 1.5 meg. Tons of moves

RELICS OF DELDRONEYE HUGE Monkey

99 Levels, 1 or 2 Player, PAL \$7.00

2megs CHIP RAM. 4 DISKS, PAL\$12.00.

!!AMOS STUFFS!! AMOS TURBO PLUS EXTENSION

Add over 130 new commands to AMOS & AMOS Pro - \$29.95+ \$&H AMOS intuition Extension - \$14.95 AMOS Music Extension - \$14 95 MASTERING AMIGA AMOSI Excellent 350 page book by Phil South, covers many topics, \$26.95

**ULTIMATE AMOS!** By Jason Holborn of Amiga Shopper 400+ pages of help and instruction on AMOS & AMOS PRO. Includes Disk! \$36.00 + S&H

TOP 10 GAMES DISKS MASTER PACK!! 10 Killer disks with the best of AMIGA PD / Shareware games releases! Includes: Scorched Tanks, MegaBall 3, Mine Runner, Road 2 Hell\*, plus more! Only \$12.00(\$&H inc) REMEMBERIANY TO ASSASSING CAMES DISKS FOR ONLY \$15.00 \$2.00 S&H!! (WE now have up through ASI 202| Call for free list!

WE NOW STOCK AMOS PD DISKS 1-620! SEND \$2.00 for Complete AMOS PD Catalog Disk! NEW from 17 BIT SOFTWARE!

3124 - AMIGA DOS TUTORIAL \*3135 GREEN 5 - Superb 'FLASHBACK' NO SHAMEWARE GARREST CORP - AGA AWESOME Alien Breed game \*3151 UNUSUAL CASE OF DR. STRANGE - Best new Platform game we've seen in a long while 3265 SPECTRUM EMULATOR v2 \*3175ABC AGA KLONDIKE V2 \*3267AB STARWOIDS - The ULTIMATE gravity thrust game \*3288 BACMAN - AGA PacMan 3282 PROTRACKER 3.15 - NEW! \*3227 EVIL INSECTS AGA GAME \*3252 BLACK DAWN 2 - Awesome SHAREWARE Adventure Game! \*3221 BAZZA & RUNT-AGA Game 3244 Elle McPherson, 3195 Iron Maiden. 3196 Sandman Cardsets for AGA Klondike (3175ABC) **GAM 289 TECHNOVENTURE v1.25** Excellent Shareware platformer

NEW CD ROM!! CDPD 4 - A brand new CD includes the

complete AMFM series Only \$17.95 CD32 SERIAL CONNECTOR!

Allows you to connect a CD<sup>32</sup> to an Amiga or PC through the CD™ Keyboard Port to Serial Port on computer, also has a

passthrough for keyboard.\$29.95

ZAPPO CD-ROM DRIVE- Run CD<sup>22</sup> SW thru A1200 PCMCIA port \$305.00 + S&H

Sounds Terrifici A 2 CD Set containing, mods, midi files Samples, etc., everything AMOS PD CDI AMOS PD Disks

1-620 + Much More - \$19.95 AMINET CD #3 - New for July 94 EMERALD MINES CD: 10,000 Levels of fast and frantic

BoulderDash Action Can you Handle It? PAL Only \$19.95

DISK PRICING!!!! 17 Bit. NPD. AMOS PD and ASSASSINS Games 1-24 Disks - \$2.00 Ea. 25-49 Disks - \$1.50 Ea. 50+ Disks - \$1.00 Each! FISH DISKS ARE NOW: 1-24 Disks - \$1.50Ea. 25-49 Disks - \$1.25 50+ Disks - \$1.00 Eq. SHIPPING & HANDLING: 1-10 Disks-\$2.00,

11-50 Disks-\$4.00 51+ Disks \$6.50 Orders outside U.S., Canada, and Mexico add an additional \$3.00. We accept Cash. Checks, and Money Orders in US funds, as well as UISA/MC(NO MIN.) SEND \$2.00 for Catalog! Indicates PAL Format

P.O. Box 1617 - Auburn, WA 98071-1617 (206)351-9502

#### RESOLUTION Slides or Negatives POSTSCRIPT & Bitmap Imaging Output • 35mm Slides/Negatives • 4x5 Transparencies · Poster Prints up to 36 Inches Wide

• 14.4 Modem Transfers & BBS Support POSTSCRIPT Files · Amiga/DOS Bitmap Files

CALL 715 856-5627 VISA / MC accepted GRAPHIC IMPRESSIONS PO Box 254 Wausaukee, WI 54177

## COMMODORE/AMIGA COMPUTER 6 years

## REPAIR COSTS

A500 - \$50.00\* C64-\$30.00\* A2000 - \$79.95\* 1541-\$40.00\* 1571 -

A3000 - \$95.00\* \$50.00\* A4000 - Call C128 -\$45.00\* C128D - \$70.00\*

Call for Others SX64 - \$70.00\*

\*Call for details

of quality

#### **A&M COMPUTER REPAIR**

Authorized Service Center 24 Colonel Conklin Drive, Stony Point, NY 10980 (914)947-3522 FAX (914)947-2728

FREE ESTIMATES-24 HOUR TURNAROUND (800)344-4102 Mon. thru Fri 8am-9pm,Sat 9-5 EST

# InfoMarket

#### TURTLE LIGHTNING AMIGA DOMAIN

AMIGAS' BEST: TLAS-FISH-TBAG-EUROPEAN-LICENSEWARE-COMMERCIAL

AMIGA MOUSE

**DELUXE PAINT 3** 

GREAT GRAPHICS BUNDLE:

Try These 6-Disk Sets For \$10.00 Each Set FONT-PAC: Hundreds of Fonts with Assigns and Viewer(Many Sizes) CLIP-ART PAC #3:Borders-Designs-Signs-People-Transportation-More CLIP -ART PAC #4:Religion-Home-People-Sports-Animals-Occasions POWER-MOD SET: 50 Great Music MODS Plus ED Player (Awesome) ALSO THE 17-BIT COLLECTION IS ONLY \$1.40 EA

KIND WORDS ZOOL TYPING TUTOR \$19,00

\$44

\$29

#### ALL FISH-ASSASSINS & TBAG DISKS ONLY \$1.40 EA COMMODORE

GREAT TLAS DISKS FOR ONLY \$2.00 155-D BASE 3

455-D BASE 3
472-MULTI DOS/SID
473-COOKBOOK
671-KICK 1.3INSTL
716-SCREEN BLANKERS
720-JR COMM
741-PK ZIP CRUNCH'R
763-TERMINOUS MASTER
788-BEST DISK COPIERS
815- MAGIC WORKBENCH
819-STOCK ANALYST
821- DISKSALV2/REORG

EDUCATIONAL:

EDUCATIONAL:
69-COLORS & SHAPES
95-JAPANESE TUTOR
200-STATES/MATH/
201-SPACE LOG
318-WORK SEARCH X/V
345-COMPUTER TUTOR
350-DESERT STORM
399-SSPANISH VERS
399-SSPANISH VERS
412-WORLD DATA BANK
454-VERSEWISE (BIBLE)
495-MATH PLUS
669- BODY PARTS
668-SOLAR SYSTEM
672-DINOSAURS

A GREAT NO BOX VALUE

14-STAR TREK #3 15 T. RICHTER 2-DISK 21-SEA LANCE (SUB) 22-YAHTZEE (3 GAMES) 24-MONOPOLY/W.O.FORT 44-DOWNHILL SKI'N 55-ZERG (D&D GAME)

684-ULTIMATE RIDE- Dem 728-TRODDLERS 6-LEV 766-DESERT STRIKE Dem 772- POPEYE 796-MEGABALL 3 812-SCORTCHED TANKS 816 - INCINERATOR

The Appetizer Software Pack(by Gold Disk) MUSIC;Full Notation Editor/Player MUSIC;Full Notation Editor/Player WRITE: Great little WordProcessor PAINT; Nice ProgramW/ZOOM /ROTATE Complete With Full MANUAL/Easy to use

Postage /Handling=\$3 For COD OR Priority Mail =\$4 add \$3

COD

44-JOWNHILL SKI N
55-ZERG (D&D GAME)
62-DRIP (Arcade)
70-MISSLE COMMAND x 3
78-PETERS QUEST (ARC.)
79-MISGA QUEST (ARC.)
79-MISGA GUEST (ARC.)
79-MISGA SIGNIA
80-PAC MAN+
128-SPACE GAMES
136-HATE (ZAXXON CIn)
137-BLACKAJCK/ BANDIT
143-NEBULA (3-D GAME)
147-INTREPID (Tank Sim)
148-BOULDERDASH/MICRO
162-VIDEO POKER
176-GALACTIC WORM
190-MORIA (D&D)
492-WALKER (Playable)
673-DEFENDER
684-ULITIMATE RIDE-DEM
684-ULITIMATE RIDE-DEM
684-ULITIMATE RIDE-DEM
684-ULITIMATE RIDE-DEM

WE ALSO HAVE ROM CHIPS, 512K MEMORY EXP. FOR THE A500, I MEG MEM. EXP. FOR THE A600, A500 KEYBOARDS & INT. DRIVES "CALL FOR CURRENT PRICES" 24 HR. FAX 915-563-4315 CATALOG DISK FREE WITH PURCHASE

SEE THE BEST

TLAS PO BOX 30499 MIDLAND,TX 79712-0499

TV TEXT PRO. V1.0 \$20

POWER HITS PACKAGE:
LITTLE COMPUTER PEOPLE-TOURNAMENT GOLFWICKED FIGHTER BOMBER - HACKER 2-GEE-B AIR RALLY - SHANGHI-SPIN DIZZY WORLDS-BATTLETECH -

PORTS OF CALL
\*FREE\* MARATHON JOYSTICK

**AMIGAVISION** 

V1.7 Release 2 Deluxe Paint 3

Video Titler

We Take Orders 7 days A Week ORDERS

TLAS INFO: 915-563-4925 1-800-828-9005

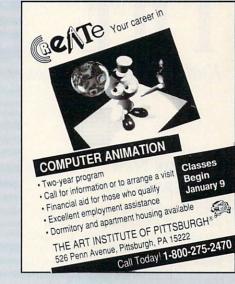

## TO ADVERTISE YOUR **PRODUCT**

In the Infomarket Section.

Call Heather Guinard

1-800-441-4403

603-924-0313

VISA

### AMIGA AND COMMODORE SUPPORT SERVICES

Now utilize the same repair facilities used by dealers and other Commodore service centers. Take advantage of direct low pricing, fast turnaround, extended warranties, service contracts, low-cost system upgrades (such as 1 MB Agnus), Toaster problems and most important-PROFESSIONAL SERVICE.

|                                      | JIVIIVIODONE CHIPS     |          |
|--------------------------------------|------------------------|----------|
| 6510 CPU\$9.                         | .95 6567 Video         | \$9.95   |
| 6526 CIA\$9.                         |                        | \$9.95   |
| 8520A CIA\$7.                        | .95 8373 Super Denise  | \$24.95  |
| 8520 PLCC (A4000)\$14.               | .95 1.3 ROM            | \$16.95  |
| 8362/8364\$11.                       | .95 2.04 ROM           | \$24.95  |
| Amiga Mouse (original1352)\$12.      | .95 2.05 ROM           |          |
| 8372/8375 Agnus with diagnostic disk |                        | \$29.95  |
| 3.1 Operating System Kit             |                        | CALL     |
| 1403 VGA B/W monitor                 |                        |          |
| C64C computer with P/S\$99.          | .95 1541-II disk drive | \$89.95  |
| 1802 monitor/color (used with C64C). |                        | \$119.95 |
| Plus all Commodore and Amiga POW     | ER SUPPLIES            | CALL     |

\*\*\*\*\* AMIGA & COMMODORE CHIPS \*\*\*\*\*

#### USING OUR SERVICE IS AS EASY AS 1-2-3

- 1. Call our toll-free number 1-800-426-8693 and receive a Return Authorization Number. This is your tracking number.
- 2. Pack your unit(s) securely. Write the Return Number on the outside of the box. Include Credit Card Number, Check or Money Order.
- 3. Send via UPS or other carrier.

**FAST REPAIR** 1-800-426-8693

**AUTHORIZED SERVICE CENTER** 

HOURS: 9-5 E.T. MON.-FRI.

COST OF SERVICES

| AMIGA                           |           | COMMODORE       |         |
|---------------------------------|-----------|-----------------|---------|
| FLAT RATE LABOR                 |           | FLAT RATE LABOR |         |
| A500                            | \$55.00   | C64             | \$25.00 |
| A2000                           | \$85.00   | C128            | \$45.00 |
| A3000                           | \$120.00  | 1541            | \$20.00 |
| A4000                           | \$150.00  | 1571            | \$35.00 |
| * PLUS UP:                      | SSHIPPING | CDTV            | \$60.00 |
| CALL FOR OTHER ITEMS WE SERVICE |           |                 |         |

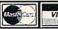

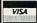

GLOBAL UPGRADES INC.

121 WEST NYACK ROAD, SUITE 6, NANUET, NY 10954 914-624-3200 • FAX 914-624-3239

**AMIGA** 

# THE LAST WORD

Kudos, complaints, comments, concerns, and contributions from our readers.

# LET THE NEW OWNERS KNOW...

Even though we saw it coming, the demise of Commodore has left an empty feeling in our hearts and anxiety in the stomachs of all those who make a portion of their living with the Amiga and all its ancillary third-party gear. We can only hope that the winners at the Bahamian fun carnival have the wisdom and insight to pick up the pieces, improve the Amiga platform, and prepare it for the future.

I propose that when we finally hear reliable, positive news of new owners for the Amiga platform, each and every serious Amiga user send these folks a letter of encouragement letting them know just how important these machines are in our lives. Especially those of you who, like myself, have based a video-production business around the Amiga must make the new owners realize that the Amiga really is the "tool bin" of desktop-video production.

Jim Crabtree Oakland, Maryland

# ...WHAT THE FUTURE AMIGA NEEDS

As far as I am concerned, the Commodore Amiga is dead. It is the responsibility of the new owners to resurrect it as something else. One way to do this is not to use Motorola's 64-bit "Power PC" microprocessor, but some other RISC-based processor. This would keep the Amiga a proprietary system and not let it become part of the "DOS-pooling" that Apple and IBM are developing for the Power PC. Using a dedicated 32-bit RISC processor as the brains of an "AmigaRISC" computer would mean that the current investment in Amiga-based hardware would not become obsolete.

A ROM upgrade and recompiled software code is all that is needed, and I think that Amiga-based companies would rather do that than redesign

their entire line of products. Users should be happy with this option as well, for their current hardware investment would still be usable.

The new Amiga could be the "imagination machine" once more. With relentless effort on the part of the new manufacturer, support from third-party companies, and the undying devotion of the users, the Amiga can revive as the powerful computer we all want it to be.

Alexander Christ Wichita Falls, Texas

When a software company creates a game for the Amiga, it has to keep the little guys in mind, such as the A500s,

With relentless effort on the part of the new manufacturer, support from third-party companies, and the undying devotion of its users, the Amiga can revive as the powerful computer we all want it to be.

A2000s, and A1200s. To our disadvantage, these are the machines that are the majority in the Amiga market. This results in sluggish adventure games with horrible sound and washed-out colors, certainly not a fine example of this multimedia computer's capabilities.

So my suggestion to the new owners of the Amiga technology, whoever they will be, is to dump the slow '020 line of processors and stick with the faster '030, '040, and (soon) '060 CPUs. A configuration for a low-end Amiga might incorporate a 25-MHz '030, while a high-end machine might use a 40/50-MHz '040. This would leave the '060 for Amiga graphics workstations.

In addition to fast CPUs, every Amiga should be equipped with a hard drive. I don't know about other users, but I don't consider disk-swapping to be a fun part of an Amiga game experience.

With these improvements, game companies that have switched to the MS-DOS or Mac markets will find the new Amiga hardware inviting and may well return to us. Current Amiga game companies will no doubt be very grateful for the extra power! And—most important of all—the Amiga gamer will greatly benefit.

Joe J. Casssara Miami, Florida

#### WE DON'T LIKE THIS DIET EITHER!

This is just a brief letter to complain about how incredibly thin *AmigaWorld* has become for the September issue. Earlier this year, the pages hovered around the 100 mark; now they are down to 64. I realize the Amiga is in trouble, but does that mean you are, too? I will certainly not be renewing my subscription if the magazine continues to be reduced.

Since 1986, I have really enjoyed my Amiga computers and have been very upset with Commodore over its indifferent attitude in marketing what is a fantastic computer. I can only hope that it will be headed for a better future with the possibility of another company in control.

Finally, I would like to inform you that the Bahamas are in the Atlantic Ocean, not the Caribbean Sea, as you wrote in your editorial. I am amazed at the number of people who make this mistake.

Roger J. Hale Topsfield, Massachusetts

We're looking forward to that "better future," too, Mr. Hale, and the promise it holds for thicker, less anemic issues of AW...oh, and thank you for your geographical clarification. —Eds. ■

# EMPLANT

The World's First Multi-Platform Emulation System!

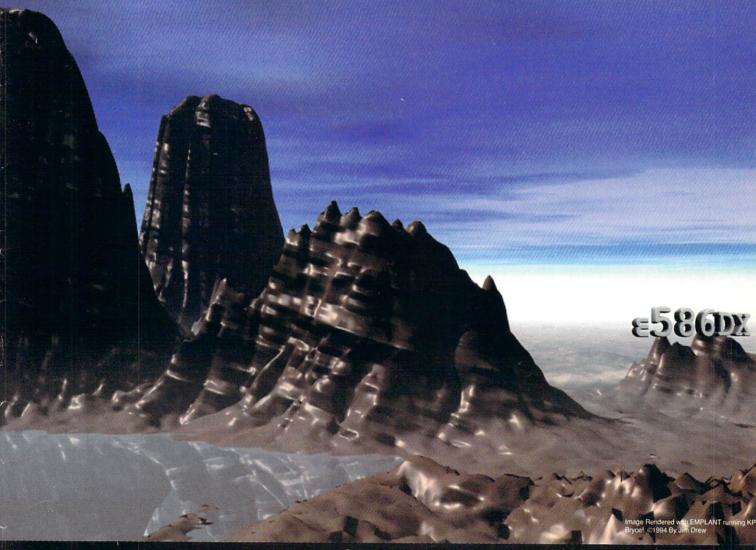

## Macintosh® Emulation Module

The Macintosh emulation module is a 'generic' Macintosh with the speed of the emulation depending on the processor your Amiga is using. An A3000 is equivalent to a MAC IIci. An A4000 is equivalent to a Quadra 900. Support for up to 16 colors is provided for non-AGA machines. A4000 owners can use a full 256 colors! Up to 24 bit (16 million+) colors is supported using 3rd party video boards such as: Picasso II, EGS-Spectrum, Vivid-24, Rainbow II, Rainbow III, Visiona Paint, Merlin, Retina, Retina Z3, Piccolo, EGS110/24, and OpalVision! Built in multiple file transfer allows for quick, easy transfers between the Amiga and MAC emulation.

## E586DX<sup>SM</sup> Emulation Module

We are now in the final testing stage! We have added the next generation CPU instruction set! The E586DX emulation module offers a high speed 586DX (FPU MMU, and new instruction set) emulation with complete low-level architecture support, giving you the ability to run DOS, OS/2, NT, Windows 3.x, and ever Chicago! Support for MDA, CGA, EGA, VGA, SVGA video modes, sound, joysticks, floppy drives, hard drives, extended memory, and more!

#### Utilities Unlimited International, Inc.

790 N. Lake Havasu Avenue #16 Lake Havasu City, AZ 86403 U.S.A. (602) 680-9004 24hr order line

(602) 453-6407 24hr Fax line

(602) 680-9234 Technical support dept.

(602) 453-9767 24hr BBS (2400-14.4K) (602) 453-3909 24hr BBS (14.4K-28.8K) Four different versions of EMPLANT are available, ranging in price from \$279.95 to \$399.95

All emulation modules require an Amiga with Zorro II slots, and a 68020 (or later) CPU.

**DEALER INQUIRES WELCOME!** 

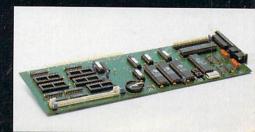

# OpalVision Video Processor

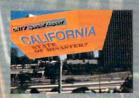

#### **OpalVision Roaster Chip**

# Seeing is Believing

## Here now at these Authorized OpalVision Sales and Service Centers

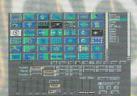

**Hundreds of Effects** 

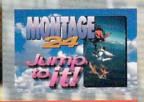

**MONTAGE 24** 

#### USA

DON LESMEN MUSIC CENTER ALBUQUERQUE, NM 505-268-2111

HT ELECTRONICS SUNNYVALE, CA 408-737-0900

CREATIVE COMPUTERS LAWNDALE, CA 310-542-2292

THE LIVELY COMPUTER LA MESA, CA 619-589-9455

THE COMPUTER ROOM AURORA / ENGLEWOOD, CO 303-696-8973

SLIPPED DISK Madison Heights, MI 810-546-3475

TRI-STATE COMPUTERS NEW YORK, NY 800-220-2224 MICROWORKS BUFFALO, NY 716-873-1856

SOFTWARE HUT Sharon Hill, Pa 800-848-0079

MICRO SEARCH Houston, TX 713-988-2818

SAFE HARBOR WAUKESHA, WI 800-544-6599

OMNI INTERNATIONAL TRADING SEATTLE, WA 206-628-2923

CLACKAMAS COMPUTERS CLACKAMAS, OR 503-650-0379

#### International

PHANTA BUENOS AIRES, ARGENTINA 54 1 7820737

SOLARIS INNSBRUCK, AUSTRIA 512 49 49 24

JOLLY SOUND LIMITED HONG KONG, CHINA 852-362-0202

ML SYSTEMS WATERKLOOF, SOUTH AFRICA 12 346 1160

C. I. S. PESSAC, FRANCE 57 89 11 40

VIDEO COMP OVERURSEL, GERMANY 61 71 59 070

KB SRL Bologna, Italy 51 76 55 63 CAPELLA OSLO, NORWAY 222 00 806

CHROMA COIMBRA, PORTUGAL 351 39 273 43

STEEPLER MOSCOW, RUSSIA 095 246 1042

KARLBERG & KARLBERG BJARRED, SWEDEN 46 47 450

Z. C. L. LICHFIELD, STAFFS., UK 54 34 14 817

WONDER COMPUTERS OTTAWA / TORONTO, ONTARIO 613-596-2542

VFX BURNABY,B.C. CANADA 800-661-4007

High-quality, real-time 24-Bit framegrabber • Professional-quality genlock

Chroma and luma keying • 256-level linear transparency key

Video Sandwich key • Real-time color processing and chrominance effects

Unlimited number of transitions and 3D Digital Video Effects • 24-Bit picture-in-picture

24-Bit, 1ns character generation with MONTAGE 24 software

#### **OpalVision Video Processor**

#### Inputs/Outputs:

- Composite in/out
- Y/C in/ant (S-VHS, Hi-8)
- · RGB output
- OpalVision Video Suite counector

#### Software:

- OpalVision System
  - Suftware
- MANTAGE 24
- Opal F/X Edit

OpalVision, OpalPaint, OpalPresents, OpalVision Video Suite, OpalVision Video Processor and OpalVision Reaster Chip are trademarks of Opal Technology, Ltd. OpalAnimMATE and Opal F/X Edit are trademarks of Centaur Development, Inc. MONTAGE is a trademark of Innovision Technology,

#### Manufactured and Distributed by:

#### Centaur Development

P.O. Box 3959 Torrance, CA 90510

Phone: (310) 787-4530 FAX: (310) 222-5882 BBS: (310) 787-4540

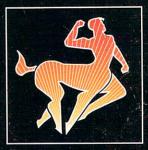

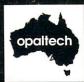

Opal Tech Sydney, Australia

Circle 162 on Reader Service card.